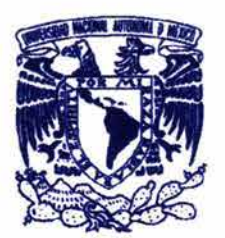

### UNIVERSIDAD NACIONAL AUTÓNOMA DE MÉXICO

### ESCUELA NACIONAL DE ARTES PLÁSTICAS

### "La aplicación de la comunicación gráfica en un sitio web"

**Tesis** Que para obtener el título de: Licenciado en Comunicación Gráfica

#### Presenta

#### **Yerenia Carrada Hernández**

Director de Tesis: Ma. de las Mercedes Sierra Kehoe

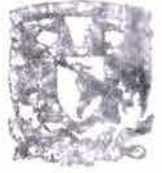

**OUPTO, DE ARESORIA** PARA LA TITULACION

**IISCUELA NACIONAL** DE ARTES PLASTICAL X0CHIMILED 0.1

México, D.F., 2004

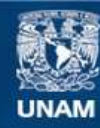

Universidad Nacional Autónoma de México

**UNAM – Dirección General de Bibliotecas Tesis Digitales Restricciones de uso**

#### **DERECHOS RESERVADOS © PROHIBIDA SU REPRODUCCIÓN TOTAL O PARCIAL**

Todo el material contenido en esta tesis esta protegido por la Ley Federal del Derecho de Autor (LFDA) de los Estados Unidos Mexicanos (México).

**Biblioteca Central** 

Dirección General de Bibliotecas de la UNAM

El uso de imágenes, fragmentos de videos, y demás material que sea objeto de protección de los derechos de autor, será exclusivamente para fines educativos e informativos y deberá citar la fuente donde la obtuvo mencionando el autor o autores. Cualquier uso distinto como el lucro, reproducción, edición o modificación, será perseguido y sancionado por el respectivo titular de los Derechos de Autor.

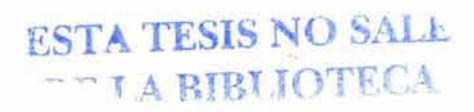

Autorizo a la Dirección General de Bibliotecas de la uniorizo a la Dirección General de Biblioteca el<br>UNAM e difundir en formato electrónico e impreso el comte: do de mi trabajo recepcional Vevenia Carrada Hemández NOMARE -

26/02/2004 Mercina Mercina

Yerenia Carrada

## La **aplicación**  aplicac:<br>. **COmUllICaCIO**   $\bullet$   $\bullet$  $e<sup>n</sup>$  un sitio

Dedicado a mi familia, por ser el puerto en el que siempre me encontraré a salvo.

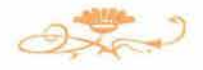

## dgradecimientos

reí que al llegar a este punto todo sería muy fácil, y me topo con que no lo es tanto, pues son muchas las personas que de una forma u otra se han cruzado en mi camino y a quienes demasiado tengo que agradecerles; la mayoría de ellas no están involucradas directamente en este proyecto, pero si quiero ser justa no puedo olvidarme de ellas, pues han aportado algo para convertirme en lo que hoy soy, si es válido decir que "hoy soy" algo. Así que empezaré por agradecer a todas esas personas, instituciones y asociaciones que me han ayudado, escuchado, cambiado mis puntos de vista y perspectivas, ampliado mis horizontes e ilusiones, pensamientos y gustos, que me han permitido compartir algún tiempo con ellas y han ido ensamblando el rompecabezas de mi vida (por cursi que esto parezca).

## acias a

Dios, por la vida y la energía, la suerte y el infortunio que me han acompañado estos años, por mantenerme a flote sin importar cuanto me resista;

mis papás por todo su amor, apoyo, esfuerzo, consejos, por estar siempre conmigo, en claro u obscuro, por intentar comprenderme y mucho más;

mi hermanita, por todo su apoyo, confianza, amor y tiempo por ser mi incondicional, mi mejor amiga, por todas esas anéctodas en común que espero nunca concluyan;

mi abuelita Celia y todos mis seres queridos que ya no están presentes físicamente en esta tierra, muchas gracias por seguir en mí, por todo el amor que siguen dando;

mis tíos y primos por su cariño y apoyo.

Sandybelle, por ser una gran amiga, apoyarme y ayudarme, preocuparse por el avance de este proyecto, comprenderme y seguir ahí;

# racias a

todos mis amigos, por depositar su confianza en mí, por todas las experiencias que hemos disfrutado juntos, por consolar mis penas y permitirme encargarme de las suyas.

La Universidad Nacional Autónoma de México, por la educación recibida; la Escuela Nacional de Artes Plásticas, por adimitirme dentro de ella;

la FES Cuautitlan, por recibirme con las puertas abiertas, por las aulas donde aprendí mucho, por los espacios e instalaciones en los que pude desarrollarme, por los maestros, amigos y compañeros que ahí encontré;

mis maestros, especialmente a quienes me legaron más que conocimientos referentes a la comunicación gráfica, quienes me hicieron reflexionar sobre la importancia de la ética profesional y la valía de la calidad humana, quienes se ganaron admiración y respeto por sí mismos,

nuevamente gracias a los profesores: Cornelio, Miriam, Eloy Robles, Fernanda Rodríguez, Carlos Regalado y Guadalupe Sánchez;

el grupo 13 (1113-8113) por que sin ellos, esos cuatro años y medio (con huelga incluida) no hubieran sido maravillosos, gracias por sus ánimos y por convertirse en excelentes amigos.

Las personas que han creído ciegamente en mí, Betty, Juan Carlos Salgado, Danny, su confianza ha sido muy importante;

quienes creen que soy especial, espero algún día demostrar y corroborar sus teorías;

quienes me han recordado que tengo corazón, y que sirve para amar y para sufrir;

quienes me han hecho llorar o reír;

al maestro Salvador Sierra, por acercarme a este camino;

la Cámara de Comercio de la ciudad de México (especialmente al área de sistemas), por las inolvidables aventuras, las personas con quienes conviví y por despertar mi interés en el desarrollo web;

el grupo 233 y 238, por los años de inmensa felicidad que gocé y todas las extraordinarias personas que conocí;

a ICA Fluor, por mostrarme el mundo laboral.

A mis sinodales: Héctor, Osvaldo, Marco y Aurora, por su tiempo y dedicación, por las clases que compartí con ustedes;

y por último, pero no menos importante, a mi directora de tesis, Mercedes, muchas, muchas gracias por tu comprensión, tiempo y paciencia.

# , Indice

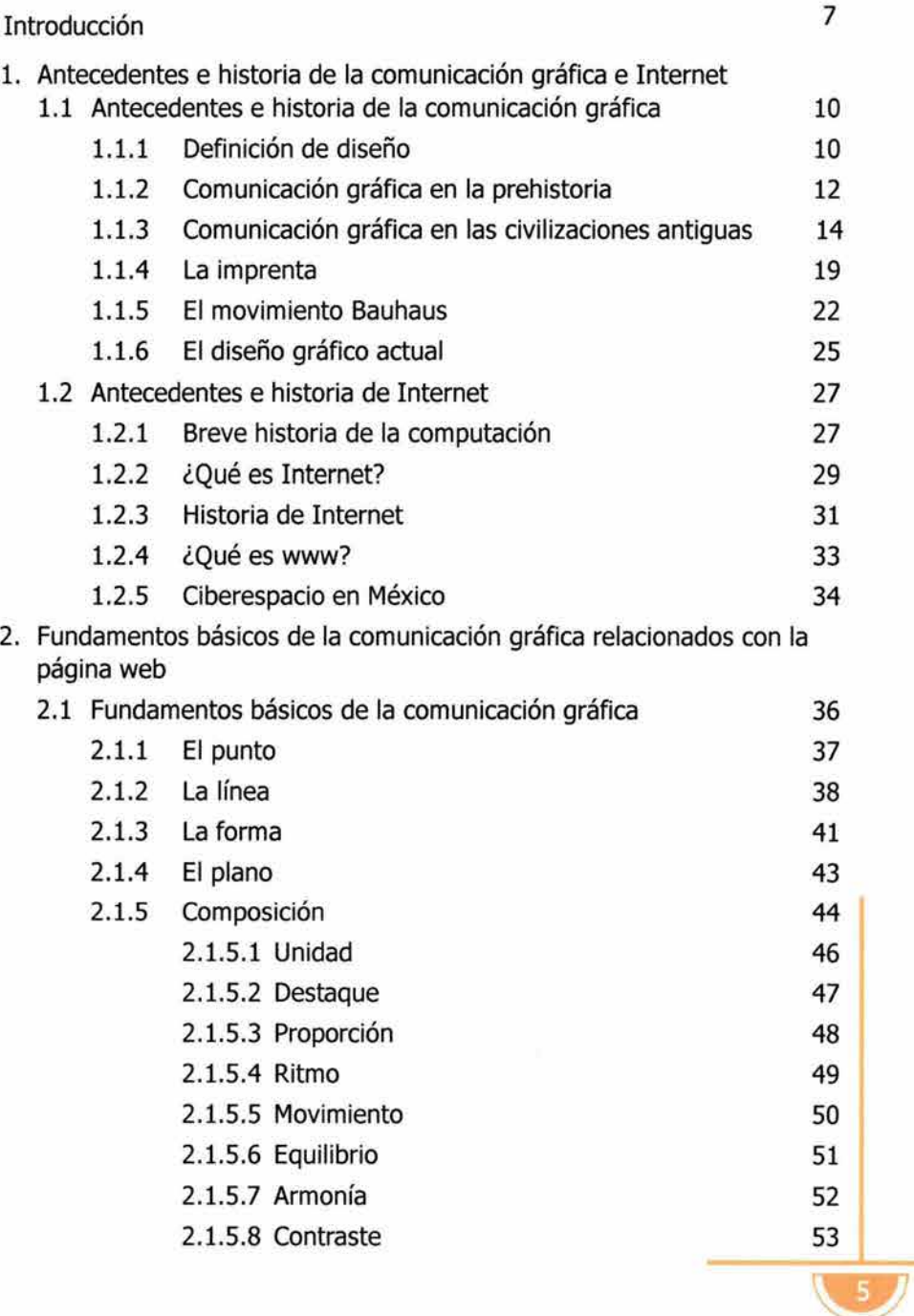

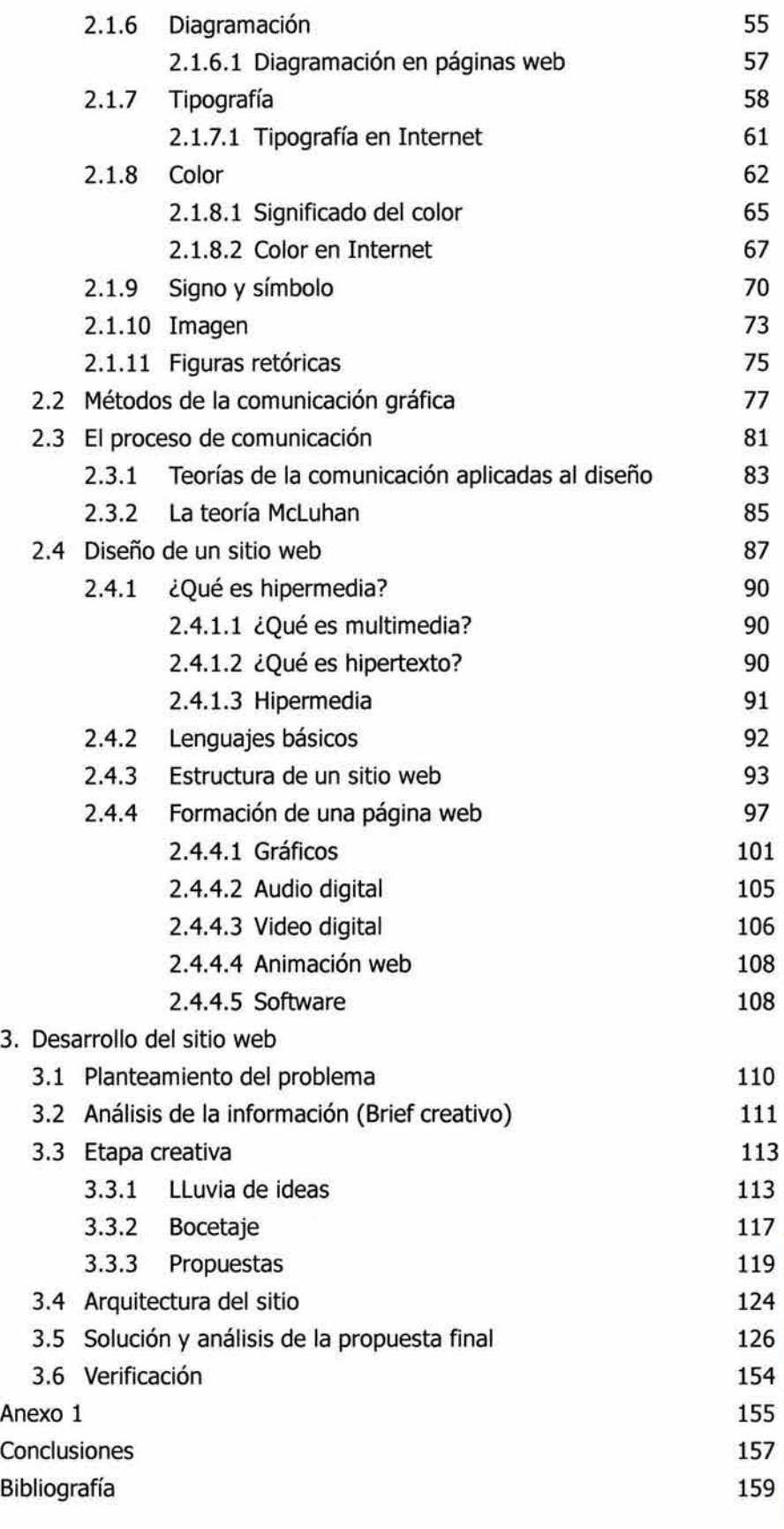

### • Introducción

uestra era se ha manifestado a través de un constante desarrollo tecnológico aportándonos, entre otras cosas, nuevos medios de expresión y comunicación. Hoy en día, casi todo el mundo ha oído hablar de Internet, algunos han encontrado en él un mundo de información que les ayuda a adquirir el conocimiento deseado, otros lo han visto como una excelente fuente de negocios, y unos más lo han descubierto como una valiosa herramienta de comunicación. El número de personas que lo utilizan crece rápidamente. A este público se debe que día a día aparezcan nuevos sitios en la red de muy diverso contenido.

En la actualidad surgen nuevos campos y medios para la aplicación y desarrollo del diseño, nuevas tecnologías aplicadas a la comunicación. Una de ellas, es Internet y por ello es una nueva opción que presenta retos y posibilidades para el futuro de la comunicación gráfica. El diseño enfrenta una transición al acoplarse a este medio, probablemente necesite replantear algunos conceptos. De un buen diseño de página web depende si el usuario permanece inmóvil frente al monitor o si se aventura a explorar la pantalla, siendo un receptor participativo dentro del proceso de comunicación, y esto es lo que más importa: comunicar.

Internet abre su interfase día a día a nuevos sitios, el mundo de la información se satura y se encuentran sitios que no tienen nada que ofrecer o que se olvidaron de la importancia del diseño, tanto para atraer la atención del usuario, como para facilitarle el recorrido a través de sus páginas.

Internet, como nuevo medio de comunicación, constituye por sí mismo un mensaje que puede ser decodificado tanto por su contenido ideológico o conceptual a través de las palabras, como por el ordenamiento gráfico de los signos dentro de la ventana, el desenvolvimiento de una acción que constituye un nivel narrativo adicional, o la capacidad de toma de decisiones y el desplazamiento interactivo de una página a otra.

La razón que me impulsó a realizar este proyecto se debe a que aunque Internet surgió básicamente con fines educativos y de investigación, cada vez aparecen menos sitios con estas características y los que predominan en el www son los que tienen propósitos comerciales. Dentro de la red,

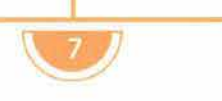

son pocos los sitios en español dedicados a la comunicación gráfica y la mayoría de estos sitios son espacios en los que los diseñadores y despachos de diseño ofrecen sus servicios, es decir, son sitios comerciales. Los pocos sitios de diseño relacionados con el diseño en sí, pertenecen a revistas impresas especializadas que suben la información impresa de sus artículos principales a Internet. Inclusive, la Escuela Nacional de Artes Plásticas, no ofrece en su página un apoyo didáctico para los estudiantes de Diseño y Comunicación Visual (antes Diseño Gráfico y Comunicación Gráfica), ni un espacio para la investigación, discusión y expresión del diseño. Esto es inquietante debido a que se necesita, cada vez más, de una presencia más firme del comunicador gráfico dentro de la sociedad y este tipo de espacios facilitarían su trascendencia. Las universidades surgieron como lugares de conocimiento con la finalidad de descubrir la verdad, dependiendo de cada una de las áreas de interés; su esencia es la investigación y la proposición de nuevas verdades a la humanidad. Sin duda alguna, las universidades, y en este caso en particular, dentro del diseño, continúan investigando y experimentando para encontrar soluciones a los problemas actuales y venideros, para mejorar los procesos, etc., pero no hay una adecuada difusión para todas estas investigaciones.

Por lo tanto, el objetivo de este proyecto fue construir un sitio web propio que sirva de análisis, consulta y expresión de la comunicación gráfica siguiendo los fundamentos básicos del diseño y con el propósito de una constante actualización y experimentación capaz de explotar su nuevo potencial. Lograr que Internet no sea visto como un arquetipo de la comunicación impresa, sino como una herramienta que requiere de un nuevo lenguaje para ya no ser visto de forma estática y rígida.

Aún no hay suficientes textos que traten el diseño de un sitio web desde el punto de vista del comunicador; la mayoría de las publicaciones relacionadas con la construcción de un sitio web están basadas en la informática o pertenecen a los manuales de aplicación del software necesario para su construcción; pero el tema visto desde el diseño como teoría, es casi nulo. Ni mencionar que los pocos textos existentes se encuentran en inglés. Así que en este trabajo pretendo resaltar la importancia del diseño en comparación con los términos informáticos y los relacionados con programación.

Sin duda un reto para la creación de las páginas web, es que aunque no lo quiera, el comunicador gráfico tiene que enfrentarse con la programación, familiarizarse y aprender nuevos lenguajes, además de tener sólidos conocimientos de diseño para tomar las mejores decisiones con relación a la forma y carácter de cada uno de los elementos del sitio.

El método utilizado principalmente para la realización de este proyecto fue el de Bruno Munari, sumado a las etapas que exige la creación de un sitio. ¿Por qué el método de Bruno Munari? Porque plantea el encontrar una solución a cada problema que surge dentro del proceso de diseño y permite alterar, incorporar o unir los pasos del método si la experiencia o criterio del diseño así lo dicta.

El siguiente trabajo está dividido en tres capítulos. El primer capítulo estudia los antecedentes e historia del diseño gráfico y de Internet. ¿Por qué retomo la historia del diseño gráfico? Porque es el tema del sitio y para poder diseñar adecuadamente es necesario conocer los orígenes de esta disciplina, la historia que pesa sobre nosotros. Incluyo la historia de Internet, porque es el medio en el que se encontrará el mensaje, y su historia ayudará a la comprensión del medio y con ello a la forma en que se emitirá el mensaje.

El segundo capítulo trata de los fundamentos básicos del diseño gráfico relacionados con el sitio web. Este capítulo se divide en cuatro partes; la primera, abarca los fundamentos básicos del diseño gráfico: la línea, el punto, la forma, el plano, la composición, la diagramación, el color, la tipografía, el signo y el símbolo, la imagen, y las figuras retóricas y su importancia y/o aplicación en una página web. La segunda, analiza los métodos y procesos del diseño gráfico, necesarios en la realización de cualquier proyecto, cada uno con características propias y adaptables al proyecto en sí y a la experiencia y criterio del diseñador. La tercera, se refiere a las teorías de la comunicación, indispensables para comprender el proceso de comunicación y la importancia en la elaboración del mensaje que todo proyecto de diseño encierra. La última parte, incluye todo lo relacionado con el diseño de una página web y está soportada por las tres partes anteriores; pues el contenido de las precedentes conlleva al contenido de este punto; aquí se tratan los lenguajes básicos para la construcción de un sitio, el proceso hipermedia, y los requerimientos para incluir gráficos, animaciones y sonido en un documento hipermedia.

El tercer capítulo comprende la realización del proyecto en sí, como ya se mencionó, apoyado en el método de Bruno Munari. Se incluye el planteamiento del problema, el análisis de la información y la etapa creativa para llegar a la propuesta final.

# Antecedentes e historia de la comunicación gráfica e e **Internet**

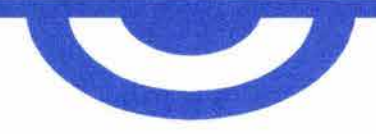

## 1.1 **a**ntecedentes e historia **de la comunicación gráfica**

#### **1.1.1 DEFINICIÓN DE COMUNICACIÓN GRÁFICA I**

"Un comunicador es como una jirafa: un ser con la mente en las estrellas, pero con los pies en la tierra."

i preguntamos a las personas que tenemos a nuestro alrededor ¿qué es comunicación gráfica? La mayoría de ellas no nos podrá re sponder o nos dará una respuesta poco convincente e incompleta, esto no significa que en realidad desconozcan qué es, sino que aún en estos días es un concepto difícil de definir. La comunicación gráfica está en todas partes, todo lo que nos rodea ha sido diseñado por alguien, ha sido pensado por alguien, alguien lo imaginó y alguien lo realizó, ese alguien puede ser una o varias personas, por lo que de una forma u otra todos saben lo que es. En la actualidad, y en la antigüedad, la comunicación gráfica se entrelaza con muchas actividades humanas, tales como la mercadotecnia, la tecnología, la producción, la psicología (por mencionar solo algunas), siendo una herramienta de comunicación, un lenguaje de formas y/o signos al servicio de una necesidad informativa intencionada, ya sea, religiosa, comercial, política o cultural. Desde la remota Grecia, se utilizó a la comunicación gráfica con fines comerciales, se colocaban letreros afuera de los establecimientos de los distintos oficios y actividades para que la gente conociera sus servicios y los reconociera en un futuro; en la Edad Media, la Iglesia católica se valió de la comunicación gráfica para propagar su ideología y evangelizar a la población a través de imágenes, pues la mayoría de las personas eran analfabetas; siglos después, Hitler utilizó a la comunicación gráfica adecuadamente dentro de su campaña política y su gobierno, convirtiendo un signo en el símbolo del nazismo, representando el poderío alemán y la supremacía de la raza aria.

La evolución del hombre dependió de su capacidad para relacionarse con el ambiente. Nuestro cerebro manifestó una inteligencia particular que nos permite planificar y aplicar técnicas para enfrentar retos específicos dados por el mundo natural, transformar los materiales proporcionados por el entorno en herramientas y objetos útiles que satisfagan nuestras **\_\_ ......,¡I \_\_\_\_\_ \_** 

necesidades y logren nuestros propósitos, facilitándonos la existencia. La parte más importante de la comunicación gráfica es la idea, fruto de la creatividad que se desarrolla en nuestro cerebro.

La comunicación gráfica es el proceso de transmitir mensajes por medio de imágenes visuales.<sup>1</sup>

Muchos piensan en esta disciplina como una manera de embellecer la forma exterior de las cosas, como un mero adorno para que los objetos se vean bonitos; de alguna forma, el embellecimiento es una parte, pero la comunicación gráfica es mucho más que eso, ya que debe cumplir con una función específica, es un proceso de creación visual con un propósito que refleja el gusto de su época. Le interesa el producto en su integridad, no exclusivamente en su forma exterior.

La comunicación gráfica nace cuando identificamos una necesidad e ideamos cómo satisfacerla. Las necesidades pueden ser objetos, herramientas, productos, servicios, sistemas, ambientes completos, etc., todo con la finalidad de ayudar al hombre en el mejor disfrute del entorno que el mismo crea. Modifica las formas de los materiales existentes haciéndolos adecuados para lo que deseamos que hagan, facilitando su manejo y comprensión para el ser humano. A la comunicación gráfica le corresponde proyectar, coherente y consecuentemente, la forma y disposición de los distintos elementos del producto que tendrán contacto directo con nuestros sentidos, con lo cual es una forma de mejorar las relaciones entre los objetos y la gente.

La comunicación gráfica como creatividad está potencialmente presente en todo el mundo. La creación de las cosas hechas por la mano del hombre es un proceso totalmente consciente en la mente de una persona, quien combina la razón con la imaginación para que el resultado sea creativo y práctico.

El contexto de la comunicación gráfica es nuestra mente, nuestra vida como personas, como seres capaces de pensar, imaginar, recordar, percibir, creer y ser. Su esencia es conciliar los que parecen ser opuestos, resolver contradicciones, para alcanzarlo tenemos que confiar en nuestro propio sistema nervioso, en la inspiración y en nuestra mente-cuerpo. Es un signo cultural, y del mismo modo, el medio para definir las cualidades visuales y espaciales acerca de lo que la gente admira y desea en la vida. La comunicación gráfica debe ser vista como algo profundo, como el lenguaje y personificación de una cultura.

La comunicación gráfica original demanda el pleno compromiso del comunicador y una cultura completa para transmitir eficazmente un mensaje.

> <sup>1</sup> TURNBULL, Arthur T., Comunicación gráfica: tipografía, diagramación, diseño, producción, Trillas, 1990, p. 13

#### **1.1.2 COMUNICACIÓN GRÁFICA EN LA PREHISTORIA**

uando pensamos en la comunicación gráfica creemos que se trata de una disciplina muy reciente, de una de las novedades del S. XX, y en realidad es casi tan antigua como el nacimiento de la raza humana y el surgimiento de las primeras comunidades.

La prehistoria es el periodo comprendido entre la aparición de los primeros hombres y la invención de la escritura. Es difícil determinar con precisión, el momento en el que la especie humana evoluciona y se convierte en el Hamo sapiens: en el ser pensante, así como definir el lugar exacto de su origen y la forma como fue poblando al mundo. El hombre primitivo era cazador y recolector, descubrió al fuego y lo utilizó, también produjo útiles de piedra, cuero, hueso y madera.

Del paleolítico al neolítico (aproximadamente del 35000 a. c., al 12,000 a. C.,) los pueblos primitivos dejaron pinturas en las cavernas de África y Europa. Pintaron manos, animales, figuras humanas, símbolos de la fertilidad y escenas de caza con pigmentos mezclados con grasa que eran aplicados con los dedos. La gama de colores consistía en amarillo claro, rojo, marrón, negro y azul oscuro.

"Estas pinturas no constituyen el comienzo del arte que hoy conocemos, porque los primitivos no diferenciaban entre lo artístico y lo útil, sino los inicios de la comunicación visual,"<sup>2</sup> pues detrás de estas obras hay una inspiración totalmente utilitaria, social, mágica o religiosa, fueron realizadas para la sobrevivencia y creadas con fines prácticos y ritualistas, probablemente también se hicieron con fines educativos. Para la mayoría de los expertos, las pinturas rupestres tenían una significación mágica; los hombres creían que les daba poder sobre el animal y les aseguraba el éxito en la caza.

Los animales pintados en las cuevas son pictografías: pinturas elementales o bosquejos que representan las cosas descritas. <sup>3</sup>Los gráficos rupestres se dividen en pictogramas e ideogramas. Los pictogramas son representaciones reales de personas, animales y objetos con un significado directo, sencillo e inmediato; "los pictogramas son fáciles de recordar y de comprender, se entienden de forma intuitiva y natural."4 Los ideogramas son símbolos homológicos que son representaciones gráficamente abstractas de conceptos con un significado absolutamente convencional, por este motivo son menos fáciles de comprender y necesitan de una observación constante y paulatina, ya que a través de un uso continuo llegan a entenderse; "requieren de una preparación previa para conocer su significado."s

Para comunicarse con sus compañeros, el hombre primitivo, desarrolló el habla, la capacidad humana de producir sonidos y estructurarlos en un código. La escritura evolucionó de las pictografías, de este modo, las imágenes se convirtieron en los símbolos del lenguaje hablado, y en un

- 2 MEGGS, Philip B., Historia del diseño gráfico, Trillas, México, 1991, p. 16
- 3 Ibid., p. 17
- <sup>4</sup>DE LA TORRE Y Rizo, Guillermo, El lenguaje de los símbolos gráficos, Limusa, México, 1992, p. 11
- 5 Idem.

complemento para el habla y sus pensamientos.

Durante el neolítico (del 12,000 a. C., al 4,500 a. C., aproximadamente) el hombre primitivo se aleja de las cavernas, y se vuelve sedentario, al tiempo que descubre la agricultura y se dedica al pastoreo. Empieza a construir chozas en tierra firme y sobre el agua de los lagos, para tener agua y sustento a su alcance. El uso de los metales le permitió sustituir a la piedra y hacer gran cantidad de objetos y herramientas, lo que le abrió las puertas al progreso, pues pudo fabricar instrumentos de gran resistencia.

La escritura marcó la división entre la prehistoria y la historia, permitió preservar el conocimiento, las experiencias y las ideas.

El desarrollo de la escritura y el lenguaje visual nacen de imágenes sencillas, ya que hay una relación estrecha entre dibujar y escribir. Ambos son métodos naturales de comunicar mensajes, y el hombre primitivo las utilizó como medio primordial para registrar y transmitir información.

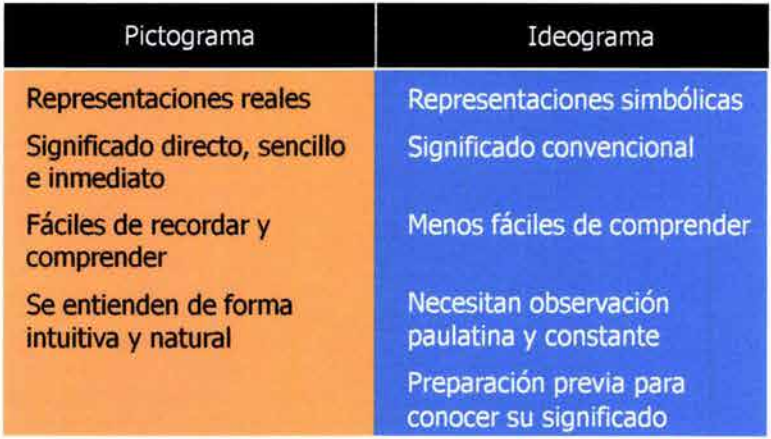

#### **1.1.3 COMUNICACIÓN GRÁFICA EN LAS CIVILIZACIONES ANTIGUAS**

n este punto se desarrollarán las principales aportaciones de las primeras civilizaciones humanas, comenzando por Mesopotamia y culminando con Roma, por que en ellas es en donde se establecen las normas iniciales de la comunicación gráfica y del uso de signos y símbolos.

Hacia el 3300 a. c., surge Mesopotamia en el Medio Oriente entre los ríos Tigris y Eufrates. Mesopotamia era básicamente un pueblo dedicado al comercio, la agricultura y la ganadería, por lo que utilizó la irrigación artificial del campo. Desarrolló la rueda y cambió las posibilidades del transporte, pero su mayor aportación a la humanidad, y a la comunicación gráfica fue la invención de la escritura.

Como en la mayoría de las civilizaciones antiguas, la religión dominó la vida mesopotámica. Los sacerdotes del templo necesitaron un sistema para resguardar en el tiempo la información, llevar registros y guardarlos. Una teoría dice que el lenguaje visual evolucionó de la necesidad de identificar los contenidos de sacos y ollas utilizados para almacenar alimentos. En Sumeria abundaba la arcilla, y por eso fue el soporte perfecto para los signos. "Los sumerios implantaron los primeros sistemas de escritura pictográfica, la cual se desarrolló hasta llegar a la escritura cuneiforme, llamada así por sus rasgos característicos en forma de cuña"6 y constaba de 560 signos. Escribían sobre tabletas de barro crudo que dejaban secar al sol o que endurecían con el fuego, primero en columnas verticales y por último en líneas horizontales en la dirección en que lo hacemos actualmente. Poco a poco los símbolos pictóricos comenzaron a significar el sonido de la cosa representada, los dibujos se convirtieron en fonogramas: símbolos para los sonidos, como es el caso de las notas musicales y de cada una de las letras de nuestro alfabeto, pues cada una de ellas tiene un sonido propio. El mayor logro de la escritura cuneiforme fue el uso de signos abstractos para representar sílabas. La escritura adquirió cualidades mágicas y ceremoniales; permitió conservar cartas, órdenes, contratos, decretos, estadísticas y leyes, fomentó la historia y habilitó a la sociedad a estabilizarse bajo la autoridad y la ley. Con hierro marcaron el ganado, y para los documentos y otras propiedades crearon sellos cilíndricos de piedra con imágenes y escrituras grabadas que constituían la firma del propietario y era casi imposible copiar o falsificar.

"Sólo por medio de la escritura cuneiforme fueron posibles las civilizaciones y filosofías y las grandes religiones de la humanidad, ella fue el cemento del que se sirvieron los fundadores y constructores de grandes imperios, sobre ella reposa la historia de la humanidad."7

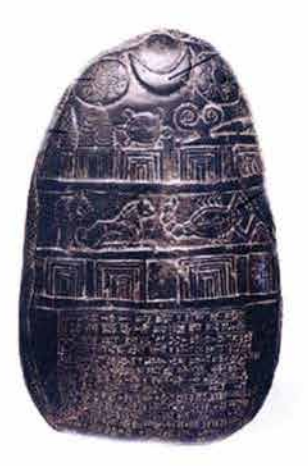

<sup>6</sup> DE LA TORRE, op. cit. p. 22 <sup>7</sup>MÜLLER Brockmann, Josef, Historia de la comunicación visual, GG, México, 1998, p. 12

Aproximadamente en el 3400 a. c., se asentó en un valle cerca del Nilo una civilización que basó su producción en la agricultura, la ganadería, el comercio y la pesca. Su tipo de gobierno era una monarquía teocrática, es decir, el faraón representaba la voluntad de los dioses sobre la tierra. Uno de los inventos mesopotámicos que llegaron a Egipto fueron los sellos cilíndricos. Los egipcios desarrollaron la escritura jeroglífica, donde las palabras se expresaban a través de una imagen. Los jeroglíficos podían servir como fonogramas y no solamente como pictografías. "Jeroglífico significa en griego escultura sagrada y en egipcio, palabras de Dios."<sup>8</sup>

Los antiguos egipcios poseían un gran sentido del diseño, y eran sensibles a las cualidades decorativas y de textura de sus jeroglíficos. Los jeroglíficos se esculpían en piedra o madera y frecuentemente se les aplicaba color. Se usaron en las inscripciones de los monumentos, en textos religiosos, resoluciones judiciales y decretos, cubrían el interior y exterior de templos y tumbas. La piedra fue el soporte del diseño. La flexibilidad del diseño jeroglífico creció por la elección de la dirección de la escritura, pues se comenzaba a partir de la dirección en que las criaturas miraban y las líneas se podían escribir vertical u horizontalmente.

En Egipto se inventó el papiro (de donde proviene la palabra papel), donde se escribían manuscritos. Los escribas simplificaron los jeroglíficos inscripcionales a un trazo de rápida ejecución. En el año 1500 a. c., los sacerdotes crearon la escritura hierática, que en griego significa sacerdotal, que simplificaba los trazos de los jeroglíficos. Después la escritura hierática dio paso a la escritura demótica que viene del griego demos y significa popular, "donde el signo resultante adoptó una forma totalmente abstracta y, por tanto, su forma original ya no es reconocible"<sup>9</sup>, fue utilizada para escritos legales y comerciales. "Los egipcios indicaron el sonido de las consonantes con el signo de un objeto cuyo nombre empezaba con una consonante: así, disponían de un alfabeto de 24 consonantes."<sup>10</sup>

Los egipcios elaboraron el primer manuscrito ilustrado: el libro de los muertos, que describía el camino del muerto a otro mundo. El diseño del formato de los papiros ilustrados egipcios tenía dos bandas horizontales generalmente coloreadas. Se escribía en columnas verticales de derecha a izquierda y las imágenes se insertaban en el texto. Algunas veces, la hoja se dividía en zonas rectangulares para separar las imágenes del texto. La integración del texto y la imagen es estéticamente agradable. Paulatinamente las viñetas dominaron el diseño. Los murales compartieron el mismo estilo de diseño que los papiros.

China fue una de las civilizaciones del Mundo Antiguo que se ubicó en el llamado Lejano Oriente, en una gran extensión territorial al este de Asia. Desde antes del 2000 a. c., comienza la cultura china en el valle de Hwangho, regado por el río Azul y el río Amarillo. China también era un pueblo agricultor, ganadero y comerciante. La organización política china también era teocrática, pues los gobernaba un emperador de origen divino. Los chinos inventaron la brújula, la pólvora, la caligrafía, el sustrato ideal para la transmisión de la información: el papel, y las bases para el desarrollo de la imprenta. El uso de la imprenta y del papel se convirtió en

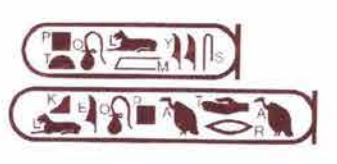

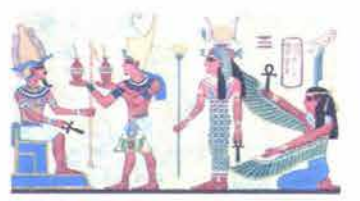

s MEGGS, op. cit., p. 25

9 DE LA TORRE, op. cit., p. 26 <sup>10</sup> BARONI, Daniele, Folio, Barcelona, p.2i

el método para reproducir y extender el lenguaje europeo y con éste su cultura, religión y ley a través del mundo.

Los primitivos signos chinos, utilizados en un principio como elementos decorativos, se consolidaron en signos de escritura. Cada símbolo se compone de cierto número de líneas con forma diferente dentro de un cuadrado visual que a su vez puede dividirse en cuatro planos. Los chinos sacrificaron el realismo de los jeroglíficos por diseños más abstractos. "Los caracteres caligráficos chinos se denominan logogramas y son caracteres gráficos o signos que representan una palabra completa, por ejemplo el signo \$ es un logograma que representa la palabra peso o dinero."<sup>11</sup> También desarrollaron las ideografías y las prestaciones fonéticas, es decir, pedir prestado el signo de una palabra con sonido similar, aunque la caligrafía china nunca tuvo relación directa con el lenguaje hablado. En cada palabra existe gran variedad de posibilidades de diseño: la estructura, composición, forma, grosor del trazo, la relación de los trazos en sí y de éstos con los espacios en blanco que los rodean. La caligrafía posee una belleza abstracta que rivaliza con los más altos logros de la humanidad en el arte y el dibujo. En el 105 d. c., Ts'ai Lun inventó el papel, "estaba fabricado con trapos y se parecía en lo esencial al papel actual. Utilizaba una cola fuerte o gelatina para atiesar las fibras y acelerar la absorción de la tinta."12 En el siglo VIII, los chinos lo trasmitieron a los árabes y ellos lo llevaron a Europa en el siglo XIII. La tinta china también vino de Oriente y se elaboraba con el humo de las lámparas.

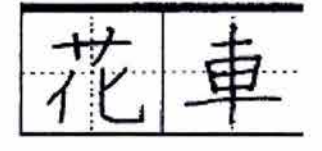

(El sistema de impresión chino se analizará en el siguiente punto.)

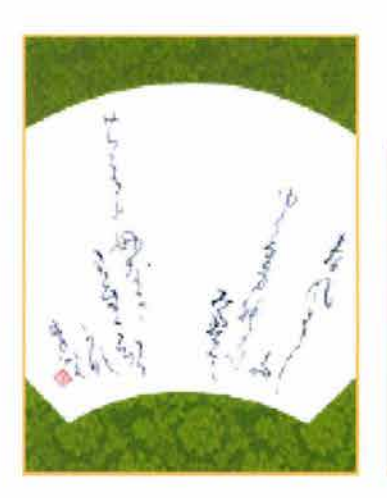

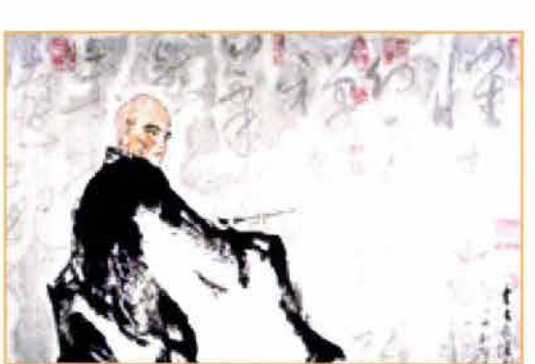

<sup>11</sup> MEGGS, op. cit., p. 37 12 Ibid., p. 39

Para el año 1700 a. C., nace un pueblo dedicado al comercio marítimo en la costa oriental del mar Mediterráneo: Fenicia. Los fenicios fueron los constructores de los barcos más veloces de su tiempo; también fueron agricultores y grandes comerciantes.

Los sistemas primitivos de escritura de las civilizaciones que ya se mencionaron fueron difíciles de manejar y para dominarlos requerían de un estudio largo y arduo. La creación del alfabeto representa un gran paso en la comunicación humana. "Un alfabeto es una serie de símbolos visuales sencillos que representan sonidos elementales. Estos símbolos se pueden unir y combinar para formar una configuración visual capaz de representar todos y cada uno de los sonidos, sílabas y palabras que emite el hombre."13 Los escritos alfabéticos más antiguos de los que se tiene noción provienen de Fenicia. La escritura fenicia procede de una simplificación de la escritura jeoglífica egipcia y de la escritura cuneiforme.

Se cree que el alfabeto surgió en la ciudad de Biblos, los griegos llamaron biblos al papiro porque se exportaba por el puerto de Biblos, y de ahí proviene la palabra libro. El alfabeto fenicio constaba de 22 caracteres abstractos. El alfabeto fue creado para servir al comercio y no a la religión.

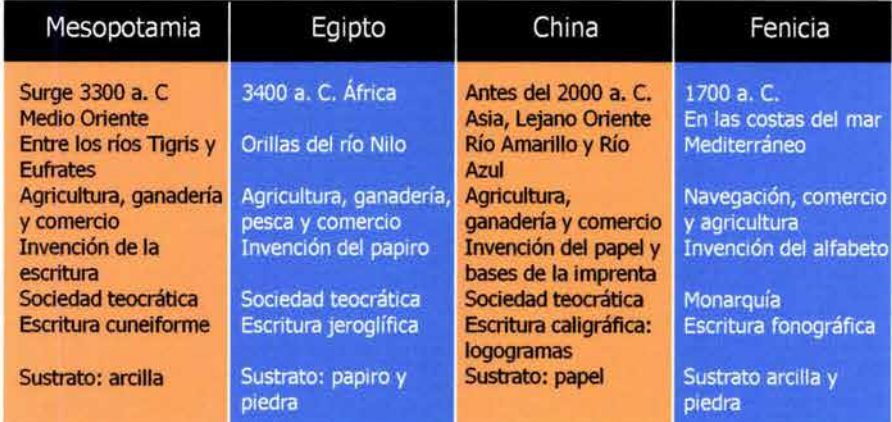

Cerca del 1200 a. c., creció un pueblo en el oriente de Europa, en la península Balcánica, que puso los cimientos para la mayoría de los logros del mundo occidental: los griegos. Grecia se apropió de la escritura fenicia, cambió cinco consonantes por vocales y difundió el alfabeto a través de sus "polis" o ciudades-estado. Su sistema de gobierno era una monarquía democrática, es decir, ellos designaban al emperador que los gobernaba. Era un pueblo agricultor, ganadero, comerciante y militar.

La escritura fue parte del renacimiento cultural griego; florecieron la matemática, física, astronomía, geografía, arquitectura, pintura, escultura, artesanía, danza y teatro.

Desde el punto de vista del diseño, los griegos tomaron los signos fenicios y los modificaron en formas de arte de gran armonía y belleza. Los signos se realizaban en piedra, papel, cuero, pergamino, arcilla, tejido, metal, madera y cerámica. "La escritura alcanza niveles de calidad formal extraordinarios en lo que se refiere al diseño de la letra y a su tipología. La belleza del diseño del tipo, la relación de forma y proporción entre las letras, la alineación y el espaciado, la interlínea y la composición del bloque de texto, articulan una relación formal y expresiva que ha constituido los cimientos del diseño tipográfico."14

A partir del alfabeto clásico, los griegos crearon la escritura uncial, principalmente para la escritura cotidiana en madera, cera y arcilla. Los caracteres unciales son un tipo de escritura manuscrita redondeada, dibujada libremente que reciben ese nombre porque generalmente eran escritas en líneas guía, que se separaban una uncial (una pulgada romana) entre sí. El alfabeto fue muy importante dentro de la democracia, pues permitió el uso de distintivos para las votaciones.

Roma surge aproximadamente en el año 1000 a. c., en la península itálica, en la parte central de mar Mediterráneo. Por su entorno geográfico, esta civilización se dedica a la navegación, agricultura, pesca, ganadería, comercio y a la milicia, constituyendo un gran ejército de guerreros que buscaron conquistar todos los pueblos que les fuera posible.

Después que los romanos conquistaron Grecia, los libros y los eruditos fueron llevados a Roma. Los romanos tomaron la literatura, el arte y la religión griega.

Para celebrar a sus generales y sus triunfos, Roma realizó diseños monumentales con forma de letras y con inscripciones de gran belleza. Cada letra se diseñaba para que constituyera una forma, y no simplemente como la suma de sus partes. Se cuidaban los contornos de los espacios dentro de las letras y los que existían entre un signo y otro.

El más importante de los estilos de diseño de la escritura fue el capitalis quadrata. La tipografía que se utilizó en la columna Trajana ha sido calificada como el prototipo perfecto de toda tipografía desarrollada hasta hoy en el mundo occidental.

## UNCIALS

#### SQVARE CAPITALs

14 SATUÉ, Enric, El diseño gráfico: desde los orígenes hasta nuestros días, Alianza, 1988, p. 14

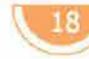

 $\overline{\omega}$ mprenta

Además de la escritura en paredes, también se pintaban mensajes en carteles que se colocaban en las calles. En ellos se anunciaban los comerciantes o los diferentes oficios y eran realizados por copistas profesionales. Para identificar la firma o el lugar de origen de los productos hechos a mano se usaban marcas oficiales.

"Casi al iniciarse la era cristiana en Roma y Grecia un revolucionario diseño de formato llamado codex suplantó al rollo. El pergamino se reunía en grupos de 2, 4 u 8 hojas. Éstas se doblaban, cosían y combinaban en códices con páginas, como un libro moderno. En vista de que podían utilizarse los dos lados de una página de pergamino para escribir, tanto el espacio de almacenaje como los costos del material disminuyeron."15

La grandeza de la sociedad romana ilustró muchos aspectos posteriores de la cultura humana y su alfabeto se convirtió en la forma de diseño para los lenguajes visuales en el mundo occidental.

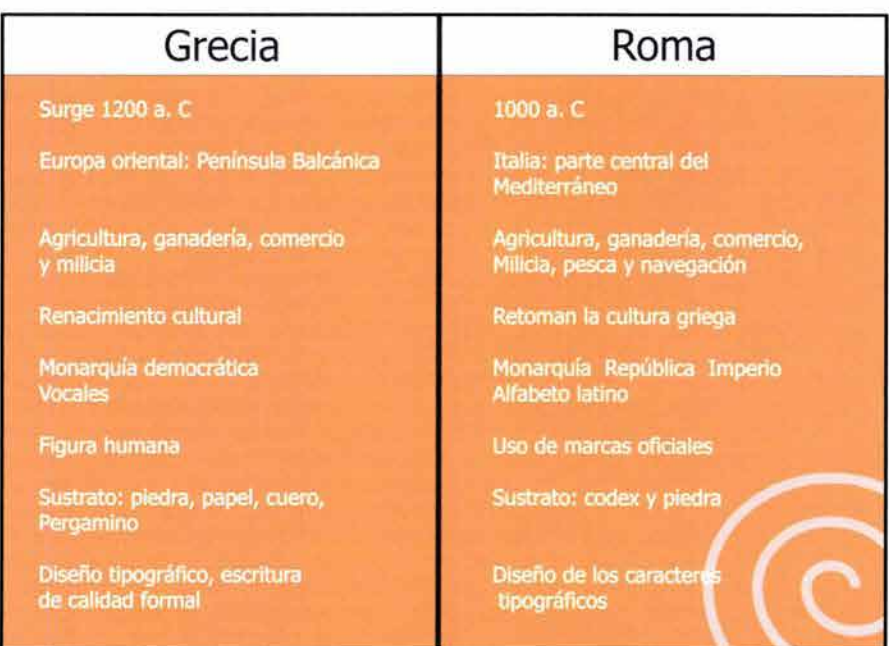

#### **1.1.4 LA IMPRENTA**

espués de la escritura, la imprenta es el invento más importante para la humanidad y la comunicación gráfica. La escritura permitió conservar y documentar el conocimiento y la información a través del tiempo; la imprenta posibilitó la producción económica y múltiple de la comunicación alfabética, también motivó el incremento de la alfabetización y difundió el conocimiento con mayor rapidez. "La imprenta es el conjunto de las técnicas que sirven para realizar un producto impreso." 16 "Tipografía es el término para la impresión mediante el uso de piezas de metal independientes, movibles e intercambiables, cada una de las cuales tiene una letra encima." 17

<sup>15</sup>MEGGS, op. cit., p. 62 <sup>16</sup> FIORAVANTI, Giorgio, Diseño y reproducción, GG, Barcelona, 1988, p.S 17 MEGGS, op. cit., p. 87

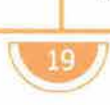

la imprenta

En China desde el siglo III d. C, se utilizaba la impresión en relieve: se dibujaba la imagen en una superficie plana que por lo regular era una plancha de madera, luego se le quitaban o desgastaban las áreas que rodeaban la ilustración o el texto para que éstos quedaran en relieve, se entintaba y enseguida se le colocaba una hoja de papel que era presionada contra el molde.

En China, el pueblo tenía un contacto cotidiano con los impresos, ya fuera con el papel moneda, las imágenes religiosas o los textos y primeros manuscritos, esto originó un renacimiento de la ciencia y la cultura y un cambio en la vida intelectual de esta civilización.

"En lugar de cortar de un bloque de madera cada carácter caligráfico y cada página de escritura para ser impresos, Pi Sheng en el siglo XI de nuestra era, desarrolló la imprenta de tipos movibles y reutilizables. Estos caracteres caligráficos independientes se moldeaban con arcilla delgada, que después se calentaban sobre un fuego de paja para fabricar un tipo de barro duro. En un molde de hierro se chocaba un recubrimiento de cera y sobre ésta se disponían los tipos. El molde completo se ponía al fuego a fin de ablandar la cera; a continuación con una tablilla plana se oprimía los caracteres de imprenta para asegurarse de que todos estuvieran uniformemente realzados en la superficie del molde."<sup>18</sup>

En Europa la invención de la imprenta o tipografía fue factible por la gran demanda de libros por parte de la clase culta y porque se producía mucho papel.

Con las cruzadas, Europa recibió una mayor influencia del Oriente, así importó la realización del papel y la impresión en relieve. Las primeras impresiones europeas fueron los juegos de naipes y las imágenes religiosas. Las cartas fueron los primeros diseños gráficos que se acercaron a una cultura analfabeta y representan la "democratización" de la imprenta en Occidente, pues todas las clases sociales podían adquirirlas y comprender y analizar los símbolos. "En este entonces la imagen y el texto se grababan en el mismo bloque de madera y los libros, por lo general religiosos, eran denominados libros de bloque."19 En las imprentas se distinguió entre el diseñador, que creaba la imagen y las formas de las letras a imprimir, y el grabador que realizaba exclusivamente un trabajo técnico.

El desarrollo de la imprenta con base en el tipo metálico movible se acreditó a Johann Gutenberg de Maguncia, Alemania. "Gutenberg ideó soluciones efectivas para los principales problemas de impresión de su época: un sistema de tipos movibles que permitía que los caracteres fueran colocados en cualquier orden y que fueran reutilizables y una enorme reducción del tiempo empleado en la elaboración de un impreso."2o

La impresión tipográfica surgió directamente de la impresión en bloque, pues la madera era muy frágil. Gutenberg seleccionó el tipo de letra: un estilo de letra cuadrada y compacta que utilizaban los escribas alemanes. Cada carácter era paralelo al plano en cada dirección y exactamente del mismo tamaño, su elaboración necesitaba de un metal suave para fundirse y al mismo tiempo resistente a un considerable número de impresiones,

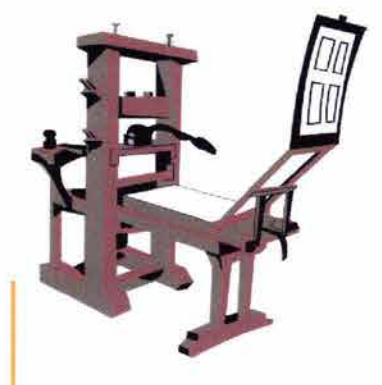

18 Ibid., p.47 19 Ibid., p. 89 <sup>20</sup> TURNBULL, Arthur T., Comunicación gráfica, Trillas, México, 1990, p.26

por eso Gutenberg creó una aleación de plomo, antimonio y estaño. El tipo se guardaba en cajas con compartimentos y se sacaban uno por uno para formar las líneas. Una vez impresa la página, los tipos regresaban a su caja. Para presionar la tinta con el sustrato se necesitaba una prensa firme y fuerte."21

En 1450, el sistema fue perfeccionado hasta que fue viable su explotación comercial. Los volúmenes impresos desde la segunda mitad del siglo XV hasta principios del siglo XVI son llamados incunables. La palabra latina Incunabula significa cuna o ropa de bebé, los escritores del S. XVII aplicaron este término a los primeros impresos por sus connotaciones de nacimiento y principio.

Durante un tiempo, la impresión se centró en Maguncia, pero con la invasión de Adolf de Nassau, muchos impresores huyeron a lugares como Italia y Francia. En Venecia, en 1495, se instaló el taller de Aldus Manutius, quien editó los clásicos griegos y algunas obras del principio del renacim iento.

Un año antes de que se instalara en E. U., la imprenta llegó a México a fines de 1539, gracias al virrey don Antonio de Mendoza y de la propuesta de fray Juan de Zumárraga, procedente de España. La primera imprenta conocida como Juan Pablos, debe su nombre al impresor italiano Giovanni Paolo.

Con la invención de la imprenta, la educación ya no se limitó a la aristocracia y el clero, se fomentó el interés por las culturas clásicas, por otros lugares y culturas, lo que llevó a nuevos descubrimientos a lo largo del mundo.

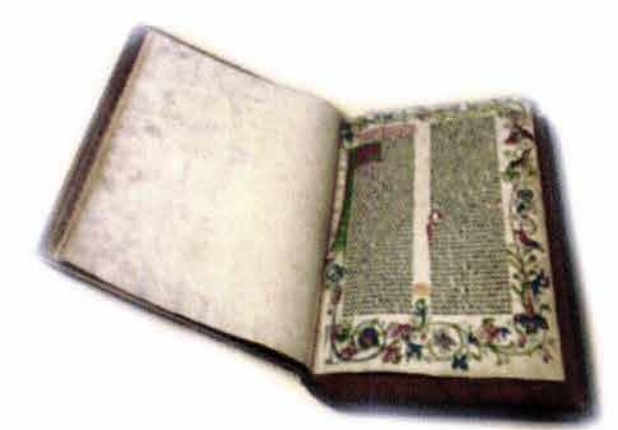

21 MEGGS, op. cit., p. 92-93

#### **1.1.5 EL MOVIMIENTO BAUHAUS**

a imprenta es uno de los inventos más revolucionarios en la historia de la humanidad, pues hizo posible la rápida propagación de ideas a lo largo y ancho del mundo. La imprenta siguió desarrollándose y fue uno de los primeros mecanismos de la producción en serie, poco a poco fueron apareciendo más máquinas que facilitaron el trabajo del hombre y aceleraron las actividades comerciales.

En el siglo XVIII en Inglaterra, surgió la Revolución Industrial, donde las máquinas usurparon las funciones tradicionales del artista y del artesano. La producción mecánica significó precios más bajos y más altos beneficios para el fabricante.

Para algunos pensadores, la máquina anunciaba el fin de la individualidad y del artesano. Para Hans Wingler, "en el siglo XIX se había producido una fractura entre la concepción artística y su realización, es decir, entre lo espiritual y lo material."<sup>22</sup>

En 1847, Sir Henry Cole fundó los "Art Manufaturers" para elevar el gusto público con el mejoramiento artístico de la producción mecánica. Para ello se exigía un mayor conocimiento de las alternativas particulares del trabajo mecánico.

Contra la mecanización estaban John Ruskin y William Morris, quienes también creían en la regeneración de las artes aplicadas. Morris rechazaba la imitación a los estilos de las corrientes anteriores, pues en ese entonces parecía imposible crear algo sin seguir los estilos previos. El hecho de que parezca imposible crear algo distinto al pasado histórico es también común en nuestra era, en tal magnitud, que incluso se considera la existencia de una generación X, que no tiene propuestas nuevas y por ende, no aporta nada relevante a sus vidas ni a la humanidad.

Morris empleó artesanos tradicionales, pero los productos que producían tenían un precio elevado y sólo podían ser adquiridos por las clases altas de la sociedad, quienes eran los que menos los necesitaban.

Inglaterra, por su sentido práctico, apoyó los movimientos de reforma de las artes aplicadas.Con ello Arts and Craft Movement (Movimiento de Artes y Oficios) surgió como un grupo importante que se empeñó en la unión del arte con los distintos oficios, tal y como William Morris y John Ruskin lo habían planteado.

Entre los años 1890 y 1910 se desarrolló principalmente en Francia el Art Nouveau (Arte Nuevo) que se identifica con las formas orgánicas (círculos y curvas), y que está basado en el diseño del ornamento o decoración. "La arquitectura del Art Nouveau descubrió los valores artísticos realizables por medio de la utilización del hierro y el vidrio, y la asociación de la técnica de los ingenieros con el arte de los arquitectos." 23 El arquitecto Peter Behrens fue el primero que comprendió la importancia de la forma de una manera consciente y sistemática; algunos ayudantes de Behrens fueron Gropius, Mies de van der Rohe y Le Corbusier.

22 WINGLER, Hans M., La Bauhaus Weimar Dessau Berlín 1919-1933, GG, Barcelona, 1980, p. 7 23 Ibid, p. 9

el movimiento bauhaus

En 1907 se funda en Munich el Deustcher Werkbund, una organización que estaba en contra de la mecanización. Walter Gropius, miembro activo de esta agrupación, creía en "la necesidad de transformar artísticamente los medios técnicos y de utilizarlos de una manera creativa."24 Así pues, todos los factores que contribuyeron a definir el carácter de la Bauhaus ya existían algún tiempo antes de su fundación.

En 1914, Henri van de Velde, director de la Escuela de Artes y Oficios de Weimar, renunció y Walter Gropius lo suplió. En 1919, Gropius fundó en Weimar la Staatliches Bauhaus. La Bauhaus es la más célebre escuela de arte de los tiempos modernos, creada por la unificación de una academia y de una escuela de artes aplicadas, que consideraba la formación dentro de las artes como un requisito para el diseño de buena forma industrial; el impulso pedagógico e intelectual que dio esta institución para la historia moderna de la arquitectura, el diseño industrial y el diseño gráfico le ameritan el reconocimiento del proceso de aprobación profesional del diseño gráfico. La síntesis de ideas que se produjeron en la Bauhaus fue algo más que una yuxtaposición, fue sobre todo un acto creativo. En 1919, la situación social y cultural había cambiado totalmente, gracias a la guerra, Alemania era un país con gran miseria material, inflación, pobreza y hambre. Gropius, quien fue la cabeza de la Bauhaus, reunió a un impresionante plantel de personalidades artísticas que habían hecho del arte de vanguardia un instrumento experimental teórico y crítico, como Johannes Itten, Lyonel Feininger, Paul Klee, Vassily Kandinsky y Laszlo Moholy-Nagy, por mencionar algunos.

El diseño gráfico logró un papel importante en el marco disciplinar de la escuela. Itten se encargó del taller de pintura y dibujo; dentro de sus enseñanzas se encontraban el estudio exacto de la naturaleza y la doctrina de colores. Itten pensaba que era imposible considerar la forma sin el color y viceversa.

Moholy-Nagy sustituyó a Itten y contempló al diseño gráfico como asignatura. Durante el periodo de Moholy-Nagy, la Bauhaus decide imprimir sus textos únicamente en bajas (minúsculas) como una protesta a el hecho de que un sonido tenía dos signos que lo representaban, por ejemplo E, e, donde el sonido es idéntico.

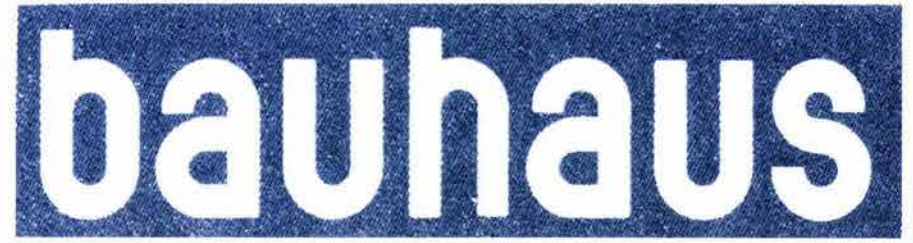

Klee y Kandinsky también fueron maestros de pintura en la Bauhaus, en sus clases se trataban los problemas más elementales de la composición lineal y cromática. La Bauhaus valoraba la improvisación y la experimentación.

En sus numerosas publicaciones, Moholy-Nagy describía la visión de la nueva unidad entre arte y técnica; el problema de la forma tenía una importancia primaria. 24 Ibid, p. 10

Moholy-Nagy creía que materias como Publicidad y Creación de Espacios eran importantes. Moholy-Nagy consideró a los signos tipográficos como una entidad pictórica, y como elementos prácticos, le interesó la relación que tienen las letras con el usuario o preceptor. "Se empezó a tener en cuenta el hecho de que la forma, formato, color y disposición de los materiales tipográficos (letras y signos) poseen una gran eficacia visual. La organización de estas posibilidades de eficacia visual da también una forma válida al contenido de la comunicación."25

Desde 1918, el constructivismo revolucionó el diseño a través de la fotografía y la tipografía. El constructivismo fue un "movimiento artístico no figurativo (abstracto), iniciado en Moscú que estaba interesado en la organización visual de los planos geométricos, el uso de materiales industriales modernos (vidrio, plástico, etc., ) y en la aplicación de la creación artística a las necesidades sociales." Para Moholy-Nagy la incorporación de la fotografía en el diseño de carteles traería un cambio radical: "un cartel debe transmitir instantáneamente todos los puntos básicos de una idea, los recursos del nuevo arte del cartel son: la fotografía, que nos ofrece amplios y poderosos medios de comunicación y categóricos controles y variaciones en el diseño de la tipografía, incluyendo el uso audaz del color."26

Gropius renunció en 1928 a la Bauhaus y quedó en su lugar Hannes Mayer, quien elevó a niveles muy altos la actividad productiva de los talleres. En solidaridad con Gropius, también Moholy-Nagy y Herbert Bayer salieron de la Bauhaus. Meyer ofreció una educación básica de carácter más general. Durante su dirección se introdujeron en la Bauhaus las lecciones de psicología basadas en la teoría de la Gestalt (forma). La Gestalt estudia la relación entre forma y fondo, exactitud, articulación y calidades de conjunto, en otras palabras, la relación del todo con cada una de sus partes. Para la Gestalt las proporciones sólo tienen sentido cuando estamos en presencia de un todo, también analizaba contrastes, ilusiones ópticas, y secciones áureas.

Los impresos de la Bauhaus ejercieron gran influencia en el diseño gráfico publicitario alemán. En 1930, Meyer renunció y su puesto lo ocupó Mies van der Rohe. En 1932 la Bauhaus se trasladó a Berlín y en 1933 fue cerrada por órdenes de Hitler. Durante su corta existencia, la Bauhaus originó una revolución en la educación del arte, cuyas influencias se manifiestan hoy en día. Cada estudiante de carreras ligadas a la comunicación gráfica, diseño y la arquitectura tiene mucho que agradecerle; todos los que estén sentados en una mesa tubular de acero, o estén usando un lámpara ajustable ya sea para leer o para el restirador, están siendo beneficiados por la revolución en el diseño que ocasionó la Bauhaus, pues creó patrones y estándares que se siguen utilizando en el diseño actual, alterando la imagen de todo lo que nos rodea, desde una silla hasta un libro. "Otro aspecto positivo de la Bauhaus se halla en su actitud de no considerar al diseño gráfico como un factor exclusivamente comercial, sino también como una contribución cultural que debía expresar y manifestar el espíritu de su época. La formación académica ofrecía los instrumentos analíticos y críticos indispensables para verificar con ellos la validez de las soluciones gráficas a los problemas supuestos."<sup>27</sup>

25 SATUÉ, op. cit., p. 157 <sup>26</sup> MOHOLY-Nagy, Laszlo, Tipografía moderna: fines. actividades, práctica, crítica, Leipzig, 1926<br><sup>27</sup> SATUE, op. cit., p. 164

#### **1.1.6 EL DISEÑO GRÁFICO ACTUAL**

Quizá deberíamos contemplar, de vez en cuando, los colores de una hoja de arce en otoño, los movimientos de un albatros en vuelo *y* el plumaje de un tucán, para ver que este tipo de "diseño" es infinitamente mejor que casi cualquier cosa producida por la mano del hombre." *<sup>28</sup>*

asi desde sus orígenes, el diseño gráfico ha estado muy ligado con las nuevas tecnologías, los nuevos medios de reproducción y con lo que ocurre en la sociedad, con el entorno político y cultural.

Después de las dos guerras mundiales, Estados Unidos se consolidó como la primera potencia del mundo. Una vez terminadas sus actividades dentro de la Bauhaus, maestros y alumnos se ubicaron en diversas ciudades del mundo, siendo una de las preferidas Nueva York, donde introdujeron la vanguardia europea. Al margen del imperio publicitario que ocupó a la mayoría de los profesionales gráficos, los diseñadores de prestigio se dedicaron principalmente a la imagen de la entidad corporativa y el interiorismo. Durante los años cuarenta se dieron los primeros pasos hacia un enfoque estadounidense original del diseño, el diseño estadounidense era práctico, intuitivo y más informal en su enfoque en comparación con el diseño europeo. Se puso énfasis en la expresión de las ideas y en la presentación abierta y directa de la información. Los diseñadores buscaron resolver problemas de comunicación y satisfacer una necesidad de expresión personal.<sup>29</sup> Desde el principio de los cincuenta y durante los sesenta los diseñadores neoyorquinos jugaron con la tipografía figurativa. Las letras se convirtieron en objetos, la organización visual de los tipos adoptaron un significado connotativo. La tipografía fue manipulada para que por sí sola expresara conceptos.

En la década de los años setenta, el diseño fue tanto racional como lúdico. Por la invasión de la cultura hippie, se tuvo un culto a lo extravagante, y se experimentó con colores brillantes de gran contraste. Gracias a la influencia de estilos pictóricos como el pop art, los valores consumistas y cotidianos se hicieron evidentes para la sociedad.

Durante los años ochenta no existió un estilo en particular, cualquier estilo era aceptable, siempre y cuando fuera agradable. El diseño gráfico ochentero varió entre la decoración y la provocación. Consumidores y diseñadores perdieron el control y el equilibrio; comenzaron a moverse en todas las direcciones. El arte de vanguardia fue suplantado por el espectáculo; el éxito se midió en el número de copias producidas y en estadísticas. El diseño se volvió superficial y se despegó del funcionalismo y del racionalismo. El diseño se olvidó de su valor utilitario, y se convirtió en una forma codificada de comunicación no verbal, que permitió juzgar a los demás y situarlos en un determinado grupo social. Se dejó de comprar para satisfacer los deseos individuales, sino que se empezó a comprar para causar impacto en los demás. El culto al diseñador estrella produjo una sobrevaloración de las capacidades del diseñador y una manía de

28 BANGERT, Albrech, El diseño de los 80, Nerea, Londres, 1990, p. 15 29 MEGGS, op. cit., p. 436

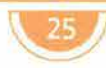

producir por el simple hecho de producir, introduciendo varios aspectos ajenos al diseño y diluyendo el proceso del diseño.

México constituye una referencia gráfica para América Latina, sin embargo, en el campo publicitario se sigue imitando el modelo norteamericano, dejando a un lado las raíces y costumbres de nuestro pueblo. La presencia de diseñadores extranjeros y la globalización ha impedido implantar nuevas tendencias estilísticas definitivas.

Si existe algo que marca la era actual del diseño gráfico es el uso de la computadora, que ha revolucionado los procesos del diseño gráfico en cuanto a reproducción, tiempos y costos. El rápido desarrollo de la tecnología de las computadoras es para el diseñador gráfico un nuevo instrumento; es claro que la máquina no puede reemplazar la creatividad, pero puede ofrecer nuevas posibilidades en el desarrollo de una idea. Todo está en un continuo estado de flujo: nuevas tecnologías, nuevos materiales, nuevos métodos de producción, nuevos códigos de información, nuevas formas de lectura y nuevos lenguajes; debemos observar e incorporar las nuevas herramientas sin descuidar al elemento humano. Tampoco debemos olvidar que sin el poder de la creatividad no hay nuevos medios ni tecnologías, solo son nuevas técnicas con viejos contenidos. El diseñador está relacionado directamente con los procesos económicos y los cambios sociales, se está convirtiendo en quien crea e interpreta valores.

Está en boga la moda retro, en la que se rescata cualquier expresión gráfica anterior. También está la corriente tecno, donde se puede apreciar todo tipo de composiciones que intentan ser originales, y repiten los elementos gráficos, las fuentes, los espacios, los efectos (entre ellos los desenfoques, que es probablemente el efecto más usado de esta época) las sombras, las texturas, etc. Los diseñadores que se basan en modelos teóricos son cada vez menos.

El diseño vive una transición al acoplarse a nuevos medios y la interactividad. En el diseño gráfico el problema no es lo que se dice, sino lo que sucede después de que se ha emitido un mensaje. Multimedia abre un nuevo campo de aplicación para los diseñadores, un campo que está en plena formación y presenta retos y posibilidades. Las decisiones de diseño de interfase hacen que el usuario responda a los estímulos o permanezca inmóvil.

Vale la pena mencionar lo que dijo Meggs: "si comprendemos el pasado (del diseño) estaremos mejor capaCitados para continuar el legado cultural de la belleza de la forma y la efectiva comunicación. Si ignoramos este legado, corremos el riesgo de sumergirnos en la ciénaga de un comercialismo que ignora los valores humanos y sus necesidades."*<sup>30</sup>*

En lo que a mí respecta, creo que tarde o temprano el diseño revalorará el funcionalismo y lo antepondrá a la imagen del mensaje. Llegarán nuevas tecnologías y el diseño gráfico se adaptará a ellas y las aprovechará a favor del impacto que quiera dar a sus mensajes. Los métodos nuevamente son estudiados y aplicados, así que el diseño conserva su esencia: comunicar, para mejorar las relaciones del hombre consigo mismo I 30 MEGGS, op. cit., p. 10

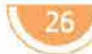

## **1.2 antecedentes e historia de Internet**

#### **1.2.1 BREVE HISTORIA DE LA COMPUTACIÓN**

n la actualidad, las computadoras son una herramienta indispensable hacia cualquier actividad, están presentes de una u otra manera; mediante los servicios de la computadora, se reduce el esfuerzo humano, al grado de dar comodidad para realizar labores que requerirían un esfuerzo exhaustivo, además de un largo periodo de tiempo y dedicación.

La computadora es una máquina que resuelve problemas con gran velocidad siempre y cuando se le den las instrucciones correctas.

Básicamente se pueden distinguir cinco generaciones de computadoras a lo largo de su historia. La primera generación aparece dentro de los años 1951 a 1958. Las computadoras de la primera generación emplearon bulbos para procesar información. Los bulbos son tubos de vacío, dispositivos electrónicos que consisten en una cápsula de vacío de acero o de vidrio, con dos o más electrodos entre los cuales pueden moverse libremente los electrones (partículas negativas del átomo). Los operadores ingresaban los datos y programas en código especial por medio de tarjetas perforadas. Esas computadoras de bulbos eran mucho más grandes y generaban más calor que los modelos contemporáneos. Eckert y Mauchly contribuyeron al desarrollo de computadoras de la primera generación, formando un compañía privada y construyendo UNIVAC 1, la cual es la primera computadora de uso general, para fines tanto numéricos como alfabéticos. Además de usos científicos militares, se utilizó con objetivos comerciales. IBM tenía el monopolio de los equipos de procesamiento de datos a base de tarjetas perforadas y en 1953 decidió construir computadoras electrónicas. En Estados Unidos, las computadoras fueron aceptadas rápidamente por las compañías privadas y el gobierno. El problema más serio de esta generación es que no tenían memoria secundaria, una vez apagada la máquina todo se terminaba y no quedaba rastro alguno de lo procesado.

La segunda generación se sitúa entre 1959 y 1964, gracias al invento del transistor. Las computadoras fueron más rápidas, más pequeñas y con menores necesidades de ventilación. Los programas de computadoras

(software) también mejoraron. Los programas escritos para una computadora podían transferirse a otra con un mínimo esfuerzo. El escribir un programa ya no requería entender plenamente el hardware de la computación. Las computadoras de la segunda generación se usaban para nuevas aplicaciones, como en los sistemas para reservación en líneas aéreas, control de tráfico aéreo y simulaciones para uso general. Las empresas comenzaron a utilizar las computadoras para tareas de almacenamiento de registros, como manejo de inventarios, nómina y contabilidad.

Entre 1964 y 1971 se ubica la tercera generación de computadoras. Estas computadoras emergieron con el desarrollo de los circuitos integrados, en los cuales se colocan miles de componentes electrónicos, en una integración en miniatura. Los transistores se habían vuelto comunes en todo, desde los radios a los teléfonos y obviamente en las computadoras. Las computadoras nuevamente se hicieron más pequeñas, más rápidas, desprendían menos calor y eran energéticamente más eficientes. En 1960 surgieron las microcomputadoras, que eran menos costosas y más fáciles de operar que las computadoras grandes. Otra característica importante de esta generación fue la utilización de redes terminales periféricos conectados a la unidad central, lo que permitía utilizar la computadora desde lugares alejados.

La cuarta generación se ubica a proximadamente de 1971 a 1986. El tamaño reducido del microprocesador de chips hizo posible la creación de las computadoras personales (Personal Computer o PC). Hoy en día la tecnología permite que cientos de miles de componentes electrónicos se almacenen en un chip. Las PC's son computadoras para uso personal y relativamente son baratas; actualmente se encuentran en las oficinas, escuelas y hogares.

La quinta generación comprende desde 1983 hasta la era actual. En esta generación se tratan de aplicar los procesos del pensamiento humano en la solución de los problemas de las computadoras. Las nuevas computadoras están siendo diseñadas con inteligencia artificial para que puedan responder de manera más efectiva a situaciones no estructuradas. <sup>3</sup>! Otra parte importante que se define dentro de la quinta generación son las supercarreteras de la información. Una supercarretera de información tiende a transmitir datos a todos los hogares del país, la idea central es el enlace con centros e institutos de investigación, bibliotecas de las principales universidades y servicios en general. Ahora la computadora es una herramienta más que no nos sorprende, sino forma parte de nuestra vida cotidiana. Incluso se han desarrollado las computadoras portátiles que nos permiten trabajar en cualquier lugar, hasta en el transporte. Las velocidades de los procesadores son cada día mayores, el avance de la computación se mueve a pasos agigantados, siendo casi imposible tener lo último en tecnología, pues lo que hoy es novedad mañana será ya historia.

> <sup>31</sup> www.galeon.com/ ultimopunto/cat\_cien/ comp\_historia

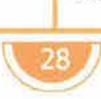

### **1.2.2 ¿QUÉ ES INTERNET?**

Internet, la red global de redes, es uno de los avances tecnológicos de mayor impacto en los últimos años. En sus inicios Internet era del uso exclusivo de investigadores, científicos, académicos y militares, en la actuali nternet, la red global de redes, es uno de los avances tecnológicos de mayor impacto en los últimos años. En sus inicios Internet era del uso exclusivo de investigadores, científicos, académicos y militares, en la redes de computadoras cada día se convierten en una necesidad apremiante en las empresas, escuelas, instituciones de gobierno e investigación y significan un gran avance de las comunicaciones en el ámbito de los negocios y la educación."32 Para los usuarios, el valor de Internet se resume en la rápida distribución de comunicación a lo largo de millones de localidades y en la fácil ubicación de la información.

En la década de los 70, la computadora ya era una herramienta de trabajo importante. Se conectaban las computadoras a un ordenador central para que los empleados de las compañías tuvieran acceso a la información del ordenador central. Este método originó que el ordenador central se saturara pues no tenía la capacidad suficiente para cubrir todas las necesidades, entonces se inventaron las redes con la finalidad de llegar a varios ordenadores desde una misma terminal. Después, las terminales no se conectaron directamente a los grandes ordenadores, sino a los "servidores de red." "El servidor es un ordenador cuya misión consiste en crear conexiones entre las terminales y los grandes ordenadores bajo un sistema de trabajo de red a través de un cable especial."<sup>33</sup>

A diferencia de otras redes, el manejo de Internet no está a cargo de una sola entidad, la información no está centralizada en un único servidor, tampoco se rige por un conjunto exclusivo de reglas; por el contrario, es una red mundial que abarca redes interrelacionadas y agrupa a cientos de instituciones y empresas de cooperación, por lo que es una red de información distribuida. "La estructura de la red se basa en el modelo cliente-servidor: los servidores son ordenadores que tienen información disponible y la ofrecen de forma restringida o pública a un número limitado de usuarios concurrentes; los clientes son computadoras que se conectan con ayuda de un software adecuado a los servidores, que nos permiten ver la información que contienen y traérnosla si nos interesa, permiten ejecutar operaciones en el servidor y ver su resultado, así como intercambiar ficheros entre el cliente y el servidor.''34

Tanto los seres humanos como las computadoras usamos lenguajes complejos para comunicarnos. "La red Internet es el resultado de comunicar miles de redes de computadoras entre sí, permite conectar diferentes tipos de redes, que pueden ser de área local o extensa, utilizando protocolos que identifican los datos aunque procedan de diferentes equipos (PC's, Macintosh, Amiga, etc.)"<sup>35</sup> Para facilitar la comunicación entre estos sistemas, Internet emplea el lenguaje: TCP/IP (Protocolo de Control de Transmisión/Protocolo Internet). Los protocolos son "reglas formales de comportamiento, reglas acordadas en común, que son difundidas y conocidas ampliamente para su observancia"<sup>36</sup>. TCP/IP descompone los mensajes en pequeños paquetes que se mueven

- 32 FERREYRA, Gonzalo, Internet paso a paso, Computec, México, 1996, p.S
- 33 MARCOMBO, Todo sobre Internet, Barcelona, Marcombo, 1996, p.23
- <sup>34</sup> GARCÍA, Marco, Francisco Javier, World Wide Web: fundamentos, navegación y lenguajes de la red mundial de información, Ra-Ma, Madrid, 1996, p. 3
- <sup>35</sup>FERREYRA, op. cit., p. 34 <sup>36</sup> www.ccmexico.com.mx/ glosario

rápidamente por las redes de Internet hacia su destino. El paquete IP contiene la dirección del emisor y la del receptor, indicadas en forma de números.

Dentro de Internet cada computadora tiene una dirección para su identificación, a través de la cual, se pueda acceder a ellas. "Las direcciones de Internet están conformadas por cuatro números (0-255) separados por un punto, 145.34.230.34,"37 la primera parte del número ubica la dirección de la red local del ordenador, la segunda identifica al ordenador dentro de la red. De este modo hay miles de redes y millones de computadoras.

Una dirección para un servidor de Internet puede representarse con números o con un nombre en forma textual, los números y el nombre indican la misma dirección; las computadoras usan el número para rutear los datos en Internet, sin embargo, los nombres de texto son más cómodos para los usuarios.

Para la clasificación de los nombres textuales se utiliza el DNS (Domain Name System) que consiste en la división de las computadoras conectadas entre sí por medio de Internet en dominios. El primer elemento del nombre identifica al ordenador, el elemento siguiente identifica un área parcial a la que pertenece y así sucesivamente hasta llegar al último elemento del nombre, que representa la asignación más genérica a una de las áreas; algunos dominios son los siguientes:

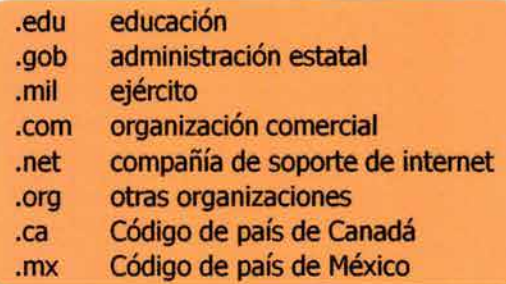

Las computadoras que se comunican entre sí a través de las redes están unidas mediante líneas telefónicas, redes digitales integradas, enlaces satelitales, microondas, fibra óptica, cable coaxial y otras tecnologías, por lo que su velocidad es variable, pero todas se comunican usando el mismo lenguaje. "En Internet intervienen tres grupos principales de elementos: l)una red física de comunicaciones que puede ofrecer numerosas variantes, 2) un conjunto de protocolos y programas que permiten a todos los ordenadores conectados a la red reconocer a ésta, identificarla e intercambiar datos a un nivel inaccesible para el usuario, 3) y un grupo de aplicaciones que aprovechan los protocolos para conectarse con otras computadoras y extraer información estructurada y legible de interés para el usuario final."38

Gracias a una PC se puede tener acceso a otras computadoras cercanas o lejanas, se pueden transferir archivos, y a través del e-mail (correo electrónico) mandar y recibir mensajes. Con la aplicación del correo electrónico empezó el crecimiento de Internet por su bajo costo en intercambiar mensajes y archivos. El FTP o protocolo de transferencia de archivos facilita obtener archivos de datos y programas. Telnet permite el acceso en forma remota a un ordenador y correr programas. El world wide

<sup>37</sup> ST-PIERRE, Armand, Redes locales: introducción a la comunicación de datos y a Internet, Trillas, México, 1997, p. 221 38 GARCIA, op. cit., p. 48

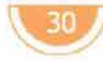

web es una aplicación más de Internet que realiza búsquedas de información.

Internet sigue creciendo y requiere de un orden a nivel mundial. Internet únicamente puede trabajar si existe una organización que vigile el sistema de direccionamientos y la definición de los protocolos utilizados. La ISOC (Internet Society) es la máxima sociedad internacional dedicada al fomento del intercambio global de información. "Un NIC (Network Information Center) es un proveedor oficial de servicios informativos que pueden ser consultados mediante Internet y se encarga de llevar el registro de las direcciones IP y los nombres de los dominios."39

"De acuerdo con las últimas cifras reveladas, ya son 407 millones de usuarios de Internet, de los cuales 154 millones se encuentran en E. U. El país de Latinoamérica con mayor penetración de Internet es Uruguay, que con más de 300,000 usuarios tiene al 10 por ciento de su población conectada. En Europa encabezan la lista Alemania y el Reino Unido."40 Internet adquiere un paso decisivo en la transformación del mundo a una "aldea global". La reducción de costos en las comunicaciones y las computadoras, así como el constante aumento de su velocidad están creando una sociedad internacional virtual en la que es posible intercambiar opiniones con personas que están al otro lado del mundo antes que con un vecino.

Un usuario de Internet puede pasar de ser conferencista a ser oyente y viceversa. En cualquier momento, un receptor de información puede convertirse en emisor.

Desde sus inicios Internet ha sido utilizado con fines académicos y esta tendencia continúa. Internet abre un nuevo campo de aplicación para el diseño gráfico, un campo que está en plena formación y presenta retos y responsabilidades para el futuro de la disciplina.

#### **1.2.3 HISTORIA DE INTERNET**

espués de la guerra, Vannevar Bush fundó la Fundación Nacional de Ciencia (NFS) y la Agencia de Proyectos Avanzados de Investigación (ARPA). La ARPA fue creada para mantener relaciones entre el gobierno estadounidense, los científicos y los empresarios americanos después de que los soviéticos lanzaran el satélite Sputnik en 1957, para estar informados sobre lo que pasaba en otros países en materia de tecnología.

En 1962, J. C. R. Licklider trabajó para ARPA. Licklider, psicólogo e informático, creía que los ordenadores se podrían utilizar para aumentar el pensamiento humano y sugirió que fuera establecida una red de ordenadores para permitir a los investigadores de ARPA intercambiar información. En la red no existiría una autoridad central, todos los nodos en la red tendrían igual estatus con la misma capacidad de transmitir, pasar y recibir mensajes. El mensaje, se dividiría en paquetes con la información suficiente para llegar a su destino.

<sup>39</sup> www.nic.com

<sup>40</sup> NISIVOCCIA, Eduardo L., Reforma, Interfase, 23/04/ 2001

En los años siguientes se presentaron proyectos sobre redes conmutadas por paquetes. Fue así que se construyó ARPAnet. ARPAnet fue una red experimental diseñada para investigaciones militares sobre cómo construir redes resistentes a daños parciales, generados por bombardeos.

Durante el segundo año de ARPAnet se descubrió que para lo que más se ocupaba era para transmitir noticias y mensajes personales. En los años 70 la red continuó creciendo. La estructura descentralizada de la red hacía fácil su expansión, el tipo de computadora que se conectara no era importante; sólo debía ser capaz de hablar el mismo lenguaje.

Originalmente el "lenguaje" utilizado por ARPAnet fue NCP (Network Control Protocol). Luego fue sustituido por el protocolo TCP/IP.

Con el tiempo, la mayoría de los usuarios ya no era personal militar sino investigadores, debido a esto ARPAnet se dividió. En 1983 ARPAnet separa su parte militar en lo que se conoce como MILNET. Otras grandes redes se organizan, tales como BITNET (Because it's Time Network), CSNET (Computer Science Network), NSFNET (National Science Fundation Network), así como agencias gubernamentales tales como NASA, The National Institute of Health y The Department of Energy.

La interconexión entre ARPAnet, centrada en la investigación y MILNET, orientada a las aplicaciones, se conoció como DARPAnet, casi siempre llamada Internet. El acceso a ARPAnet permanecía limitado a universidades que mantenían investigación para la Defensa y para contratistas de la misma. En 1986, la Fundación Nacional de Ciencias contribuyó a la expansión de Internet, al desarrollar una red que conectaba a investigadores de Estados Unidos con diversos centros de supercomputadoras.

En 1990 ARPAnet deja de existir como tal, pero deja a cambio a Internet. Aunque el propósito original de la "red de redes" ha ido sufriendo cambios, esta sigue siendo muy popular en la comunidad científica. Posiblemente pueda ser considerado el instrumento más importante de la investigación del siglo XX. Para 1992 se crea la Internet Society con el propósito de estandarizar protocolos en Internet y organizar su crecimiento. Ese mismo año NSF crea el InterNIC para proveer servicios de información a la comunidad de Internet.

El año 1994 fue sumamente importante en la historia del Internet. En este año se eliminan las restricciones comerciales existentes hasta entonces. Las oportunidades comerciales, educativas y de acceso a la información en Internet son realmente numerosas. Esto unido a la descentralizada organización da un sentido de "libertad" donde se eliminan barreras geográficas y sociales.
## **1.2.4 ¿QUÉ ES WWW?**

I World Wide Web es la forma más fácil de explorar Internet. "World Wide Web significa simplemente Telaraña Mundial, Red Mundial o Red de Alcance Mundial." <sup>41</sup>

Básicamente, la WWW es un medio de navegar por Internet, un sistema de administración y distribución de información y una herramienta extraordinaria para facilitar la comunicación personal y de masas.<sup>42</sup> La Web enlaza la mayoría de los recursos que existen en Internet, los usuarios se pueden mover sin dificultad entre diferentes de servidores, aplicaciones de sistemas y formatos de información como archivos y documentos.

La Web es sólo una parte de Internet, pero la está absorbiendo rápidamente, sus cualidades multimedia (visual y aditivamente) transforman el uso de Internet en un viaje global e interactivo.

La Web comenzó con el Laboratorio Europeo de Partículas Físicas (CERN) de Suiza, institución de investigación de física y energía de alto nivel, en mazo de 1989 como resultado de un experimento de comunicación mundial entre científicos. Tim Berners-Lee expuso el concepto web como un sistema para transferir ideas e investigación de manera eficaz a través del hipertexto, una manera de presentar y relacionar información con enlaces para enviar documentos y comunicación por las redes de cómputo. A finales de 1990, se distribuyó el primer software en una computadora, el software NeXT permitía ver y emitir documentos de hipertexto en Internet. A finales de 1993, el proyecto de la World Wide Web comenzó a recibir recompensas técnicas, se popularizó con la aparición del primer software de fácil uso para navegar en la web, Mosaie. En 1994, se retiró la restricción del uso de Internet por parte de una pequeña élite, y en los años siguientes, el sistema Web se expandió con rapidez.

"La World Wide Web está fundada en el concepto de hipertexto, la creación de una base de datos documental plagada de relaciones entre los textos, relaciones basadas en las asociaciones que su editor y los usuarios fueran descubriendo de forma natural entre ellos."43 En los servidores se introducen los documentos (páginas o sitios) en formato HTML. "El lenguaje HTML es el estándar para el diseño y creación de las páginas web, consiste en un archivo de texto con códigos que especifican en cada parte de él, si se trata de texto, gráficos, video o sonido."<sup>44</sup> Este formato puede ser comprendido por cualquier visualizador, sin importar el tipo de computadora y el sistema operativo, es decir, es universal.

El Web es un sistema distribuido, pues sus partes y piezas se localizan en diversos servidores Web de todo el mundo, cada uno de los cuales utiliza enlaces para conectar información y recursos en otro servidor Web.

- 41 GARCÍA, Op. cit., p. 1
- 42 Idem.
- 43 GARCÍA, Op. cit., p. 10
- 44 FEREYRA, Op. cit., p. 146

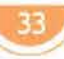

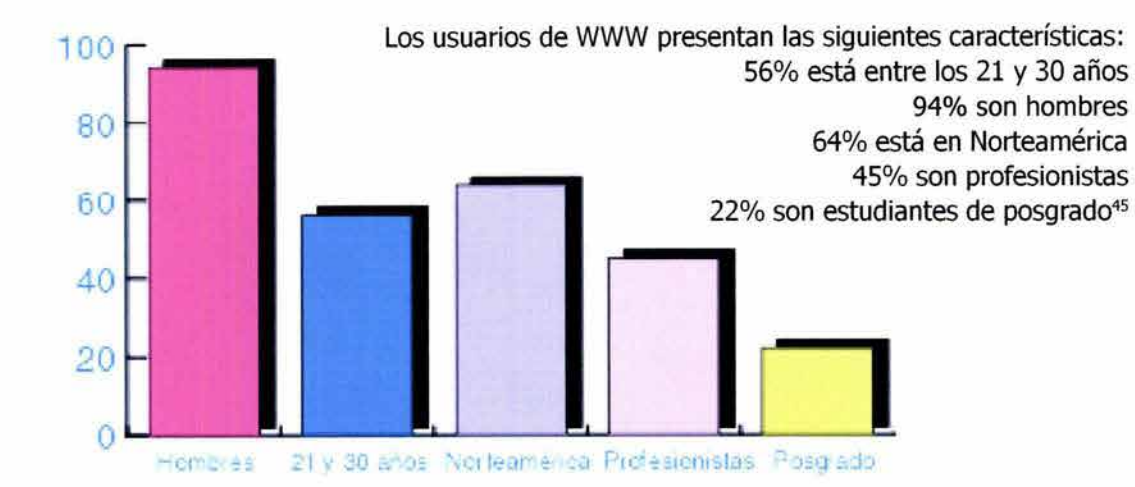

## **1.2.5 CIBERESPACIO EN MÉXICO**

 $E_{\text{on}}$ l Network Information Center - México, (NIC-México) es la organización encargada de la administración del nombre de dominio nacional, el código de dos letras asignado a cada país según el ISO 3166.

Entre sus funciones están el proveer los servicios de registro y asignación de recursos de Internet para México, tales como nombres de dominio o direcciones de IP, así como el mantenimiento de las bases de datos respectivas a cada recurso.

Este nace el 1 de Febrero de 1989, cuando el ITESM, Campus Monterrey establece conexión directa a Internet. Merit Network, Inc. ubica Febrero de 1989 como la fecha de conexión de México a NFSNET (Internet). Para 1992 había sólo 45 dominios bajo .mx, de los cuales 40 eran académicos y 5 eran comerciales.

En 1993, se acordó crear los subdominios com.mx, gob.mx. A mediados de 1997 se limita el registro de dominios académicos al .edu.mx.

En Octubre de 1995, se hace oficial la designación del ITESM, Campus Monterrey como NIC para México, lo que hace oficial el trabajo que se había venido desarrollando desde 1989. Por primera vez en 6 años del domino nacional, hay mas dominios comerciales que dominios educativos. A finales de año los dominios comerciales representaban el 55%. En Diciembre de 1995 se hace el anuncio oficial del NIC-México.

El crecimiento acelerado en el número de dominios hace necesario un mantenimiento de Bases de Datos actualizadas y en línea para la operación diaria del Internet en México, por lo que NIC-México evoluciona y en Enero de 1997 empieza a funcionar la Base de Datos WHOIS para el dominio .mx. En este mismo año se realiza la Primera Reunión de Información y Retroalimentación de NIC-México en la que se busca informar a los clientes de los últimos acontecimientos en Internet y obtener retroalimentación de ellos. Se fijan cuotas de cobro por registro y mantenimiento de los dominios. Los dominios de entidades gubernamentales sobrepasan los 100

45 Ibid, p. 50

1

y el total de dominios registrados hasta 1997 es de 7251.

Durante 1998 surge la necesidad de asociarse con otros dominios nacionales para compartir información y discutir políticas de nombres de dominio.

Hasta el 31 de mayo de 2001 existen 71,608 dominios registrados en México; 65,625 registrados en .com.mx; 2,909 en .org.mx; 1,082 en .gob.mx; 1,010 en .edu.mx; 805 como .net.mx; y 177 bajo .mx. Hace un año, los dominios registrados en total eran 44,128; lo que indica que la cifra total de dominios casi se duplica.

En comparación con el año anterior el crecimiento de dominios registrados como .mx es de 15.60%; en .gob.mx, 15.72%; como .net.mx, 5.78%; bajo .edu.mx, 18.13%; .org.mx manifiesta un aumento del 21.26% y .mx no percibe ningún cambio con respecto al año anterior, por lo que está en ceros. <sup>46</sup>

México ocupa el décimo quinto lugar en el desarrollo de hosts y crecimiento. Se define como hosts todos aquellos equipos que están conectados en la red, ya sean servidores o clientes. Según un estudio efectuado por la agencia de noticias Reuters, en México debe haber más de 500 mil usuarios de Internet y la mayoría de las conexiones son de empresas medianas y grandes, seguidas por conexiones desde el hogar y en tercer lugar por conexiones desde las universidades o colegios. En México, señala Trejo Delarbre no hay poca cultura informacional, "lo que sucede es que esa cultura está menos extendida en la sociedad en comparación con otros países. Las posibilidades de acceso a la red, la disponibilidad de equipos, el costo de la conexión telefónica y otros requisitos técnicos están menos extendidos en México que en cualquier nación de mayor desarrollo económico."47

> <sup>46</sup> www.nic.mx 47 www.mty.itesm.mx

# Fundamentos básicos de la comunicación gráfica relacionados con la página web

## **2.1 fundamentos básicos**  de la comunicación gráfica **I**

os elementos visuales conforman la esencia básica de lo que percibimos, son la materia prima de cualquier información visual que está constituida por elecciones y combinaciones selectivas. La mayor parte de nuestro conocimiento sobre la interacción y el efecto de la percepción humana sobre el significado visual se lo debemos a los estudios y experimentos de la psicología. La principal tarea de la pSicología dentro de los dominios gráficos es describir y explicar los fenómenos de la conducta y de la experiencia humana en relación con los signos visuales. La teoría de la Gestalt expresa que cualquier obra gráfica es similar a un "sistema", es decir, un todo que está formado por partes interactuantes que pueden separarse y observarse de manera independiente, para después ensamblarse en un todo; sin embargo, no es posible cambiar una sola parte del sistema sin modificar todo el conjunto.

En la comunicación gráfica, al igual que en la mayoría de las disciplinas, existen métodos con la finalidad de llegar a una solución visual correcta y aceptada de acuerdo a un determinado contexto. En los últimos años se ha observado el resurgimiento de la **hermenéutica,** esto es, "el arte del anuncio, la traducción, la explicación, la interpretación y la comprensión,"! donde aparece siempre implícita una especie de conciencia metodológica. No sólo posee el arte de la interpretación, sino que se sabe justificar teóricamente. "Schleirmarcher define la hermenéutica como el arte de evitar malentendidos a través de un conocimiento metodológico controlado."2

El profundo conocimiento de la construcción elemental de las formas visuales permite al diseñador una mayor libertad y un mayor número de opciones en la composición; esas opciones son fundamentales para el comunicador visual. Los elementos visuales más simples pueden originar composiciones muy complejas y contundentes.

> <sup>1</sup> GADAMER, Hans-Georg, Verdad y método II, Sigueme, Salamanca, 1998, p.95 **I** 2 Ibid., p. 216

## **2.1.1 EL PUNTO**

I punto es la unidad más simple, indica una posición y tiene mucha fuerza visual para atraer la mirada. Para Wassily Kandinsky, el punto geométrico no es visible y por ello se le considera como un ente abstracto que se encuentra unido a la mayor concisión y cuyo significado es el silencio, además es el resultado del choque de un instrumento con la superficie.<sup>3</sup>

Wucius Wong asevera que el punto ocupa una porción relativamente pequeña del área de diseño; es un plano en miniatura y puede tener cualquier forma, aún cuando la mayoría de las personas lo relaciona con el círculo. <sup>4</sup>

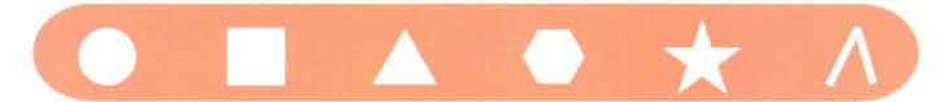

El punto es la unidad gráfica por excelencia es el generador de la forma, su movimiento produce líneas y superficies y su agrupación como el puntillismo y el impresionismo crea siluetas y volúmenes. El punto puede generar formas líneas, siluetas y volúmenes.

Dependiendo del punto de vista, el punto puede convertirse en forma, o en plano, de acuerdo a la relación del tamaño del punto con el plano y la comparación del tamaño del punto con otras formas sobre el plano .

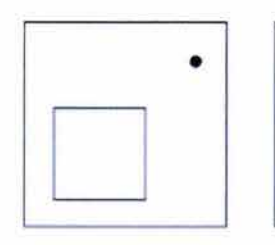

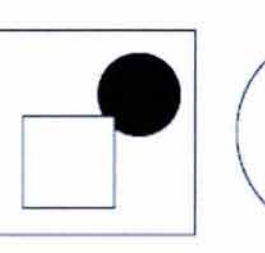

En el monitor de una computadora, el punto es equivalente al píxel. El píxel es la unidad mínima de una imagen digital y de un monitor. Su nombre proviene de la contracción de las palabras picture element, es el punto en la pantalla del monitor con el que se componen las imágenes generadas por computadora. Posee una forma cuadrada que tiene asignada una ubicación y un color específicos.

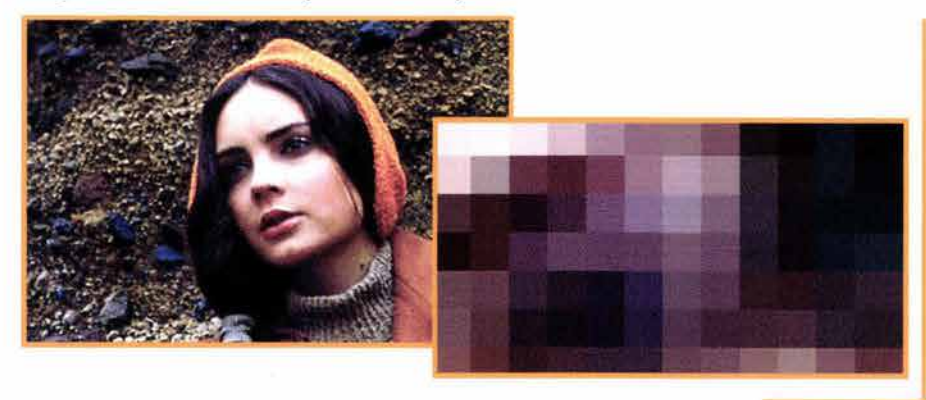

- <sup>3</sup> KANDINSKY, Wassily, Punto y línea sobre el plano, Ediciones Coyoacán, México, 1994, p. 15
- <sup>4</sup> WONG, Wucius, Principios del diseño en color, Gustavo Gili, Barcelona, p. 8

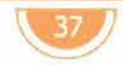

El punto, cuando se considera individualmente, es estático, pues no muestra ninguna dirección. <sup>5</sup>

Cualquier punto tiene una fuerza visual grande de atracción sobre el ojo.

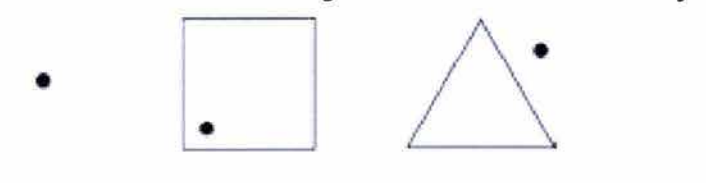

El punto también tiene valores expresivos muy grandes, de acuerdo a la forma en que se asienta en la superficie; el punto connota estabilidad, inmutabilidad.

El punto constituye la imagen primaria de la expresión pictórica su inicio y origen. Para el comunicador gráfico el uso del punto es muy importante, pues de él se generan elementos importantes del diseño. Un punto basta para captar la atención del perceptor y hacerle llegar un mensaje.

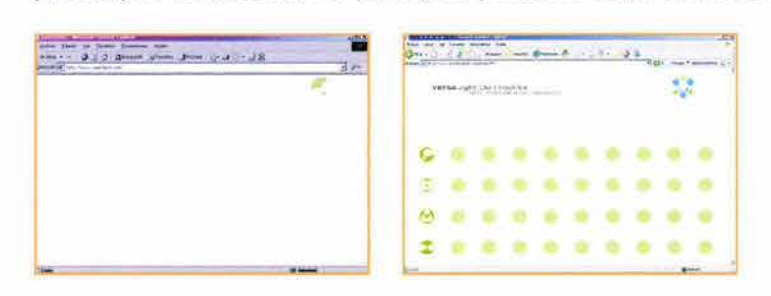

#### , **2.1.2 LA LINEA**

a línea es una sucesión de puntos. Indica posición y dirección. Germani Fabris establece que es un signo que, teóricamente, tiene una sola dimensión: la longitud.<sup>6</sup>

La línea nunca es estática y es un medio excelente de síntesis. La línea por lo general, transmite la sensación de delgadez. Cuando la línea se engruesa, se puede transformar en forma o en plano, conforme a la proporción, igual que en el caso del punto.

Según Wong, en una línea deben ser considerados tres aspectos:

1) La forma total: que dice de su apariencia general, ya sea recto, curva, quebrada, irregular, o trazada a mano.

2) El cuerpo: como una línea posee un ancho, su cuerpo queda contenido entre ambos bordes. Las formas de estos bordes y la relación entre ambos determinan la forma del cuerpo.

3) Las extremidades: pueden carecer de importancia si la línea es muy delgada. Si la línea es ancha, la forma de los extremos llega a ser prominente, pueden ser cuadrados, redondos, puntiagudos, etc.?

<sup>5</sup> WONG, Wucius, op. cit., p. 8 6 FABRIS, op. cit., p. 68 <sup>7</sup> WONG, Diseño bi y tridemsional, p. 13

 $\overline{\omega}$ linea

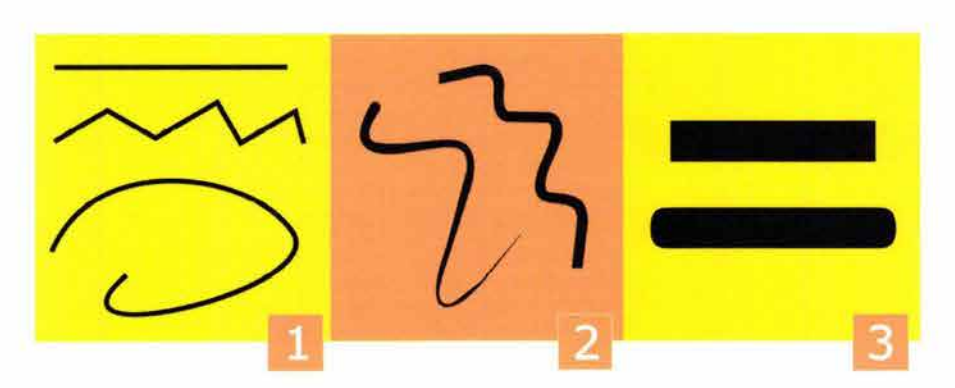

En la tensión de la línea recta está la forma más simple de movimiento. La tensión es la fuerza presente que actúa desde el interior del elemento, la cual aporta sólo una parte de la "movilidad" activa, en tanto que la otra parte corresponde a la "dirección", que a su vez está determinada por el movimiento.8 La línea recta puede sugerir rigidez, precisión y constancia.

La línea recta puede ser horizontal, vertical, diagonal o quebrada.

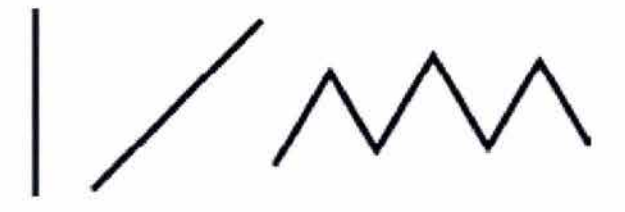

La línea horizontal es la forma más sencilla, para la percepción humana equivale a la línea en la que el hombre se desplaza. Es la base protectora, fría, capaz de ser continuada en distintas direcciones sobre el plano; el tono básico de la línea horizontal está constituido por la frialdad y el aplastamiento. Puede sugerir la idea de descanso y de tranquilidad; indica extensión y también languidez, melancolía y serenidad.

La línea vertical parece dinámica. Si es pesada y maciza puede indicar rigidez, severidad y austeridad, así como también fuerza, iniciativa y pensamiento. La vertical también expresa la gravedad. <sup>9</sup>

La diagonal se encuentra entre la línea horizontal y la vertical, por lo que es la reunión equivalente de frío y cálido. La línea inclinada hacia delante denota movimiento, decisión, voluntad, vida y alegría; hacia abajo, puede indicar descenso. Es la fuerza direccional más inestable, y por lo mismo, la más provocadora.

Las formas de líneas quebradas más sencillas constan de dos partes originadas por fuerzas opuestas que chocan, las cuales reciben el nombre de ángulos. Existen 3 tipos de ángulos: recto, agudo y obtuso. El ángulo recto mide 90° y es el más objetivo y frío; el agudo mide menos de 90°, es el de mayor tensión y calidez; el ángulo obtuso es torpe, débil y pasivo y mide más de 90°.<sup>66</sup>

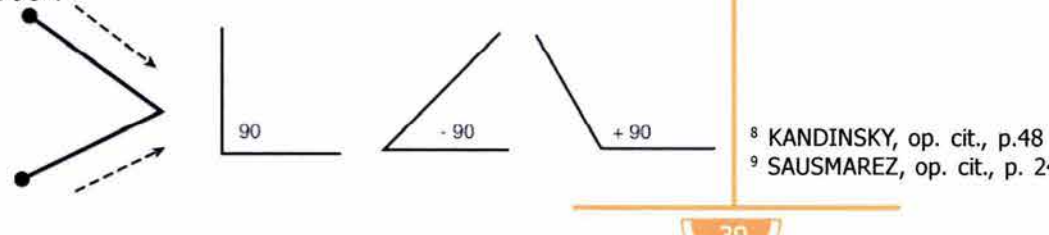

9 SAUSMAREZ, op. cit., p. 24

La línea en zigzag es la unión de dos o más líneas quebradas; puede ser signo de la contradicción, del dolor.<sup>10</sup>

La línea curva es el resultado de una recta desviada de su trayectoria. La línea curva sugiere dulzura, euforia, alivio, alegría, equilibrio. El semicírculo de una curva uniforme es vigoroso, activo y potente. Las curvas onduladas poseen un mayor equilibrio, porque la incertidumbre de cada uno de los arcos es compensada por el arco contrario y además, sus tangentes sugieren paralelas imaginarias entre las cuales fluye el ritmo por su repetición. La línea curva es más variada, rítmica y vivaz que la línea recta.

Una línea modulada expresa mayor fuerza y robustez allí donde su estructura es más potente. Las modulaciones confieren una sensación de elasticidad y movimiento más elegante y variado que el de las líneas uniformes.

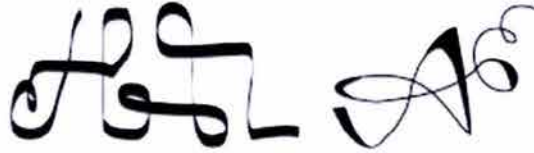

Las líneas que se cierran para convertirse en formas separan el espacio interno, contenido dentro de la forma del espacio externo o fondo.<sup>11</sup> En ese momento, la línea cambia de objeto unidimensional a contorno de un objeto bidimensional.

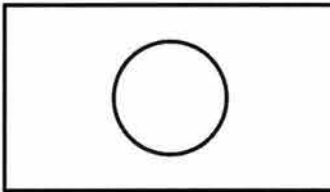

La línea puede adoptar formas muy diversas para expresar sensaciones y conceptos muy diferentes. La línea es el elemento más utilizado en el bocetaje, pues al delinear a la forma, facilita la imaginación del resultado final. La línea curva o recta expresa la intención del comunicador gráfico, el diseñador o el artista, y además, sus emociones y sentimientos personales, así como su visión.

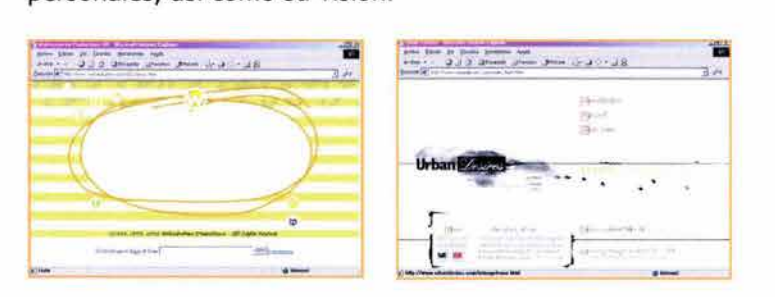

10 FABRIS, op. cit., p. 82 11 DANTZIC, op. cit., p. 37

## **2.1.3 LA FORMA**

ara Gillam Scott, la forma surge de los contrastes de las cualidades visuales, es lo que distingue cada cosa y consiste en la interrelación de configuración, tamaño y posición. La configuración implica el grado de organización en el objeto. El tamaño es relativo y depende de la relación con otros elementos de la obra gráfica. La forma mide y cualifica el espacio interno y externo del signo.

Cárdenas entiende por forma la figura externa de las cosas, la apariencia que representan los objetos del mundo sensorial. <sup>12</sup>

Arnheim describe que la forma de un objeto es determinada por sus límites. La forma percibida puede modificarse cuando cambia su orientación espacial o su rededor. Las formas visuales se influyen unas a otras. Así mismo, la forma perceptual resulta del proceso en el que se interrelacionan el objeto, el medio luminoso que transmite la información y las condiciones del sistema nervioso del observador; por eso, toda experiencia visual permanece dentro de un contexto de tiempo y espacio. <sup>13</sup>No existe ninguna forma real que no tenga color ni textura.

Cada una de las formas tienen una orientación y una dirección. El esqueleto axial de una forma, en otras palabras sus ejes, manifiesta su grado de simplicidad, entre más ordenado esté su esqueleto axial, más fácil y simple será percibirla. <sup>14</sup>

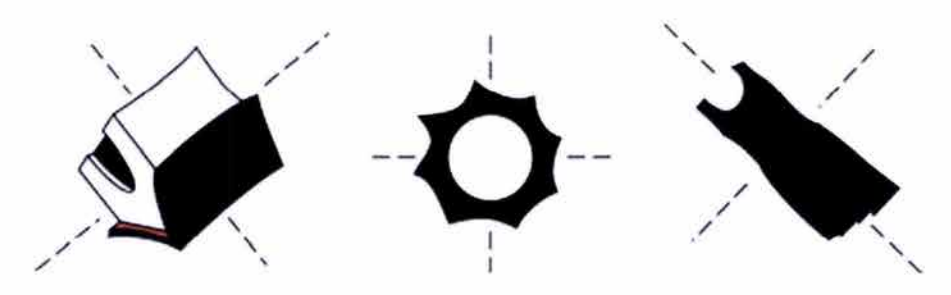

Las formas también pueden ser clasificadas en simples y compuestas. Las formas simples representan las características básicas de las figuras geométricas; las formas compuestas están constituidas por varias figuras simples.

Las formas más identificadas por el hombre son las formas geométricas, y a pesar de no imitar a los objetos con los que tenemos trato cotidianamente, provocan distintas emociones.

El cuadrado tiene cuatro lados iguales y ángulos rectos iguales; denota torpeza, honestidad, rectitud y esmero; el ritmo es rígido y la tensión está distribuida en su perímetro. El cuadrado es estático, equilibrado, simétrico, sintetiza la perfección ideal, profunda y clásica. También es sinónimo de la solidez; es firme, fuerte y resistente. 12 CÁRDENAS, op. cit., p. 33

<sup>13</sup>ARHEIM, op. cit., p. 62-63 <sup>14</sup> Idem

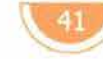

El rectángulo también tiene cuatro ángulos rectos y cuatro lados, pero éstos no son iguales. El rectángulo horizontal refleja mayor estabilidad que el cuadrado, aunque menos uniformemente, pues su estabilidad se encuentra en su eje horizontal. El rectángulo vertical

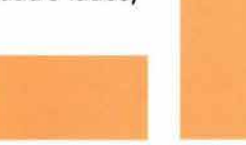

posee mayor dinamismo, además de un sentido de elegancia y distinción.

Un círculo es una figura continuamente curvada, cuyo perímetro está siempre a la misma distancia del centro. Es la forma perfecta, precisa, con mayor armonía y dinamismo que el cuadrado; representa un equilibrio activo y la máxima atención. Se le asocia a la infinitud, la calidez y la protección.

El triángulo posee tres lados y dependiendo de la proporción de éstos es el nombre que recibe; se le relaciona con la acción, el conflicto y la tensión. Es un triángulo equilátero el que tiene tres lados iguales y ángulos de 60°, indica el equilibrio por excelencia de una medida esencial e irreducible. Cuando dos lados son iguales y uno diferente, recibe el nombre de isósceles, por su acentuada verticalidad sugiere movimiento, voluntad y elevación.<sup>15</sup>

Al pentágono se le considera libre, caprichoso, diverso. El hexágono, por su simetría es estático y metódico. El óvalo connota distinción y cierto sentido de movimiento. 16

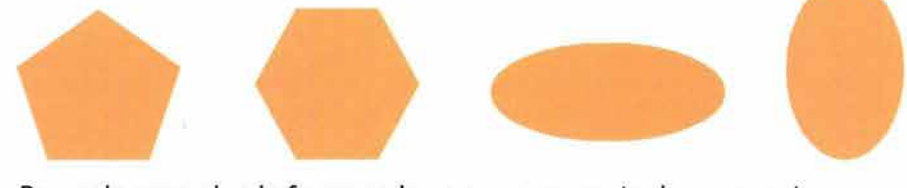

también puede ser vista como un espacio en blanco, rodeado de un Por regla general, a la forma se le ve como ocupante de un espacio, espacio ocupado. Cuando se le percibe como ocupante de un espacio, la llamamos forma positiva; cuando se la percibe como un espacio en blanco rodeado por un espacio ocupado, la llamamos forma negativa *Y* 

Las formas pueden relacionarse de distintas maneras:

1) Distanciamiento: cuando las formas quedan separadas entre sí, aunque estén muy cercanas

2) Toque: Si las figuras se tocan

3) Superposición: Si una de las figuras se cruza sobre la otra y parece estar encima de ella.

4) Penetración: Igual que la superposición, pero no hay una relación obvia de cual figura está arriba y cual debajo, los contornos de las figuras son visibles.

5) Unión: Las formas quedan reunidas y se convierten en una nueva forma. Ambas figuras pierden una parte de su entorno cuando están unidas.

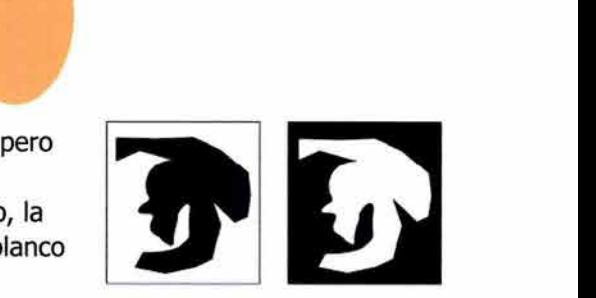

**Forma positiva** 

<sup>15</sup> Ibid., p. 89 <sup>16</sup> Ibid., p. 90 17 WONG, Diseño bi y tridimensional, p. 15

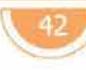

**Forma negativa** 

6) Sustracción: Cuando una forma invisible se cruza sobre otra visible, el resultado es una sustracción. La porción de la forma visible queda cubierta por la invisible se convierte así en invisible. La sustracción puede ser entendida como la superposición de una forma negativa sobre una positiva.

7) Intersección: una forma se cruza sobre otra, pero solamente es visible la porción en que ambas formas se cruzan entre sí. Como resultado de la intersección, surge una nueva forma y más pequeña, que tal vez no relacionemos con las formas con que fue construida.

8) Coincidencia: si se acercan las formas hasta que coincidan, las dos figuras se encuentran en el mismo lugar.18

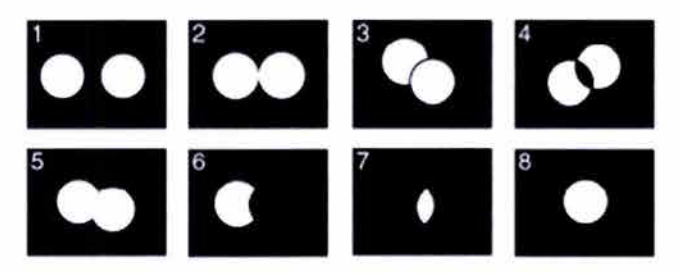

La forma es uno de los elementos más empleados por los comunicadores gráficos en cualquier proyecto o composición, pues todo lo que nos rodea y podemos plasmar, así como lo que se distingue del plano o fondo, son formas.

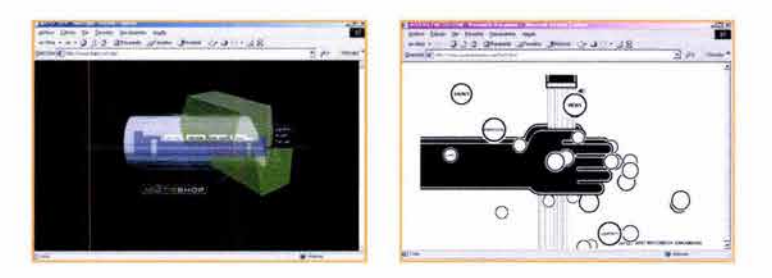

## **2.1.4 EL PLANO**

egún Wong, el plano es "un espacio ininterrumpido definido por sus bordes."19 Kandinsky lo define como "la superficie material destinada a recibir el contenido de la obra.''2O

El plano comienza como un vacío y se convierte en un elemento del diseño que adquiere volumen y dimensiones cuando se le agregan otros elementos, siendo la base sobre la que va a ocurrir todo, es como la base de una pizza a la que se le añaden los ingredientes.

El plano gráfico está constituido por la línea o límite y por el espacio interno. Algunas de las cualidades visuales del plano gráfico son forma, tamaño, textura y color. El espacio se limita y se transforma en formato. El formato es un espacio determinado por medidas. El límite del formato

18 Ibid., p. 17 <sup>19</sup> WONG, op. cit., p. 4 20 KANDINSKY, op. cit., p. 111 proporciona el área estable sobre la que se ejercerá la acción visual: aquí se llevan a cabo las tensiones perceptivas, la confrontación entre los signos, las proporciones y las relaciones. El plano es lo opuesto del signo (forma) y se le llama fondo. En el plano se agrupan todos los aspectos visuales de cada uno de los elementos de la composición.

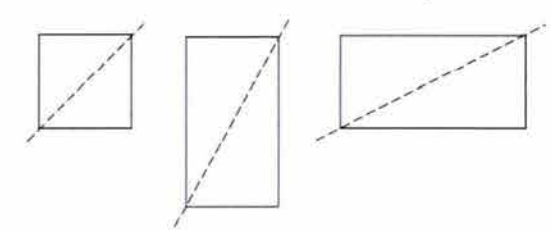

Relacionado con el diseño de páginas web, el plano equivale a la pantalla del monitor que tiene una forma rectangular horizontal. Sin embargo, la página no debe forzosamente tener este formato, pues puede modificarse tanto en su dimensión vertical como horizontal, y desplazarnos por la página con la ayuda de la barra de navegación, el mouse y/o el teclado. Por lo general, las pantallas de las computadoras miden 800 por 600 pixeles, a lo se puede llamar como resolución, y se refiere a la cantidad de pixeles que se pueden mostrar simultáneamente e indican la cantidad de pixeles en forma horizontal y vertical.

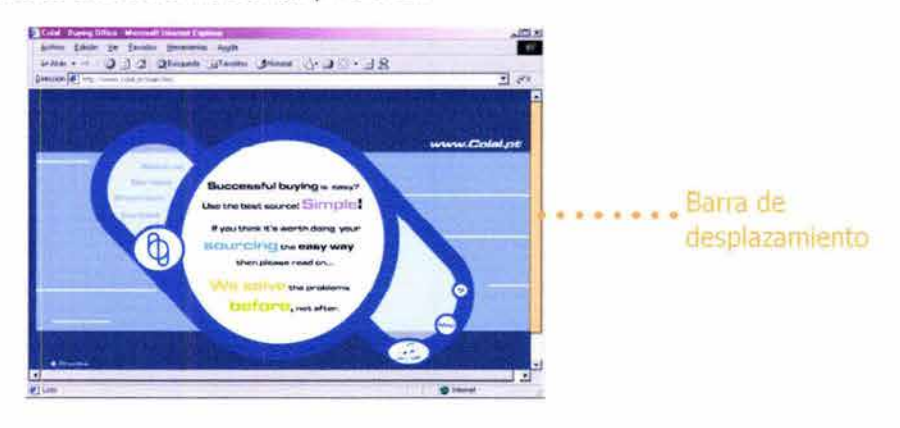

## **2.1.5 COMPOSICIÓN <sup>I</sup>**

I diseño como proceso creativo debe relacionar los materiales, la forma y la función del objeto para lograr un producto único y original que responda a un planteamiento estético definido.

El término composición proviene del latín compositum, que significa "la acción de formar un todo juntando o disponiendo cosas diversas o partes de una misma cosa."21 En el diseño significa organizar, coordinar y estructurar con sentido de unidad y orden todos los elementos para formar una unidad armónica y atractiva con un objetivo preestablecido.

21 Lexipedia Barsa p. 85

La composición reúne todos los elementos, principios y atributos del diseño en una manifestación agradable y lógica de unidad. La composición necesita estar bien fundamentada en cada una de sus partes.

La composición es el paso más importante en la solución de un proyecto porque es donde el diseñador ejerce el mayor control en su trabajo y donde tiene la mayor oportunidad para expresar la sensación total que quiere que la obra comunique. <sup>22</sup>

Existen varios estilos de composición, siendo los principales:

Composición clásica o estática. Este tipo de composición se basa en los motivos estéticos que se han manifestado a través de los siglos y que expresan su espíritu mediante normas precisas y determinadas, según reglas matemáticas. Busca una afirmación estática para acentuar el sentido de continuidad y eliminar todo aquello que pudiera connotar movilidad, evolución y transformación. La composición clásica aprovecha el estatismo de la unidad del equilibrio, del ritmo y de la simetría.

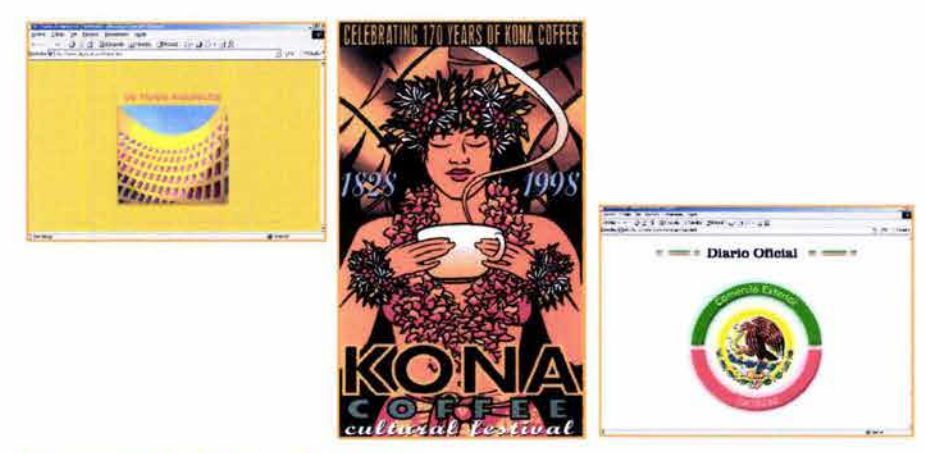

Composición libre o dinámica. No se apoya en reglas constantes, sino que se inclina a expresar la sensación del momento; para conseguir esto se

debe tener equilibrio y unidad en la composición. Este tipo de composición no suele verse en impresos (carteles, folletos, revistas, libros, etc.) ni en páginas web, pues estas necesitan orden para estructurar y jerarquizar la información más importante y para que el visitante pueda comprender todo fácilmente y en el menor tiempo posible.

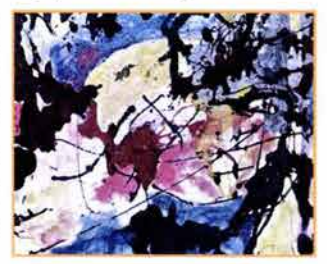

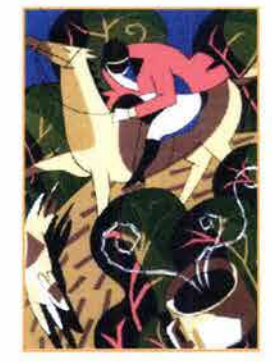

Composición continua. La acción que se desarrolla en esta composición domina la el plano con una narración continua, sin que ningún punto preciso sea determinado por un interés predominante, la lectura visual es continua y coordinada en todo el  $\frac{22}{22}$  DONDIS, op. cit., p. 33

Composición en espiral. Pone en juego su fuerza visual y se expande hacia el exterior del plano, o se replega hacia su centro. Por lo general este tipo de composición alude al sentido de profundidad.

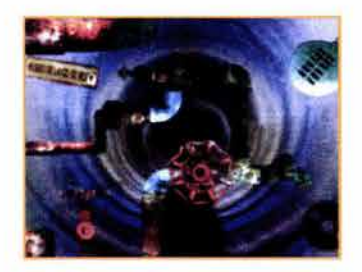

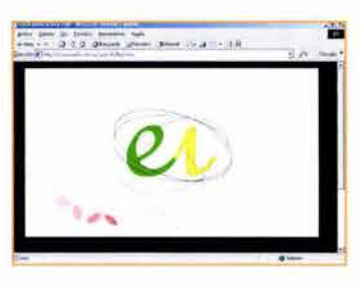

Composición polifónica. En ella hay dos o más temas compositivos que se compenetran entre sí, desarrollados al mismo tiempo.<sup>23</sup>

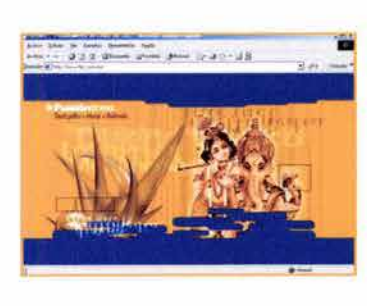

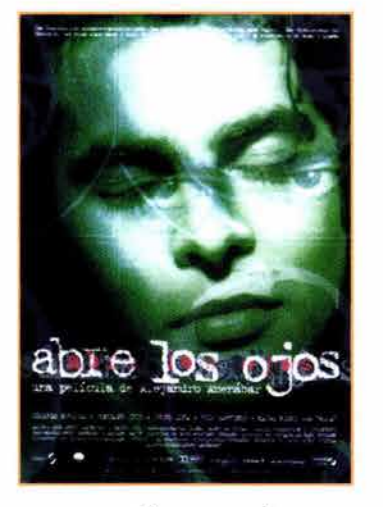

Con la composición se planea la obra para lograr proporción, armonía, equilibrio y principalmente mayor claridad en la expresión del mensaje.

En la comunicación gráfica el contenido (es decir, la información) nunca está separado de la forma (imagen gráfica). Un mensaje se compone con una intención: atacar, aceptar, prevenir, difundir, dirigir, expresar, etc.; para llegar a este objetivo se hacen elecciones que intentan reforzar y fortalecer las "connotaciones" del mensaje, y de este modo, tener un máximo control de la respuesta. "La composición es el medio interpretativo destinado a controlar la reinterpretación de un mensaje visual por sus receptores. El significado está tanto en el ojo del observador como en el talento del creador. El resultado final de toda experiencia visual radica en la interacción de parejas de opuestos o polaridades: las fuerzas del contenido (mensaje y significado) y de la forma (diseño, medio, orientación); el efecto recíproco del articulador (diseñador) y el receptor (audiencia)."24

En la realización de mensajes visuales, el significado no depende exclusivamente de la organización de los elementos, también depende de la percepción de cada persona. La composición es el acomodo de los elementos de diseño dentro del plano para que el mensaje emitido sea decodificado correctamente y así evitar malentendidos.

#### **2.1.5.1 UNIDAD**

La unidad proporciona coherencia e integración de los elementos. La finalidad es organizar las fuerzas visuales en la composición, para lograrlo se evita distribuir los elementos al azar. En una obra de arte, todos los elementos se relacionan recíprocamente de acuerdo a un orden que los estructura para formar una unidad que es algo más que la suma de los

23 FABRIS, op. cit., p. 18-24

<sup>24</sup> Ibid., p. 123

elementos. Por lo tanto, la unidad es diferente a la suma de su partes, y es percibida como un todo, independientemente de las partes que constituyen a la composición; esto se debe a que ningún objeto se percibe como algo único o aislado.

La unidad permite que el mensaje se transmita con claridad, seguridad y estabilidad, por esta razón es importante que se encuentre dentro de la composición de una página web. Si la unidad no se toma en cuenta al diseñar una página de internet y se colocan más elementos de los necesarios, el usuario puede confundirse con mayor facilidad y no encontrar la información que él necesita, o desesperarse e ir a otra página al ver una saturación del espacio. **El** fin de la unidad es el de que dentro de una composición sólo se encuentren los elementos que sean absolutamente necesarios, evitando todos aquellos que únicamente distraen la atención e impiden la funcionalidad de los objetos diseñados. Si no hay unidad, el cibernauta no sabrá qué iconos acceder, ni en qué orden navegar dentro del sitio.

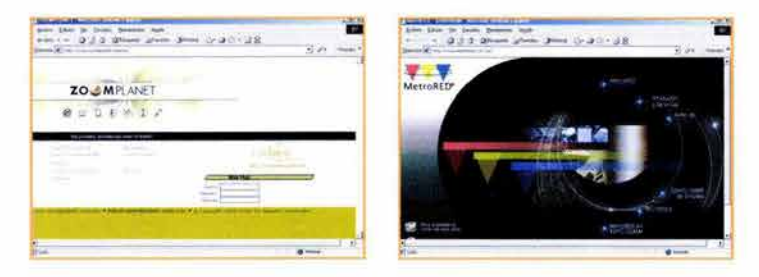

#### **2.1.5.2 DESTAQUE**

La ley del destaque dice que en cada composición debe existir un elemento dominante, de acuerdo al significado y la función de la composición. Además, los otros elementos deben concordar con el elemento predominante en posición de subordinación. **El** destaque ubica lo que miraremos en primer término en una composición y la forma en que se organizará. La unidad de una composición requiere que la tensión entre las fuerzas y los estímulos causados por esa composición se integren en un elemento o una fuerza dominante; por eso, en una composición debe haber unidad y contraste.<sup>25</sup>

**El** destaque origina la unidad y el orden; si no hay destaque, la composición puede causar desorden. **El** destaque ayuda a jerarquizar los elementos de la composición, en una página Web, como en los demás proyectos gráficos, facilita al preceptor a distinguir la información que le

interesa y ver los puntos principales del sitio, de manera que pueda navegar por la página organizadamente y no perderse a lo largo y ancho de la red. **El** destaque logra que el usuario fije la mirada en un punto específico de la página y a partir de ahí emprenda el recorrido visual. 25 FABRIS, op. cit., p. 30-31

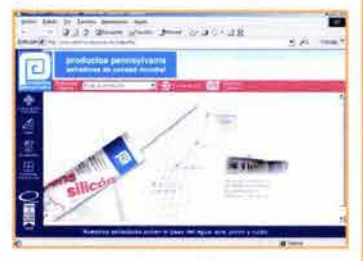

## **2.1.5.3 PROPORCIÓN**

La proporción no puede faltar en ninguna composición, puesto que es uno de los más importantes factores unificadores. En todas las formas de arte, los elementos deben relacionarse de alguna manera entre sí. La proporción es una cuestión de relación entre longitudes, no una medición real.

Todas las composiciones, por abstractas que sean, se apoyan en un orden oculto para establecer y mantener el tema central.

"Proporción es correspondencia, relación de medida y relación entre las dimensiones comparadas entre sí, y relación de las diversas partes con el todo.''26 La proporción es lógica, porque es matemática. La proporción es la primera cualidad que debe ostentar un ente par ser considerado bello.<sup>27</sup>

La proporción se desarrolla en el espacio. Los artistas continuamente han buscado un formato ideal sobre el cual trabajar, así como las proporciones ideales para ese formato. Se han desarrollado varias teorías, siendo las principales la relación de los rectángulos estáticos, la relación de los rectángulos dinámicos y la sección áurea.

Los rectángulos estáticos son aquellos que tienen sus lados proporcionales entre sí cuando sus dimensiones son divisibles por unidad, respectivamente de tamaño diferente, pero contenida un numero igual de veces en cada lado. El módulo del rectángulo estático es racional.

Los rectángulos dinámicos poseen una relación entre sus lados mayor y menor expresada con un número irracional (es decir, con los números que tienen un cociente infinito, como las raíces cuadradas de los números que no tienen cuadrado perfecto). La base de los rectángulos dinámicos es el cuadrado  $\binom{1}{1}$  y de él surgen los demás.<sup>28</sup> Los rectángulos dinámicos expresan nobleza, equilibrio, clasicismo y justicia.

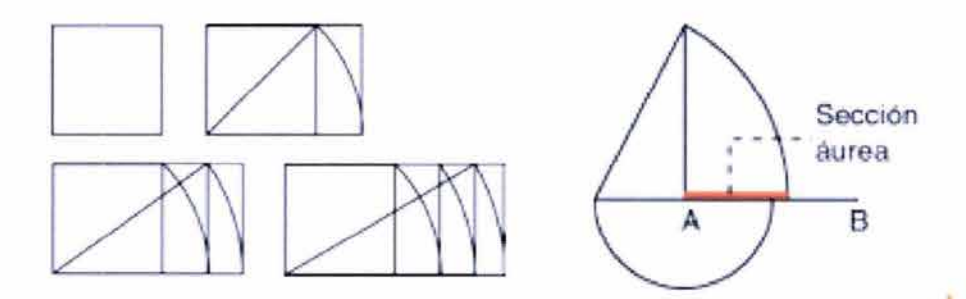

La mente reconoce la relación proporcional entre dos o más medidas como un elemento unificador fundamental. Uno de los principios más importantes en el establecimiento de la armonía y la proporción es la sección áurea, también conocida como divina proporción porque, si bien se puede probar y demostrar geométricamente, no se puede resolver aritméticamente, pues siempre acaba en una fracción irracional periódica pura, 618 recurrente, es decir, repetitiva.<sup>29</sup> La sección áurea se basa en la siguiente relación matemática: la parte menor es a la mayor lo que ésta es al total.

- 26 FABRIS, op. cit., p. 99
- $27$  Idem.
- 28 Ibid. P. 105-106
- 29 WARD, T. w., Composición y perspectiva, Blume, Barcelona, 1992, p.14

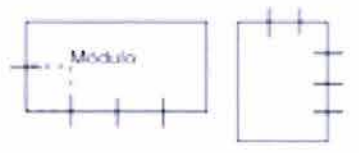

El rectángulo cuyos lados cumplan entre sí la proporción áurea es un rectángulo dinámico conocido como rectángulo áureo, el segmento entero es a la parte mayor, como la parte mayor es a la menor.

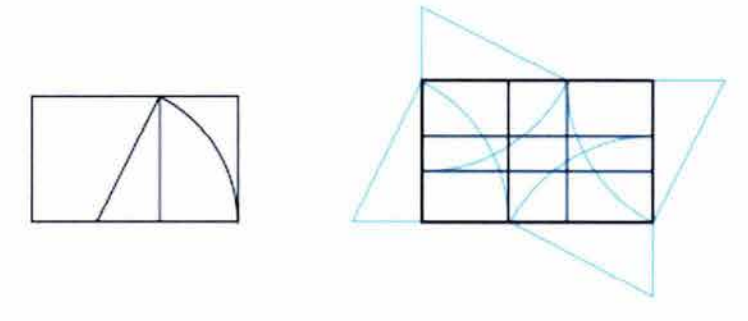

Para construir la espiral áurea, se parte de la construcción del rectángulo áureo. La curva de la espiral áurea expresa la ley del incremento orgánico, ya que el ser vivo crece asimétricamente, pero permanece siempre semejante a la figura inicial. La proporción áurea aplicada a la composición, reproduce la ley de equilibrio armónico que rige el crecimiento de los seres vivos. La belleza, y con ella, la sensación agradable que experimenta el espíritu al contemplar las obras de la naturaleza y del hombre, está íntimamente

vinculado a las leyes de la proporción. Ante dos dimensiones distintas, el ojo humano tiende instintivamente a compararlas. Cuando el ojo descubre la proporción áurea, permanece tranquilo y remite al cerebro una sensación de ritmo constante que se repite indefinidamente.

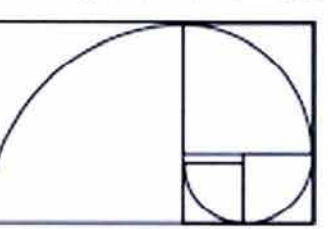

Todo lo diseñado dentro de la sección áurea mantendrá una proporción armoniosa entre sus partes.<br>— <del>\_ \_ \_ \_ \_</del>

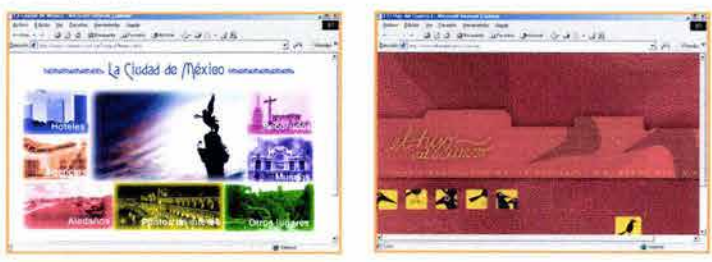

## **2.1.5.4 RITMO**

El ritmo es la fuerza móvil que conecta todos los elementos de la composición. "Ritmo es la sucesión y armonía de los valores visuales: dibujo, espacio, claroscuro, color, dimensión, movimiento."3o

El ritmo se genera con la manipulación de las direcciones de los elementos y de los espacios entre ellos.

El modo más sencillo y lógico con que el ritmo practica las leyes de la proporción y del movimiento se denomina ritmo constante y consiste en la sucesión regular de un mismo organismo según un movimiento de **1998 e 1998.**<br>traslación o rotación.

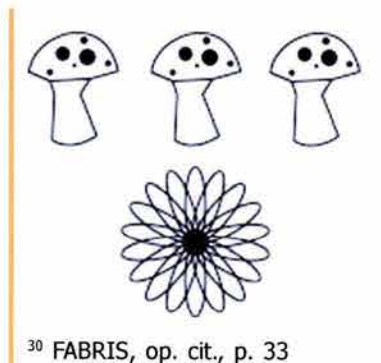

Por lo tanto, el ritmo constante es una repetición. "La repetición es la relación que existe entre signos iguales y relaciones iguales."90 Existen varios casos de repetición:

- 1) Repeticiones en disposición alineada
- 2) Repeticiones en forma de cuadrícula
- 3) Repetición de signos con contacto en los perfiles
- 4) Repetición de signos acoplados.

La sucesión rítmica del rimo libre varia continuamente en la proporción compositiva. El equilibrio entre las partes se obtiene con la variedad de las superficies de los elementos del tono, de la estructura, de la posición.

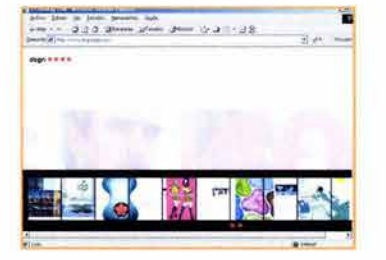

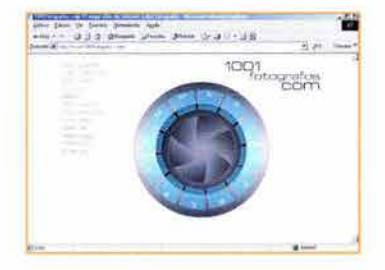

El comunicador gráfico puede utilizar varios ritmos a la vez por medio de líneas, formas, colores y texturas diversos y mutuamente compatibles. El ritmo es un estado de movilidad que se genera dentro de la propia composición.

#### **2.1.5.5 MOVIMIENTO**

El movimiento es una de las fuerzas visuales más predominantes en la experiencia humana.

El movimiento es la incitación visual más fuerte a la atención, porque expresa un cambio en las condiciones del entorno y ese cambio exige una reacción. Geométricamente se le puede definir como un simple cambio de ubicación.

"En la composición, el movimiento es una tensión causada por la orientación de los signos, por sus relaciones e influencias recíprocas, o sea, por la organización rítmica."<sup>31</sup>

El movimiento implica cambio y tiempo. El cambio puede tener lugar objetivamente en el campo o subjetivamente en el proceso de la percepción. El movimiento subjetivo está presente en toda percepción. Toda percepción implica movimiento; para que contribuya a la unidad del diseño, debe poseer una cualidad espacial. El objetivo es organizar los movimientos perceptivos para crear un circuito cerrado.

La orientación, dirección y peso de un signo gráfico se determinan por su posición en el plano y por su relación con los otros signos. Un signo generalmente tiene una dirección de izquierda a derecha, porque es el sentido en el que se lee en las culturas occidentales. **I 31 FABRIS**, op. cit., p. 157  $\frac{50}{50}$ 

Los aspectos más específicos del movimiento como la dirección y la velocidad se perciben según las condicionantes del campo visual. Al controlar el movimiento en el diseño se debe poner atención a los movimientos del ojo. El ojo siempre se desplaza sobre el campo visual a saltos, deteniéndose para una fijación donde algo llama su atención. En cada detención evalúa lo que está viendo, captando el contenido de ideas y los significados formales.

"El movimiento en la composición significa la distribución de las atracciones, las direcciones indicadas y la fuerza de las diferentes ideas de movimiento para crear un circuito cerrado y autocontenido."32 No deben existir salidas por las que los ojos se escapen del esquema.

En una página Web el visitante visualiza rápidamente un área de información y cada tanto ejecuta un zoom, a lo que le llama la atención, finalmente se dispone a leer. Esta forma de navegar es aleatoria y para algunos ordenada, para lo cual deben de usarse grandes y certeros ganchos visuales, puntos de atracción en distintos niveles, para canalizar un recorrido con cierta secuencia para la decodificación de la información.

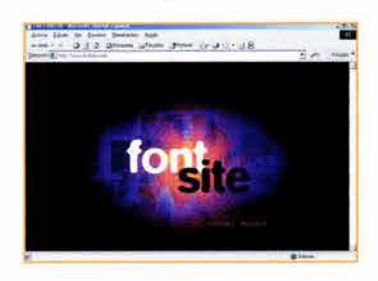

## **2.1.5.6 EQUILIBRIO**

El ser humano tiene una disposición natural al equilibrio. "Equilibrio es una sensación de seguridad al no caer."<sup>33</sup> Para el físico, el equilibrio es el estado en que las fuerzas que actúan sobre un cuerpo se compensan unas a otras; en su forma más simple, se logra mediante dos fuerzas de igual intensidad y direcciones opuestas.34 Para Martín Solomon el equilibrio se crea con la disposición de uno o varios elementos de modo que sean visualmente equivalentes.35 Con el equilibrio se completa el concepto de unidad compositiva.

El problema del equilibrio no se limita a la posición de un elemento en el plano, sino de todos los elementos que integran la composición. No hay algún método conocido de cálculo racional que sustituya la sensación intuitiva de equilibrio del ojo. Los pesos visuales de los elementos no son constantes, sino que cambian en función de los demás elementos de la composición. Cuando la vista recorre una composición, busca factores que compensen el equilibrio.

Existen dos clases de equilibrio: el simétrico y el asimétrico. El equilibrio simétrico es aquel en el cual el peso de las figuras es igual en las áreas que dividen los ejes y es estático.36 El equilibrio simétrico puede ser: a) lineal, b) alternado, c) bilateral, d) radial.

- 32 FABRIS, op. cit., p.141
- 33 RAWSON, op. cit., p. 103
- 34 ARNHEIM, op. cit., p. 32
- 35 SOLOMON, op. cit., p. 44
- 36 CÁRDENAS, op. cit., p. 81

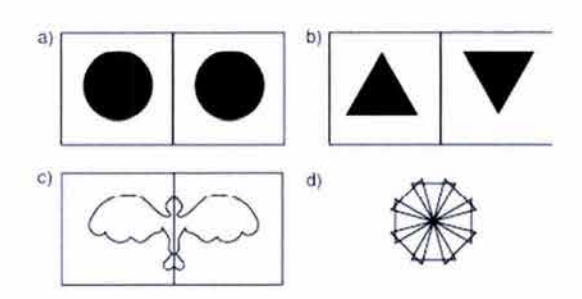

En el equilibrio asimétrico, la disposición de las figuras y su peso no es igual en los campos divididos por los ejes, pero si es equivalente. Hay formas muy distintas de lograr un equilibrio asimétrico. El peso, la orientación y dirección de los elementos gráficos facilitan la determinación del equilibrio y de sus tensiones en una composición.

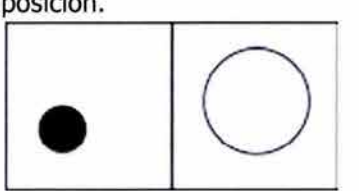

"Peso es la intensidad de la fuerza gravitatoria que tira de los objetos hacia abajo."<sup>37</sup> El peso es la fuerza de atracción para el ojo. El peso de un elemento aumenta en relación con su distancia del centro. Cuando los elementos están situados cerca del centro del plano de imagen, parecen soportados por el espacio que los rodea; cuando se acercan a los bordes, el peso y la energía se desplazan con ellos y se necesita de alguna compensación. El peso depende también del tamaño, el objeto de mayor tamaño será el más pesado; como la figura más aislada tendrá más peso. Las formas regulares geométricas son más pesadas que las irregulares, y los colores oscuros pesan más que los claros. Visualmente, el peso cuenta más en la parte superior del espacio visual, sin embargo, estamos acostumbrados a experimentar la situación visual normal como algo más pesado en su parte inferior.

Tanto para el emisor como para el receptor de la información visual, la falta de equilibrio desorienta.

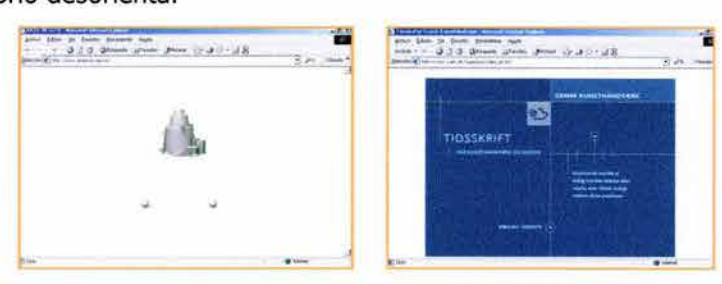

## **2.1.5.7 ARMONÍA**

El hombre busca continuamente la armonía. La composición armónica es una organización de elementos que se adaptan unos con otros formando un todo en el que los signos y las tensiones se modulan sutilmente. La armonía entre los signos será mayor o menor según sean mayores o menores los elementos de semejanza que haya en ellos.

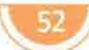

La armonía puede ser de forma, extensión, tamaño, dirección, orientación, color. La armonía simbólica es la afinidad entre el signo y la idea que se quiere transmitir; se basa en elementos de fácil comprensión, y tradicionalmente conocidos, como es la asociación del amor con un corazón.

La armonía funcional es la semejanza entre el objeto y su complemento, o entre dos objetos diferentes, pero asociados por su uso, como una botella y una copa.

La armonía de carácter es la de una composición cuyos elementos y tensiones tiene tal perfección de equilibrio, orden y ritmo, que logran la máxima expresión armónica entre contenido y forma.

## **2.1.5.8 CONTRASTE**

Cuando una forma es percibida es porque existen diferencias en el espacio visual, dicho con otras palabras, es porque existe contraste. Fabris-Germani dice que "cuando dos signos no tienen ni sus formas ni sus relaciones iguales o semejantes, carecen completamente de toda afinidad y originan oposición o contraste."3a

El contraste es una comparación, en la que se notan las diferencias. El contraste desequilibra, sacude, estimula y atrae la atención. Si no existiera el contraste no seríamos capaces de distinguir los objetos, pues todo sería una masa de un mismo tono.

El contraste es el responsable de que una composición no sea monótona, pues excita y atrae la atención del receptor, así como acentúa el significado del mensaje, haciéndolo más importante y dinámico. El contraste organiza los estímulos visuales para que la composición tenga un efecto intenso.

Wucius Wong identifica los siguientes tipos de contraste:

a) Contraste de figura. Puede ser: geométrica / orgánica, curvilínea / recta, simétrica / asimétrica, abstracta / figurativa, etc.

b) Contraste de tamaño. Una figura es grande o chica con relación al plano ya los demás elementos.

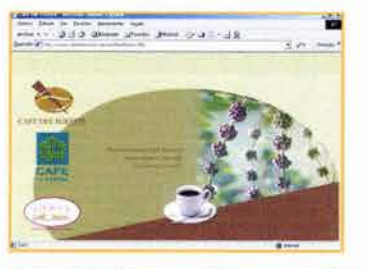

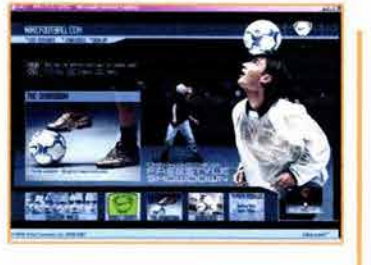

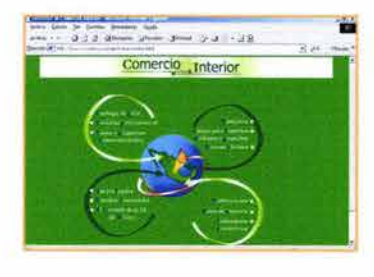

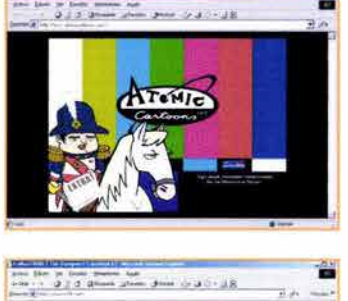

 $.11$ 

d) Contraste de textura

e) Contraste de dirección. El más importante es el que se establece entre una línea vertical y una horizontal (90°)

f) Contraste de posición. Existe con ::-~"\_ relación al borde del espacio, el centro, o la retícula que la contiene, puede ser: arriba / abajo, izquierda/ derecha, céntrico / excéntrico, etc.

g) Contraste de espacio. Es el que se manifiesta con relación a la figura y el fondo y puede ser negativo o positivo.

h) Contraste de gravedad. La estabilidad o inestabilidad puede ser debida a la figura misma, o debida a la conformidad o desviación con la verticalidad o la horizontalidad.

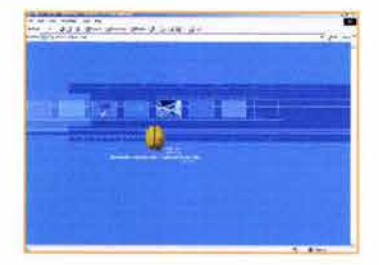

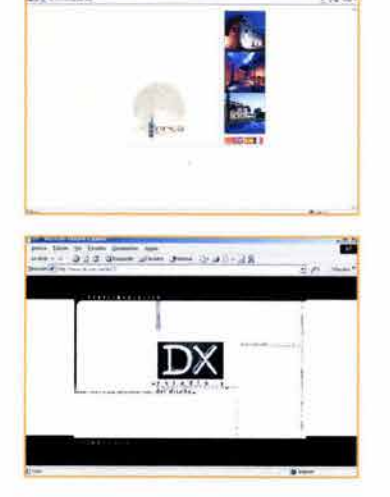

## **2.1.6 DIAGRAMACIÓN**

a diagramación es la estructura de la composición. Para plantear una diagramación se pueden utilizar proporciones matemáticas, redes, módulos, retículas para distribuir por jerarquía y con armonía los elementos gráficos en nuestro espacio. La retícula sirve para ordenar la información de manera equilibrada y creativa.

La estructura de un diseño puede ser:

a) Formal, cuando se compone de líneas estructurales construidas de manera rígida, matemáticamente. El espacio se divide en una cantidad de módulos, igual o rítmicamente, y las formas se organizan con una fuerte sensación de regularidad.

b) Semiformal, cuando la estructura es habitualmente regular, pero tiene ciertas variaciones.

c) Informal, cuando no tiene normalmente líneas estructurales y la organización es generalmente libre e indefinida.

d) Repetición, cuando los módulos están colocados regularmente, con un espacio igual alrededor de cada uno. El enrejado básico consta de líneas horizontales y verticales separadas por la misma distancia.

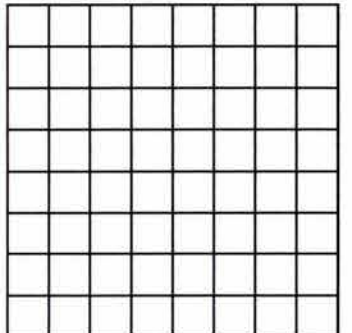

Este enrejado básico puede modificarse de las siguientes maneras:

1) Cambio de proporción. Los módulos cuadrados se convierten en rectangulares.

2) Cambio de dirección. Las líneas horizontales, verticales o ambas se inclinan en cualquier ángulo.

3) Deslizamiento. Cada columna se desliza en cualquier dirección.

4) Curvatura o quebrantamiento. Todo el conjunto de líneas verticales u horizontales, o ambas es quebrado o curvado regularmente.

5) Reflexión. Cada columna es reflejada y repetida alternadamente.

6) Combinación. Los módulos son combinados para crear formas de mayor tamaño o de mayor complejidad.

7) Divisiones ulteriores. Los módulos son divididos en formas pequeñas o complejas.

8) Enrejado triangular.

9) Enrejado hexagonal.<sup>39</sup> 39 Ibid., p. 27-31

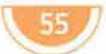

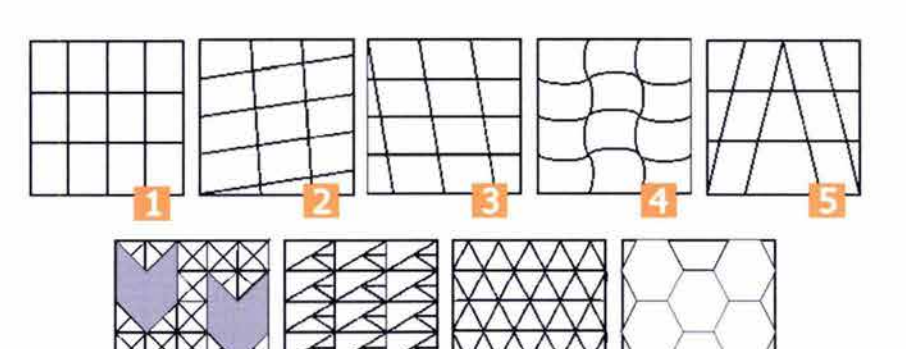

"La retícula es la división geométrica de un área en columnas, espacios y márgenes medidos con precisión."40 El uso de las retículas refleja orden, claridad, concreción, objetividad, integración y disciplina en los procesos mentales por parte del diseñador. Con la retícula, el espacio se subdivide en campos o espacios más reducidos. Los campos se separan entre sí por un espacio intermedio para que los elementos del diseño no se toquen y se conserve la legibilidad. El número de divisiones reticulares es ilimitado.

Una retícula adecuada hace posible:

a) La disposición objetiva de la argumentación mediante los medios de la comunicación visual.

b) La disposición sistemática y lógica del material del texto y las ilustraciones.

c) La disposición de textos e ilustraciones de un modo compacto en su propio ritmo.

d) La disposición del material visual de modo que sea fácilmente inteligible y estructurado con un alto grado de interés.<sup>41</sup>

Cuando el diseño es organizado con lógica y claridad, el mensaje se lee con mayor rapidez y menos esfuerzo, se entiende mejor y se retiene más fácilmente en la memoria.

Las columnas representan las zonas verticales en que se alinea el texto, pero estas divisiones influyen en la ubicación de los demás elementos. La anchura de las columnas influye en el tamaño de la letra a utilizar. El ancho de columna adecuado crea las condiciones para un ritmo regular y agradable que facilita la lectura.

Si la retícula se usa con una mayor libertad, se logrará una disposición de los elementos del diseño más dinámica y creativa. En el proceso de la comunicación gráfica existe una relación directa entre el tema a presentar y el modo de exhibirlo. Cualquiera que sea la aplicación de la retícula y del diseño, se debe considerar como medio práctico para crear.

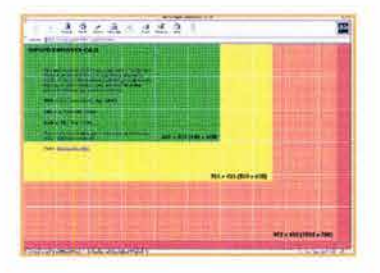

40 SWANN, Alan, Cómo diseñar retículas, GG, Barcelona, 1990, p. 7 41 MULLER-BROCKMANN, Josef, <u>Sistemas de</u><br><u>retículas</u>, GG, Barcelona,<br>1992, p. 11-12

 $$\overline{56}$ 

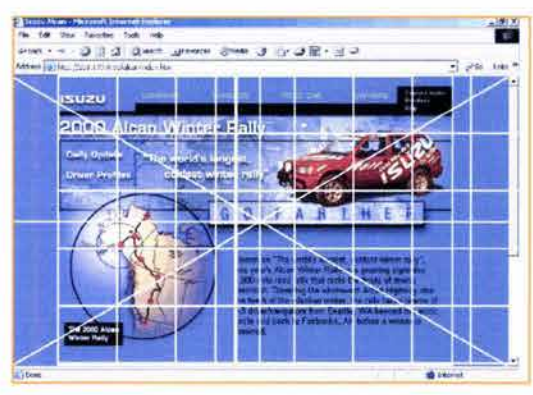

## **2.1.6.1 DIAGRAMACIÓN EN PÁGINAS WEB**

La creación de páginas está muy ligada con el diseño editorial. Esta relación se origina por la necesidad de organizar la información gráfica y textual dentro de la pantalla. Por esto la diagramación es la estructura en la que se colocan elementos gráficos, tipografía, botones interactivos, banners, etc.

En un documento web, independientemente de la resolución en la que se trabaje, se debe tomar en cuenta que el navegador se desplegará en una ventana que contendrá los botones de navegación del browser, la barra de información sobre la conexión a red y dirección de vínculos, y las barras de desplazamiento que por lo general aparecen en el lado derecho de la ventana. Estos elementos reducen el tamaño del área de trabajo y deben ser contemplados. Así mismo, el usuario puede modificar el tamaño de su ventana, por lo que intervienen factores ajenos al diseñador para establecer una medida específica de su campo gráfico. Estos puntos afectan en mayor grado el ancho del documento, pues en teoría, la longitud de la página puede ser la que el diseñador desee; aunque entre mayor sea el tamaño del documento web, mayor será el tiempo que será necesario para descargarlo.

Los recursos de estructura con los que cuenta una página HTML para lograr una mejor organización de sus elementos son la utilización de tablas que se pueden dividir en columnas y renglones, así como la creación de marcos (frames).

Los marcos dividen la ventana del navegador en varias partes, de modo que se obtienen marcos individuales en los que se pueden desplegar páginas con diferente tipo de contenido, conformando la presentación completa del documento. Si se crea una página con dos frames, uno puede contener los botones de navegación o el menú principal y el otro el contenido; de esta forma los botones o el menú siempre estarán visibles.

Los recursos de estructuración para documentos web pueden definirse en pixeles, con lo cual se mantendrá una medida constante de una tabla o de un marco, sin ser modificada aunque la ventana del browser aumente o disminuya su tamaño; o en medidas de porcentaje, de este modo la tabla o el marco se adaptan al tamaño de la ventana.

## **2.1.7 TIPOGRAFÍA**

rincipalmente a través de las palabras, se llevan a cabo los procesos mentales del hombre, lo que significa, que la tipografía es esencial para la comprensión de un mensaje, pues aunque la mayoría de las personas no estén conscientes de las sensaciones que les emiten las letras, las líneas negras, curvas, rectas y los ángulos que forman parte de los caracteres, influyen en su pensamiento.

Tipografía es todo símbolo visual visto en la página impresa. Estos símbolos colectivamente se denominan caracteres e incluyen letras, números, signos de puntuación y otros símbolos diversos. 42

I

La tipografía se divide en dos formas alfabéticas: mayúsculas y minúsculas. La mayúscula es la forma más antigua de escritura.

## $MAYUSCULAS (CAJA ALTA)$

#### minúscula~ **(caja baja)**

Las partes de los caracteres son:

- a) Altura x: Altura del cuerpo central de la letra minúscula, basada en la letra x.
- b) Ascendente: Parte de las letras minúsculas que se prolonga por encima de la letra x.
- c) Descendente: Parte de las letras minúsculas que se extiende por debajo de la altura x.
- d) Línea de base: Línea sobre la que se apoyan las letras mayúsculas y el cuerpo central de las minúsculas.
- e) Hueco: Espacio en blanco dentro de una letra
- $f$  Remate: Rasgo final en la terminación del rasgo principal de una letra.

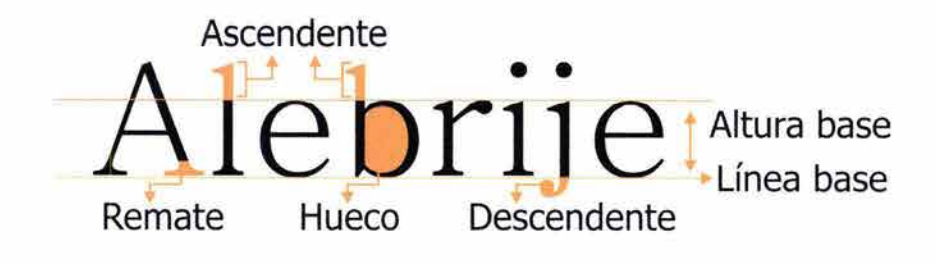

<sup>42</sup>TURNBULL, Arthur, T., Comunicación gráfica, 2a. ed., Trillas, México, 1990, p. 76

Otras partes del caracter son:

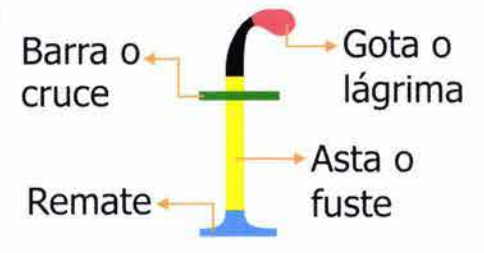

Los caracteres se clasifican en grupos, familias, fuentes y series. En los grupos tipográficos se tiene en cuenta el desarrollo histórico de las letras dentro de cuada una de las categorías o conjuntos y su forma estructural. Los grupos tipográficos son:

a) Gótico. Las letras se parecen a la caligrafía que se usaba en tiempos de Gutenberg, son trazos curvos con terminales que forman ángulos. Estos caracteres son difíciles de leer cuando están compuestos en varias líneas.

b) Romano antiguo. Sus caracteres contrastan rasgos suaves y fuertes y tienen remates; por estas características son de fácil lectura. Connotan elegancia, tradición, religión y arte. En este grupo se encuentra la familia Caslon.

 $\epsilon$ ) Romano moderno. La primera tipografía romana moderna fue diseñada hace dos siglos, existe un marcado contraste entre los trazos finos y gruesos. Su característica más sobresaliente es un remate recto y delgado. Connotan elegancia; la familia Bodoni pertenece a este grupo.

d) Egipcio. La diferencia entre los trazos verticales y horizontales es muy poca, el asta es uniforme y el remate, rectangular. Estas letras se usan con mayor frecuencia en encabezados.

e) Palo seco o lineal. Ocupan el segundo lugar en número y frecuencia de uso. Este grupo surgió con la revolución industrial, pues reflejaba el espíritu del funcionalismo y remiten a conceptos de modernidad. Sus astas son de grueso uniforme y no tiene remates.

f) Palo seco modificado. Sus caracteres tampoco tienen remates, pero hay un mayor contraste entre los trazos finos y delgados.

g) Script. Imitan la letra manuscrita y no son adecuadas en la composición de textos extensos. Sus trazos son sueltos y se enganchan unos a otros, por lo que remiten a romanticismo.

h) Fantasía. En este grupo hay gran variedad de caracteres que son dibujos elaborados o tipografías informales. Se aplican en textos pequeños, tiene compatibilidad con las imágenes y suele utilizarse en la creación de logotipos.

Los grupos se constituyen de familias. La familia es el conjunto de caracteres que comprenden letras, números, signos de puntuación y signos especiales.<sup>43</sup> El diseño de las partes de la letra diferencia una familia de otra. Dentro de las familias más conocidas están: Garamond, Caslon, Baskerville, Bodoni, Clarendon, Times, Helvetica, Univers.

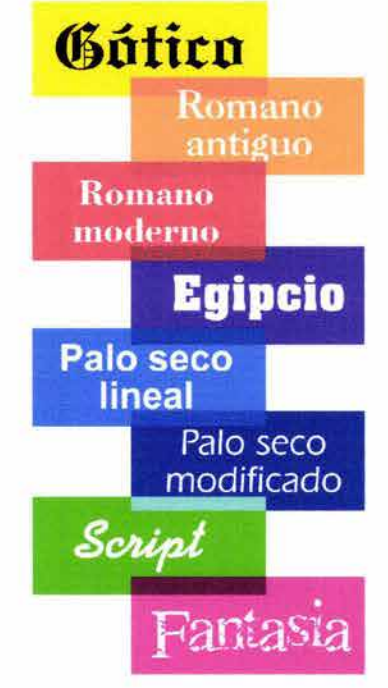

43 LARRAÑAGA, Mariana, De la letra a la página, UAM, México, p. 14

Las familias se componen de series, que son estilos tipográficos o variaciones dentro de una familia.<sup>44</sup> Las series pueden clasificarse por:

a) Su peso o grosor. El grosor de un caracter se puede engrosar o adelgazar. Estas variaciones reciben los nombres de:

#### Light **Medium Bold**

b) Su proporción. Se puede dar mayor importancia a una u otra dirección. La letra puede ser condensada o extendida. Cuando es condensada se da más importancia al eje vertical y se reduce el ancho del caracter, cuando es extendida se hace relevante el eje horizontal y la letra se hace ancha.

#### Condensada Normal Extendida

c) Su perpendicularidad. La mayoría de las tipografías mantienen un ángulo de 90° con respecto a la línea base, es decir, son perpendiculares a la horizontal; sin embargo, pueden inclinarse hacia la derecha (itálica o cursiva) o hacia la izquierda (cursiva invertida).

#### $Itálica$   $Cursiva Invertida$

El tamaño de los caracteres se mide en puntos. Hay 72 puntos en una pulgada (2.54 cm). <sup>45</sup>

Para diseñar la composición de textos el diseñador debe tomar en cuenta la legibilidad y leibilidad de la tipografía.

La legibilidad es una propiedad del diseño de la letra. Para una mayor legibilidad los caracteres deben tener espacios interiores abiertos y el contorno interno de las letras debe estar lo suficientemente abierto para no confundirse con otras letras o que no se cierre cuando se utilice un menor puntaje. Un tipo de letra normal es más legible que cualquiera de sus series, porque las series fueron diseñadas para dar énfasis en el texto de resalte o variedad. Las ascendentes y descendentes deben sobresalir a la altura x, los patines incrementan la legibilidad cuando no son muy exagerados.

La leibilidad es una cualidad de la tipografía como conjunto, las letras deben ser exhibidas de modo que inviten y mantengan la atención. El texto puede ser leído rápida y fácilmente, lo que ayuda a que el mensaje sea comprendido. Para que un texto tenga leibilidad el tamaño de la letra debe ser acorde con el formato y la distancia de lectura. Es más fácil leer un texto continuo en minúsculas que en mayúsculas. Un ancho de columna adecuado abarca de 7 a 10 palabras por línea.

La tipografía, al igual que otros elementos gráficos como la línea, la forma, el color, etc., tiene connotaciones psicológicas. Por lo tanto, el comunicador gráfico debe confiar en su sensibilidad y educación formal para elegir la tipografía adecuada. Cada uno de los proyectos de la comunicación gráfica necesita un analizado y detallado planteamiento tipográfico que ayude a obtener óptimos resultados en la comunicación y presentación de un mensaje. A contrar en el terme de la terme de la terme de la terme de la terme de la terme de la terme de la terme de la terme de la terme de la terme de la terme de la terme de la terme de la terme de l

45 Ibid., p. 82

## 2.1.7.1 **TIPOGRAFÍA EN INTERNET**

Una página web tiene sus propias características y necesidades tipográficas. Dentro de los medios digitales, se han desarrollado diversas fuentes tipográficas para su representación en pantalla, algunas de ellas mantienen sus características formales cuando se da salida al texto para impresión; sin embargo, existe una variación entre la visualización de la tipografía en el monitor y en impresión.

Los tipos de letras más legibles son los tipos alargados de rasgos normales o gruesos, pues los rasgos muy finos se pierden en el monitor por su resolución de 72 puntos por pulgada (las impresoras comunes tienen una resolución de 150 a 300 dpi). Es recomendable utilizar a lo mucho tres tipos de letra en la pantalla; las páginas no deben estar saturadas de texto, éste se debe reducir a lo más esencial, pues leer texto en una pantalla de computadora es más lento y cansado que leer el texto impreso.

En pantalla, lo mejor es que el texto no pase de siete renglones por siete palabras aproximadamente, en cada párrafo (para evitar cansancio al usuario), cuando la información es muy extensa puede dividirse y vincularse, de esta forma el visitante puede navegar a través del texto en forma no lineal, rápida e intuitivamente. Preferentemente, texto e imágenes en pantalla deben ocupar un tercio o un medio de la superficie del visualizador. <sup>46</sup>

Una opción para mejorar la legibilidad de los caracteres presentados en pantalla es la técnica conocida como "antialiasing", la cual sustituye los colores de los pixeles que rodean la representación de la letra por tonos intermedios, que se fusionan con el color de fondo para suavizar los bordes. Esta técnica no es recomendable para caracteres muy pequeños, porque la mezcla de colores produce una sensación de tipografía desenfocada que resulta en imágenes borrosas.

Con relación al puntaje, en la pantalla de la plataforma Macintosh hay una relación directa entre la altura del píxel y el puntaje (una fuente de 12 pixeles mide 12 puntos), una pulgada mide 72 pixeles; en cambio en una computadora PC las fuentes funcionan a través de WYSIWYG (what you see it's what you get, lo que ves es lo que obtienes) una pulgada corresponde a 96 pixeles.

Si el proyecto de diseño de una página web requiere de una tipografía especial, poco común para alguna de las plataformas, es recomendable que ésta sea manejada como una imagen. Esto es común en títulos y botones de navegación, pero no en escritos largos, ya que al ser imagen, la página sería más lenta que si fuera texto. \_ L\_'tot \_\_ \_ • ~ ;J .J~ :t\_ ... '\_J- .u <sup>~</sup>· ... a :...., --.: ..:~!'::" .. ---~'- \_\_ ~' ''' '-''' "-".8\_-----, '.

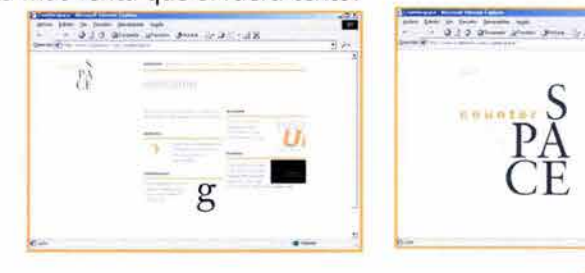

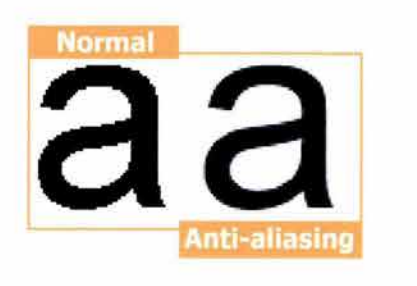

#### Arial Anal **Arial Black Anial Black**<br> **Añal Narrow Añal Narrow** Anal Narrow<br>**Arial Rounded MT Bold** Arial Rounded MT Bold **Arial Rounded MT Bold Arial Rounde**<br>Book Antiqua Book Antique Book Antiqua BookAntiqUI Bookman Old Style BQokmen Old Stvle Century Gothic Century Gothic<br>Century Schoolbook Century Schoolbook Century Schoolbook Courier New Courier New Garamond MS LineDraw<br>Tunes New Roman Verdana

#### Windows95, 12 pt tupe: I'll riscintosh, 12 pt tupe

Times New Roman Verdana

**NS LineDraw** 

<sup>46</sup> VAUGHAN, Tay, Todo el poder de multimedia, Mc Graw HiII, México, 1994

61

## **2.1.8 COLOR**

osiblemente, el color es el elemento gráfico que más rápidamente se identifica en cualquier proyecto de comunicación gráfica, pues antes de empezar a leer las palabras o comprender una imagen, los colores emiten su mensaje. El color tiene una afinidad más intensa con las emociones.

El color es una sensación visual, provocada por la luz que registra el ojo. La luz es una energía radiante visible, formada por varias longitudes de onda; es una de las diversas ondas electromagnéticas como: la de radio, televisión, radar, rayos X, rayos gamma, por mencionar algunas. A medida que las ondas se acortan y sus frecuencias aumentan, se dejan sentir como calor (las infrarrojas) y después alcanzan la visibilidad en un rango variable que llamamos color.<sup>47</sup>

Cuando las diversas longitudes de onda de la luz son separadas (por las gotas de lluvia o por un prisma de cristal) aparecen los colores. La luz blanca del sol contiene todas las longitudes de onda de la luz. Por lo tanto el color es una propiedad de las ondas luminosas y no de los objetos que vemos, pues en realidad los objetos no tienen color y el que percibimos es el color que reflejan, en otras palabras, los objetos absorben todos los colores menos el que vemos.

Existen dos modelos de la síntesis cromática: la aditiva o colores luz y la sustractiva o colores pigmento. En la teoría de la luz, la luz blanca es la combinación de todos los colores del espectro y puede descomponerse en tres colores primarios: rojo, verde y azul (RGB, por sus siglas en inglés). Cuando se suman dos de estos colores se produce un color secundario, cuando se adicionan los tres, resulta el blanco. El negro es la ausencia de luz.

La teoría sustractiva (luz reflejada) es lo opuesto a la teoría de los colores luz. En este caso el color base es blanco y la mezcla de todos es el negro. Los colores primarios son el cian, el magenta y el amarillo; este modelo se conoce también como CMYK.

El color tiene tres dimensiones:

1) Matiz (hue), es sinónimo de color. Los matices se clasifican y ordenan en una escala circular. Los tres colores secundarios: verde, naranja y violeta, pueden obtenerse mezclando los primarios que están a los lados.

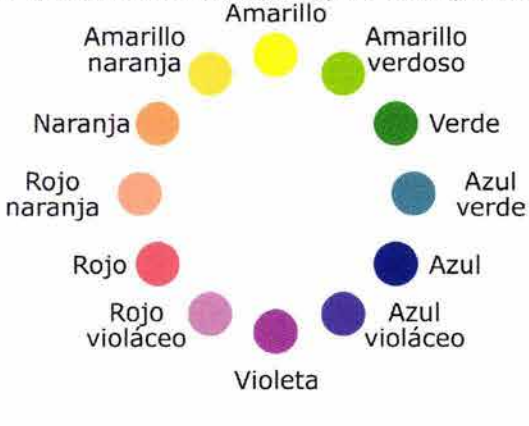

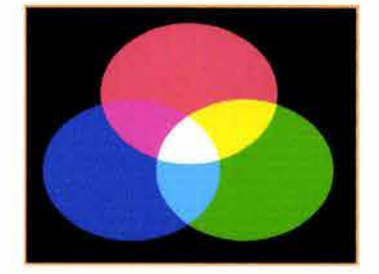

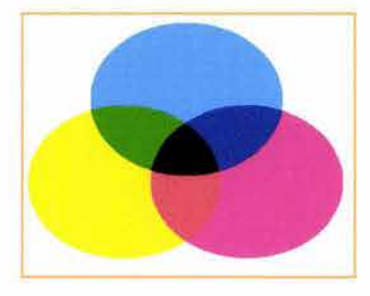

147 TURNBULL, op. cit., p. <sup>255</sup>

 $\frac{62}{2}$ 

2) Valor, es la claridad u oscuridad de un matiz. Un color puede ser aclarado mezclándolo con un matiz claro del mismo color o mediante la adición del blanco. La aclaración de un color produce un tinte. Un valor más oscuro llamado sombra se logra agregando un matiz más oscuro del mismo color o el color negro.

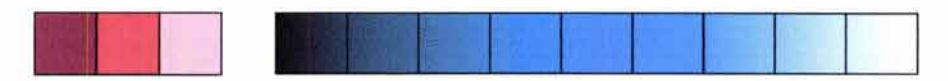

3) Intensidad, se refiere a la fuerza de un color, su grado de energía o tristeza. <sup>48</sup>

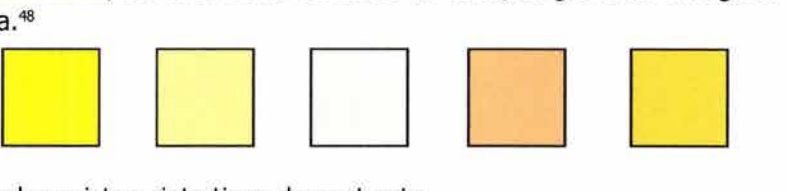

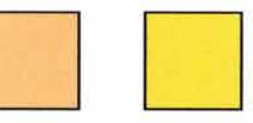

En el color existen siete tipos de contraste:

1) Contraste de matiz (color en sí). Para crearlo se aproximan dos colores cualquiera en su forma pura. El mayor contraste se presenta con los colores primarios: amarillo, rojo y azul.

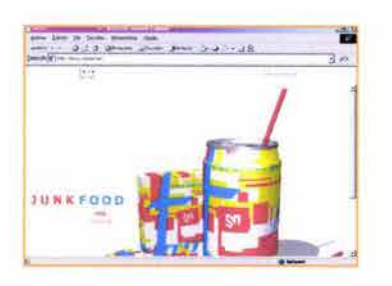

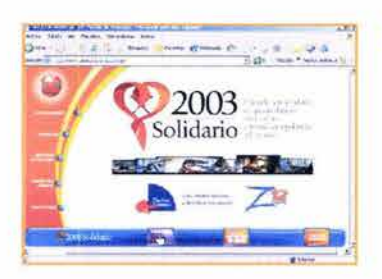

2) Contraste de complementarios. Dos colores son complementarios cuando su mezcla produce blanco o negro (según la teoría del color). Son parejas de colores que son opuestas dentro del círculo cromático.

3) Contraste de valor. El contraste de valor implica las diferencias de claridad u obscuridad que se perciben al comparar dos o más cuerpos o zonas superficiales de distintos colores e incluso tonos de un mismo color. El punto máximo de contraste está presentado por la proximidad del blanco y el negro. Cuanto más alto es el contraste de valor, se perciben mejor definidas las formas; esta característica es útil, pues en un diseño generalmente lo que se pretende es que el mensaje sea captada rápidamente visualmente.

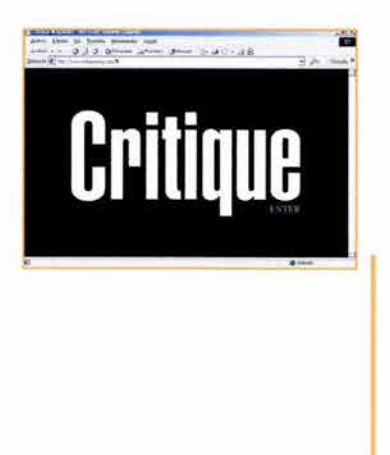

48 Ibid., p. 256-257

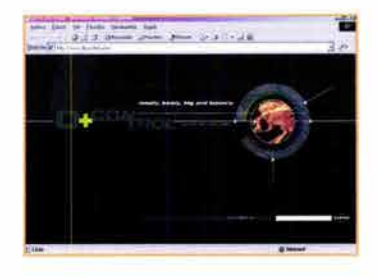

#### 4) Contraste de extensión. Es la

oposición entre áreas mayores y menores para equilibrar el uso del color, de manera que ningún color prevalezca sobre el otro. Si hay tres figuras iguales en diferentes colores: amarillo, verde y azul, la amarilla parecerá más grande y la azul más pequeña.

5) Contraste de intensidad. Consiste en la diferencia que se establece entre dos tonos de un mismo matiz con distintos grados de pureza. Aclarados u oscurecidos, los colores puros pierden parte de su luminosidad y modifican sus cualidades de calidez o frialdad. Las mezclas con blanco aumentan la claridad de un color, pero dan la idea de mayor frialdad; el negro aumenta la oscuridad de los colores y principalmente afecta a los colores claros.

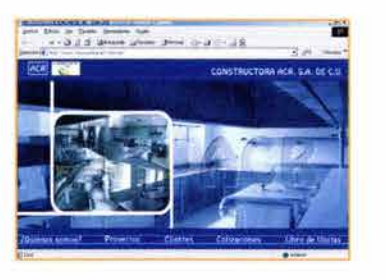

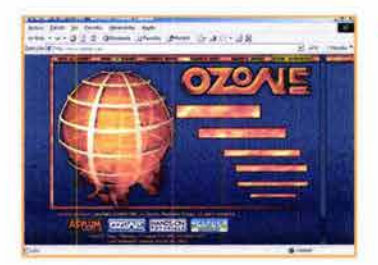

6) Contraste simultáneo. Existe cuando dos colores que entran en contacto tienen cambios aparentes de tono, valor, intensidad o tamaño, especialmente cuando uno de ellos es rodeado por el otro.

7) Contraste de temperatura. Cada color tiene una cualidad caliente-saliente o fría-entrante. Los colores fríos son los colores de la distancia en la naturaleza y siempre sugieren alejamiento. Los colores cálidos parecen adelantarse. Todas las tonalidades pueden hacerse más cálidas añadiendo rojo o amarillo, o más frías añadiendo blanco o azul.<sup>49</sup>

Según Swann,<sup>50</sup> los colores pueden ser:

a) Armoniosos. Son aquellos que están lo suficientemente cerca en el círculo de colores para ser agradables, pero no tan cercanos que aparezcan como una superficie desigual del mismo color.

**b) Discordantes. Pueden ser estridentes o psicodélicos. Dos tonos de** puntos opuestos del círculo de colores se colocan cerca de forma que parezca que centellean (cian y bermellón).

c) Dominantes. Son los colores que destacan en una obra, ya sea por su intensidad o por el espacio que ocupan en el plano.

d) Recesivos. Son la mayoría de los colores agrisados y pueden hacer que la mirada profundice en el diseño.

- 49 BARONI, Daniele, Diseño gráfico, Folio, Barcelona, p.186-190
- 50 SWANN, Alan, El color en el diseño gráfico, Gustavo Gili, Barcelona, 1993, p.14-15

Goethe, importante pintor, diseñó un triángulo y círculo en los que acomodó los colores; el rojo, amarillo y azul los ubicó en los ángulos del triángulo.

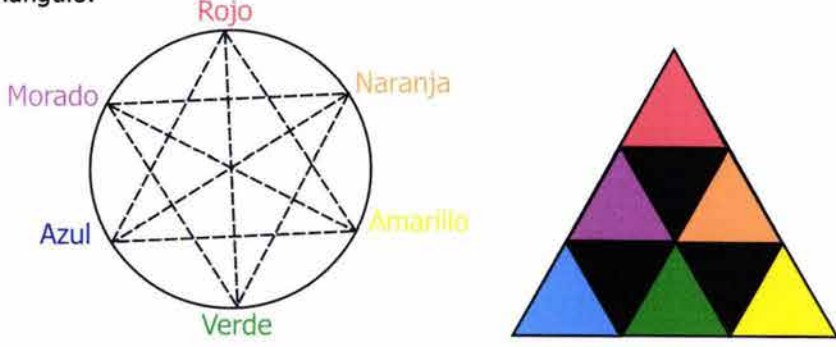

Las funciones del color son:

- 1) Llamar la atención, para que el perceptor se sienta atraído.
- 2) Producir efectos psicológicos.
- 3) Desarrollar asociaciones.
- 4) Logra la retención.
- 5) Crear una atmósfera placentera.<sup>51</sup>

Un color debe predominar porque ayuda a los lectores a recordar lo que vieron. El color puede llamar la atención inicialmente, pero si esta atención no es sostenida y convertida en interés, el perceptor no invertirá tiempo en decodificar el mensaje.

#### **2.1.8.1 SIGNIFICADO DEL COLOR**

Los colores tienen una cualidad emotiva, aunque la mayoría de las personas no estén conscientes de ello. El color no sólo tiene un significado universalmente compartido a través de la experiencia, sino que tiene también un valor independiente según los significados que se le añaden simbólicamente. Cada uno de nosotros tiene sus preferencias cromáticas personales y subjetivas.

Los colores pueden influir sobre el estado de ánimo, además de poseer cualidades curativas. Hay otras connotaciones de los colores que no precisamente provienen de las sensaciones que producen, sino del significado simbólico que se les da. Algunos significados son "naturales" y fácilmente comprensibles, como que le azul represente el cielo, el amarillo, el sol; el verde, las plantas, etc. Otras asociaciones son más arbitrarias, y se basan en la tradición y el uso común: el rojo es entendido como socialismo, etc. Estos significados generados por el hombre dependen de la cultura, y por lo tanto, varían de una cultura a otra.

El rojo es el color la pasión, la fuerza y la  $\frac{1}{2}$ masculinidad. Los rojos vivos y fuertes pueden significar sangre, ira, fuego y sexo. El rojo, en tipografía gruesa y clara, simboliza peligro y les da sentido de urgencia e importancia a los mensajes.

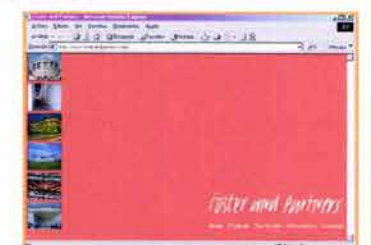

51 TURNBULL, op. cit., p. 258

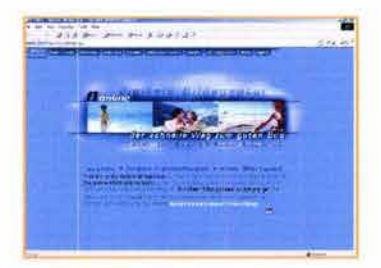

Las primeras connotaciones del azul son el cielo, el mar y el agua; de ahí se derivan las de frescura, limpieza, frialdad y pureza. También representa estabilidad, respetabilidad, formalidad y conservadurismo, así como confianza.

El amarillo es el color más claro y representa la luz, es cálido, alegre y lleno de energía. Es el más visible y reconocible de los colores, por esto se ha utilizado como señal de peligro. Se le asocia con la primavera; además del sol y la naturaleza. También representa la enfermedad.

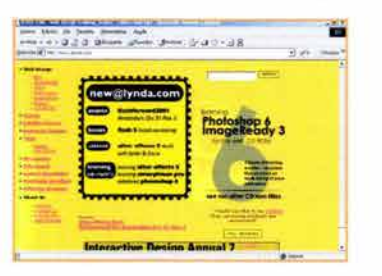

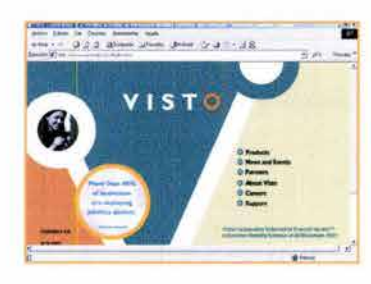

El verde es el color de la naturaleza y tiene connotaciones de paz y tranquilidad. Los verdes con un alto contenido de azul tienen un aire deportivo y activo. Los verdes con mayor contenido de amarillo parecen más<br>1 naturales y las variaciones oliva se utilizan en el militarismo, por lo que aportan la idea de camuflaje.

El naranja es un color cálido, vibrante, vivo y claro. Representa salud y vitalidad. El naranja atrae la mirada hacia el diseño. En áreas demasiado largas fatiga la contemplación.

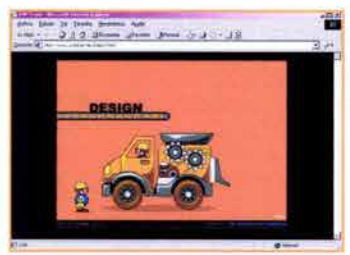

A el color púrpura se le une con la realeza, el alto rango y la excelencia. Utilizado con el oro y la plata, es lujoso y de aspecto caro. También puede ser un color romántico y femenino. Los púrpuras son armónicos con colores que contengan rojo o azul. Su complementario es el amarillo.

El marrón es un color cálido, tranquilizante y confortable, que se asocia con la madera, la tierra, el otoño y el campo. Es el color de la buena salud y puede usarse para crear diseños de productos de calidad.

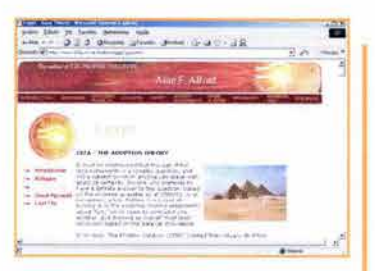

Los colores cálidos connotan opacidad, luminosidad, excitación, pesadez, anchura, actividad, cercanía, sequedad, superficialidad y violencia. Los colores fríos simbolizan transparencia, brumosidad, tranquilidad, ligereza, delgadez, pasividad, lejanía, humedad, profundidad, pacifismo.

#### **2.1.8.2 COLOR EN INTERNET**

La simple presencia del color genera interés visual: las imágenes que contienen color serán mas atractivas para el usuario que navegue en el www, que si se les diera un tratamiento en blanco y negro. Se debe aprovechar el impacto que puede originar el uso del color mediante el monitor de una computadora.

La gama de colores dentro de los medios digitales es muy variable, por eso se estructuran en modelos que se basan en las propiedades para transmitir la luz y son utilizados para determinar la forma en que el color será descrito; los más comunes son:

a) RGB. Es el proceso aditivo de generación de luz, utiliza los colores RGB, los cuales al combinarse crean el blanco. Cuando el rojo, verde y azul se mezclan se obtiene cian, magenta y a amarillo. En el monitor, el color se origina por la emisión de luz a través de este modelo.

b) HSB. (Hue, Saturation, Brightness, o matiz, saturación y brillantez). El modelo HSB describe las tres características fundamentales del color. El hue o matiz, es el color reflejado por un objeto, el cual se refiere a un punto en la rueda de color y se especifica como un grado entre O y 360. Para uso común, el hue es equivalente al nombre del color, como verde, azul o amarillo. La saturación representa la cantidad de gris en proporción al matiz, y se mide como un porcentaje de 0% (gris) a 100% (totalmente saturado). La brillantez es la luminosidad relativa u oscuridad del color, normalmente se mide como un porcentaje de 0% (negro) a 100% (blanco).

(Cian, Magenta, Yellow, Black). Se basa en el modelo sustractivo de la luz y se utiliza para los documentos que tienen salida a impresión, generando una separación de colores que al sobreponerse crean la variedad de tonos requerida por la imagen. Esta separación de tintas es llamada cuatricromía.

d) CIE Lab. Es un modelo propuesto por la Commission Internationale d'Eclairage (CIE) en 1931, como un estándar internacional para la medición de color. El color lab está diseñado para ser un mecanismo independiente; creando un color firme o consistente, en cualquier dispositivo (como un monitor, impresora, computadora, o escáner) usado para crear y dar salida a una imagen. El modo Lab se utiliza para trabajar con imágenes fotográficas de formato Photo CD, editar de forma independiente la luminosidad y los valores de color en una imagen, así como presentarla en cualquier sistema o plataforma e imprimirla por medio del lenguaje Post script. Además, es el modelo de color internacional que programas como Photoshop utiliza para convertir una imagen de un modo de color a otro.

El color de un píxel en la computadora se forma básicamente con una cantidad de rojo, verde y azul del modelo RGB. Las imágenes en pantalla pueden utilizar 8 bits por cada canal de color, lo que da como resultado una gama de 256 colores. La mezcla de estos colores da como resultado hasta 16,777,216 colores. Tales combinaciones hacen que el ojo vea más tonos, aunque para lograrlo, se requiere de más memoria y una velocidad

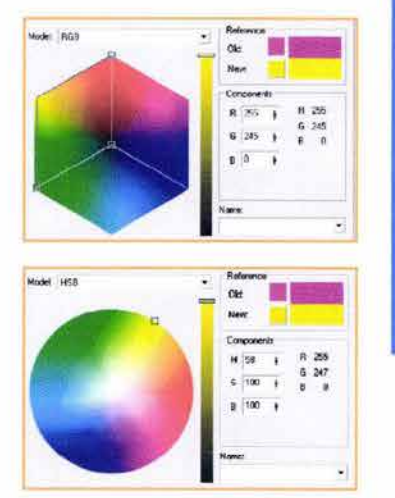

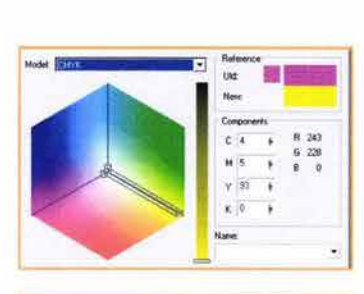

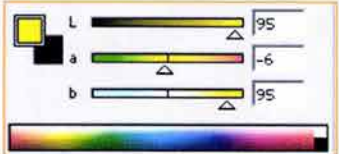

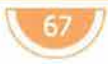
de procesamiento mayor en la máquina. El número de colores que pueden ser desplegados en una imagen se especifica con la profundidad de píxel (bit depht o píxel depth) y se refiere a la cantidad de información de color que tiene un bit por píxel. Con una mayor profundidad de píxel se especifica que hay más colores disponibles y una representación más precisa del color en la imagen digital.

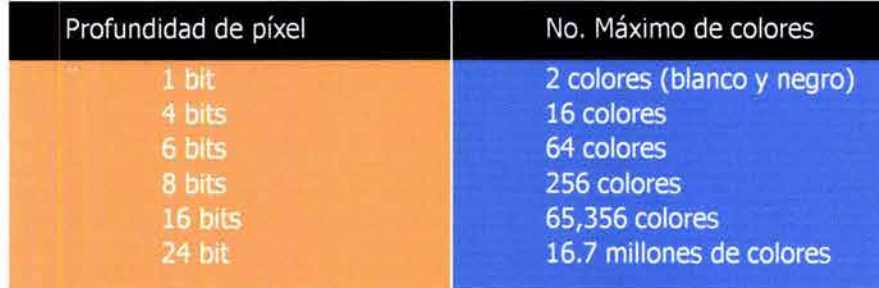

Con esto se crean las paletas de color, que son tablas matemáticas que definen el número de colores de un píxel mostrado en el monitor. Las imágenes que usan uno de dos valores (blanco o negro) se denominan modo Bitmap y su profundidad es de un bit.

El modo de color indexado utiliza 256 colores, o profundidades de píxel iguales o menores de 8 bits. Cuando se convierte una imagen a color indexado el programa donde la imagen se realiza elabora una tabla de color que almacena y crea un índice de los colores que usa la imagen, es decir, los "indexa". El modo indexado reduce el tamaño del archivo y mantiene una calidad visual apropiada para el tipo de imagen; esta optimización resulta porque se descarta cierta información de color, lo cual es de gran utilidad para los documentos Web que no pueden tener imágenes de mucho peso. Si algún color no se encuentra en la tabla, el software escoge el color más cercano y simula el que se requiere, agrupando los pixeles de los colores existentes, y al ser percibido por el ojo resulta una mezcla de tonos, este proceso es conocido como dithering.

Dentro de los modos indexados existen las siguientes paletas:

a) Exacta. Crea una paleta usando los colores exactos que aparecen en la imagen, esta opción es útil si la imagen usa 256 colores o menos. Al contener la totalidad de la paleta de color, en la imagen no hay dithering.

b) Adaptativa. Crea una paleta derivada de los colores que contiene la imagen en más alta cantidad; por lo general la mayoría de las imágenes concentran sus colores en áreas particulares del espectro de color.

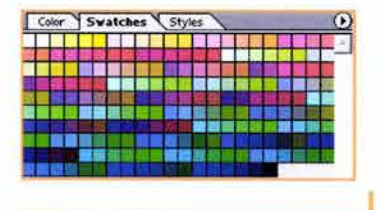

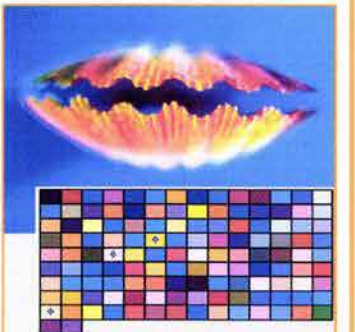

#### c) Sistemas Windows y Macintosh.

Cada una de estas paletas contiene 256 colores definidos como estándar para cada plataforma.

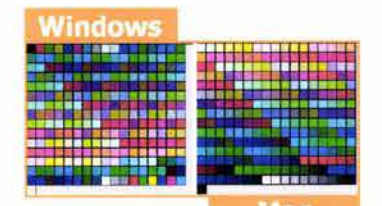

d) Escala de grises: Se describen 256 o menos tonos de gris.

e) Uniforme. Es una paleta basada en valores matemáticos RGB y toma colores de manera uniforme.

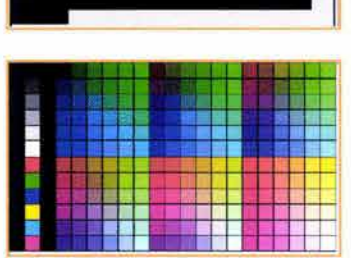

f) Web 216. Es llamada browser-safe palette, o paleta segura, porque se basa en

los 216 colores comunes para las plataformas Windows y Macintosh, produciendo además los mismos resultados en diferentes browser o visualizadores. Aunque la selección de colores es limitada, si se utilizan únicamente éstos, en todas las plataformas y navegadores los colores serán idénticos. Estos 216 colores provienen de un cubo de color que están en notación hexadecimal. Es recomendable aplicar este tipo de paleta en logotipos, imágenes o ilustraciones que utilicen una cantidad reducida de color y que lo apliquen en áreas planas.

Las imágenes que utilizan profundidades de pixel de 16 bits o high color, o de 24 bits o true color, tienen la posibilidad de recurrir a miles y millones de tonos y subtonos de color respectivamente. Estas paletas de color se usan en imágenes que requieren fotorrealismo.

El color es un punto básico en la comunicación gráfica que refuerza la intención de un mensaje y logra el interés del público, en este caso, motiva al usuario a interaccionar con la información presentada en la página web.

# **2.1.9 SIGNO Y SÍMBOLO**

I mundo está lleno de significaciones ante la interpretación del hombre. Las imágenes al ser simplificadas crearon símbolos, y éstos, al perder su carácter figurativo crearon signos. Los símbolos son menos fáciles de comprender, requieren de una observación constante y poco a poco, mediante un uso continuo, acaban por entenderse. Los signos requieren de una preparación previa para poder conocer su significado.

Los símbolos adquieren formas propias con un significado particular. Durante más de 5,000 años los símbolos se fueron simplificando y se hicieron más accesibles y fáciles de manejar, convirtiéndose paulatinamente en conceptos tipográficos abstractos, que son signos. en un principio, los símbolos gráficos eran representaciones de personas y cosas; después su aspecto se volvió más abstracto y su contenido expresó conceptos. Más tarde, los signos se transformaron en representaciones silábicas, donde cada signo representó un sonido, combinándose hasta alcanzar la palabra.

El estudio del signo siempre interesó al pensamiento filosófico; los griegos y los romanos comenzaron a ocuparse de la problemática del signo, principalmente dentro del discurso. El suizo Ferdinand de Saussure se interesó al principio por la lingüística (estudio de una lengua) indoeuropea, después, a partir de sus descubrimientos en este campo, obtuvo las reglas generales del lenguaje y de la significación. Para Saussure, el lenguaje y la lengua son un fenómeno social, una convención y un producto histórico.

Saussure previó una ciencia extensa que estudiaría todos los sistemas de signos que funcionan en la vida social: los gestos, los sonidos, los objetos de los ritos, etc; y le dió el nombre de semiología.<sup>52</sup> En su proyecto Saussure analizó principalmente al signo lingüístico.

Para Saussure cada unidad lingüística se compone de dos partes y se comporta de dos aspectos; por un lado el significado (concepto e imagen mental) y por otro el significante (imagen acústica, la palabra en sí).

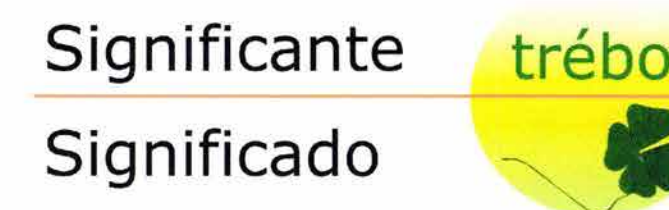

"Un signo es un estímulo cuya imagen mental está asociada en nuestro espíritu a la imagen de otro estímulo que ese signo tiene por función evocar con el objeto de establecer una comunicación."53 Un signo da información sobre algo distinto de sí mismo. La interpretación del signo depende de la experiencia del perceptor, por lo que puede variar de un caso a otro. El signo necesita de un código para ser interpretado.

- 52 CARONTINI, Enrico, Elementos de semiótica general, GG, Barcelona, 1979, p. 12
- 53 RODRÍGUEZ Morales, Luis, Para una teoría del diseño, UAM Azcapotzalco-Tilde, México, 1989, p. 97

Charles Sanders Peirce introdujo el término semiótica al referirse a una doctrina formal sobre las condiciones que debe satisfacer un discurso para tener sentido. La semiótica es una técnica de la comunicación y de la investigación que nos dice cómo funciona la comunicación y su significación. Para Peirce, la ciencia de la semiótica se divide en tres ramas distintas:

a) Semántica. Estudia la relación que hay entre el signo y el concepto u objeto que representa, es decir, la relación entre el signo y la cosa significada.

**Estudia la relación del signo con su sistema y la relación** entre los signos; en otras palabras, las relaciones formales entre los signos.

c) Pragmática. Estudia la relación entre el signo y los usuarios.<sup>54</sup>

Esta división fue desarrollada más ampliamente por Morris. La principal originalidad de la doctrina peirciana se halla en la definición del signo, unida al concepto de semiosis. Por semiosis se entiende una relación entre tres términos. Un proceso de semiotización, el signo debe relacionarse forzosamente con el interpretante para provocar una respuesta. El interpretante define el estatuto del signo y garantiza su validez.<sup>55</sup>

Se puede considerar al signo en tres categorías:

a) Relación monódica; es la relación del signo consigo mismo, por ejemplo, en su condición material, color, su forma, magnitud, etc.

b) Relación diádica: es la relación del signo hacia el objeto que designa. Cuando se investiga el signo en esta relación, el signo puede ser un *icono*  que se forma a imagen del objeto y que tiene ciertas características comunes con el objeto; un *índice* que representa la relación directa con el objeto y su circunstancia; o un *símbolo* que representa al objeto independientemente de sus características externas o materiales.

c) Relación triádica; se establece entre el preceptor y el objeto designado. <sup>56</sup>

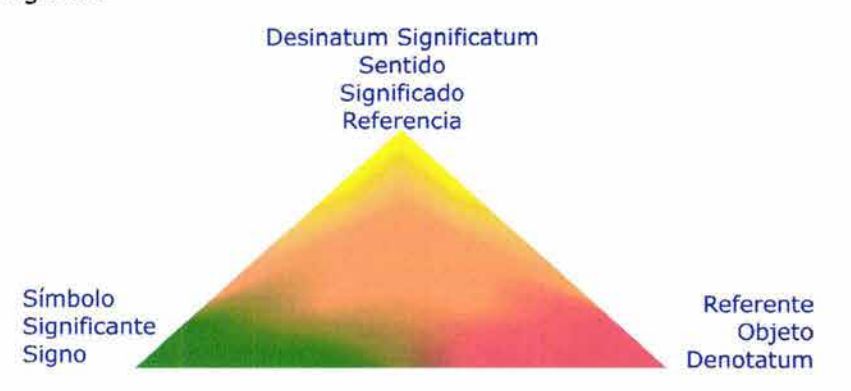

El interpretante es lo que funda la relación entre dos signos.

El joono es el signo que se refiere al objeto que denota en virtud de sus características propias. El icono presenta una o varias cualidades del objeto denotado. Dentro del icono Peirce establece tres categorías: imágenes, diagramas y metáforas.

- 54 DE LA TORRE y Rizo, Guillermo, El lenguaje de los símbolos gráficos: introducción a la comunicación visual, Limusa, México, 1992, p. 63
- 55 CARONTINI, op. cit., p. 19-20
- 56 AICHER, Otl, Sistemas de signos en la comunicación visual, GG; Barcelona, 1979, p. 10

El indice es el signo que refiere al objeto que denota. El índice es un signo que se encuentra en una relación de contigüidad con el objeto denotado, por ejemplo: el humo que sale de una chimenea o el hecho de señalar algo con el dedo son signos indiciales. Todo índice nos comunica algo en relación con un sistema de referencias.

El simbolo es un signo constituido como signo fundamentalmente por el hecho de ser comprendido o utilizado como tal. Se ha descubierto que el papel que desempeña un símbolo o una imagen va más allá de lo que a simple vista se podría considerar. El símbolo es un signo de sustitución, y como tal, posee un significante y un significado. En un principio los símbolos eran representaciones de personas y cosas: flores, hombre, sol. Un símbolo tiene un número ilimitado de interpretaciones; sus connotaciones se rigen por la subjetividad, la fantasía y las emociones. El significado de un símbolo puede ser cualquier cosa o situación dada, sin tener necesariamente que referirse a las características de un objeto. Lo que caracteriza a los símbolos es que son decididos por convención. Una persona no puede elegir libremente símbolos variables de un momento a otro para los conceptos, pues si lo hiciese, nadie lo comprendería y la función del símbolo sería incompleta. El símbolo visual puede transmitir relaciones con más rapidez y eficacia que una cadena de palabras.<sup>57</sup>

Las consideraciones que se deben tener para crear un símbolo son:

#### a) SEMANTICAS:

- 1) ¿A qué tipo de significante pertenece? Para establecer los parámetros de diseño. (Cartel, página web, señalamiento, etc.)
- 2) ¿Cuál será el objetivo secundario del significante? Tomando en cuenta si el significante debe ser vistoso, sombrío, formal o informal, etc.
- 3) ¿Qué tipo de motivación gráfica debe denotar el significante? Esta motivación puede ser homológica (abstracta) o analógica (figurativa)
- 4) ¿Qué significado debe contener?

#### **b) SINTACTICAS:**

- 1) ¿Cuál de las formas diseñadas es la más clara en su concepto?
- 2) ¿Está correctamente proporcionada?
- 3) ¿Su estructura formal está equilibrada?
- 4) ¿Forma parte de un código existente?
- 5) ¿Qué estilo formal debe tener?

#### c) PRAGMATICAS:

- 1) ¿El usuario comprenderá el significado preestablecido por el significante propuesto?
- 2) ¿Puede el significante crear ambigüedad?
- 3) ¿Es difícil de memorizar el significante?
- 4) ¿El significante ha sido utilizado anteriormente?
- 5) ¿El diseño está dentro de las normas establecidas para lograr una buena comunicación?<sup>58</sup>
- El conjunto de todos los sistemas de signos humanos se puede dividir en:

1) Sistemas de signos estéticos que posibilitan la expresión subjetiva, las emociones sobre el mundo, la naturaleza y los hombres; estos códigos 57 GOMBRICH, E. H., La imagen y el ojo, nuevos estudios sobre la psicología de la representación pictórica, Debate, Madrid, 2000, p. 52 58 Ibid., p. 71-72

imagen

se basan en la definición de acuerdos convencionales.

2) Sistemas de signos que se utilizan como fórmulas de comportamiento en el marco de las relaciones sociales; estos

códigos son generalmente muy limitados en su radio de acción y están ligados a grupos, clases o naciones.

3) Sistemas de signos lógicos que deben proporcionar una descripción, explicación y racionalismo del entorno y una efectiva regularización de los modelos de comportamiento y operaciones, por ejemplo los signos lingüísticos y matemáticos.

Eco hace la siguiente clasificación general del signo:

a) Signos naturales: Todo lo que se comunica en la naturaleza, como la comunicación entre animales o entre células.

) Signos que se producen para comunicar y relacionar a los hombres:

1) Signes naturales: Comunican aunque no fue su intención principal, como la nube que indica probabilidad de lluvia, o el humo.

2) Signos artificiales: Son creados con la intención de comunicar.

3) Signos-objetos: Tienen una función y un valor de uso.

c) Signos codificados y no codificados: Los signos codificados comunican lógicamente, mientras que los signos no codificados los encontramos en el arte.

Los signos también pueden clasificarse según la relación que mantienen con el significado:

a) Univocos o monosémicos, tienen un sólo sentido, por ejemplo, los signos matemáticos.

b) Equivocos o polisémicos, necesitan de un contexto para tener sentido.

c) Plurales, o metáforas, juego de signos con un doble sentido.

Los proyectos semióticos de Peirce y de Saussure tienen una intención común de hacer posible la comprensión de todo hecho de cultura y de toda práctica social como un lenguaje.

### **2.1.10 IMAGEN**

ctualmente somos bombardeados con imágenes todo el día. Imagen es una representación de un objeto en dibujo, pintura, fotografía, etc.; es la representación figurativa de un objeto en la mente.<sup>59</sup>

Las imágenes se dividen básicamente en figurativas (representativas) y abstractas (no representativas). Las imágenes figurativas contienen información acerca de objetos, figuras, situaciones y temas reconocibles; mientras que las abstractas nos proporcionan percepción, que no puede

59 SANTOS Zunzungui, Pensar la imagen, Signo e imagen, Madrid, 1992, p. 12

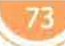

ser reconocible, pero que puede despertar emociones y pensamientos. Las imágenes se caracterizan por su grado de iconicidad (parecido a la

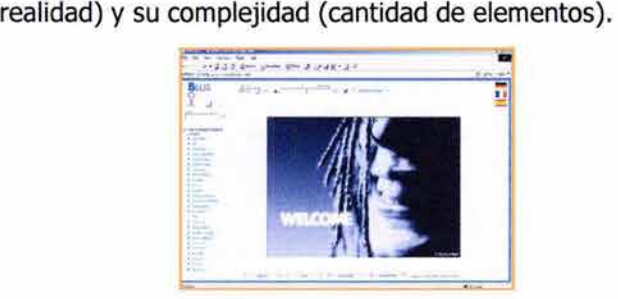

La capacidad de las imágenes de activar las emociones y la atención más rápido que el oído ha sido valorada desde épocas remotas. Las configuraciones de líneas y colores influyen en nuestras emociones.

La imagen ha pasado por tres etapas de masificación, es decir, de multiplicación por medio de la copia, cuyo objetivo es poner al alcance de un mayor número de personas. Al principio, la imagen era el producto de un artesano; esta imagen participaba de una especie de magia, porque eran escasas y raras y tenían el estatus del reflejo de la realidad. La primera etapa fue la de la copia múltiple del grabado, grabado sobre madera, litografía, etc, y en este periodo se desarrolló la imprenta. En la segunda etapa de la imagen se descubrió la trama fotográfica y el cartel tuvo gran auge; también se inventó la tarjeta postal (imagen por correo), y se reprodujeron algunas pinturas. En la tercera edad de la imagen, la imagen se encuentra al alcance de todos, es un producto cotidiano; además se establece una teoría de la comunicación visual.

Las etapas de la creación de las imágenes a lo largo de la historia son las siguientes:

- 1. La primera imagen: el contorno de una figura, de frente.
- 2. Surgen detalles en el interior del contorno.
- 3. Surgimiento del fondo.
- 4. Aparición de los colores
- 5. Rotación de los perfiles, figuras de tres cuartos o de perfil.
- 6. Escultura, imagen de tres dimensiones.
- 7. Desarrollo de una acción.
- 8. Sombras y modelado de las figuras, surgimiento del relieve.
- 9. Perspectiva en las obras.
- 10. La fotografía
- 11. La estereoscopía, visión en tres dimensiones a través de los artificios tecnológicos.
- 12. El holograma, confrontación posible entre el mundo de las imágenes y el mundo real.
- 13. La imagen móvil (el cine), cristalización del movimiento visual
- 14. La síntesis total (imagen de la computadora), a través de medios digitales.<sup>60</sup>

Cuando las imágenes tienen más información visual de la necesaria, confunden. La posibilidad de hacer una lectura adecuada de la imagen depende de tres variables: el código, el texto y el contexto. Cuando la 60 Ibid., p. 21-27

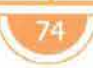

riguras retoricas

información que proporciona la imagen es completa se le denomina como facsímil o réplica; por fiel que sea una imagen, el proceso de selección revelará la interpretación de el autor con lo que considere relevante. La lectura de una imagen depende de la experiencia del espectador, ya que solo se puede reconocer lo que es conocido. Las imágenes están en todas partes, por lo tanto, la imagen ya no es un objeto de atención inmediata, pues en su abundancia se ha devaluado.

La imagen comienza a confundir la conciencia cuando representa un cuarto a un tercio del campo visual central. La imagen incompleta y la inesperada plantean un rompecabezas en nuestra mente que nos hace vacilar, apreciar y recordar la solución; mientras que las imágenes descriptivas y puramente informativas no llaman tanto la atención y es más difícil que permanezcan en la memoria.

## **2.1.11 FIGURAS RETÓRICAS <sup>1</sup>**

a retórica es el arte de expresarse en público y el arte de la palabra fingida, con la finalidad de producir un efecto. Figura significa una cierta variación al lenguaje común con el propósito de enfatizar un significado.<sup>61</sup>

La sinécdoque es una de las figuras que se utiliza muy frecuentemente en la historieta. El dinamismo de los personajes proviene de su presentación por partes, un ojo, una boca, etc., es un acercamiento a una imagen, y por esto mismo, sólo aparece una parte del objeto que nos permite identificarlo.

La elipsis insinúa. Exige un máximo de respuesta del receptor ante la presencia de elementos disminuidos, en un caso parecido a la sinécdoque. La diferencia es que la sinécdoque presenta una parte del todo, y la elipsis únicamente suprime una parte del mensaje, dejando adivinar el resto al receptor, por esto se le dice que insinúa y es llamada reticencia. Aunque la elipsis es discreción y disimulo proporciona gran énfasis al mensaje.

La hipérbole es una exageración visual; los objetos que se quieren destacar se hacen fuera del parámetro del tamaño y de la proporción normal. La hipérbole se usa continuamente en las historietas, pues lleva a los significados hasta la exageración y el exceso. Puede transformar lo creíble en increíble e intensifica el significado al máximo a través del incremento ( o la disminución) exagerados del valor o de la fuerza de los signos.

La comparación se establece por semejanza y similitud y consiste en expresar la relación de semejanza o diferencia, que existe entre dos signos, que se encuentran dentro de la composición, incrementando el significado a través del contraste.

La metáfora deriva de la comparación, sólo que en ella se eliminan las comparaciones directas. En imágenes, la metáfora se forma con el reemplazo de un elemento por otro que tiende a enfatizarlo por semejanza, por ejemplo la paloma de la paz.

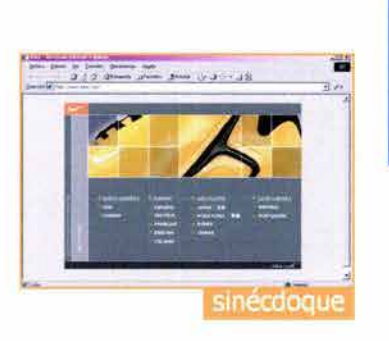

<sup>61</sup> PRIETO Castillo, Daniel, Elementos para el análisis de mensajes, p. 145

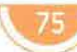

figuras retoricas

En la alegoría se sustituven unos signos por otros para intensificar el significado del mensaje. La alegoría es simbólica, pues representa lo general a través de un signo particular; y es necesario tener un antecedente cultural; un ejemplo es la estatua de la libertad de los Estados Unidos.

La perifrasis consiste en la reunión de muchos signos que significan lo mismo que se podría significar con uno. Se le conoce también como circunlocución. Con esta figura se obtiene un incremento de las cualidades y atributos del objeto por la multiplicidad y exageración de los atributos.

La metonimia muestra las causas de algo a través de sus efectos. Es muy utilizada en la historieta; pues, cuando se da algún golpe a un personaje, por lo general, no se ve el momento en que recibe el golpe, sino que se enfatiza el resultado.

La **antitesis** es la presencia simultánea de dos elementos contrarios que enriquecen el significado, sin excluir uno al otro. El objetivo de la antítesis es oponer un signo a su contrario para aumentar la claridad del mensaje.

La paradoja presenta signos que son totalmente contrarios y que al aparecer juntos, provocan un extraño efecto que debe traer como consecuencia un incremento en los significados que el emisor pretende.

La indicación o designación consiste en llamar la atención sobre uno de los elementos del mensaje, haciéndole resaltar sobre los otros elementos. Los efectos que se logran con esta figura son la insistencia, sobre enunciación, intriga, con el fin de privilegiar un objeto sobre el resto del mensaje, a través del uso de los índices.

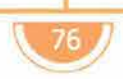

# 2.2 **M**étodos de la comunicación gráfica

a comunicación gráfica es un proceso creativo, un proceso del pensamiento que comprende la solución de un problema y la generación de ideas. El método es el camino que conduce al conocimiento y expresa el producto más acabado que la lógica elabora. <sup>62</sup> Método proviene del griego *methodos,* que significa vía, procedimiento para conocer, para investigar; por lo que es el procedimiento para la acción práctica y teórica del hombre que se orienta a asimilar un objeto.

La metodología es la ciencia que estudia los métodos generales y particulares de las investigaciones científicas.<sup>63</sup> La metodología de la comunicación gráfica integra conjuntos de indicaciones para la solución de los problemas derivados del diseño; determina la secuencia más adecuada de acciones, contenido y procedimientos específicos. <sup>64</sup>

Las constantes del método de la comunicación gráfica son: problema, proyecto y solución. Problema es cualquier dificultad que no se puede resolver automáticamente. Los problemas son resultado de la actuación del pensamiento, siempre se presentan relacionados y además sus soluciones suelen generar otros problemas. La función primordial del diseñador no es únicamente resolver problemas, estéticos y funcionales, sino descubrirlos y crearlos.

Christopher Jones sugiere la utilización de un método, ya que sin métodos, el diseñador no se encuentra libre para concentrarse solamente en una parte del problema y no tiene medios para comunicar la esencia de sus imágenes; por lo tanto sin un buen método no se pueden realizar juicios objetivamente.

La falta de apoyo metodológico y el empleo de métodos ambiguos o sin fundamento teórico lleva al comunicador gráfico a hacer propuestas absurdas que no benefician a la sociedad, sino que generan problemas irracionales y desperdician los recursos humanos y técnicos.

En casi todos los métodos, por racionales que sean existe un paso que no es racional y que se intuye a través de la experiencia y es el momento creativo. Se habla de creatividad, cuando a partir de la realidad dada se genera un ser original y nuevo. La creatividad es una mezcla entre fantasía e invención, basada en el conocimiento y la experiencia.

62 VILCHIS, Luz del Carmen, Metodología del diseño: fundamentos teóricos, UNAM¡ México, 1998, p.15 <sup>63</sup> RODRÍGUEZ, op. cit., p. 43 64 VILCHIS, op. cit., p. 41

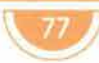

metodos de la com. graf.

Creatividad es algo más que tener buenas ideas, es estar dispuesto a intentar lo desconocido, a cambiar de idea.

Los métodos que han tenido más influencia dentro del diseño son:

1) Para Bruno Munari, diseñar es concebir un proyecto y constituirlo de elementos inclinados a la objetividad. El diseñador debe propiciar que el significado de sus mensajes se reciba plenamente, por lo que debe de disponer de un método que le permita realizar su proyecto con la materia adecuada, las técnicas precisas y con la forma que corresponda a sus funciones. Munari define al método proyectual como una serie de operaciones, dispuesta en orden lógico dictado por la experiencia. Su finalidad es la de conseguir un máximo resultado con el mínimo esfuerzo. El método no es absoluto y definitivo, puede modificarse si hay otros valores que puedan mejorar el proceso. El modelo de Munari es:

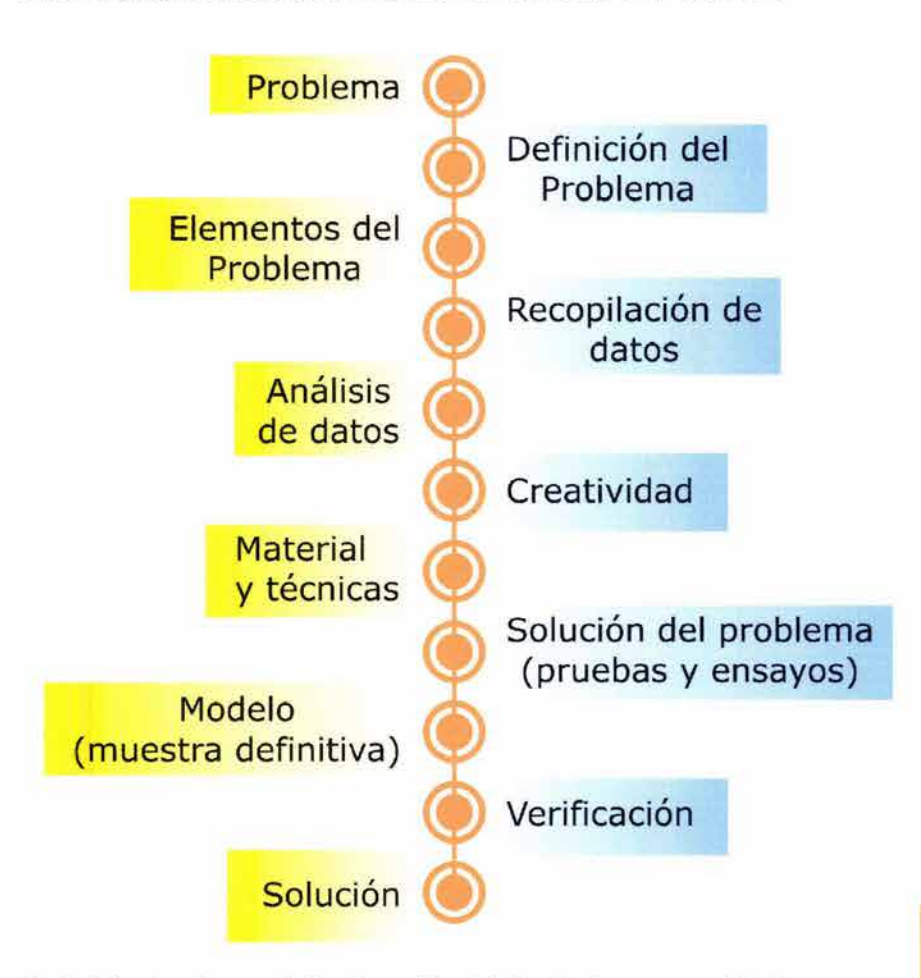

2) Christopher Jones define la acción del diseñador en un método como "caja negra" o "caja transparente". En la caja negra el diseñador es capaz de producir resultados exitosos, pero no es capaz de explicar cómo llegó a esa solución. Con la caja negra se eliminan las restricciones al proceso creativo y se estimula la producción de resultados creativos. Además, Jones divide el esfuerzo de diseño en una parte que busca la solución adecuada al problema de diseño y otra parte que controla y evalúa la búsqueda.

3) Hans Gugelot desarrolló el método usado en la escuela de Ulm. Las etapas de su método son:

a) Etapa de información. Recolectar toda la información posible sobre lo que se va a diseñar, y la compañía para la que se va a diseñar, así como productos similares en el mercado.

b) Etapa de investigación. Sobre las necesidades del usuario, del contexto del producto, aspectos funcionales y sobre nuevos métodos de producción posibles. Se obtienen requerimientos.

c) Etapa de diseño. Exploración en búsqueda de nuevas posibilidades formales.

d) Etapa de decisión. El diseño se justifica al cliente.

e) Etapa de cálculo. Se ajusta el diseño a las normas y estándares de materiales y producción.

f) Construcción del prototipo. Se realizan pruebas con el prototipo evaluándolo con respecto a los objetivos iniciales.

4) Un grupo de profesores de la Universidad Autónoma Metropolitana Azcapotzalco, publica en 1977 un "Modelo General del Proceso de Diseño", que consta de las siguientes fases:

a) Caso. Especifica el marco teórico y las técnicas a utilizar.

b) Problema. Reunión de datos relevantes que incluyen el criterio de diseño para su interpretación y solución.

c) Hipótesis. Se desarrollan alternativas para analizar y resolver los sistemas semiótico, funcional, constructivo y de planeación económicaadministrativa, utilizando métodos y técnicas de las ciencias y de la expresión.

d) Proyecto. Se desarrolla el proyecto.

e) Realización. Se ocupa de la supervisión y dirección de la realización material de la forma propuesta. La fase de realización termina cuando el objeto diseñado es utilizado por el grupo humano destinatario.<sup>65</sup>

El método racional da la impresión de que cualquier problema de diseño puede ser resuelto con certeza matemática; el diseño no tiene nada que ver con la certeza. Diseñar consiste en crear lo nuevo; lo nuevo es incierto.

Los métodos individuales no son la totalidad del proceso de diseño. El proceso de diseño íntegro es todo lo que haces, y lo que hacen los demás, y dentro de el se pueden usar uno o más métodos. El proceso de diseño es una secuencia de propuestas, cada una de las cuales genera la respuesta a una cuestión y permite la formulación de la siguiente. El proceso de diseño es el camino del diseñador para descubrir lo que sabe y lo que no sabe acerca de lo que se quiere diseñar.<sup>66</sup>

Los actuales métodos de diseño y la comunicación gráficanos dan una serie de datos útiles, pero aún no marcan el cómo hacer la síntesis formal. El diseño depende de la profundidad de la visión que se posea y cualquier investigación preliminar al diseño que se quiera hacer tendrá que tratar de profundizar la propia visión. Es importante reconocer que el método debe adecuarse a las condiciones particulares de cada problema y no al contrario, pues cada objeto de diseño posee un conjunto de pertinencias distintas y en ocasiones muy complejas.

66 JONES, op. cit., p: 136

 $79$ 

### **ESTA TESIS NO SALE** DE LA BIBLIOTEC.

Al tratar de ser objetivos, los métodos han dejado fuera un elemento importante: la experiencia del comunicador gráfico, todo aquello que se aprende únicamente a través de la vida y la cultura.

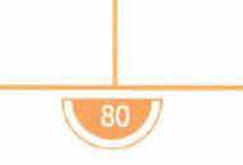

# 2. **3 el** proceso **de comunicación**

enguaje es todo sistema de recursos verbales y no verbales utilizados por la gente para comunicarse. La comunicación humana facilita la adaptación del ser humano en su entorno.

Aristóteles definió el estudio de la comunicación como la búsqueda de "todos los medios de persuasión que tenemos a nuestro alcance."67 El objetivo básico al comunicarnos es convertirnos en agentes efectivos, es decir, influir en los demás, en el mundo físico que nos rodea y en nosotros mismos, de modo que podamos convertirnos en agentes determinantes y sentirnos capaces de tomar decisiones.

La comunicación se puede definir como un proceso de transmisión y recepción de ideas, mensajes e información, que tienen la finalidad de afectar sobre la conducta de alguna persona, grupo o sociedad. Para que se realice una comunicación efectiva, se debe establecer entre quien emite el mensaje y quien lo recibe el mismo código, es decir, la referencia de cualquier mensaje hablado o gráfico que sea compartido y entendido por ambas partes.

Proceso es cualquier fenómeno que presenta una continua modificación a través del tiempo, o también, cualquier operación o tratamiento continuo. El proceso se considera en sus acontecimientos y relaciones como dinámico, en un constante ir y venir, siempre cambiante y continuo. Los componentes dentro de un proceso interactúan entre sí, es decir, se influyen unos con otros y se relacionan.

La comunicación implica la emisión de un mensaje por parte de alguien, y a su vez, la recepción de ese mensaje por parte de toro. Los receptores pueden ser intencionales (a quien va dirigido el mensaje) y no intencionales (quienes accidentalmente reciben el mensaje).<sup>68</sup>

Roman Jakobson creó un modelo que ha servido de base para muchos

otros: **67 BERLO, David K., <u>El proceso</u>** Mensaje Receptor Emisor Contacto Código

de la comunicación: Introducción a la teoría y a la práctica, Ed. El Ateneo, México, 1985, p. 7 68 Ibid., p. 13

Shanon y Weaver propusieron el siguiente modelo:

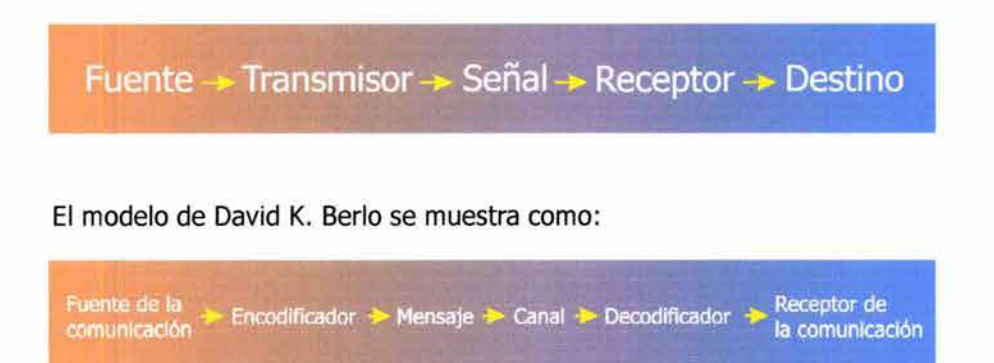

La comunicación humana tiene alguna fuente, es decir, alguna persona o grupo de personas con un objetivo y una razón para ponerse comunicar. Una vez dada la fuente, se necesita del mensaje, que es considerado como la traducción de ideas, propósito e intenciones en un conjunto sistemático de signos. El encodificador se encuentra entre el mensaje y la fuente, es el encargado de tomar las ideas de la "fuente"y disponerlas en un código, expresando así el objetivo de la fuente en forma de mensaje. El canal es un medio, un portador de mensajes, un conducto. Los mensajes solo pueden existir en algunos canales. Para expresar el propósito de un código, el receptor necesita un decodificador para retraducir, decodificar el mensaje y darle la forma que sea utilizable por el receptor. El receptor es la persona o las personas situadas en el lado opuesto del canal, a las que se les envía el mensaje. <sup>69</sup>

Existen cuando menos, cuatro distintas clases de factores dentro de la fuente y el receptor que se pueden aumentar la fidelidad de la comunicación, sus habilidades comunicativas, sus actitudes, su nivel de conocimiento y la posición que ocupa dentro de un determinado sistema socio-cultural. Cuando la fuente elige un código para su mensaje, tiene que elegir uno que resulte conocido al receptor.

Hay tres factores del mensaje que afectan la fidelidad de la comunicación: el código, el contenido y la forma en que es tratado el mensaje.

Código es todo grupo de símbolos que puede ser estructurado de manera que tenga algún significado para alguien. Los idiomas son códigos. Todo aquello que posee un grupo de elementos (un vocabulario) y un conjunto de procedimientos para combinar los elementos en forma significativa es un código. Cada vez que codificamos un mensaje hemos de tomar ciertas decisiones con respecto al código que habemos de usar. En primer lugar, hay que decidir qué código, qué elementos de este y qué método de estructuración de los elementos del código se deben de seleccionar.

El contenido del mensaje es el material del mensaje que fuera seleccionado por la fuente para expresar su propósito.

69 Ibid., p. 24-25

El tratamiento del mensaje consta de las decisiones que toma el emisor de comunicación al seleccionar y estructurar los códigos y el contenido. El tratamiento es la forma en que la fuente elige encodificar su mensaje seleccionando ciertos elementos del código y del contenido y tratándolos de una u otra manera, con uno u otro estilo. Ante todo, la personalidad y otras características individuales de la fuente son las que determinan el tratamiento que habrá de dar el mensaje.

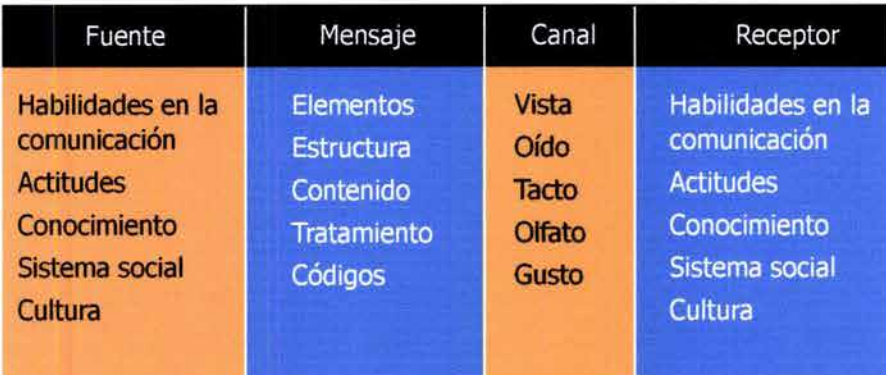

Estos modelos son solo una parte de la gran variedad de procesos de comunicación, los cuales de adaptan a los requerimientos de las áreas en las que son aplicados. Lo que es claro y común para todos es que las fuentes o emisores y los receptores de la comunicación deben entender sistemas similares y manejar el mismo código, ya que de lo contrario no se lograría una comunicación efectiva.

## **2.3.1 TEORÍAS DE LA COMUNICACIÓN APLICADAS AL DISEÑO GRÁFICO**

"El diseño también es comunicación",131 ya que el diseño se basa en la transmisión de mensajes visuales y estudia las características de su entorno para poder realizar una estrategia comunicacional efectiva y funcional con el público. La difusión de mensajes a través de los recursos que ofrece Internet es una opción a determinadas necesidades de comunicación, donde el diseño gráfico se convierte en una actividad imprescindible de un proceso de comunicación y difusión, ya que a través del lenguaje visual el usuario decodificará un mensaje. La función comunicativa del diseño incide en sus capacidades transformadoras e informativos a través de lenguajes visuales verbales y auditivos, y se expresa en el diálogo entre el emisor y el receptor. La transmisión de mensajes por medios digitales es uno de los avances más significativos en la historia de la comunicación humana. Al respecto Tim Berners Lee establece un círculo de la comunicación en la era digital: "existe un avance natural en las etapas que hemos vivido, los primeros hombres comunicaban su imaginación; la imaginación se electrificó con el uso del telégrafo; después esta evolución se convirtió en una cualidad de las computadoras electrónicas y al final, este ciclo se cierra con las comunicaciones computarizadas. El espacio cibernético, cuyo contenido se

70 VILCHIS, op. cit., p. 79 <sup>71</sup> PESCE, Mark, VRML para Internet, Prentice Hall, México, 1996, prólogo.

basa en la imaginación compartida mediante las comunicaciones electrónicas por computadora."<sup>71</sup>

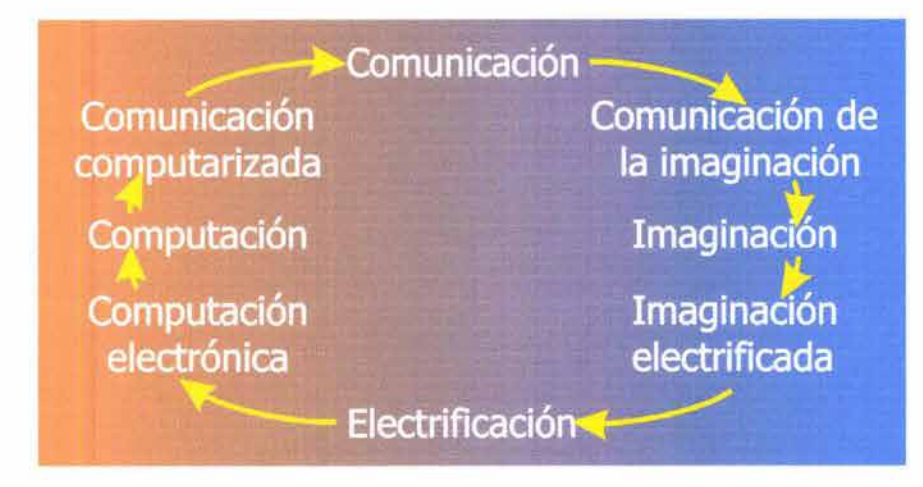

Daniel Prieto presenta un modelo de comunicación que hace referencia al campo del diseño:

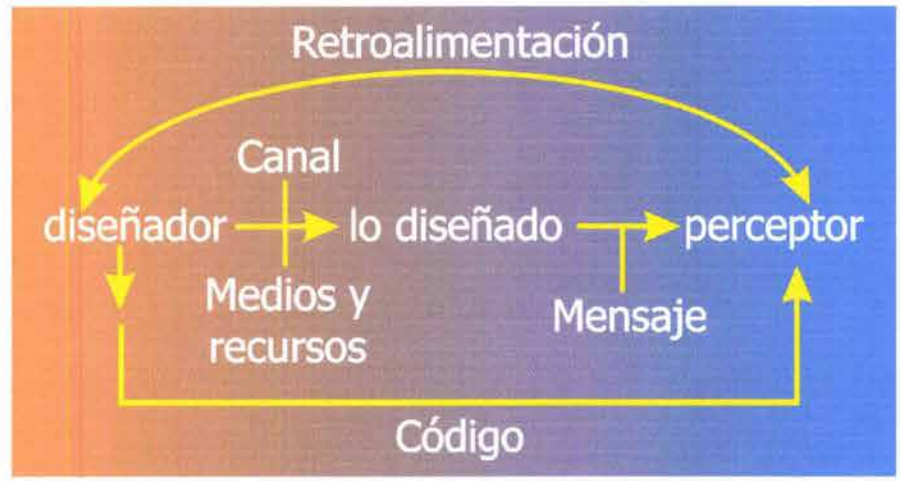

El primer punto que plantea Prieto se refiere al diseñador, el cual puede dividirse en:

1. El diseñador real, que aporta directamente la idea o el contenido del mensaje, es decir, lo diseñado y

2. El diseñador vocero, quién se encarga únicamente de dar forma y codificar la idea presentada por el diseñador real.

En el canal, que se refiere a la vía por donde se transmite el mensaje, aire, fibra óptica, ondas sonoras, etc., y en el medio, el recurso físico donde se presenta el mensaje intervienen los recurso tecnológicos, energéticos, etc., que va a influir en la transmisión del mensaje o lo diseñado. Es importante recordar que es necesario que los códigos utilizados sean compartidos por el emisor y receptor, para que éste último entienda el mensaje. El perceptor es quien interviene en la lectura o decodificación de los mensajes o diseños, es decir, quien interpretará el contenido de la comunicación . En este modelo el perceptor no solo se refiere a la recepción simple del mensaje, sino a cómo serán percibidos, la sensación o impresión que la persona obtenga a través de sus sentidos.

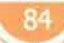

La retroalimentaciones uno de los puntos más importantes de este modelo, ya que se refiere a que con éste feedback (retroalimentación), el diseñador sabrá si su mensaje logró una comunicación eficaz.<sup>72</sup>

El acto de comunicación no sólo depende de la certeza de la forma o las imágenes, sino que su responsabilidad social incluye el contenido de los mensajes.

## **2.3.2 LA TEORÍA DE MCLUHAN**

finales de los años sesenta del siglo 20, el canadiense Marshall McLuhan desarrolló importantes estudios relacionados con los medios masivos de comunicación, y fue el primero en comparar al mundo con una "Aldea Global". El consideró que la importancia de la información aumentaba y que la tecnología incrementaría las habilidades del hombre, pero también influenciaría la mente humana. En "El medio es el mensaje", McLuhan establece que vivimos en una Aldea Global, un "happening" simultáneo en el que el tiempo y el espacio desaparecen. Los medios electrónicos envuelven a cada individuo simultáneamente, haciéndolo sentir nuevamente las emociones propias de las tribus que los medios impresos habían logrado olvidar. "Debido a la contracción causada por la electricidad, el globo ya no es más que una aldea."73

No solamente existe un nuevo punto de vista multisensorial de el mundo, ahora la gente de cualquier lugar del planeta se puede comunicar como si vivieran en la misma aldea. Cuando McLuhan perfiló esta visión en 1967, la WWW no existía; sin embargo, la Red, mas que ningún otro medio afirmó esta teoría. La World Wide Web proporciona un punto de vista multisensorial del mundo, que tiene diferente significado para miles de personas que pueden comunicar su mensaje y propio punto de vista con el resto del mundo, cada sitio está disponible a cualquier persona, con tan solo un clic.

Con la introducción de la Red, nace un nuevo medio. Durante la introducción de cualquier nuevo medio, hay un periodo de flujo entre los paradigmas de los antiguos medios y los nuevos paradigmas para determinar la forma del nuevo medio. McLuhan clasificó a los medios como cálidos o fríos dependiendo del nivel de interacción con el público. La WWW es un potencialmente un medio muy frío, pues requiere de altos niveles de interactividad y participación de el usuario, y convertir al usuario en autor. Este alto nivel de interactividad provoca un cambio significativo dentro del comportamiento actual de nuestra sociedad que podría catalogarse de lineal, cerrando la línea y convirtiéndola en ciclo al intervenir la retroalimentación.

En McLuhan, el hombre ve prolongar sus ojos y oídos en vociferantes o traslúcidas pantallas, sus pies se transformaron en aceleradores, sus manos se volvieron palancas y timbres, su columna vertebral obtiene una prolongación para enroscarse en los circuitos eléctricos de las computadoras. Cualquier prolongación o extensión afecta a todo el complejo psíquico y social.<sup>74</sup> McLuhan sintió que los medios eran

- 72 PRIETO, Daniel, Diseño y comunicación, Coyoacán, México, 1994, p. 10-23
- 73 MCLUHAN, Marshall, La comprensión de los medios como las extensiones del hombre, Diana, México, 1969 p. 27
- 74 Ibid., p. 26

extensiones de las facultades y sentidos del hombre, de este modo, las redes electrónicas globales constituyen nuestro sistema nervioso central. Así como nuestro sistema nervioso central es un campo sencillo unificado de experiencia, así también se desenvuelve el ciberespacio. Es muchos sentidos, la Red nos permite aprovechar, procesar, y ofrecer información de un modo que parece más natural a nuestro cerebro. "En la era eléctrica (digital), en la que nuestro sistema nervioso central se encuentra técnicamente prolongado o ampliado para que nos sintamos implicados en el conjunto de la humanidad y para que incorporemos en nosotros mismos al conjunto del género humano, tenemos que participar profundamente en las consecuencias de todas y cada una de nuestras acciones."75

No debemos olvidar que el medio es el mensaje, es decir, que las consecuencias personales y sociales de cualquier medio resultan de la nueva escala que se introduce en nuestros asuntos, debido a cada prolongación de nuestro propio ser o debido a cada nueva técnica. El medio es información pura por sí mismo.

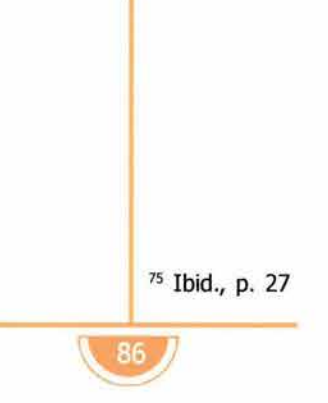

# 2.4 *C*liseño de un sitio web

''El punto de vista cambia la perspectiva" Leonardo da Vinci

ctualmente, la comunicación gráfica trata de acoplarse a nuevas tecnologías aplicadas a la comunicación, como es el caso de nternet y con ello de los sitios web. La aplicación adecuada de la comunicación gráfica en un sitio web genera una comunicación rápida y eficiente. Además, con el diseño visual, el sitio será atractivo y denotará calidad y atención al detalle. Por lo tanto, un diseñador de páginas web necesita sólidos conocimientos de diseño para tomar las mejores decisiones con relación a la forma y carácter de cada uno de los elementos del sitio. La presentación final de una página web debe ser congruente, interesante, fácil de recorrer, y sobre todo, debe satisfacer las necesidades y expectativas de los usuarios.

El diseño de una página web generalmente implica el diseño de una interfaz gráfica. "Por interfaz se entiende "control y comunicación"; siendo capaces de controlar máquinas comunicándonos con ellas y recibiendo una retroalimentación."76 El diseño de una interfaz gráfica abarca la imagen del panel de control o de las consolas y una programación accesible, un control fácil de manejar para cualquier usuario. La esencia del diseño de una interfaz, se basa en el hecho de lograr que ésta sea intuitiva en su manejo y que el usuario pueda accesar eficientemente a la información. Dentro del diseño de una interfaz, los iconos de navegación son muy útiles, pues facilitan el desplazamiento de un tema a otro o de una página a otra de forma interactiva.

Cuando hay un buen diseño de página web, el usuario puede predecir el modo en que aparecerá el contenido y no perderá tiempo en analizar cada página para tratar de entender cómo está organizada la información.

Anteriormente analicé las bases de la metodología del diseño y los principales métodos que pueden ser aplicables a cualquier proyecto gráfico. En este punto retomaré los modelos más prácticos para originar un sitio web. Se puede esquematizar el proceso de diseño web de la siguiente manera;

<sup>76</sup> ENGLAND, Elaine and Andy Finney, Managing Multime dia: Project Management for Interactive Media, Addison Wesley, England, 1999.

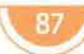

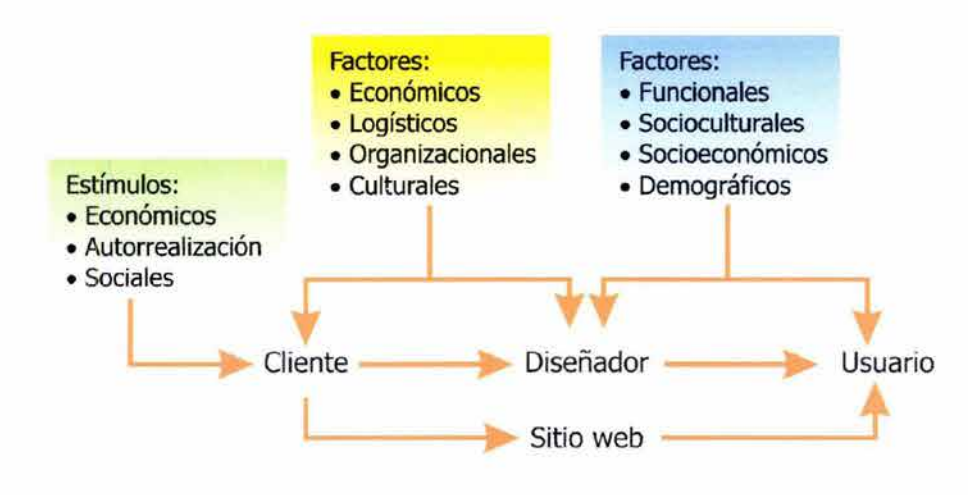

El cliente recibe un impulso para necesitar la creación de un sitio web. Se pone en contacto con el diseñador y le da la información necesaria sobre lo que desea publicar en Internet y sobre su empresa o institución; esta información está integrada por factores económicos, organizacionales, sociales, culturales, etc. Con esta información, el diseñador estudia y define a los posibles usuarios del sitio y los ubica por su edad, intereses, nivel cultural, lugar desde el que accesa a la Red, velocidad de transferencia, etc.; así, el sitio web cumplirá con la información que el cliente desea emitir y llegará al usuario indicado.

Una metodología más detallada implica:

#### **Planteamiento del problema**

En esta etapa se definen los objetivos y las metas para el sitio web. Se reúne y analiza la información, se define el alcance del contenido, y se determina la tecnología y los recursos necesarios para satisfacer las expectativas del usuario. Se delimita el proyecto y se define al usuario y su contexto.

Se responde a preguntas como:

¿Cuál es el objetivo del proyecto?

¿De qué modo la construcción de un sitio web apoyará este propósito? ¿Cuál es el público potencial y qué es lo que requiere? ¿Para qué navegadores y sistemas operativos se construirá el sitio? ¿Cuál es el ancho de banda del usuario?

¿Cuáles son los requerimientos de tecnología para visualizar el sitio? ¿De qué tipo serán los contenidos audiovisuales?

#### **Arquitectura de la información**

En esta fase se organiza la información a través de un diagrama o flujograma, que de la idea principal del documento desprende ramas temáticas jerarquizadas. Se desarrolla el mapa de navegación.

> $\sqrt{88}$ 88

#### **Diseño del sitio.**

Se organizan los elementos relacionados con el contenido como son:

- Texto
- Retícula
- Elementos gráficos de encabezados y pie de página, logotipos, botones y fondos
- **Composición**
- **Ilustraciones**
- Fotografías<sup>77</sup>

#### **Construcción**

En esta fase se busca el material y los recursos para llevar a cabo el proyecto; se decide qué software se va a utilizar y con qué finalidad. Básicamente es el armado de las partes que integrarán el sitio. Una vez construido el sitio, con todas las páginas terminadas, y con los enlaces necesarios, se realiza una prueba por usuarios ajenos al proyecto, para que aporten información crítica sobre los posibles fallos. Sólo cuando el sitio web ha sido probado y evaluado se puede publicar en una dirección de Internet.

#### **Rastreo, evaluación y mantenimiento**

Después de creado el sitio, se debe checar periódicamente, y corregirlo en caso de que haya fallas; si hay cambios en la página debe ser actualizada.

En conclusión, el ciclo de planeación de un sitio web es el siguiente:

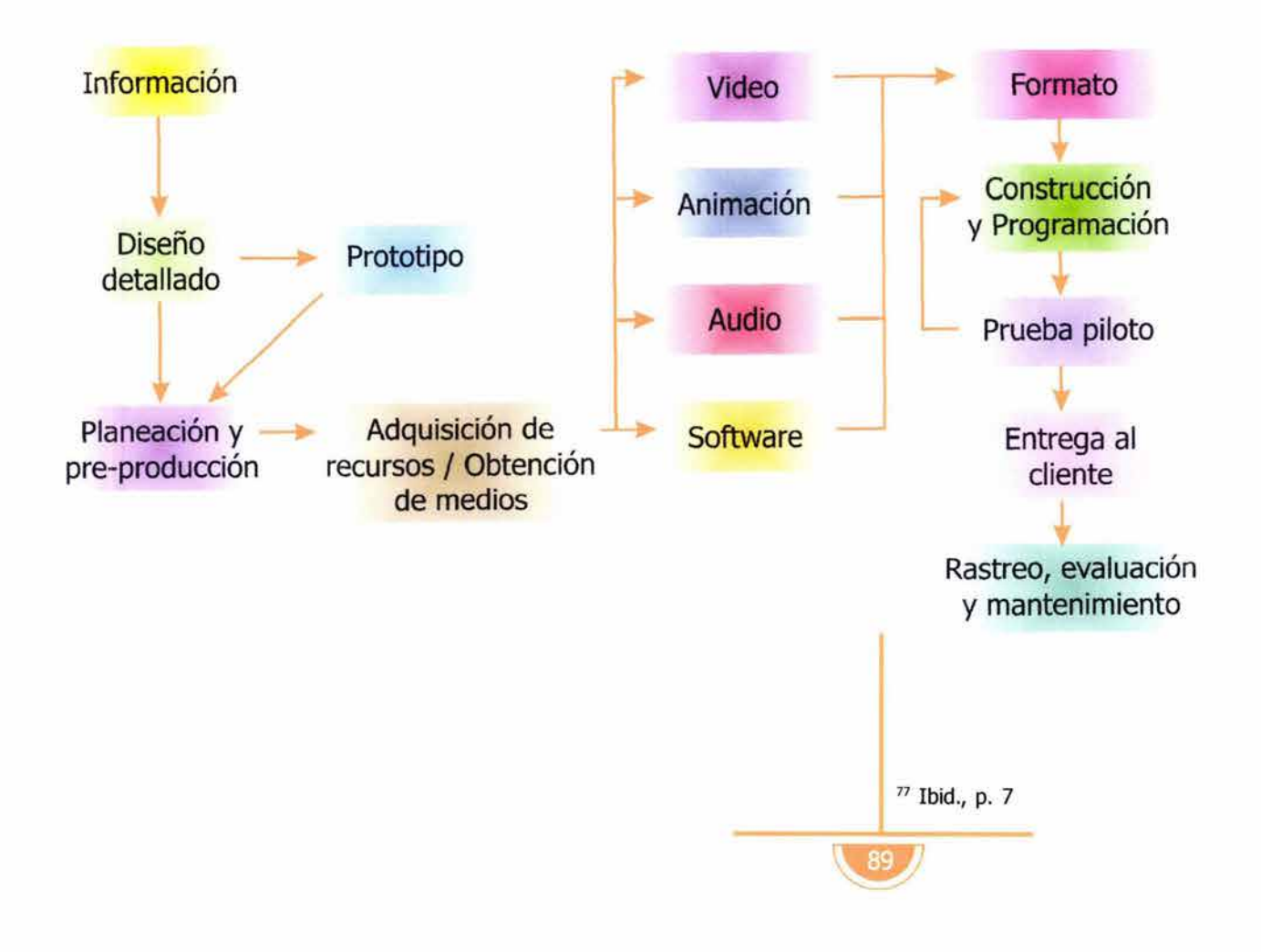

# **2.4.1. ¿QUÉ ES HIPERMEDIA?**

ara comprender mejor el término hipermedia, es necesario, revisar los conceptos: multimedia e hipertexto.

#### **2.4.1.1 ¿QUÉ ES MULTIMEDIA?**

Multimedia es una herramienta útil para muchas aplicaciones. José Alvear define multimedia como "un canal que contiene una mezcla de elementos de distintos medios, como puede ser texto, gráficos, sonido, video y animación."78 St-Pierre reitera el concepto anterior, definiéndola como "la utilización de un núcleo de medios (texto, sonido, gráficos, imágenes y video) de manera integrada."79 Por lo tanto, multimedia significa la capacidad de comunicarse de varias formas, tanto visual como auditivamente.

Multimedia es una combinación de información de diversa naturaleza, coordinada por una computadora y con la que el usuario puede interaccionar; su finalidad es realzar y optimizar el flujo de información entre el usuario final y el emisor.

Es posible establecer dos tipos de desarrollo multimedia:

Lineales, cuando el grado de interactividad es mínimo o nulo, pues los usuarios son espectadores pasivos que observan la información de principio a fin, sin intervenir en la presentación del contenido.

No-lineales, cuando el usuario controla la navegación, y es libre de explorar el contenido de la información a su voluntad.

#### **2.4.1.2. ¿QUÉ ES HIPERTEXTO?**

Hipertexto es "la organización de un documento digital (de texto computarizado), caracterizado por la existencia de relaciones dinámicas entre sus diferentes partes; las palabras subrayadas o los iconos representan los vínculos que facilitan al lector el camino a seguir dentro del documento."80

Vannevar Bush es considerado el padre del hipertexto. Para él, los índices tradicionales eran ineficaces en grandes bases documentales, y por eso, dedujo que un sistema ideal de organización y recuperación de información debía basarse en una estructura asociativa similar a la del pensamiento humano. Así que Bush ideó el MEMEX (Memory Extended System), un sistema de información hipotético por el cual el usuario podía almacenar textos completos y establecer relaciones no secuenciales entre las partes arbitrariamente.<sup>81</sup>

En 1962, Douglas Eugelbart desarrolló el sistema NLS, basado en la idea de Bush. NLS comenzó como un instrumento experimental para cubrir las necesidades de los trabajos de investigación.

Ted Nelson inventó en 1965 el término hipertexto, definiéndolo como escritura no secuencial. Él imaginó una extensión de la idea de referencia

- 78 ALVEAR, José, Web developer.com / Guide to Multimedia, Wiley Computer, New York, 1998, p. vii
- 79 ST-PIERRE, Armand, La creación de páginas web, Trillas, México, 1999, p. 18
- 80 Ibid., p.l?
- 81 CANTOS Gómez, Pascual, Hipertexto y Documentación, Universidad Murcia, Murcia, 1994, p.16-18

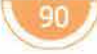

cruzada, incluyendo vínculos para trasladarse de un lado a otro del texto. <sup>82</sup>

Todo texto impreso es secuencial, es decir, tiene una estructura lineal con un orden definido en el que la información se lee de principio a fin. El hipertexto es no-secuencial, lo que significa que no tiene un orden único que delimite la trayectoria en que el texto deba leerse. La estructura del hipertexto se define como la unión de las decisiones locales tomadas en la construcción de cada uno de los nodos individuales y sus enlaces.<sup>83</sup> Cada unidad de información es llamada nodo; cada nodo tiene puntos de unión entre uno y otro, a éstos puntos se les llama ligas.

Los enlaces en el hipertexto pueden ser externos o internos. Los enlaces externos tienen nodos de documentos distintos; los internos tienen nodos dentro del mismo documento.

En conclusión, los sistemas hipertexto se leen de manera no secuencial; la ventaja de esta lectura es que cada usuario puede organizar la información dependiendo de sus necesidades.

#### **2.4.1.3 HIPERMEDIA**

Ahora que conocemos lo que es multimedia e hipertexto, retomaré el concepto de hipermedia. Hipermedia es una nueva experiencia dentro de los medios de comunicación; sus elementos pueden ser imágenes, animación, sonido, texto y video. Hipermedia ofrece acceso aleatorio a la información, ya que no tiene un comienzo tangible, ni mitad ni fin.

Hipermedia es un sistema de hipertexto que utiliza en sus nodos otros medios; en otras palabras, es la unión del hipertexto con multimedia. <sup>84</sup>La diferencia entre hipermedia y multimedia en medios digitales radica principalmente en que hipermedia se refiere al acceso a diferentes recursos en línea: audio, video, animación, recorridos virtuales, etc., de manera independiente a través de relaciones ubicadas en el documento. Mientras que multimedia se refiere a la integración de recursos, pero conjuntados dentro de una sola aplicación.

Al crear un sistema hipermedia se deben hacer los vínculos con una estructura lógica para que el usuario entre sin temor de perderse en el sitio. El world wide web es un servicio hipermedia, así que hipermedia marca el comienzo de la utilización de la computadora como medio más que como simple herramienta. Los sistemas computacionales fueron originalmente diseñados para procesar números, y ahora, sus capacidades para la manipulación de imágenes, video y sonido están siendo mejoradas. La computadora como medio evoluciona y se convierte en un hipermedio que revoluciona los medios de comunicación.

82 COTTON, op. cit.

83 CANTOS, op. cit., p. 11 84 ST-PIERRE, Armand, La creación de páginas web, Trillas, México, 1999, p. 18

# **2.4.2 LENGUAJES BÁSICOS**

nternet fue pensada por científicos como un medio para intercambiar la información de sus investigaciones; fue desarrollada por ingenieros que idearon lenguajes específicos para comunicarse con la máquina y crear una interfaz con el usuario. En ese entonces, a los ingenieros no les preocupaba qué tan amigable y agradable era la interfaz con el usuario, su principal preocupación era que la información se desplegara en la pantalla y pudiera ser leída, por lo que los primeros lenguajes son muy cuadrados en relación al diseño y poco a poco se han ido desarrollando lenguajes que mejoren la interfaz gráfica.

El lenguaje más común es el HTML (HyperText Markup Language), no es un lenguaje de programación, sino un lenguaje a base de marcas o etiquetas para codificar las páginas web en el WWW. Fue desarrollado por el equipo de programadores del Centro Europeo de Investigación Nuclear de Ginebra en 1989.<sup>85</sup>

El HTML permite crear páginas que pueden ser vistas en cualquier computadora y navegador; es un lenguaje que describe la estructura del documento, sin embargo, se preocupa por el contenido y no tanto en la forma visual en que se desplegará la página. HTML controla al documento como un procesador de palabras (Word por ejemplo) en el que se pueden insertar atributos de texto (como **negritas** o cursivas), también permite insertar imágenes, sonidos y clips multimedia.

Las instrucciones que controlan la apariencia y los elementos de una página se encierran entre corchetes angulados < >. Estas etiquetas no son visibles en el navegador. Algunas de las etiquetas más comunes son:

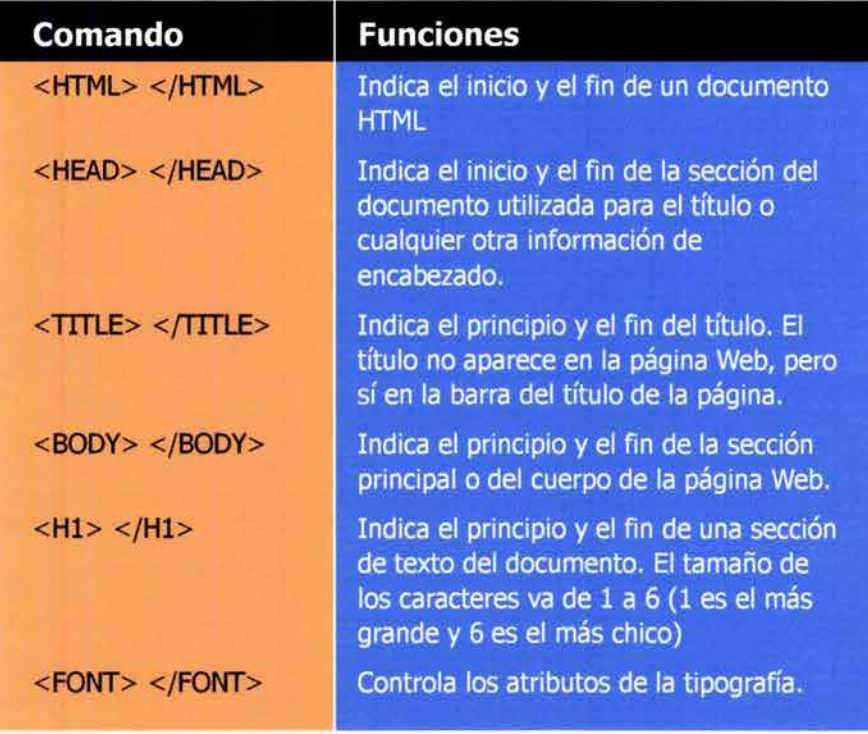

85 ST-PIERRE, op. cit., p. 13

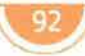

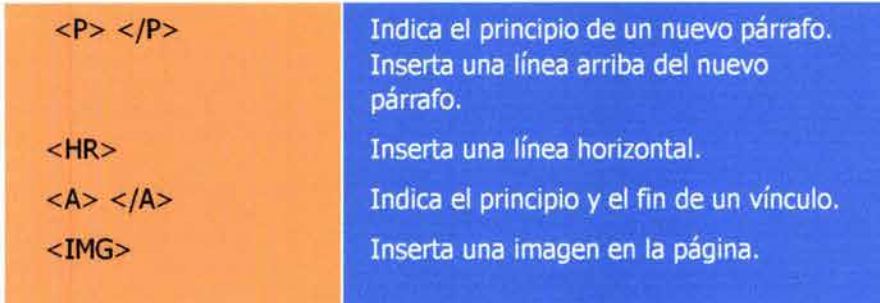

Ahora se están desarrollando nuevos lenguajes de marcado. Uno de ellos es el XML que a través de códigos crea los objetos y su función. El VML (Vector Markup Language) describe objetos, como figuras o grupos de figuras que pueden ser editados. VRML (Virtual Reality Modeling Language) permite crear objetos en 3D con los que el usuario puede interactuar, básicamente es un lenguaje con el que se pueden crear escenas y mundos artificiales.

Java es el lenguaje de programación que introdujo el primer contenido ejecutable al WWW. Un contenido ejecutable es un programa insertado dentro del HTML que se ejecuta en el mismo navegador. Con Java se pueden crear aplicaciones interactivas que incluyen imagen y sonido (animaciones, mapas sensibles, botones de navegación, letreros, etc.). Se diseñó como un lenguaje portátil y compatible en todas las computadoras. Java funciona a través de applets, un applet es un pequeño programa que únicamente se activa en un navegador y se descarga automáticamente como parte de una página web.

JavaScript es un lenguaje que desarrolla aplicaciones interactivas sin necesidad de applets, por eso únicamente se incluye su código dentro del HTML de la página. El plug-in que interpreta ese lenguaje se activa rápida y automáticamente cuando se cargue en el navegador Con JavaScript las etiquetas estándares de HTML se han enriquecido y crean formas atractivas y funcionales para la presentación de la información. Para los diseñadores web, JavaScript es una herramienta muy útil para la construcción de mejores interfaces gráficas. No es un programa completo, sino un complemento del HTML.

## **2.4.3 ESTRUCTURA DE UN SITIO WEB I**

ara organizar un sitio web es necesario conocer las necesidades del usuario. El World Wide Web es una importante fuente de contenido y por eso hay que cuidar que el contenido del sitio sea lógico. El orden en como los usuarios verán las páginas y navegarán depende del modo en que se creen las ligas. La estructura más simple de navegación es la más entendible.

El principal problema al construir un sitio web es lograr que el usuario no pierda el sentido de orientación dentro del sitio, con iconos claros, el usuario tendrá confianza en encontrar lo que busca. El usuario debe poder

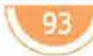

estructura de un sitio web

regresar siempre a la página principal y a otros puntos de navegación importantes del sitio. Estos enlaces básicos deben encontrarse en todas las páginas del sitio a través de botones. La barra de botones es útil, pues en poco espacio hay muchas posibilidades de elección; si la barra siempre está presente, la página se vuelve predecible; además proporciona una identidad gráfica consistente a cada página del sitio.

Para establecer una buena estructura en el sitio es necesario organizar la información, dividiendo el contenido y jerarquizándolo de acuerdo a su importancia, y así, establecer los vínculos.

Al entrar a un nuevo sitio, el usuario crea su propio esquema mental para adivinar dónde encontrará lo que necesita dentro de la parte del sitio que aún no ha visto.

Hay varias maneras de estructurar un sitio web:

1. Lineales o secuenciales; es la forma más sencilla de organizar la información, pues consiste en avanzar y regresar, por lo que es adecuada para sitios de formación o educativos, donde el usuario deba atravesar por una serie de contenidos y los únicos enlaces sean los que conducen este recorrido lineal.

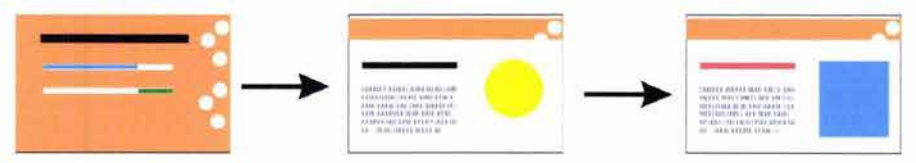

Los sitios complejos también pueden estar organizados como una secuencia lógica, pero cada una de las páginas de la secuencia principal puede tener enlaces a una o más páginas paralelas, lo que se conoce como estructura lineal de salto.

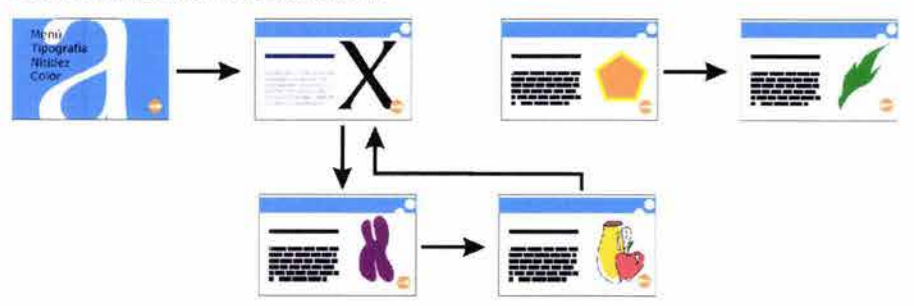

2. Reticulas. Es el método idóneo para organizar manuales de procedimientos y listados. Para un buen resultado, las unidades individuales de la retícula deberán compartir una estructura de temas y subtemas extremadamente uniforme.

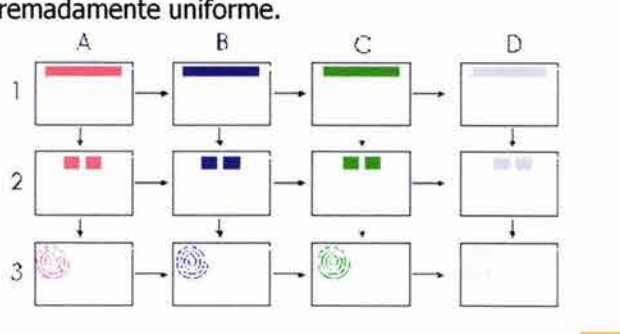

3. Jerarquías, Jerarquizar la información es la mejor forma de organizar sitios con contenido complejo. Generalmente, la información se organiza alrededor de una página principal o home.

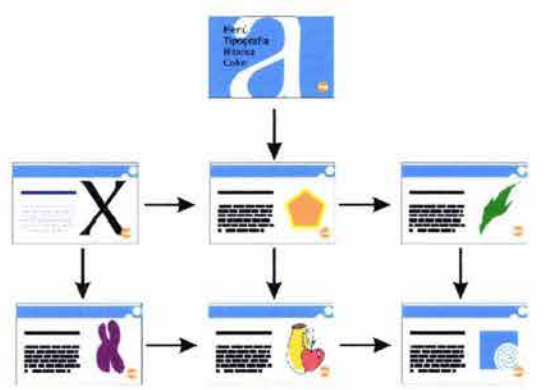

4. Telaraña (web). Las estructuras en forma de telaraña tienen pocas restricciones en cuanto a patrones en el uso de la información. En este tipo de estructura, se trata de imitar el pensamiento asociativo y el flujo libre de las ideas, permitiendo al usuario seguir sus propios intereses. Este modelo de organización consiste en una gran cantidad de enlaces, tanto hacia a la información interna, como hacia la información externa. Este tipo de estructura puede generar confusión con facilidad. Las estructuras de telaraña funcionan en sitios pequeños.

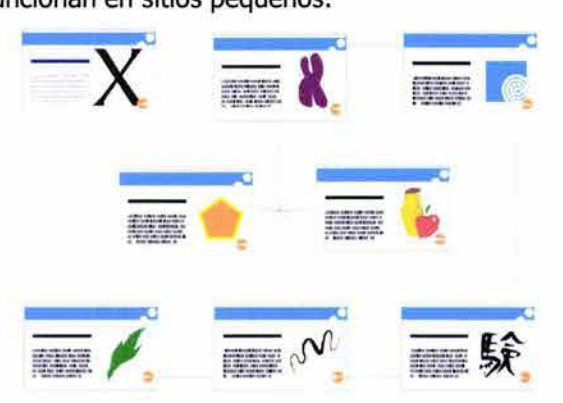

En el siguiente esquema se encuentran organizadas las estructuras de acuerdo a su complejidad o simplicidad, según Lynch.

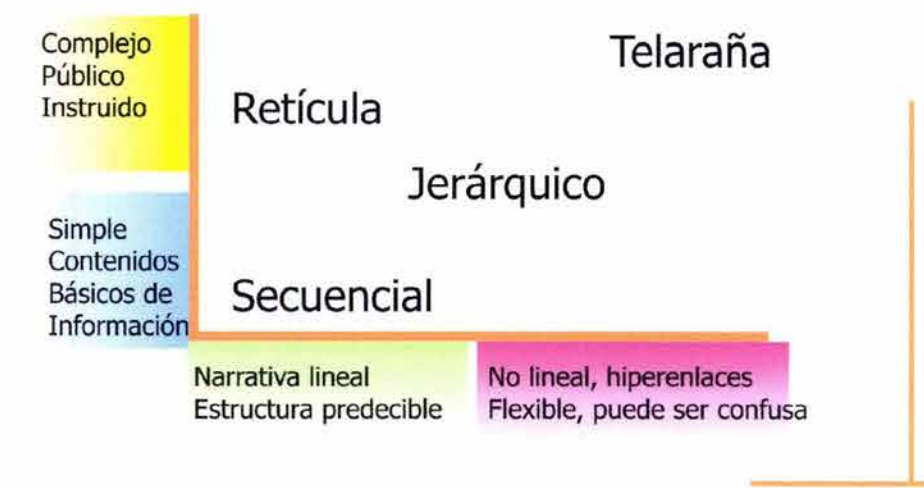

La forma en que se presenta la información se determina de acuerdo a los objetivos del sitio y al público al que va dirigido.

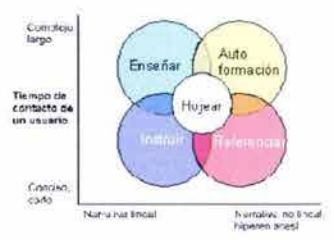

La mayoría de los sitios web se organizan alrededor de una página principal o home; donde los visitantes tienen el primer contacto con el sitio y se dan una idea del tema y de cómo está diseñado y organizado.

Algunos sitios, antes de la página principal tienen una página de entrada con el logotipo del cliente del sitio, o alguna animación, haciendo referencia al tema del que trata o a la empresa a la que pertenece y representa. Para muchos usuarios la página de entrada no es más que un fastidioso click del ratón que los distancia de los contenidos que están buscando. El éxito de las páginas de entrada depende mucho de las expectativas particulares del usuario que visita elsitio.

La página principal tiene muchas funciones. Tiene gran visibilidad pues, es la página más visitada del sitio, y por esta razón es la página ideal donde exponer la información más importante. Por su visibilidad es el lugar perfecto para ubicar menús de enlaces o tablas de contenidos del sitio. Un índice bien estructurado muy útil para visualizar todos los contenidos del sitio y poder accesar a ellos. Los mapas del sitio dan al usuario una visión general de los contenidos, la forma en que se presentan puede variar desde un diagrama jerárquico hasta metáforas geográficas.

La lista de enlaces en forma de menú es muy frecuente en el diseño de páginas web, sin embargo, los gráficos en forma de mapas de imagen son más efectivos que los índices de texto, pues pueden tener más enlaces en menos espacio.

Los sitios web muy grandes tienen mucha información y no pueden mostrar todos los contenidos en la página principal. Por lo que lo mejor es utilizar la página principal para dividir inmediatamente al público en distintos grupos de interés, y así ofrecerles una información más concreta y relevante, de acuerdo a sus intereses.

El éxito de un sitio depende más de una estructura convincente que de una página principal muy atractiva. A menos que el sitio web sea de un tamaño muy reducido, es aconsejable incluir submenús que sean accesibles desde la página principal. Crear una página de submenús para cada una de las temáticas del sito generará una pequeña home para cada una de estas secciones. De esta forma puede decirse que las páginas de submenús se convierten en páginas principales alternativas para subsitios orientadas a un público muy específico.

Los buscadores son útiles en sitios grandes o con documentos muy extensos. Los formularios son lugares en un sitio web, en donde la persona que visita la página puede introducir información que será regresada al servidor. Al ser Internet un medio bidireccional, es importante poner en un lugar destacado la dirección del correo electrónico, de modo tal, que se pueda llevar a cabo la retroalimentación entre el usuario y el emisor.

# **2.4.4 FORMACIÓN DE UNA PÁGINA WEB I**

a comunicación gráfica en Internet difiere del medio impreso, o inclusive, de los CD Multimedia, principalmente porque los usuarios tienen el poder de cambiar algunos aspectos de la página como tamaño de la ventana, tamaño del caracter y la tipografía.

La mayor parte de la información en la Red está distribuida en documentos de referencia cortos para ser leídos no secuencialmente. Los documentos son de pequeño tamaño o troceados para la utilización de enlaces. Trocear la información facilita su organización y presentación pues los fragmentos de información encajan mejor en la pantalla.

Cuando una página está bien diseñada, los usuarios pueden recorrer rápidamente la página y determinar cuál es la información más importante, pues el diseñador les dio las pistas necesarias para interactuar con la información deseada. El diseñador de la página juega con tamaños, posiciones, colores y texturas para comunicar conceptos e ideas a través del arreglo y los atributos elegidos de los elementos de la pantalla. Los sitios bien diseñados despliegan la información claramente al usuario, en lugar de forzarlos a recorrer una y otra vez la página para tratar de hallar lo que buscan. Las variaciones bruscas de tamaño, color, forma y posición de los elementos esenciales de la página, como los botones de navegación, dentro del mismo nivel jerárquico, impide al cibernauta percibir las relaciones lógicas dentro de la estructura.

Para una máxima funcionabilidad y legibilidad, el diseño del sitio web debe estar basado en una sólida retícula que use los mismos temas gráficos. La semejanza gráfica en una serie de páginas de un sitio web da pistas visuales para el seguimiento de la información. La identificación de los elementos de un sitio web es muy similar a la distribución de los elementos de los periódicos, donde se indica la sección, y según el tamaño de los títulos se da prioridad a las noticias.

La continuidad visual y funcional de la organización, el diseño gráfico y la tipografía de la web son fundamentales para convencer al público de que el sitio puede ofrecerle una información útil, exacta y oportuna. Hay que recordar, que dentro de Internet, menos es mejor y más rápido de descargar.

La primera de las tareas del comunicador gráfico es crear una jerarquía visual fuerte y consistente, donde se enfaticen los elementos importantes y se organicen los contenidos de forma lógica y previsible. La información incluida en cada página debe reflejar su prioridad en sus atributos visuales. El proceso de visualización de una página puede esquematizarse así:

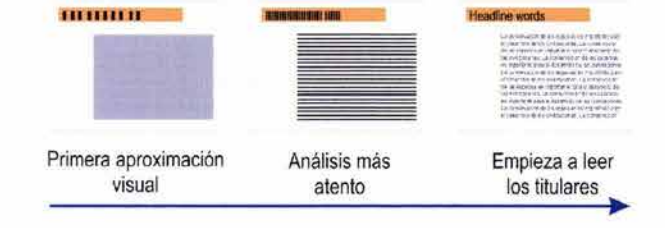

Establecer una retícula base y un estilo para los textos y los elementos gráficos da ritmo y unidad al sitio; la repetición aporta una fuerte identidad gráfica. Para ordenar los elementos de la página es muy útil hacer bocetos desde el inicio, mostrando el recorrido por el sitio, pues se puede cambiar la idea original al ver si tiene limitaciones o si su navegación es difícil, para explorar nuevas alternativas.

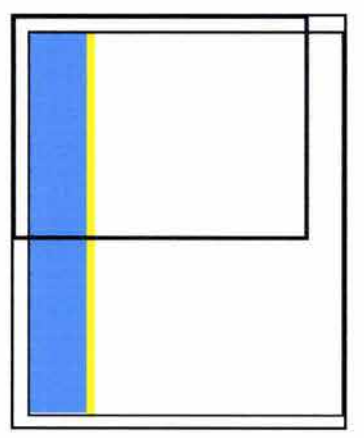

El formato del monitor es más pequeño que el de la mayoría de los libros y revistas,

además es horizontal (la mayoría de los medios impresos son verticales), así que se debe de tratar seguir este formato y evitar que la página web sea más ancha que el monitor y no demasiado larga.

En el siguiente esquema se muestran las dimensiones de las zonas seguras en el caso de facilitar al impresión y el caso de querer abarcar el máximo dentro de los mínimos. Las dimensiones de las zonas seguras para diseños que faciliten la impresión en papel tienen un ancho máximo de 535 pixeles y una altura máxima de 295 pixeles. Las dimensiones de la zona segura para diseños que maximicen el uso del espacio en pantalla tienen un ancho máximo de 595 pixeles y una altura máxima de 295 pixeles.

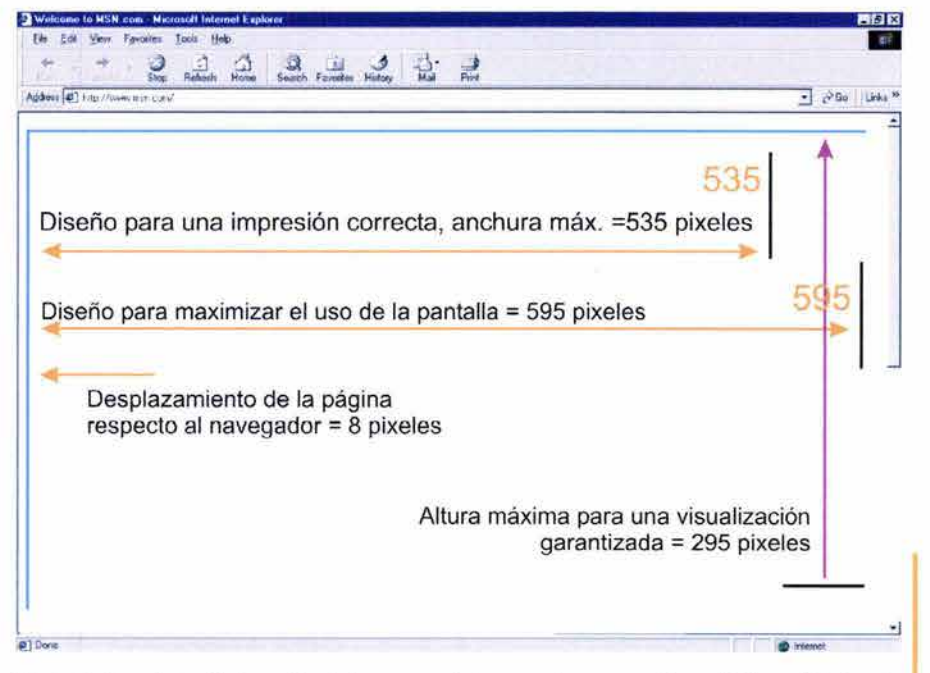

Para determinar la longitud de una página web se requiere del equilibrio de cuatro factores:

- 1. La relación entre página y tamaño de página
- 2. Los contenidos de la página
- 3. Si el lector va a consultar los documentos en la Red o si los va a descargar o imprimir para una consulta posterior
- 4. El ancho de banda de que disponen los usuarios.<sup>86</sup> 86 **Ibid.**, p. 59

Las páginas web largas forzan al usuario a memorizar demasiada información que desaparece o sale de la pantalla; el usuario suele perder el sentido de la orientación cuando los principales enlaces y botones de navegación no están a la vista. En la pantalla debe existir una composición lógica y flexible para que se puedan acomodar los elementos de distintas maneras, pero sin que se pierda la retícula base.

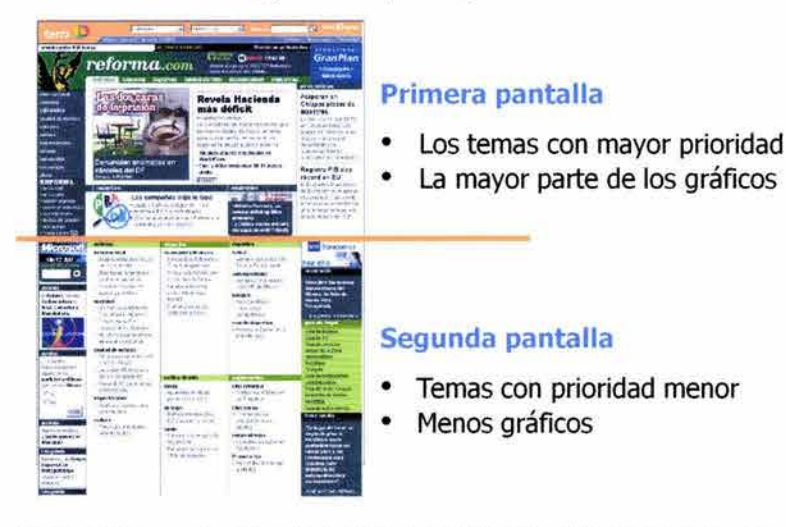

Cada página web debería contener la información de su origen y fecha de realización, aunque esta información, no debe estar necesariamente en un lugar destacado. Un pie de página bien diseñado proporciona al usuario, además de la información básica acerca de dónde se encuentra, enlaces a otras páginas.

> mapa del sitio I centro de atención | aviso legal GRUPO REFORMA. reforma.com | elnorte.com | mural.com | palabra.com | terra.com.mx

Para el diseñador web, la única herramienta de composición que funciona en todos los navegadores son las tablas, ya que le permiten acomodar imágenes y textos de diferente forma y respetando un orden. Las tablas son una manera de superar las limitaciones de lenguaje HTML, pues se trata de crear tablas invisibles, cuya única función es facilitar un mejor control de los elementos de la página. El comportamiento de la tabla HTML depende de cómo se definen las celdas que la componen. Uno de los rasgos distintivos de las tablas es que se acomodan en tamaño, es decir, se expanden o contraen en función de la venta del navegador del usuario. Para que las tablas se conviertan en una herramienta útil para la composición de página, se debe introducir el ancho de las celdas en valores absolutos. Las tablas otorgan al diseñador mayor flexibilidad para colocar las imágenes en una página que si se insertaran directamente en ella. Las tablas se pueden utilizar para construir composiciones complejas de texto, imágenes y materiales multimedia.

En el diseño de la página web, se debe tener cuidado en el ancho de las cajas tipográficas, pues cuando cada línea tiene más de 12 palabras la lectura se convierte en incómoda. Si la distancia entre el final de la frase y el principio de la siguiente es considerable, el ojo tendrá que hacer un giro para volver al margen izquierdo. Además, si el ojo tiene que atravesar una distancia notable de la página, puede perderse fácilmente y tardará un.

tiempo en reencontrar el inicio de la siguiente línea. Las tablas pueden ayudar a controlar la longitud de las líneas.

Los márgenes definen la zona de lectura de la página, separando el cuerpo principal de texto de los otros elementos, por ejemplo, los de navegación. En todo tipo de documentos, los márgenes dan tranquilidad visual. En el diseño web es importante un cuidadoso diseño no sólo de los márgenes, sino también del "espacio en blanco", pues en cualquier pantalla de ordenador, los contenidos coexisten forzosamente con los elementos de la interfaz del propio navegador, e incluso con otras ventanas, menús o iconos de la interfaz de usuario del sistema operativo. También aportan un mayor atractivo visual a la página al añadir contraste entre el espacio positivo (texto y gráfico) y el negativo (espacio en blanco).

Si se utilizan dos columnas, la composición se puede volver más funcional y legible. La columna de la izquierda más estrecha proporciona flexibilidad en espacio para posibles variaciones en la composición de la página, y además, estrecha la columna de texto principal a longitudes de línea más confortables.

Los marcos (frames) muestran varios documentos HTML en una ventana del navegador. Un documento de marcos no contiene etiquetas HTML, sino sólo los parámetros que definirán cada uno de los marcos y las direcciones URL de los documentos HTML que deberán rellenarlos. Las páginas basadas en marcos no funcionan como una unidad integrada. Los marcos son una forma fácil para proporcionar a la página consistencia narrativa y de diseño; la pantalla del navegador se puede partir en dos marcos, uno para la navegación y otro para mostrar los contenidos a los que se accede a través de los enlaces del primer marco.

La utilización de marcos es muy adecuada en sitios web que cambian frecuentemente, pues un sitio basado en marcos puede diseñarse de forma que la navegación esté integrada en un único archivo. Los marcos pueden dar mayor interactividad a la página. Los marcos permiten que se cambien las páginas que lo componen de manera independiente, sin tener que reescribir toda la información de la pantalla.

El texto justificado a la izquierda es la mejor opción para una página web, pues el margen izquierdo es constante, reglado y predecible, en cambia, el derecho es irregular. La justificación a la izquierda no ajusta el espacio entre palabras, las arbitrariedades del texto se acumulan al final de las líneas. Aun así, el margen desigual de la derecha puede aportar variedad e interés a la página, sin restar leibilidad.

La buena tipografía depende del contraste visual entre los distintos tipos de letra y entre los distintos bloques de texto, titulares y espacio en blanco circundante. La pantalla de un ordenador reproduce las fuentes a una resolución muy inferior a la que encontramos en cualquier libro, revista o incluso cualquier página salida de una impresora corriente. Las fuentes en una pantalla tienen una resolución de 85 dpi generalmente. Sin embargo, la característica diferencial de la tipografía web es su variabilidad, pues el usuario puede cambiar el tipo de fuente, y el tamaño de la misma. Al especificar el tipo de letra, se debe escoger entre las que vienen por defecto en todos los sistemas operativos; si se especifica una fuente que

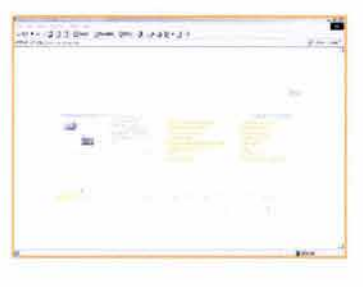

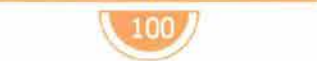

formación de una página web

**Verdana** 

ABCDEFGHIJKL MNOPQRSTUVW XYZ

abcdefghijklmn opqrstuvwxyz 1234567890

no se encuentra en la máquina del usuario, el navegador mostrará el texto utilizando la fuente que el usuario tenga por defecto. Una de las fuentes que fue diseñada para el monitor es la Verdana. Este tipo de fuentes aportan una mayor legibilidad a páginas web que se diseñan para ser leídas directamente en la pantalla. Los sistemas operativos de Windows y Macintosh muestran de forma distinta las fuentes, incluso cuando se usan los mismos tipos. En general, las fuentes en los navegadores de Windows aparentan de 2 a 3 puntos más grandes que sus equivalentes de Macintosh.

, Los programas de dibujo permiten convertir el texto a formato de imagen (GIF o JPEG), de este modo se pueden hacer en el texto muchas cosas que es imposible hacerlas en un programa de formación de páginas web. En muchas ocasiones, la tipografía se utiliza como imagen en los banners o en los botones de navegación. El suavizado es una buena opción para mostrar tipografía de gran tamaño, pero no funciona muy bien con tipografías pequeñas, sobre todo en letras de tamaño inferior a 10 puntos.

Una página web no se construye únicamente de texto, otros componentes que la integran son:

## **2.4.4.1 GRÁFICOS**

Por el momento, cuando mencione a los gráficos, me referiré principalmente a las imágenes tales como fotografías, ilustraciones y figuras (logotipos, trazos, dibujos de tinta plana). Indudablemente los videos y animaciones también son gráficos, pero de ellos hablaré más adelante.

Los parámetros que más afectan a los elementos gráficos son la resolución del monitor y el color. Debido a que anteriormente traté el tema del color dentro de los elementos del diseño, en este punto solo retomaré algunas ideas relevantes en consideración al diseño web y me enfocaré en la optimización de las imágenes para su utilización en la web. Por optimización comprendo el proceso y el valor de alterar el tamaño del archivo y el número de colores del gráfico, esto va muy ligado con el ancho de banda, pues en realidad ésa es la razón de que la optimización sea necesaria. El término "ancho de banda" es usado para expresar la máxima cantidad de "espacio" disponible en Internet, lo que se traduce en el tiempo de descarga de una página y la capacidad de la conexión a Internet. La mayoría de los usuarios no tiene a la mano módems potentes ni veloces conexiones y el diseñador debe pensar en ellos y ser consciente del tamaño de sus gráficos y la importancia que éstos tienen dentro de la página.

Como sabemos el modo de color que se usa para Internet es el RGB, o color luz, pues es el desplegado por los tubos de rayos catódicos de los monitores; la mayoría de los monitores son capaces de desplegar 256 colores, lo que pone ciertos límites en el tamaño de un archivo y el número de colores del gráfico. La resolución de color en un pixel se denomina profundidad de color, su medida en número de bits define la información almacenada por el pixel determinando su calidad. A mayor profundidad de pixel, mayor disponibilidad de colores y precisión en la

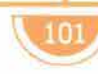

formacion de una pagina web

representación digital de la imagen.<sup>87</sup> La resolución es un tema relativo, pues la resolución de pantalla es una expresión del tamaño del pixel y de cómo éste es mostrado en el monitor, mientras que la resolución del archivo se refiere a la cantidad de detalle y/o color que contiene un gráfico.<sup>88</sup> La mayoría de los monitores están configurados con una resolución de 800x600 pixeles, aunque en casi todos, esa configuración puede cambiarse y con ello incrementar o disminuir la densidad del pixel, lo que se reflejará en la forma como se ven los gráficos. El objetivo de la optimización es reducir el número de colores de los gráficos para mejorar su tamaño y descarga, pero no tanto como para que luzcan feos y de muy poca calidad en un ambiente de colores intensos. La resolución óptima de los gráficos es de 72 dpi (puntos por pulgada) aunque el tamaño de los pixeles entre Macintosh y PC varía; Macintosh despliega 72 dpi y la PC, 96 dpi.

Los colores web se organizan en paletas. Una paleta es un grupo o selección de colores. Dentro del diseño de páginas web, cuando se habla de paletas, se habla de los grupos de colores capaces de ser desplegados en un navegador. El sistema de administración del color de los navegadores más usados se basa en una paleta de 8 bits o de 216 (no 256) colores. Las paletas web safe son una solución por parte de Netscape para resolver el problema de mostrar las imágenes y gráficos de forma similar en los distintos sistemas operativos y en distintos monitores. Los 216 colores escogidos por Netscape son idénticos en las paletas de Macintosh y Windows. Aunque los esquemas de color de paleta segura se originaron en Netscape, en la actualidad Explorer también lo utiliza para administrar el color. Estas paletas se pueden importar a los programas en los que se generen los gráficos, por ejemplo, IIIustrator y Photoshop. Las consecuencias de no usar la paleta segura son que los colores pueden cambiar de un monitor a otro o lucir muy "pixelados" o "granulados" o como cuadriculados, ya que el navegador sustituirá el color que no registre por el que crea que más se le asemeja, sin importarle si es del agrado del diseñador.

Un color hexadecimal es una forma de organizar los colores numéricamente. Es representado por la combinación de los valores: 00, 33,66,99, CC y/o **FF.** Se combinan estas parejas de modo que el código del color tenga 6 caracteres: 3366FF. 00 es el valor de R (rojo), 33 es el valor de G (verde) y **FF** es el valor de B (azul). Cuando se utiliza un color hexadecimal en una página web, el valor siempre está precedido por un signo de número (#).

El matiz, el valor y la saturación son importantes en todas las formas de aplicar el color, pero son particularmente importantes en el color web porque las opciones del color en los monitores son limitadas, lo que hace que cada elección sea reelevante. Los colores más oscuros lucen bien en un monitor Macintosh, pero pueden ser demasiado oscuros para una PC; los colores más claros pueden verse bien en una PC y demasiado claros para una Macintosh. Por esto es preferible elegir valores medios, ni demasiado claros ni demasiado oscuros, para asegurarse que las páginas sean legibles y agradables en ambos ambientes. Además, demasiada saturación en los colores de la página puede volverla ilegible, sobretodo en

- 87 ROSELLO Tormo; Emilio; Crear en multimedia, Universidad Politécnica de Valencia, Valencia, 1996, p.69
- 88 TAPPLEY, Rebecca, Who 's afraid of web page design?, Morgan Kaufmann, Sn. Francisco, 1999, p. 11

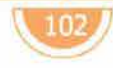

el fondo; en el modo RGB los colores con mayor grado de saturación son el rojo, azul y verde puros.

Las fotografías en color pueden tener un número infinito de colores. El dithering o fusión de color es la manera más frecuente de reducir el número de colores de una imagen hasta reducir el número de colores a 256 o menos. El dithering es un proceso de yuxtaposición de pixeles de dos colores distintos para crear la ilusión de estar viendo un tercer color. El mismo proceso suaviza el efecto que provoca reducir el número de colores en una imagen a todo color, pero disminuye también la claridad general de la imagen: pierde detalle y muchas veces, aparece en la imagen una trama granulada bastante visible. Esta pérdida en la calidad de la imagen se aprecia sobre todo cuando se intenta reducir el color de una fotografía a todo color a una paleta web-safe de 216 colores. El dithering también puede ser aplicado por el navegador; si alguna de las fotografías, elementos de diseño gráfico o colores de fondo utilizan tonos no incluidos en la paleta web-safe, el navegador aplicará automáticamente la fusión de color en las imágenes para así reducir el número de colores a 216. Si en los principales elementos gráficos del diseño se usan colores "no-seguros" las consecuencias serán que el usuario que los vea en monitores de 8 bits sufrirá un dithering exagerado.

En la creación de imágenes por ordenador, "gamma" se refiere al nivel de contraste entre los valores grises de gama media en una imagen.<sup>89</sup> Los valores por defecto de gamma para monitores (1.8) y Windows (2.5) son ligeramente distintos. Los usuarios Mac verán las imágenes en monitores Windows más oscuras y un mayor contraste; los usuarios de Windows verán las imágenes en monitores Mac mucho más planas y con colores apagados.

Entre más gráficos tenga la página, más tiempo tendrá que esperar el usuario para ver toda la pantalla. Un menú gráfico a toda pantalla en la página principal, junto con elementos gráficos de fondo, forzará a esperar cerca de un minuto para poder visualizar todo. Una mejor estrategia es desplegar los gráficos progresivamente, es decir, que se vayan desplegando poco a poco en el navegador, inclusive se pueden mostrar primero con muy baja calidad e ir mejorando.

Los formatos de archivos gráficos deben estar comprimidos para una más rápida descarga. Los diferentes tipos de archivos gráficos o de imagen utilizan modelos de compresión distintos, y algunos se han diseñado para funcionar mejor que otros según el tipo de imagen. Los formatos de archivos gráficos más importantes son GIF, JPEG Y PNG.

El formato GIF (Graphic Interchange Format: Formato Gráfico Intercambiable) fue popularizado por el Servicio de Información de Compuserve en los años ochenta como una forma de transportar imágenes a través de redes de datos. Este tipo de archivo limita la paleta de color a 8-bits (256 colores). En la actualidad se han incorporado algunas características nuevas que permiten adjudicar transparencia a un color, o definir la forma en que se descargan a través del formato GIF entrelazado que ha popularizado Netscape Navigator. El formato GIF elimina los datos no necesarios sin perder información o distorsionar la <sup>89</sup> LYNCH, op. cit., p. 112

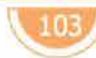
imagen. La compresión funciona mejor en imágenes con zonas de color homogéneo y es menos eficaz cuando se comprimen imágenes complejas con muchos colores y texturas diferentes. El gráfico GIF convencional (no entrelazado) se descarga linealmente de arriba abajo y los navegadores cono Netscape Navigator permiten visualizar cómo se va construyendo línea por línea en la pantalla. En los formatos GIF entrelazados, los navegadores construyen una versión de imagen en baja resolución, mientras se descarga la imagen real, es decir, permite visualizar de "borroso a enfocado", pero la mayor ventaja está en que previsualiza la imagen completa al usuario mientras espera a que se descargue en su versión final. El entrelazado funciona mejor en imágenes GIF de gran tamaño. El formato GIF permite la creación de transparencia, permitiendo que la imagen tenga el fondo de la página web y que se pueda ver detrás de ellos, sin que aparezca en un recuadro. Desgraciadamente la propiedad de transparencia no es selectiva; por tanto, si se convierte un color en transparente, todos los pixeles de ese color que contenga la imagen se convertirán también en transparentes, lo cual puede ocasionar algunos problemas.

El formato JPEG (Joint Photographic Experts Group, estándar del Grupo de Expertos Fotográficos) comprime imágenes a 24 bits o "color verdadero", fue específicamente creado para satisfacer las necesidades fotográficas y de otros archivos con buena resolución de color. Este formato permite más de 256 colores sin sacrificar mucho a la calidad de las imágenes. Otro beneficio del formato JPEG es el despliegue progresivo, que proporciona al gráfico las mismas propiedades de descarga que un GIF entrelazado, es decir, que se descarga progresivamente en la pantalla. Los JPEG progresivos tienen un tiempo de descarga mayor que los normales, pero facilitan al usuario una rápida previsualización. JPEG funciona mejor cuando se utiliza en imágenes con transiciones tonales y de colores suaves, pues no puede reproducir las severas transiciones de una imagen tipo diagrama.

El formato PNG (Portable Network Graphic, Gráficos Portátiles en Red) es un formato recientemente desarrollado como una alternativa al GIF, que soporta imágenes tanto en color indexado como de 24 bits y produce transparencias de mejor calidad, sin bordes dentados. Los gráficos PNG se diseñaron especialmente para su uso en páginas web. En las imágenes PNG se puede incluir también una pequeña descripción del contenido de la imagen. Desgraciadamente, el uso del formato gráfico PNG todavía no es muy popular y no todas las versiones de los visualizadores soportan sus imágenes.

El mayor reto en la creación de imágenes para una página web es el trabajar con una resolución de pantalla muy pequeña.

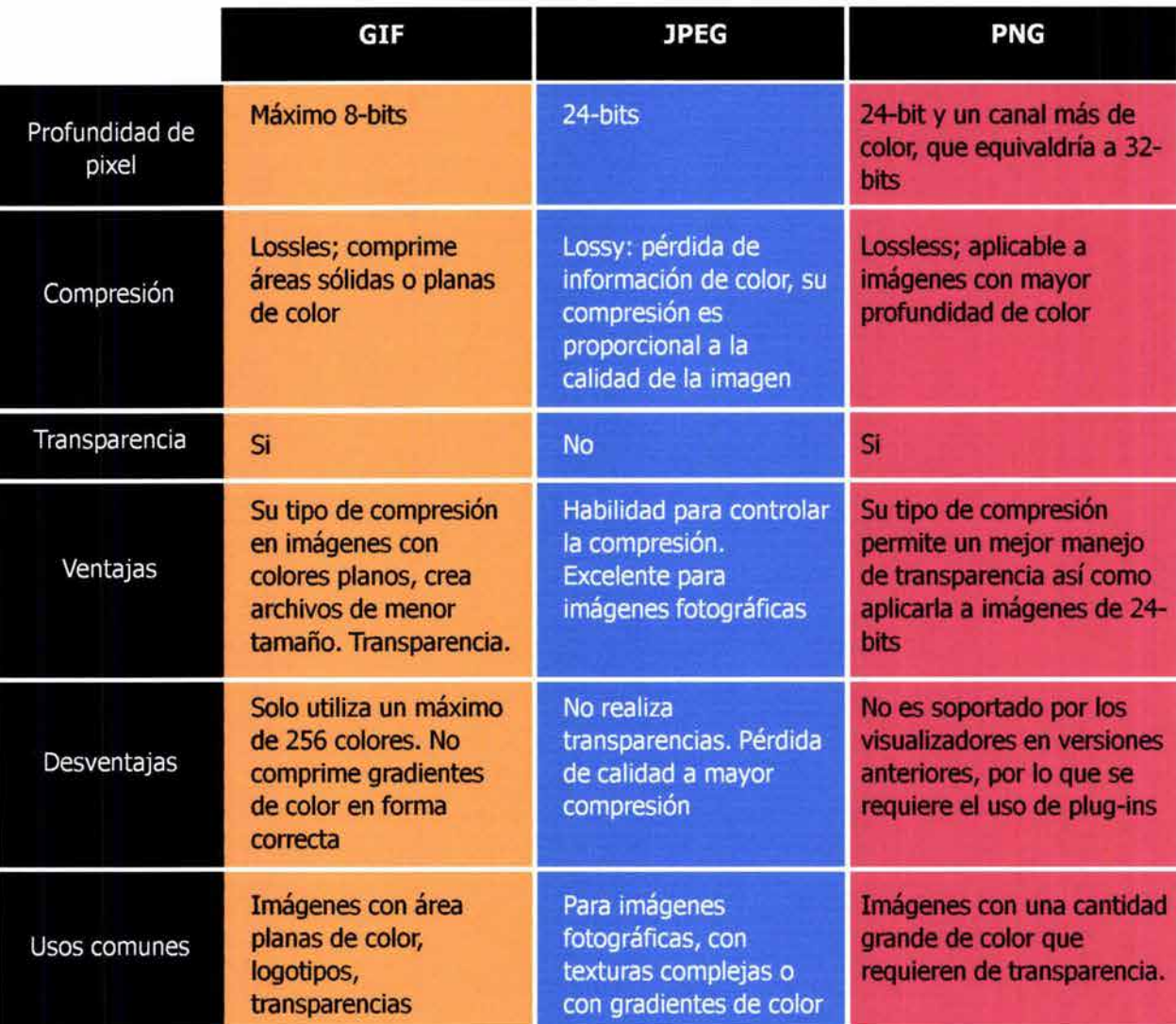

#### **2.4.4.2 AUDIO DIGITAL**

Al decir audio digital me refiero a cualquier forma de añadir sonido a una página web, tales como: un efecto de sonido, una pista, música, voz o cualquier otro archivo de sonido. Si la interacción a través del sonido todavía está lejos de ser parte de nuestra realidad, hoy en día contamos con técnicas para establecer interacciones con sonido. En un nivel básico, esto incluye métodos en los que la computadora o el medio hipermedia se retroalimenta a través del audio, por ejemplo al hacer un ruido, cuando alerta al usuario de una acción impropia.

El sonido puede ser un fuerte estímulo para la imaginación. En hipermedia, el audio puede ser representado gráficamente para que el usuario pueda elegir encenderlo u apagarlo. Entonces puede ser posible participar eligiendo la dirección de la historia, o para accesar los diferentes puntos de vista sobre un tema en particular, o la elección de un idioma. usuario pueda elegir encenderlo u apagarlo. Entonces puede ser posible<br>participar eligiendo la dirección de la historia, o para accesar los diferentes<br>puntos de vista sobre un tema en particular, o la elección de un idioma

página web. En ellos se sincroniza el audio con imágenes estáticas. La información se recibe a través del audio y se amplía el énfasis visual con imágenes estáticas. Las imágenes estáticas se comprimen de forma mucho más eficaz que el video, y debido a que los pases de diapositivas no requieren cámara lenta, el índice de fotogramas por segundo puede ser muy bajo, lo que significa que, además, se puede aumentar la calidad de imagen y su tamaño.

Los archivos de audio también deben ser comprimidos y optimizados para agilizar su descarga.

El código HTML permite la incorporación de sonido a través de la etiqueta <BGSOUND>. La etiqueta dentro de la página web se escribe así:

<BGSOUND SRC="sound.au" LOOP=3>

SRC se refiere al origen del archivo (source) por lo que debe de ponerse el nombre del archivo con su extensión. LOOP se refiere al número de vueltas o repeticiones que tendrá el archivo.

Para que un visualizador reconozca un archivo de sonido, éste deberá tener determinado formato. Los archivos más comunes y sus extensiones son:

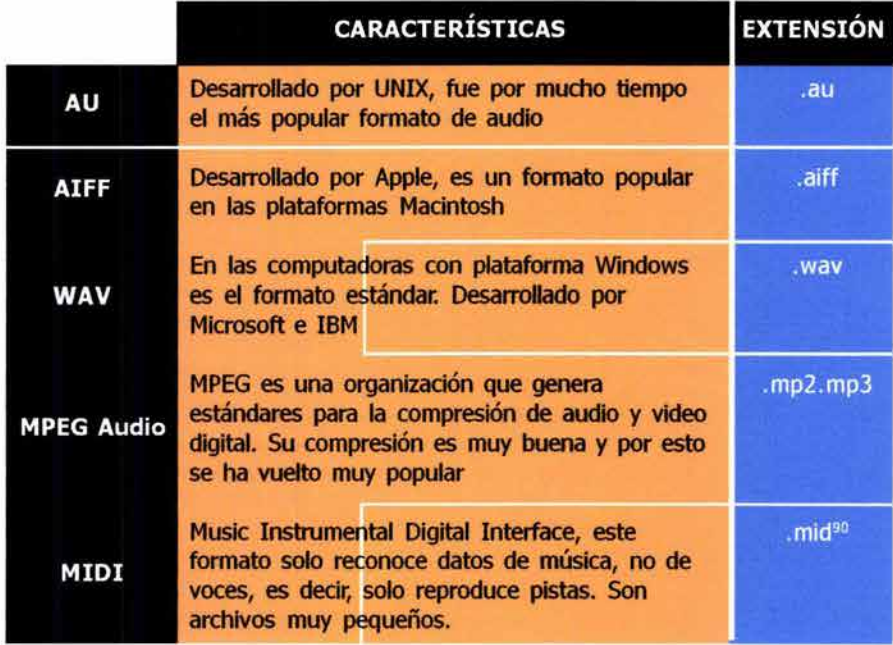

#### 2.4.4.3 **VIDEO DIGITAL**

El término video dentro de los medio digitales, se refiere a los archivos que ofrecen imágenes en movimiento codificadas digitalmente. El video, al igual que el sonido, es un medio basado en el tiempo y por lo mismo es un medio lineal. Los diseñadores apenas están comenzando a explotar el potencial de combinar esos medios lineales en el tiempo dentro del acceso aleatorio y no lineal de los programas hipermedia.

El video es probablemente la forma más desafiante de presentar contenidos multimedia a través de la Red. De preferencia los videos que se utilicen para Internet deben de grabarse especialmente para este medio. Los primeros planos funcionan mejor que los planos generales, ya que los

90 ALVEAR, José, Web developer.com/Guide to Multimedia, Wiley Com puter, New York, 1998, p. 11

planos generales tienen demasiados detalles para tener algún tipo de sentido en bajas resoluciones. Los fondos monocromáticos facilitan la comprensión de las imágenes y su compresión, también es mejor buscar secuencias que contengan un movimiento mínimo y que carezcan de pequeños detalles; los detalles y el movimiento son los grandes inconvenientes del video a baja resolución.

El video generalmente tiene una dimensión de 640 por 480 pixeles y una frecuencia de 30 fotogramas por segundo. La compresión elimina los datos redundantes del archivo y luego elimina los datos menos importantes para encoger aún más el archivo. Este proceso se realiza mediante logaritmos o codecs(abreviación de compresión/descompresión), que manejan el proceso de compresión del archivo y de descomprensión cuando este se reproduce. Los codecs comprimen los archivos, examinando fotogramas consecutivos y almacenando sus diferencias y/o generalizando una imagen y eliminando la información de carácter redundante.

Los parámetros que afectan a la velocidad de transmisión de los datos en el video son:

- Tamaño de imagen: la mayoría de los videos para la Red se escalan a un cuarto de la pantalla (320 por 240 pixeles) o menos
- Calidad de la imagen: reducir la calidad de la imagen de una película, reduce también la cantidad de información necesaria almacenada para cada uno de los fotogramas.
- Fotogramas por segundo: el estándar americano es de 30 fps (el estándar europeo es de 25 fps). La mayor parte de los videos para la Red se construyen a 10 fps.
- Codec: algunos codecs comprimen más eficazmente que otros, aunque siempre a expensas de la calidad de la imagen.
- Filtros: Reducen las diferencias entre fotogramas, permitiendo así una mayor compresión.
- Audio: la pista de audio de un video se puede comprimir independientemente para reducir el tamaño global del archivo.

Los codecs de video más utilizados son:

Sorenson Video Codec. Ofrece alta calidad de video para anchos de banda bajos. Es el más indicado para películas en la red.

Cinepak. Es el codec estándar para introducir video en un CD-ROM. Algunas veces se utiliza para video web, aunque no fue diseñado para la reproducción en conexiones de ancho de banda pequeño. La calidad de la imagen es desigual y pixelada, especialmente para aquellos fragmentos que contienen detalles o movimiento.

**JPEG.** Produce películas con una calidad de imagen excelente, pero requiere una gran cantidad de memoria para procesar su reproducción. Es muy recomendable en los casos de pases de diapositivas que utilizan una baja velocidad de transmisión de datos y que no contienen transiciones ni efectos de barrido. <sup>91</sup>

Abreviación de Moving Picture Experts Group: Grupo de Expertos de Películas. El video MPEG exige mucho del procesador, tanto para 91 LYNCH, op. cit., p. 145-150

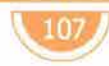

decodificar los datos como para reproducirlos. MPEG se creó para el reparto de video en red entre ordenadores de gran potencia.

#### **2.4.4.4 ANIMACIÓN WES**

Por animación comprendo un dibujo de línea animado, como un dibujo de comic, es decir que no tiene un acabado fotográfico. Animación es "conceder movimiento, dar el soplo de la vida elementos inanimados."92

Cada imagen de la animación es producida después de cada render, el render es el proceso de cálculo donde el ordenador por medio del software interpreta toda una serie de instrucciones que previamente hemos introducido.

La animación bidimensional se basa principalmente en el movimiento de líneas y superficies. La característica principal de la imagen 3D es el manejo de tres dimensiones virtuales, representadas en los ejes de coordenadas X(altura), Y(anchura), Z(profundidad).

Si la velocidad de proyección tiene alrededor de 15 cuadros por segundo, todavía percibimos a la imagen con un movimiento continuo. Después de ver a una imagen hay una pequeña cantidad de tiempo en el cual la imagen es retenida en la retina del ojo, un hecho que fue explotado comercialmente en el siglo XIX. Hay muchos métodos por los cuales la animación puede ser usada en hipermedia. La animación puede ser usada para captar la atención del usuario, para efectos decorativos o expresivos o efectos de transición, como retroalimentación, o también como un "autoplay" o una condición por default, que ocupa la pantalla si el usuario decide no interactuar con el programa. Las animaciones atraen eficazmente la atención cuando son presentadas junto a elementos estáticos en una página web, como información o menús.

La mayor parte de animaciones para la Red requieren adaptadores para su visualización. La única excepción es el formato GIF animado, esta opción combina imágenes GIF individuales para crear la animación en un único archivo.

Una animación simple en la portada del sitio o página de bienvenida puede aportar la cantidad justa de misterio para incitar al usuario a penetrar en la web y explorar sus contenidos. Las animaciones también pueden ser muy útiles para ilustrar conceptos o procesos sencillos. Una forma de presentar una animación como contenido es hacer que aparezca en otra ventana.

#### **2.4.4.5 SOFTWARE**

Los programas necesarios para crear aplicaciones y archivos para el web son:

Trazado y dibujo. Permiten realizar dibujos a partir de herramientas para construir figuras, basadas en vectores. Estos programas cuentan con diversas opciones para definir las características del dibujo, grosor de línea, rellenos y paleta de color. Las familias tipográficas pueden manipularse como imágenes vectoriales. Los dibujos realizados en estos programas pueden exportarse como mapas de bits.

92 ROSELLO, op. cit., p. 17

Retoque y manipulación de imágenes. Permiten la manipulación de imágenes para el web, utilizan imágenes de mapa de bits que pueden convertirse a formatos que por su grado de comprensión y optimización en el peso del archivo, resultan apropiados para su publicación en Internet.

#### Editores de audio

Creación de aplicaciones interactivas y multimedia

Editores de páginas web

Programas visualizadores o navegadores

 $\sqrt{109}$ 

## Desarrollo del sitio web

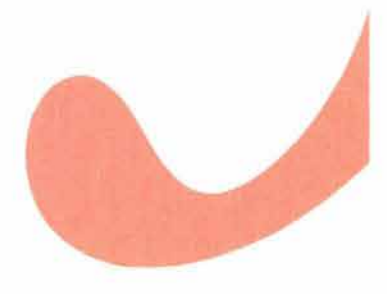

## **3.1 Dlanteamiento del problema**

ara la realización del presente proyecto se utilizará el método de Bruno Munari, que establece como primer punto la definición o planteamiento del problema. El problema, en este caso, es la realización de un documento hipermedia para el www que aplique los fundamentos básicos de la comunicación gráfica, siga un método y logre interactuar con el usuario.

La principal inquietud de este proyecto es construir un sitio web que sirva como un espacio de análisis, consulta y/o expresión de la comunicación gráfica siguiendo sus fundamentos básicos, dirigido a diseñadores gráficos, comunicadores gráficos y visuales y personas que estén interesadas en esta disciplina, con el propósito de una constante actualización. Los elementos del problema son:

1) Aplicar los conocimientos de la comunicación gráfica, sumados a los recursos tecnológicos para el diseño de un sitio web

2) Construir un sitio con la finalidad de que sea un espacio dedicado al diseño y la comunicación visual

3) Lograr interactuar con el usuario

4) Mostrar un apoyo didáctico par a los estudiantes y las personas que estén interesadas en esta disciplina

5) Experimentar con la mayoría de las posibilidades del proceso hipermedia, para que Internet no sea visto como una variación de la comunicación impresa

6) Ubicar a Internet como un medio de comunicación

7) Demostrar la importancia del comunicador gráfico en la creación de un sitio web para que el mensaje de la misma se comunique eficaz y adecuadamente y se logre una buena interacción con el usuario.

El sitio será construido para que pueda ser visualizado en los navegadores: Internet Explorer y Netscape Navigator, en las plataforma Macintosh y Windows. El ancho de banda del usuario es muy bajo, pues la velocidad de transferencia de información utilizado por la mayoría es de 28.8 Kb. Los requerimientos tecnológicos para visualizar el sitio será contar con el plug-in de Flash 5 para poder ver las animaciones, y de preferencia tener Internet Explorer en versión 5 para una óptima visualización. El sitio se verá mejor en una resolución de 600 por 800 pixeles con una calidad de color alta de 24 bits.

#### 3.2 **análisis de la información**

os pasos siguientes a la definición del problema son la reco de datos y el análisis de datos. La recopilación de datos se realizado a lo largo de los capítulos anteriores; para el análidatos se tomará como parámetro la est os pasos siguientes a la definición del problema son la recopilación de datos y el análisis de datos. La recopilación de datos se ha realizado a lo largo de los capítulos anteriores; para el análisis de

Antecedentes: Internet surgió básicamente con fines educativos y de investigación, cada vez aparecen menos sitios con estas características y los que predominan en el www son los que tiene propósitos comerciales. Dentro de la red, son pocos los sitios en español dedicados a la comunicación gráfica, y la mayoría de estos sitios son espacios en los que los diseñadores y despachos de diseño ofrecen sus servicios, es decir, son sitios comerciales. Los pocos sitios de diseño relacionados con el diseño en sí, pertenecen a revistas impresas especializadas que suben la información impresa de sus artículos principales a Internet.

Asignación: Realización de un sitio web que aplique los fundamentos básicos de la comunicación gráfica y sea un espacio de análisis, consulta y expresión de la comunicación gráfica con una constante actualización y dedicado principalmente a comunicadores y diseñadores gráficos, pero también a cualquier persona que sienta interés hacia esta materia.

Grupo objetivo: Para la obtención del grupo objetivo se realizó una encuesta a 70 personas que estuvieran relacionadas con el área del diseño. Las preguntas y resultados de dicha encuesta se encuentran en el Anexo 1. El sitio estará dedicado principalmente a diseñadores y comunicadores, pero también hacia cualquier persona que sienta interés hacia el diseño gráfico, por lo que la mayoría de los cibernautas serán jóvenes entre los 20 y 35 años, pertenecientes a la clase media, que consultarán el sitio desde la escuela, la oficina o su hogar, con un nivel de educación a partir de preparatoria y sin algún sexo en particular.

Consumer insight: El sitio manejará información relacionada con el diseño de manera interactiva; a las personas les gusta visitar nuevos sitios mientras navegan y encontrar sitios amigables con atractivas propuestas visuales. Todo esto en base a la encuesta realizada que se muestra en el Anexo 1.

análisis de la información

Acción requerida: La acción requerida es que el usuario dé click, entre a la página, recorra e interactúe con el documento hipermedia.

Estrategia: Desarrollar un contenido temático y visual atractivo para que el cibernauta se decida a permanecer en el sitio y recorrerlo.

Promesa básica: Internet es un nuevo medio de comunicación que constituye por sí mismo un mensaje que puede ser decodificado tanto por su contenido ideológico o conceptual a través de las palabras como por el ordenamiento gráfico de los signos dentro de la ventana, el desenvolvimiento de una acción que constituye un nivel narrativo adicional o la capacidad de toma de decisiones y el desplazamiento interactivo de una página a otra.

Competencia: En realidad, no hay muchos sitios web dedicados a la comunicación gráfica en sí, ya que la mayoría de los sitios relacionados al diseño en nuestro idioma, son de agencias, despachos de diseño y diseñadores que ofrecen sus servicios y describen los principios de sus empresas. La mayoría de los sitos que tratan del diseño en sí están en inglés; el resto de los sitios dedicados pertenece a las publicaciones impresas de diseño, como es el caso de DX: diseño y experimentación del diseño.

Elementos mandatarios: Correo electrónico para retroalimentación.

Restricciones legales: No hay.

Tono y manera: El tono con el que se manejará el sitio será sencillo, agradable y atractivo.

El sitio puede ser clasificado como educativo por el contenido didáctico que maneja, a su vez, cumple con una función referencial y también con la función de formación continua.

## **3.3 <del>C</del>tapa creativa**

espués de recopilar y analizar la información comienza el proceso creativo. En el proceso creativo se generan las ideas que desembocarán en la propuesta final. Durante la etapa creativa el cerebro genera ideas de manera aleatoria.

#### **3.3.1 LLUVIA DE IDEAS**

omo se menciona en la etapa anterior el propósito del presente proyecto es crear un sitio web que sea un espacio dedicado a la comunicación gráfica y las áreas que se relacionan con esta disciplina. El primer paso en la creación de el sitio será el de designarle un nombre para a partir de ahí generar una imagen gráfica y la imagen del sitio. El objetivo es crear un nombre que tenga alguna relación con el proceso de crear y con los elementos básicos del diseño gráfico, que sugiera movimiento por la constante actualización del sitio y el incesante intercambio de datos que se genera en Internet, además de la continua creación que conlleva el diseño, es decir, algo siempre está surgiendo y esto se representa como movimiento; que sea corto para que se recuerde fácilmente y se posicione en la mente de el cibernauta. El nombre podrá ir acompañado de una frase que reforce la identidad gráfica y su relación con el diseño.

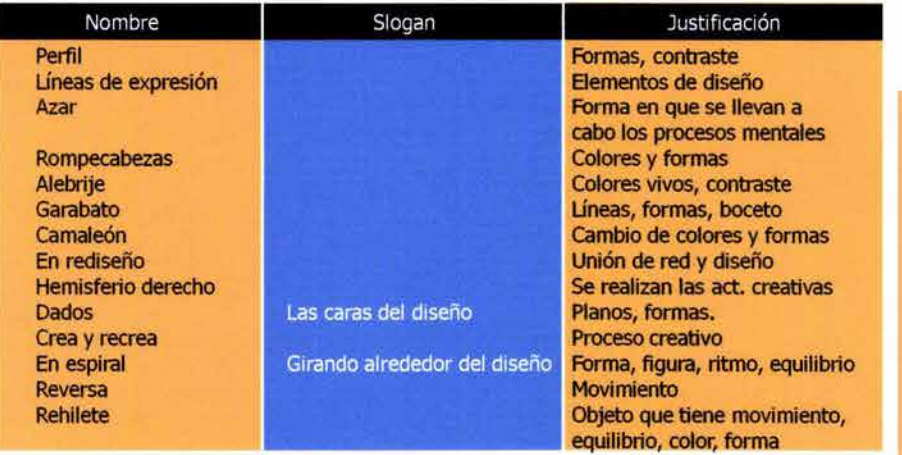

De los anteriores se eligió En espiral: Girando alrededor del diseño, porque fue el nombre que cumplió con los parámetros predefinidos. El sitio será un espacio dedicado al diseño, pero también tocará temas que se relacionan con él, como es el caso del arte, del uso de software y de eventos o exposiciones que se relacionen con él; es decir que el sitio girará en torno a temas relacionados con el diseño. Además, la espiral sugiere movimiento y ritmo, remite a la proporción áurea y al ser una figura orgánica es agradable a la vista. Al estar conformada por líneas curvas connota dinamismo y vivacidad.

Para que el sitio alcance de una mejor forma los temas relacionados con el diseño, se dividirá su contenido en secciones, de esta manera será más fácil jerarquizar la información, encontrarla y navegar dentro del sitio. Uno de los objetivos en la realización de este proyecto es ofrecer una constante actualización, para lograrlo, cada tres meses se incorporarán nuevos contenidos que irán enriqueciendo al sitio. Por lo tanto, el contenido del sitio se divide en meses y cada mes en las secciones que se muestran a continuación:

Diseño: historia, teoría, conceptos, etc.

Esta sección, al ser la que se relaciona directamente con la comunicación gráfica y el diseño gráfico, es la que tendrá más peso dentro del sitio, y por ello ocupa el nivel más alto en la jerarquización.

Tips relacionados con software de diseño.

En ella el usuario conocerá sugerencias para la creación de objetos o mejora en el uso de programas de cómputo relacionados con el diseño. Por ello, se posiciona en el segundo nivel.

Aplicación de elementos de la comunicación gráfica en proyectos gráficos.

El objetivo de esta sección, es mostrar la utilización de los elementos de la comunicación gráfica en proyectos exitosos, buenas soluciones que permitan comprender la importancia de un buen uso de dichos elementos. Para lograr esto, se muestran productos terminados. Ocupa el tercer nivel en la jerarquía porque se relaciona directamente con el tema del sitio, pero no tiene tanto peso, pues el usuario será expectador del trabajo de otros creadores y no recibirá información directa.

Breve biografía de algún pintor y muestra de sus obras. Esta sección ocupa el cuarto nivel en la jerarquía porque su contenido se centra en el arte de la pintura, que aunque no tiene una relación directa con la comunicación gráfica y el diseño, (ya que éstas son disciplinas y no arte), sí repercute indirectamente en el desarrollo de proyectos gráficos y por ello es importante tener conocimiento de esa materia para reforzar lo sugerido en las tres secciones anteriores.

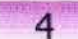

2

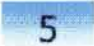

Eventos y exposiciones.

Esta sección es la de menor peso en el sitio, porque sólo se recomendarán exposiciones que estén vigentes en el periodo de su publicación, y la información en sí, se encontrará fuera del sitio, en la sala o museo que se sugiera. Sólo es una pista más para seguir el recorrido de la comunicación gráfica fuera del ciberespacio.

Cada uno de los puntos anteriores es el tema de una sección que se actualizará cada tres meses, pues es tiempo suficiente para ser consultado por varios usuarios y para que éstos puedan recorrer totalmente la información. Ya definido el contenido del sitio y de cada una de sus apartados, se buscará un nombre que representa a cada uno y que armonice con el nombre del sitio: En espiral, girando alrededor del diseño, por lo tanto serán nombres que connoten movimiento y que reforcen el concepto de la espiral.

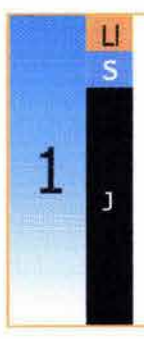

Resorte, retomando, remolino El remolino

Esta sección será el artículo principal del sitio, y por lo tanto, la que tenga mayor peso dentro de él, debido a que tratará directamente el tema de la comunicación gráfica y el diseño, es por eso que se eligió el nombre de remolino, pues acentúa las connotaciones del nombre del sitio, finalmente un remolino puede describir una trayectoria en espiral y como consecuencia tener la mayoría de sus características.

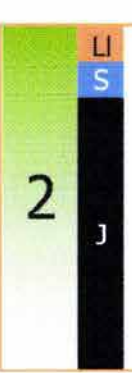

Tips, Retoque, Soluciones, Trucos, Recetario El recetario

Se prefirió el nombre "El recetario", porque en esta sección aparecerán soluciones y fórmulas para lagrar determinados efectos en imágenes con software como Photoshop, IIIustrator, o Flash; así que su contenido se puede interpretar como una receta que hay que seguir. Además, es una palabra que comienza con re, y este prefijo significa repetición, volver; lo que lleva a un ciclo indifinido que describe un movimiento repetitivo como sucede con la espiral.

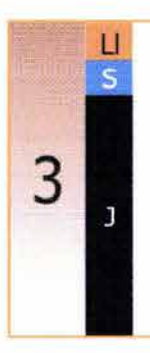

De rebote, reproducción, productos, panorama De rebote

Se escogió "De rebote", porque al igual que los otros dos nombres designados anteriormente, incluye la partícula re, que como ya se mencionó significa repetición. También es el modo en que se integran los conceptos y elementos del diseño en los productos y demás proyectos gráficos con los que nos enfrentamos cotidianamente, pues es el reflejo de la teoría en la práctica. U La provincia de la práctica.

**Solución** Justificación

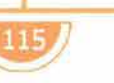

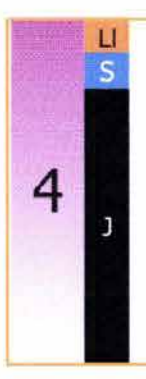

Biografía, cuadro, reliquia, museo

La religuia Se optó por "La reliquia" porque también comienza con re; en esta sección se expondrá una breve biografía sobre pintores que han trascendido a lo largo de la historia del arte y cuya aportación ha sido valiosa dentro del área el diseño; junto con la biografía se mostrarán tres obras representativas del autor, para comprender mejor su estilo, tema y técnica; por lo tanto se referirá a los objetos del pasado: reliquias, que probablemente estén arrinconadas en un libro o estante.

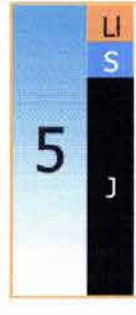

Eventos y exposiciones, recorridos, calendario, el recreo Recorridos

Recorridos también comienza con re, denota movimiento y significa ir y venir; como esta sección trata sobre algunas de las exposiciones y eventos que se presenten en los tres meses subsecuentes a la última actualización, será necesario el desplazarse de un sitio a otro y recorrer la ciudad o recorrer algunos sitios web.

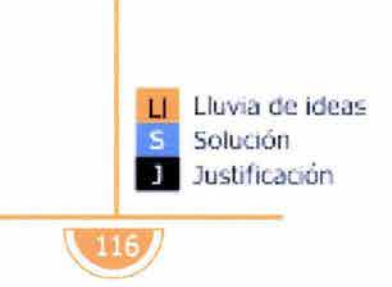

#### **3.3.2 BOCETAJE**

a finalidad de los bocetos es visualizar las posibles soluciones y seleccionar las mejores para detallarlas más y de ellas elegir la solución final. Durante la creación de este sitio las etapas de bocetaje, propuestas, pruebas y elección de la solución final se repitieron constantemente y no hubo una división tajante entre cada una de ellas, ya que para cada uno de los elementos que conformaron la página: menú, pie de página, logotipo, botones, animaciones, páginas interiores, etc., se realizaron bocetos. Continuamente la creación de nuevos bocetos y propuestas dependía de la selección de una solución final de otros elementos para seguir bajo el mismo estilo y lograr unidad en el sitio, por ejemplo, para la realización del estilo de la página se tuvo que seleccionar primeramente un logotipo que también influyó en la creación de los títulos para cada una de las secciones.

Los bocetos realizados para la creación del logotipo son:

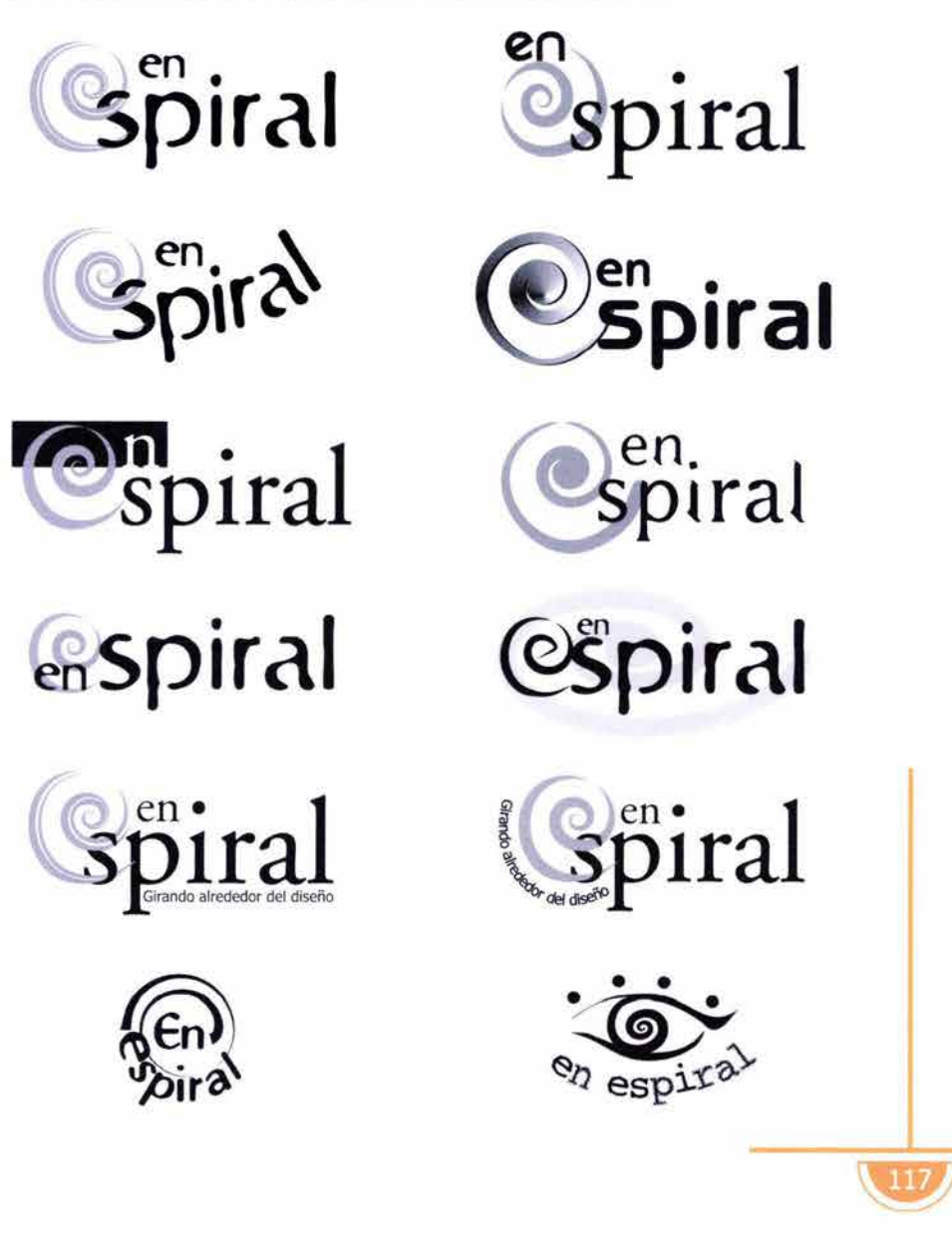

Algunos de los bocetos creados para los nombres de las secciones son:

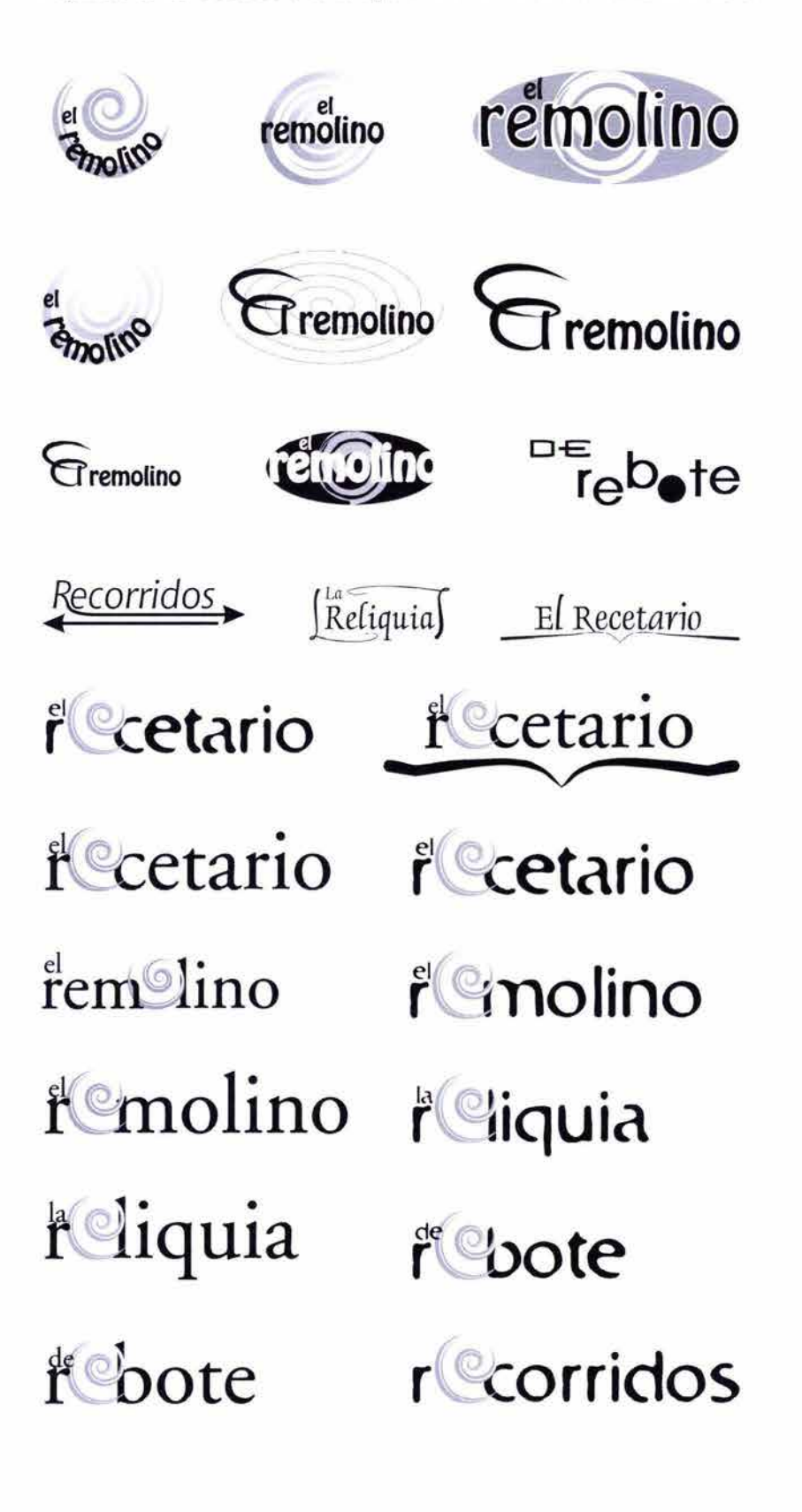

bropuestas

Bocetos para los interiores del sitio web.

Página Principal:

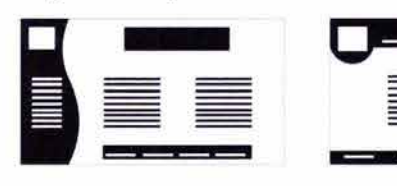

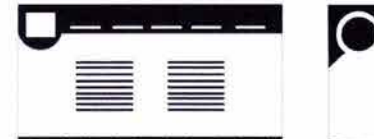

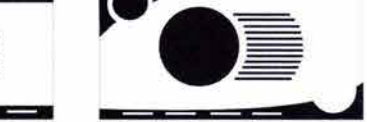

Sección "El remolino":

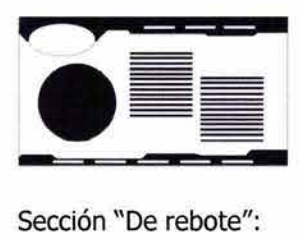

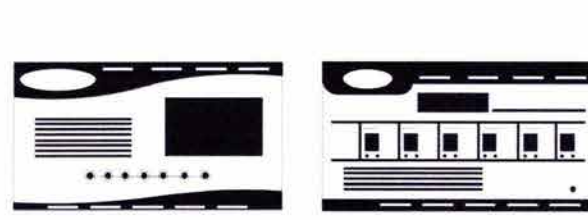

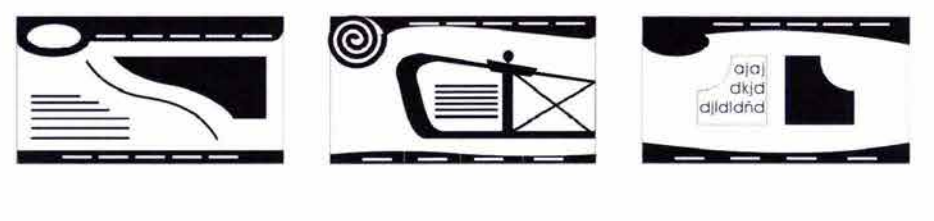

#### **3.3.3 PROPUESTAS**

e los bocetos realizados se escogieron los que comunicaran más claramente el concepto del sitio. A cada uno de los bocetos se les hicieron variaciones y se les aplicó color. En esta etapa se desarrollan muchas ideas a partir de las ideas anteriores, tratando de mejorarlas y dar las más viables opciones para más tarde elegir la solución final. En estas propuestas es importante comenzar con el uso de las retículas, entre más definidas se encuentren las propuestas será más fácil tomar una buena decisión en el siguiente paso. Entre las propuestas creadas están:

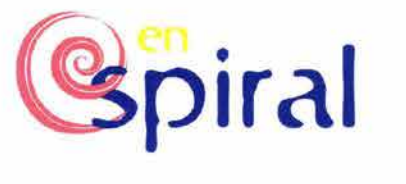

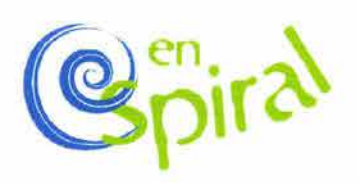

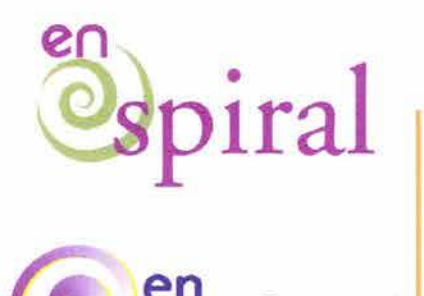

119.

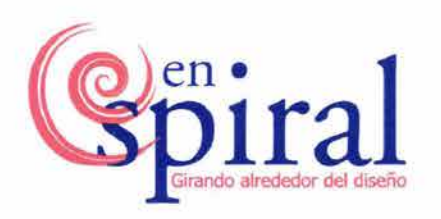

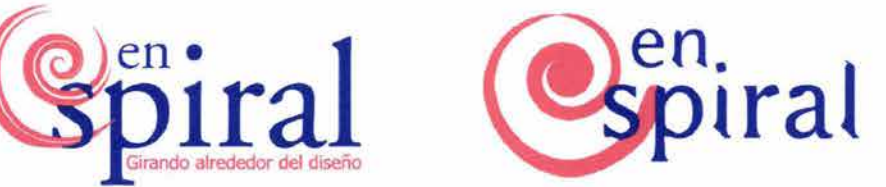

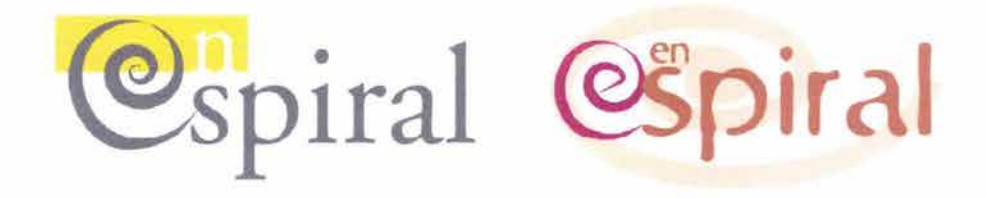

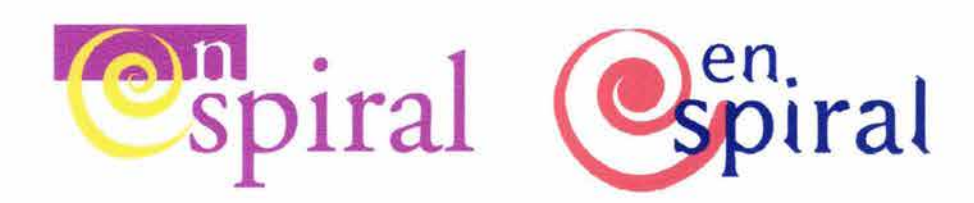

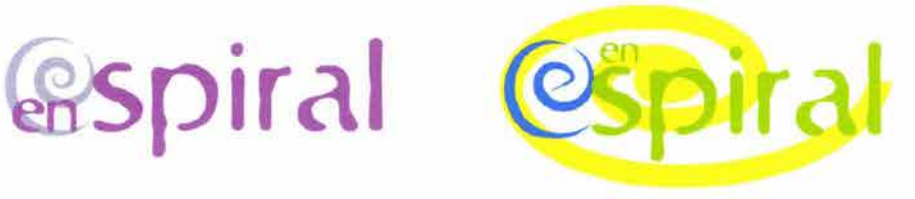

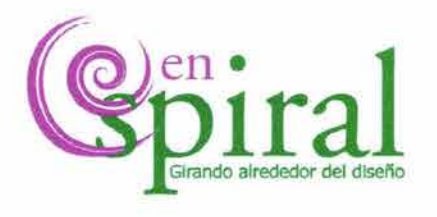

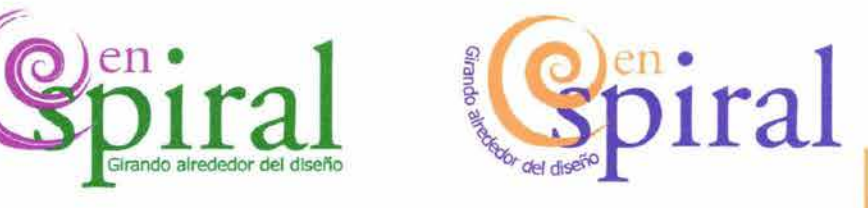

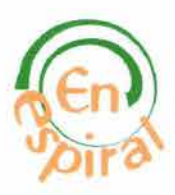

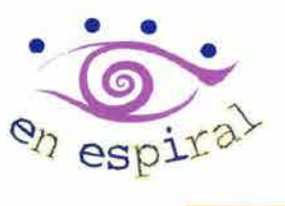

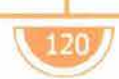

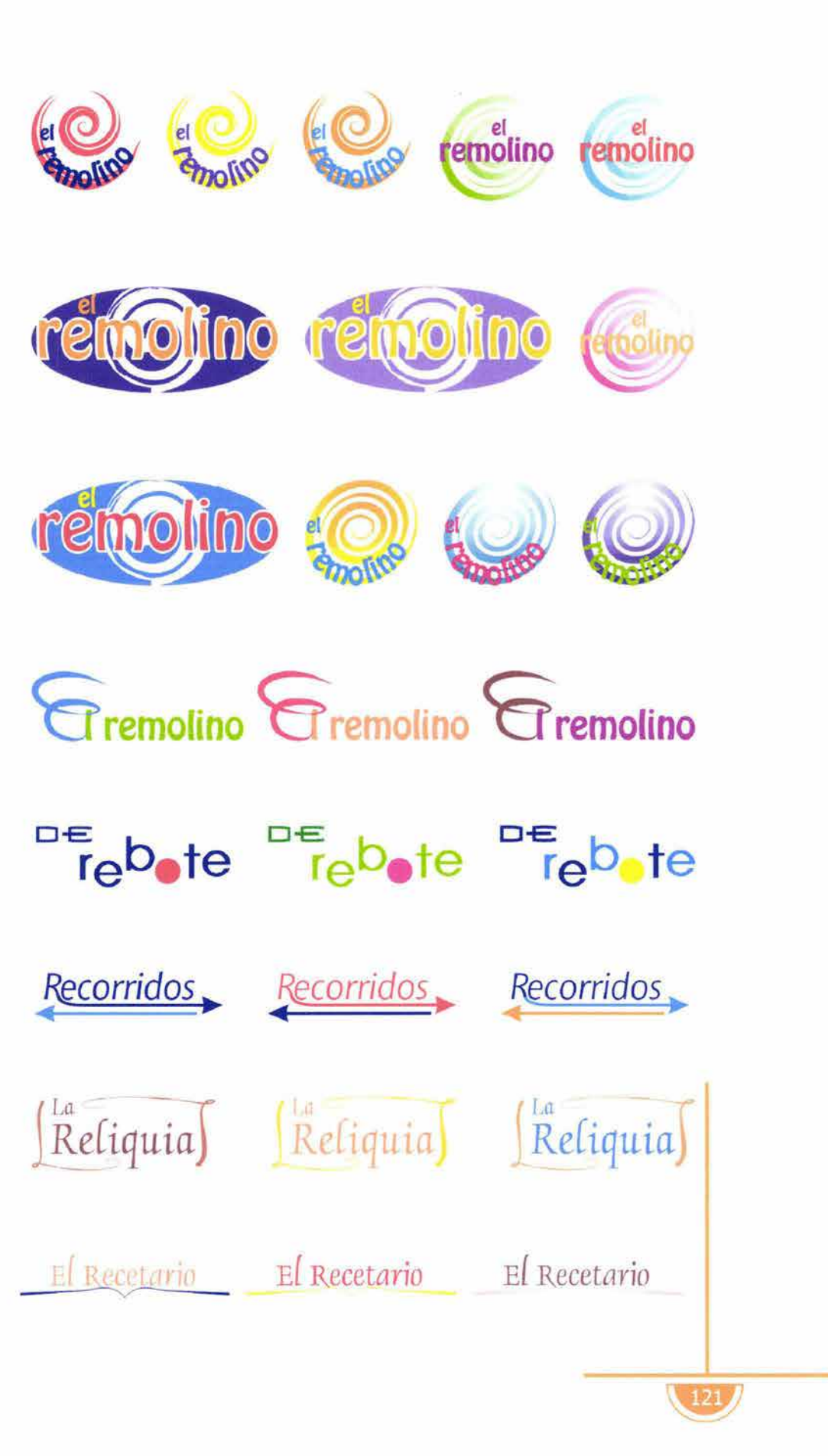

*A* etario **i**Cetario remolino temolino feliquia repote **i**Ccetario *<u>lecetario</u> i*<sup>(*e*molino)</sub></sup> *Leliquia* rCoote r<sup>ec</sup>corridos

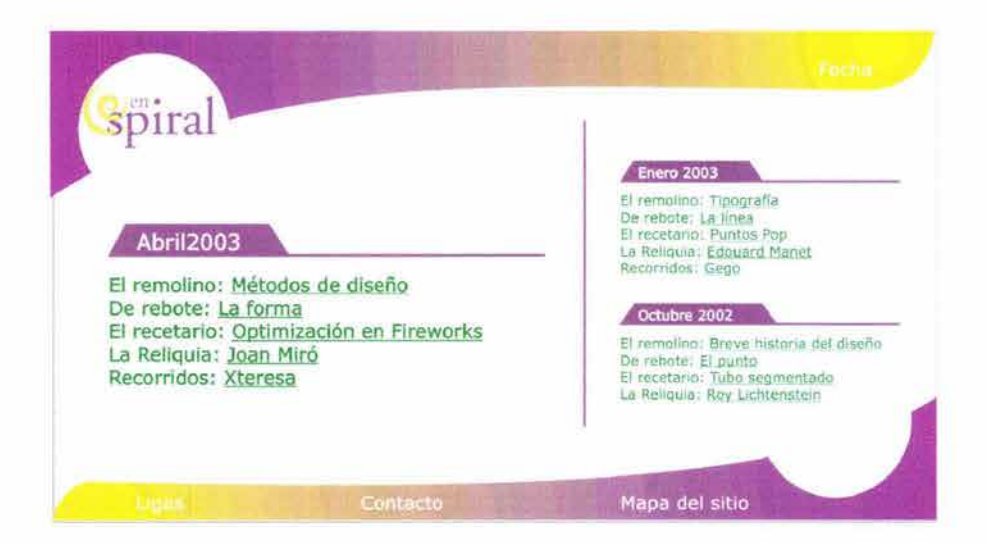

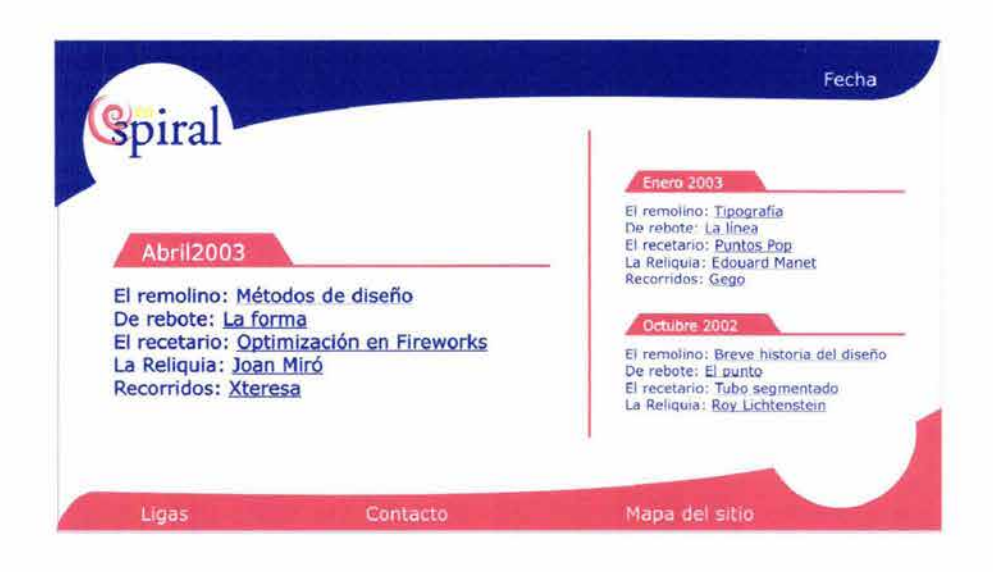

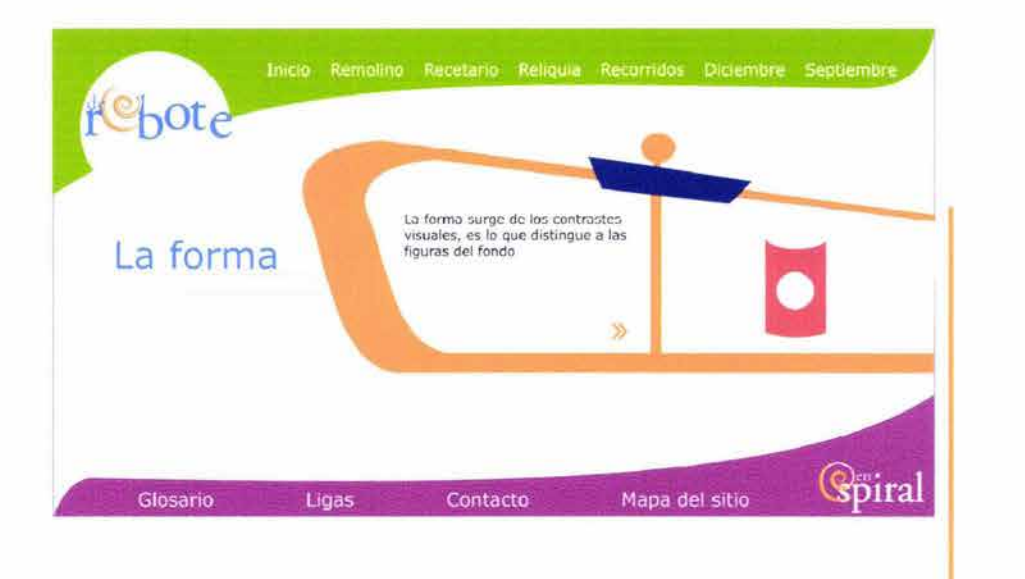

 $123J$ 

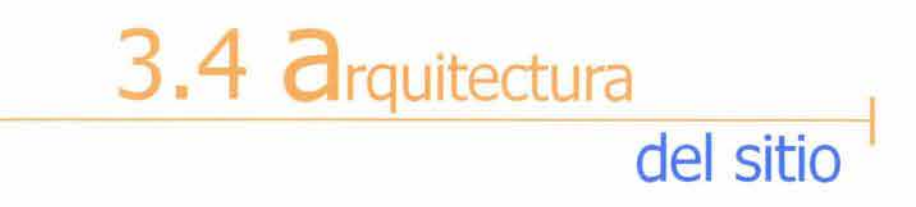

a estructura utilizada en el sitio web consiste en recorridos lineales y secuenciales y de jerarquías mixtas. La información está jerarquizada en meses y secciones y se organiza alrededor de una página principal. En el siguiente esquema se muestra la estructura del sitio:

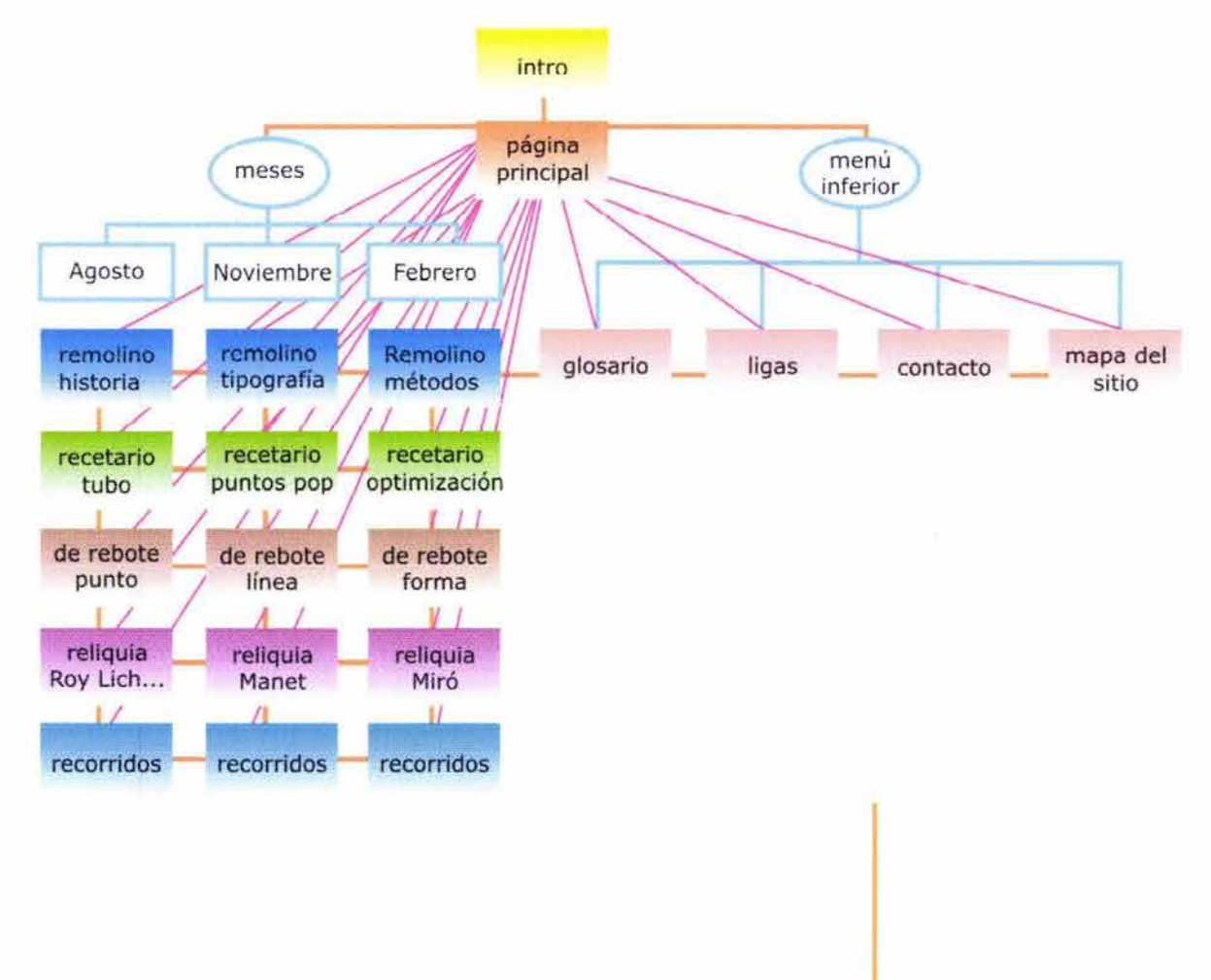

**El** sitio comienza con un intro que se liga directamente a la página principal (home) del sitio, que lleva a todas las secciones, artículos y contenidos del sitio. Desde la página principal se accede a todas las zonas. Todas las páginas del sitio mantienen el mismo menú inferior, por lo que las ligas a Glosario, Ligas, Contacto y Mapa del sitio están activas en cada una de las páginas. Para su mejor organización, la página principal se divide en cada uno de los meses en que el contenido se ha actualizado, es decir: Agosto, noviembre y febrero. De ahí, en cada mes se puede seleccionar, la sección más atractiva para el usuario; de un rápido vistazo se puede ver la información de cada artículo del sitio.

Una vez dentro de los artículos, es posible desplazarse a otras secciones del mismo mes, o a los artículos de otros meses de la misma sección.

## $3.5$  Solución y **análisis a la propuesta final**

n esta etapa del proyecto se toman las decisiones más importantes, basadas en los resultados de los pasos previos. El primer paso fue la elección de la imagen gráfica del sitio. Para seleccionar el logotipo a utilizar se realizaron pruebas de la frase "En espiral" en diferentes puntajes y tipografías.

### **Arial**

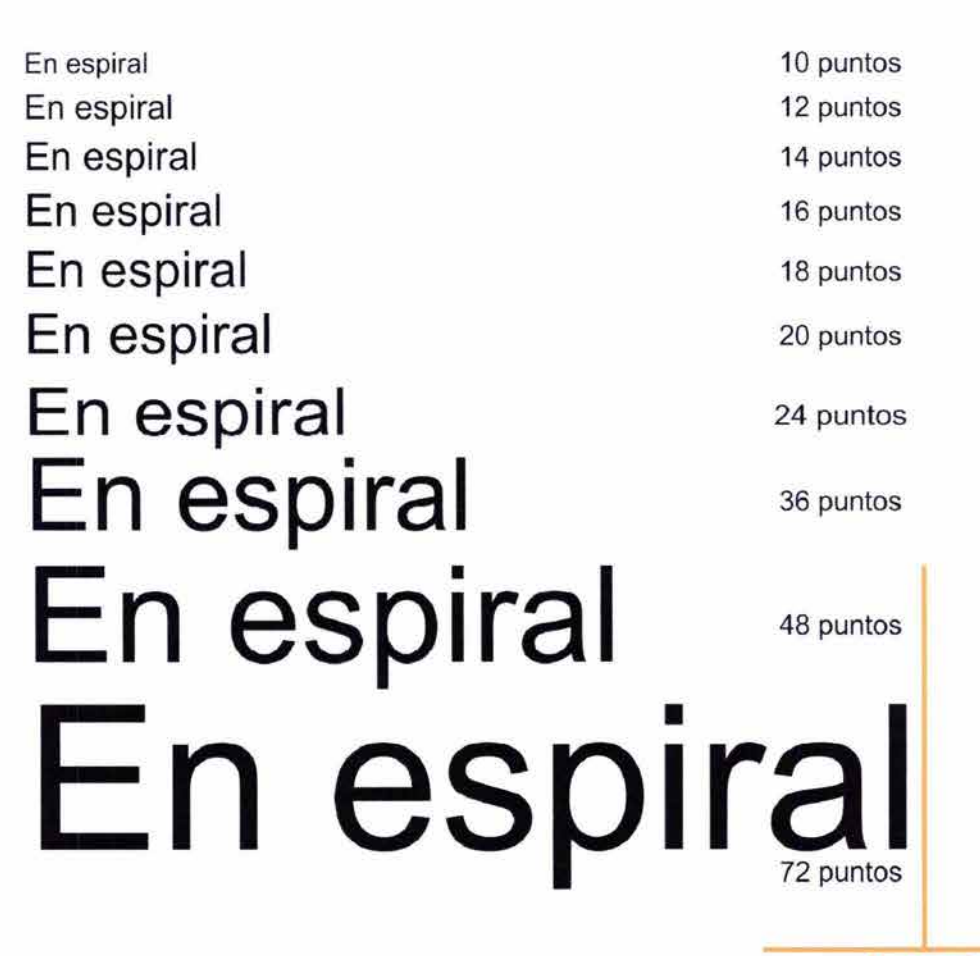

## **Abbey-Medium**

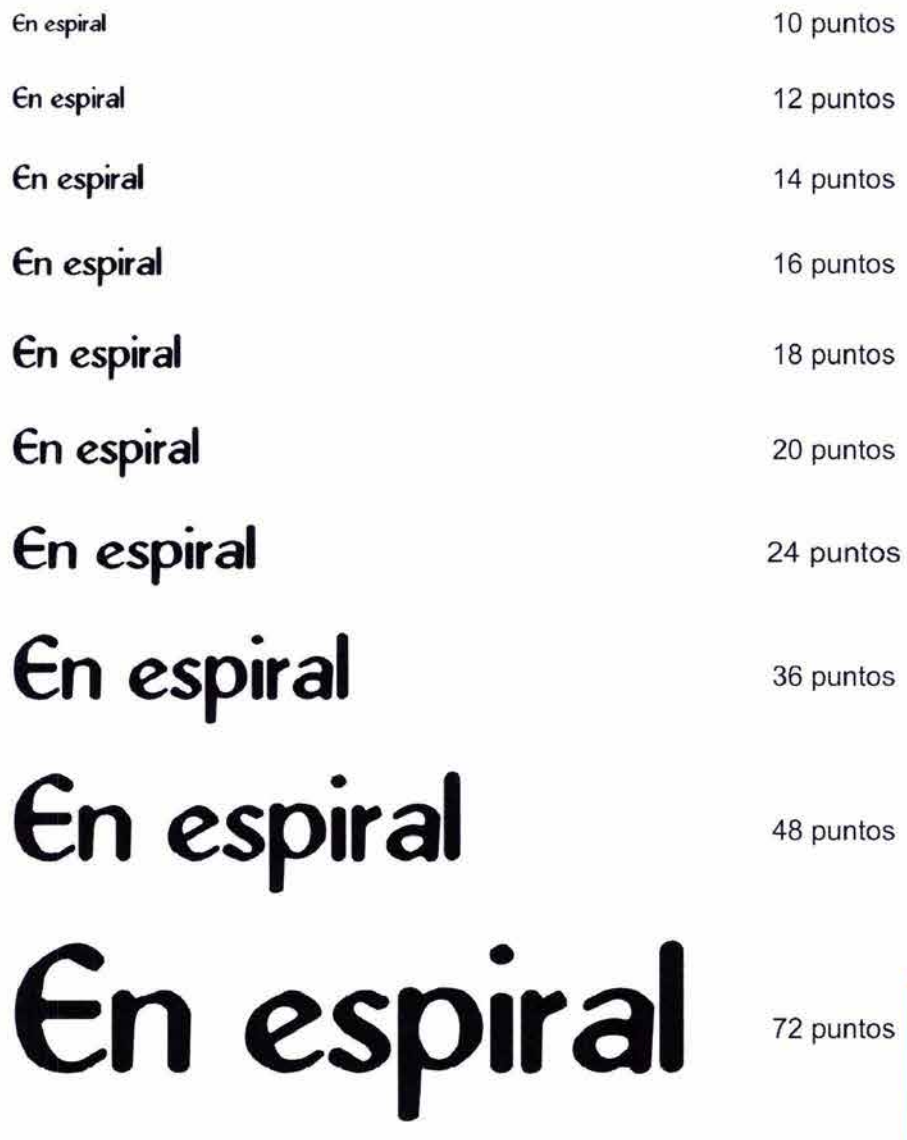

 $\sqrt{127}$ 

#### **A Garamond**

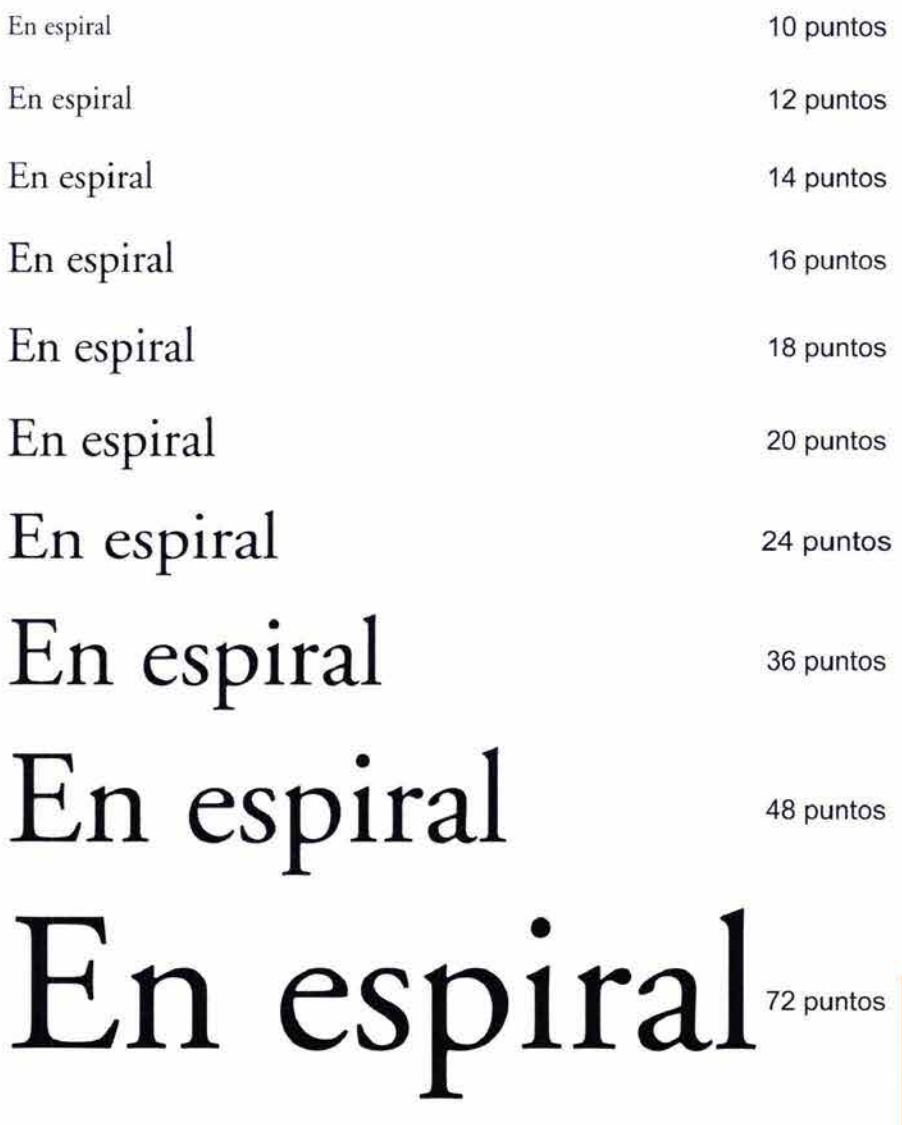

 $\sqrt{128}$ 

#### Amazone BT

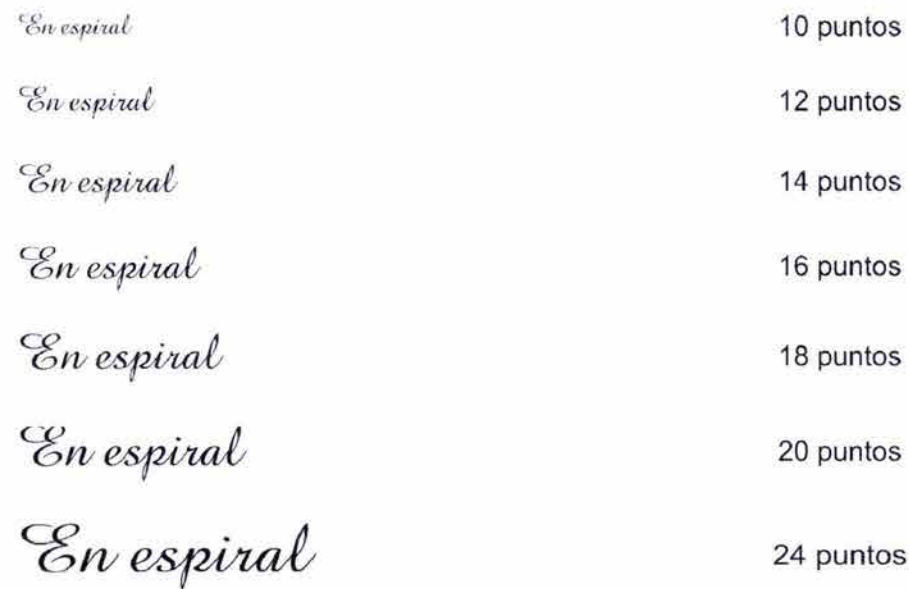

36 puntos

48 puntos

En espiral<br>En espiral<br>En espiral 72 puntos

 $129$ 

## **Bastard**

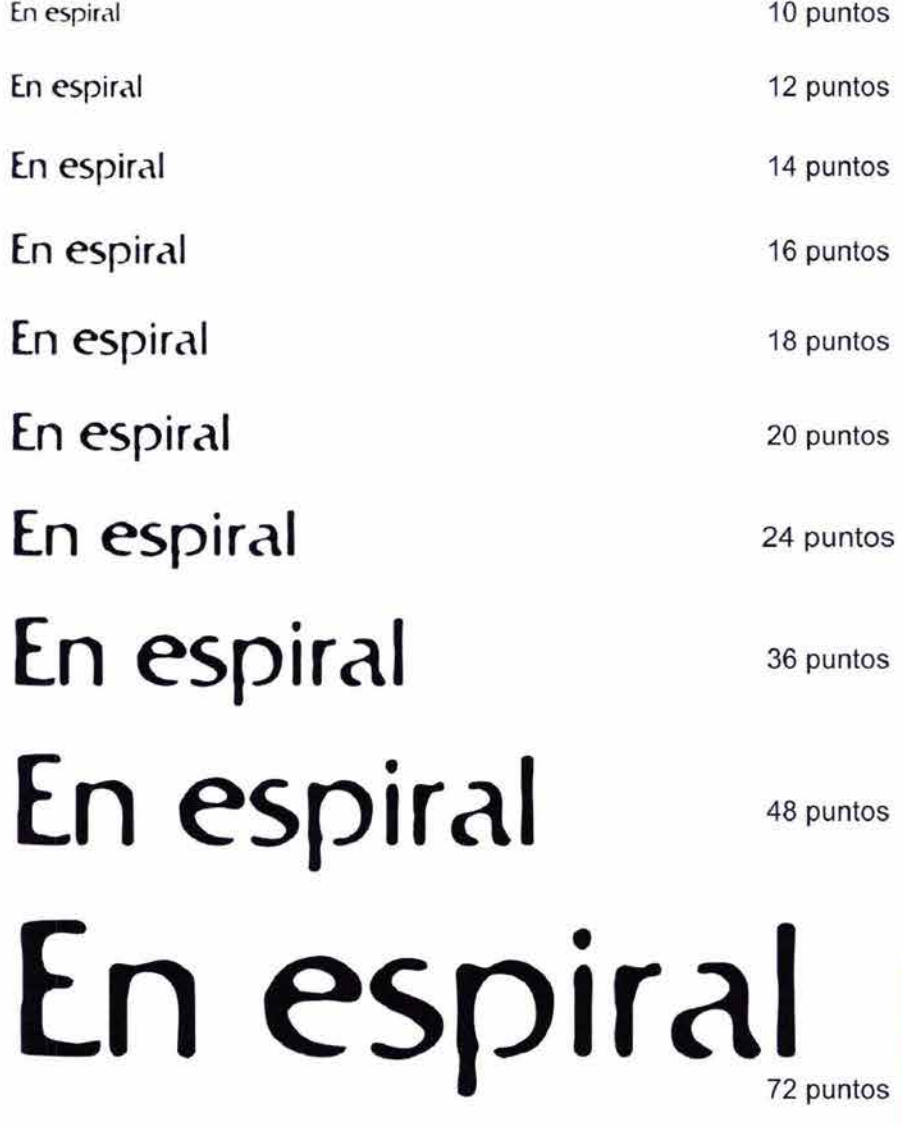

 $\mathbb{L}$ 

 $\sqrt{130/1}$ 

## **Century**

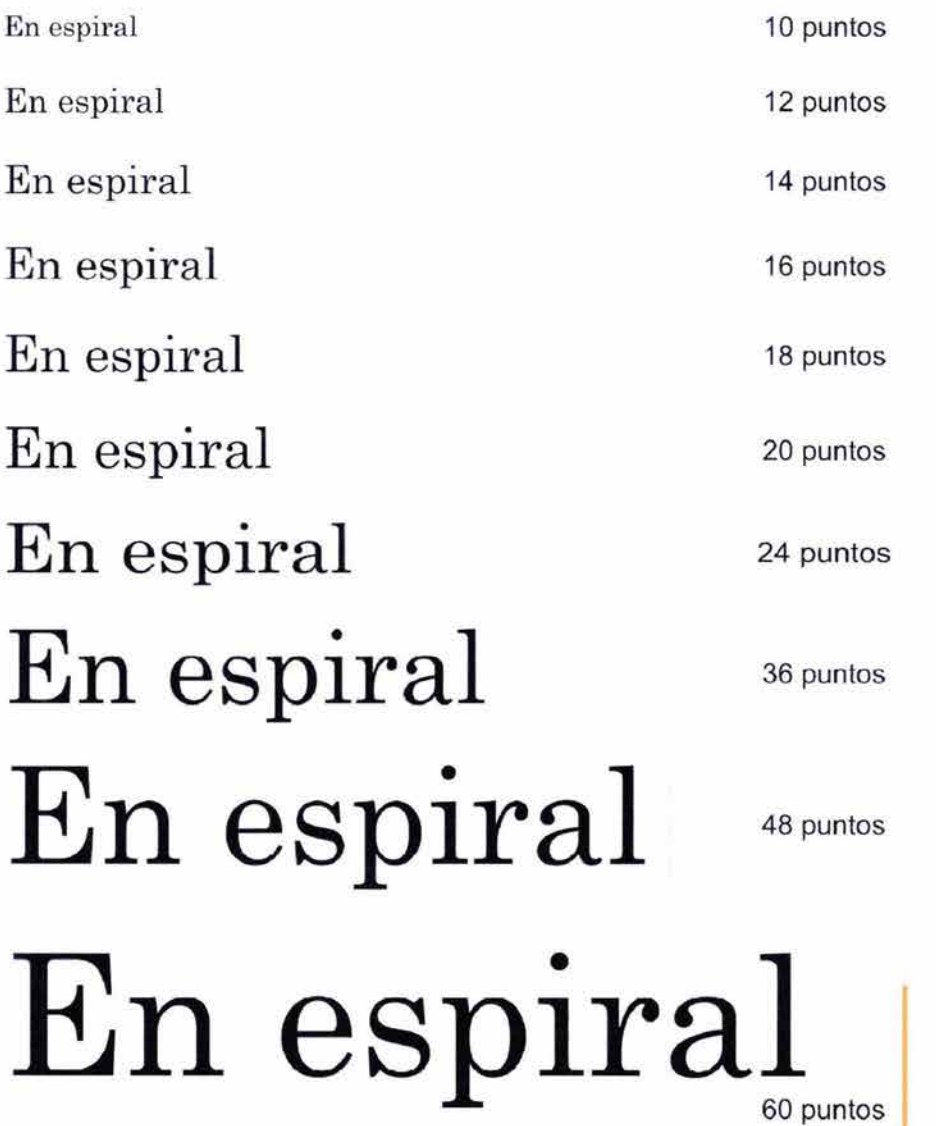

 $(131)$ 

## **Fritz**

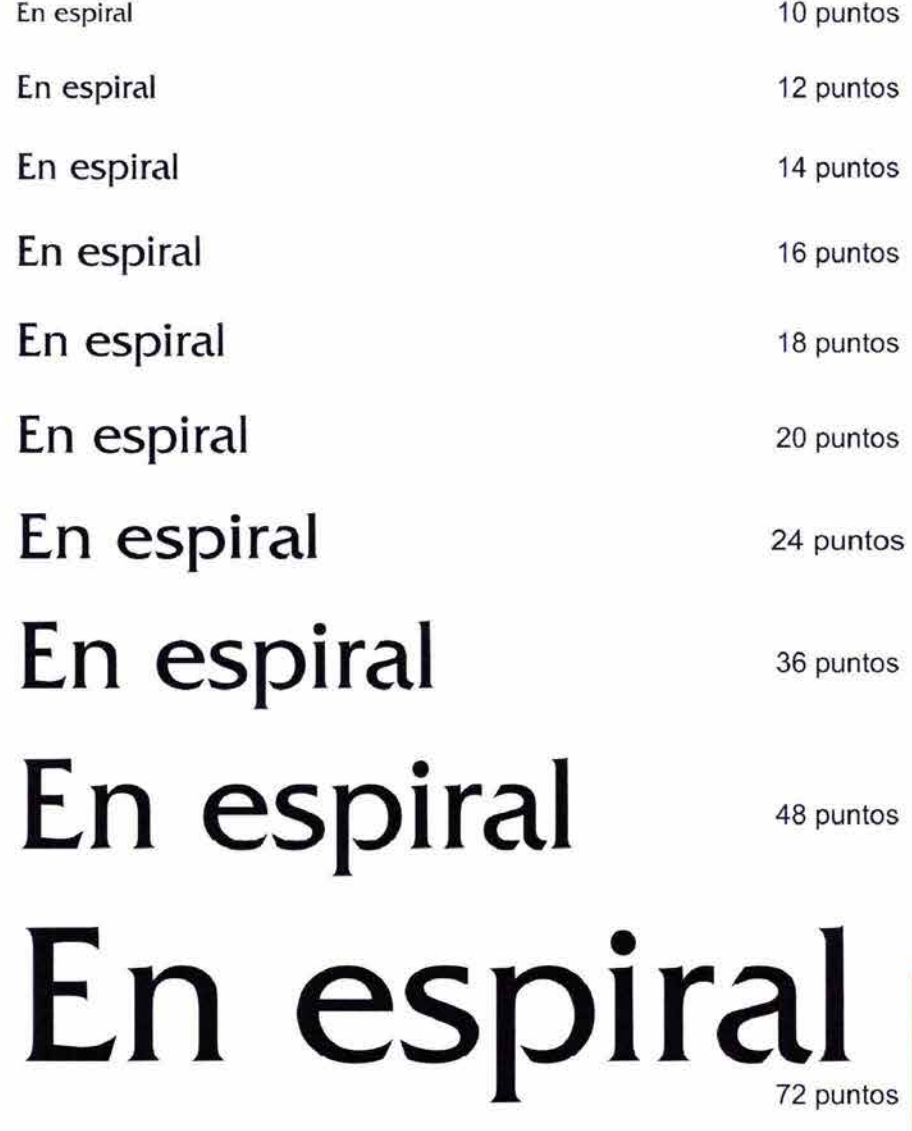

 $132/$ 

La tipografía que se decidió fue la Garamond, pues connota esteticismo y se le asocia con el arte y el diseño. A continuación se muestra la composición del logotipo en diferentes tamaños.

espiral **espiral**  espiral **espiral espiral espiral espiral en •**  espiral **en • es Ira**  Se integró una espiral al logotipo para remarcar el dinamismo de la marca y hacerlo más atractivo, mostrándose el trazo a continuación.

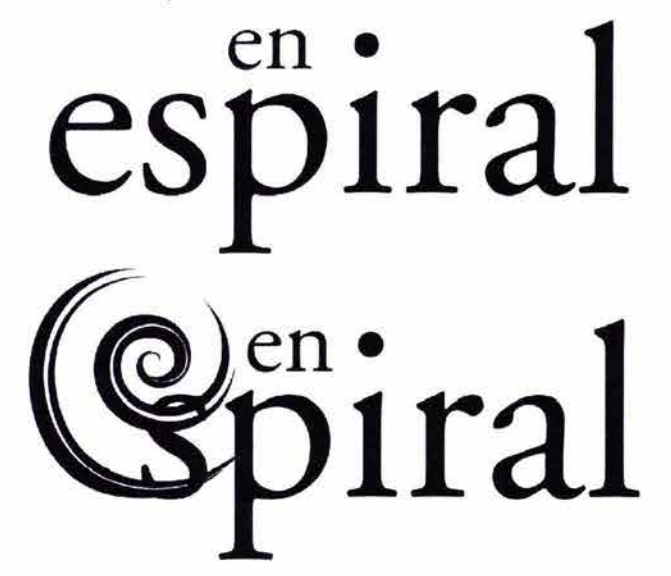

Se realizaron pruebas de color para elegir la solución adecuada; se utilizaron colores que connotaran dinamismo, contrastey que fueran atractivos y agradables.

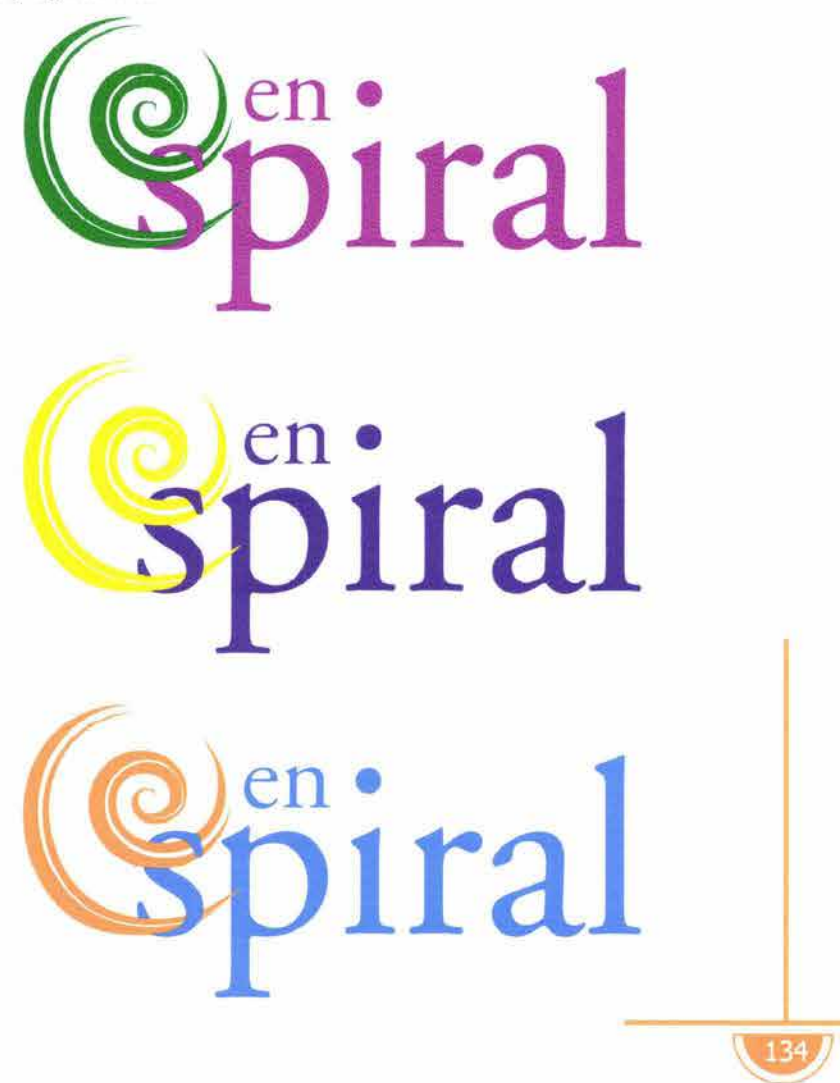

**Pull exsendoud** 

Los colores seleccionados para el logotipo fueron el naranja y el azul porque generan contraste de colores complementarios por estar al lado contrario dentro del círculo cromático y contraste de temperatura por ser uno cálido y otro frío, con lo cual, atraerán la mirada del perceptor. El naranja connota energía, movimiento y dinamismo; el azul transmite seguridad y juntos significan tecnología; por todo lo anterior fueron los colores idóneos para representar el sitio. El equilibrio se crea de acuerdo con el área que ocupa cada color, pues aunque el naranja es el que atrae más fácilmente la atención, al ocupar un área menor en relación con el azul, se equilibra. La figura de mayor peso es la espiral al ser el elemento de mayor tamaño, pero con el color se obtiene un balance con el resto del logotipo.

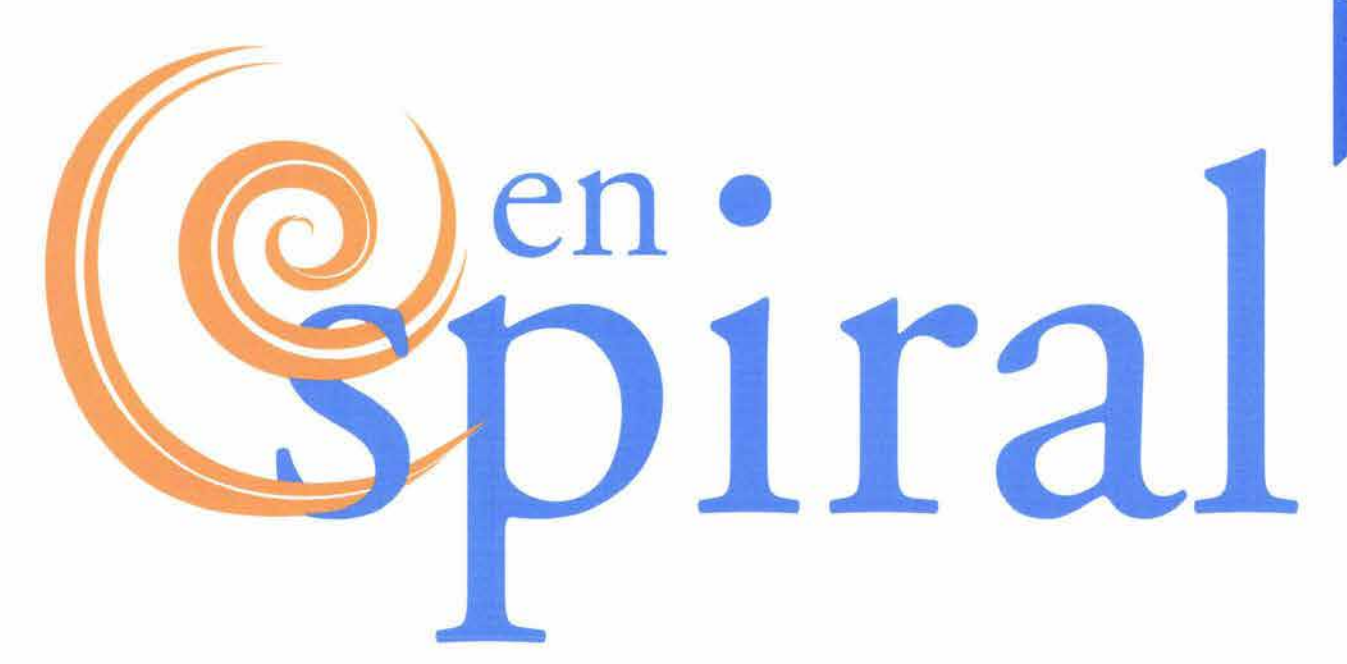

El logotipo transmite armonía simbólica porque hay afinidad entre el signo y la idea a difundir, también porque utiliza únicamente una familia tipográfica en él; además, las formas orgánicas de esta familia se ajustan perfectamente a las curvas de la espiral. La familia Garamond es armónica porque está basada en las letras romanas que fueron creadas a partir de la sección áurea. El punto de destaque es la espiral.

Así mismo connota ritmo, movimiento, dinamismo, ciclo, es agradable a la vista, pues la espiral captura la atención del perceptor y genera un recorrido horizontal hacia la derecha, leyendo el nombre del sitio, pues los patines de la tipografía conducen fácilmente la mirada. En suma, el logotipo es una imagen gráfica que expone al mismo tiempo el significante y el significado, con la finalidad de que el mensaje sea contundente.

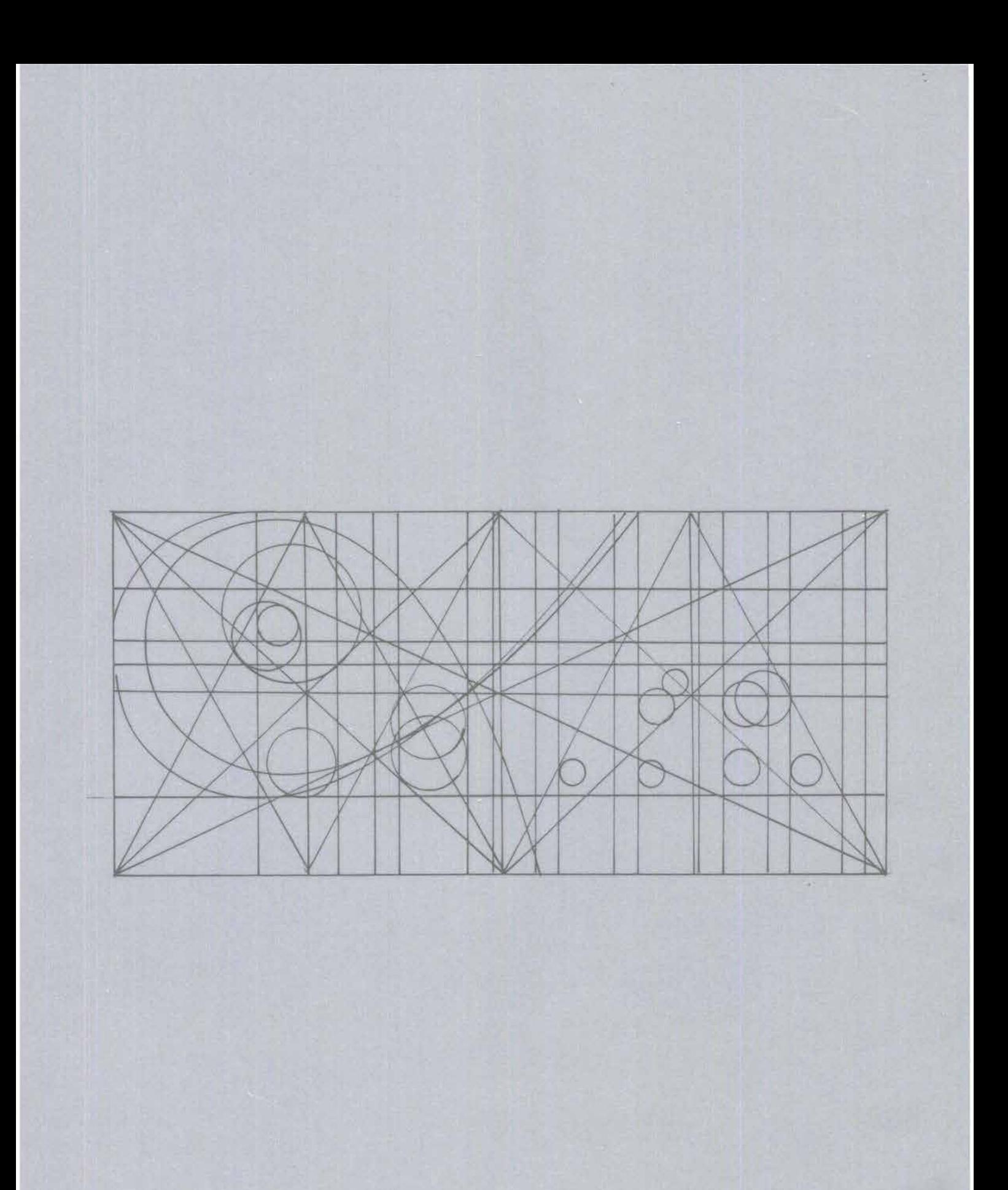

El logotipo elegido está basado en la proporción áurea lo que garantiza un resultado agradable y buena proporción entre los elementos que lo componen. A continuación se muestra el logotipo dentro de una retícula y justificado en la sección áurea.

# **en •** ra

La información del sitio fue jerarquizada y dividida en trimestres y en secciones (como se muestra en el punto 3.4 "Arquitectura del sitio''); para cada sección se ideó un nombre que armonizara y reforzara el nombre del sitio. Después de bocetar las posibles soluciones para las secciones (ver 3.3.2 y 3.3.3), se optó por utilizar en sus logotipos la misma tipografía que en el logotipo del sitio, es decir, la Garamond, para dar unidad al sitio y a cada una de las secciones. Con esto además de unidad se logra ritmo, pues se repiten continuamente los mismos elementos, se garantiza la consolidación de una imagen y las páginas se vuelven predecibles; a continuación se muestran pruebas de los nombres en diferentes puntajes.

#### A Garamond

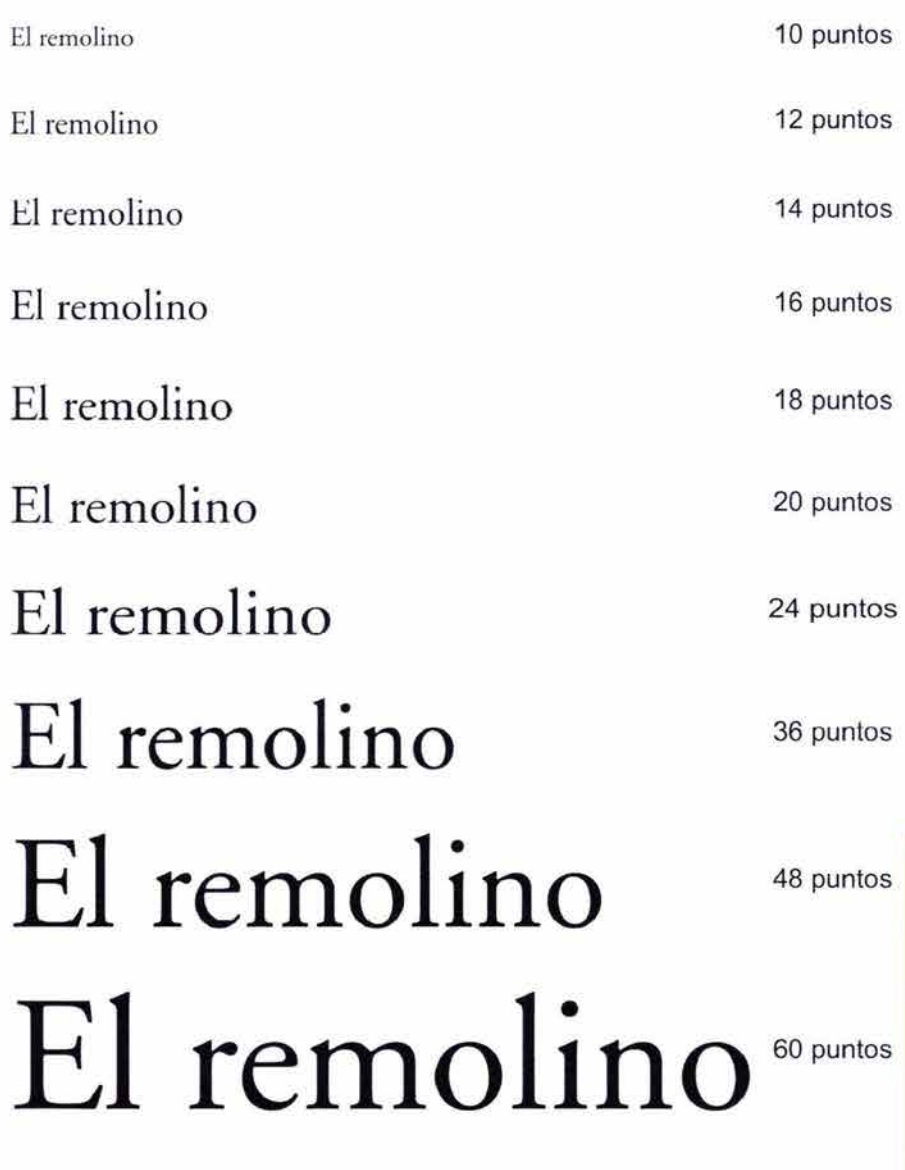
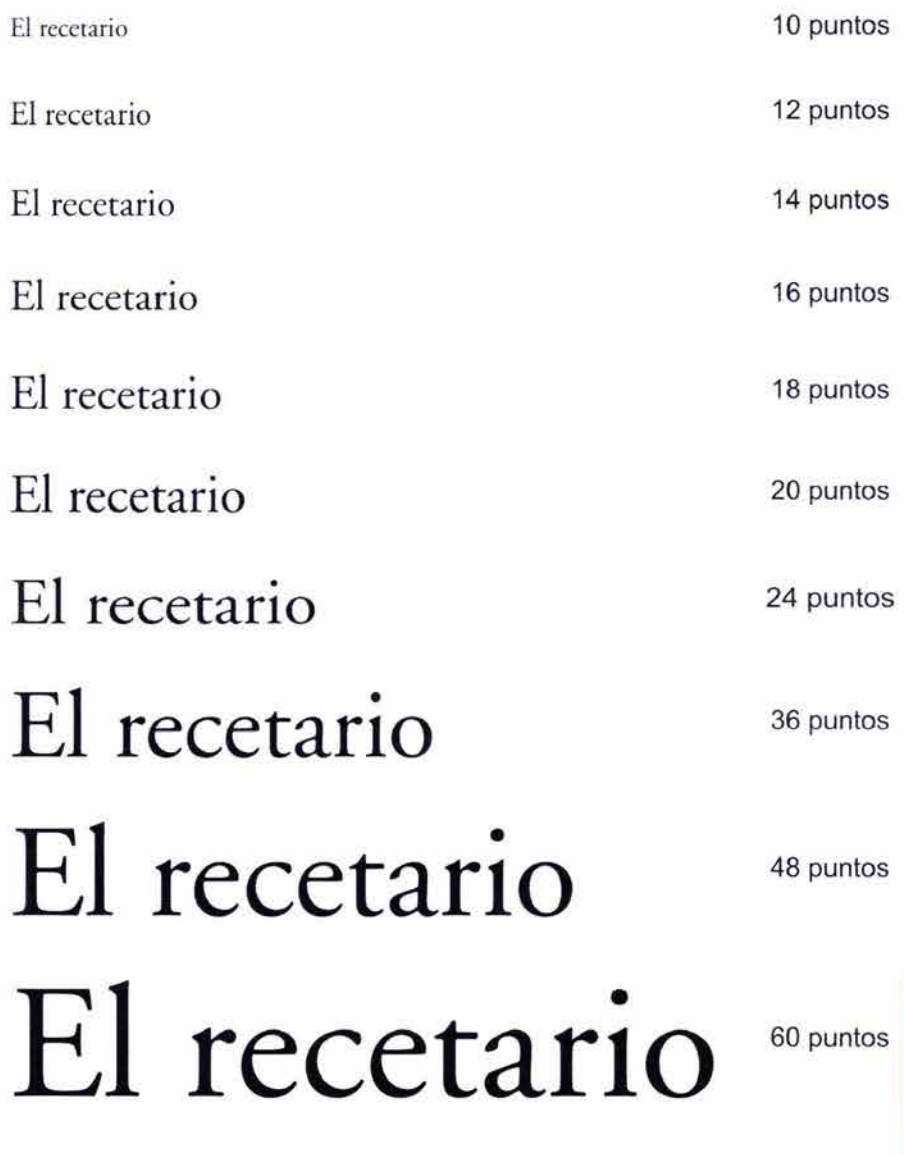

 $\left(138\right)$ 

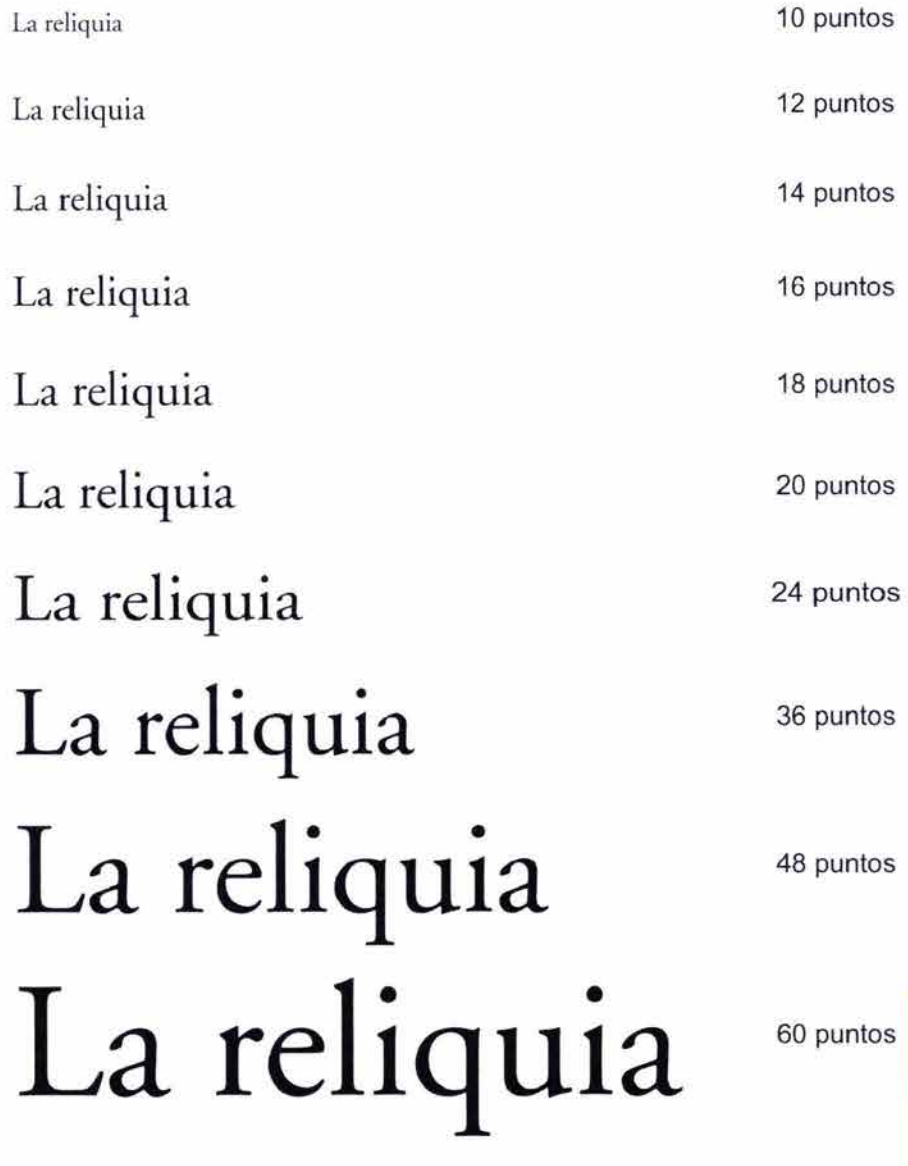

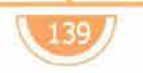

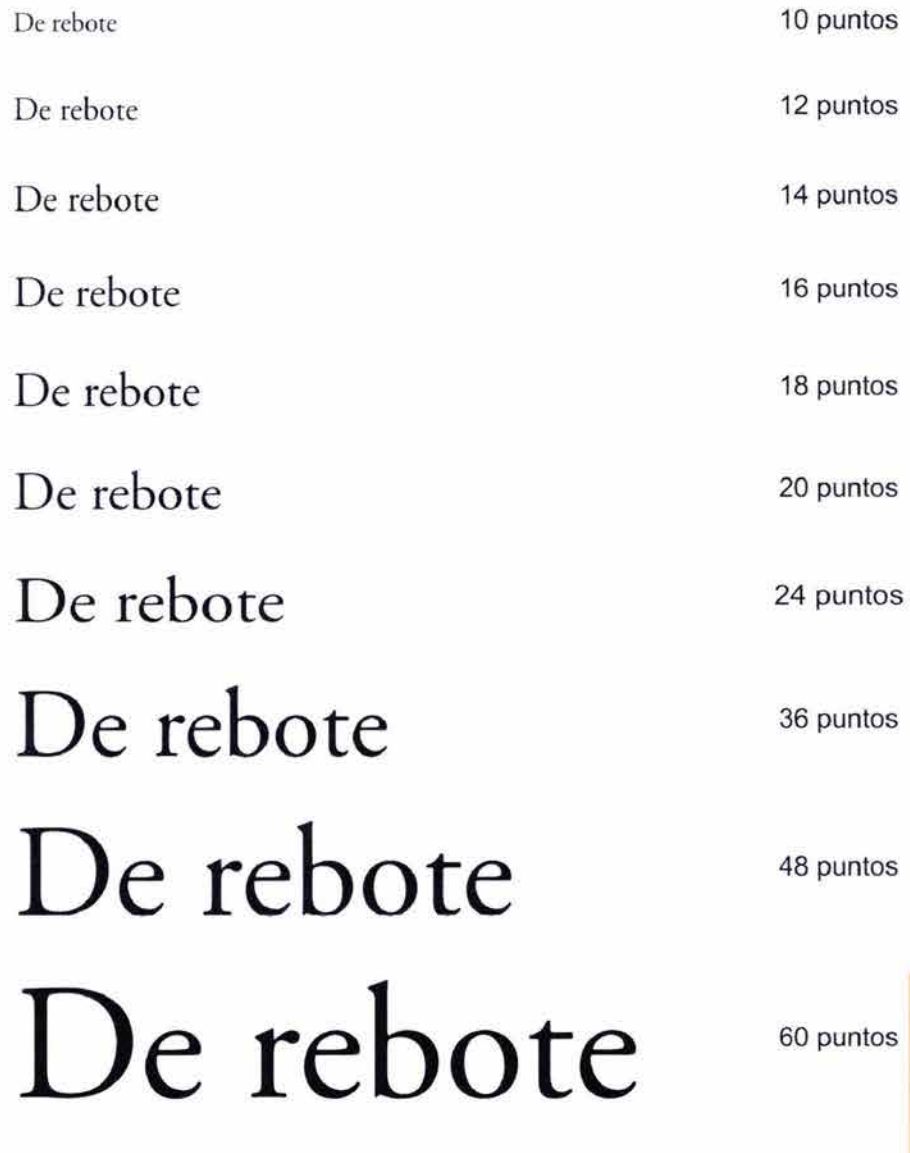

 $140$ 

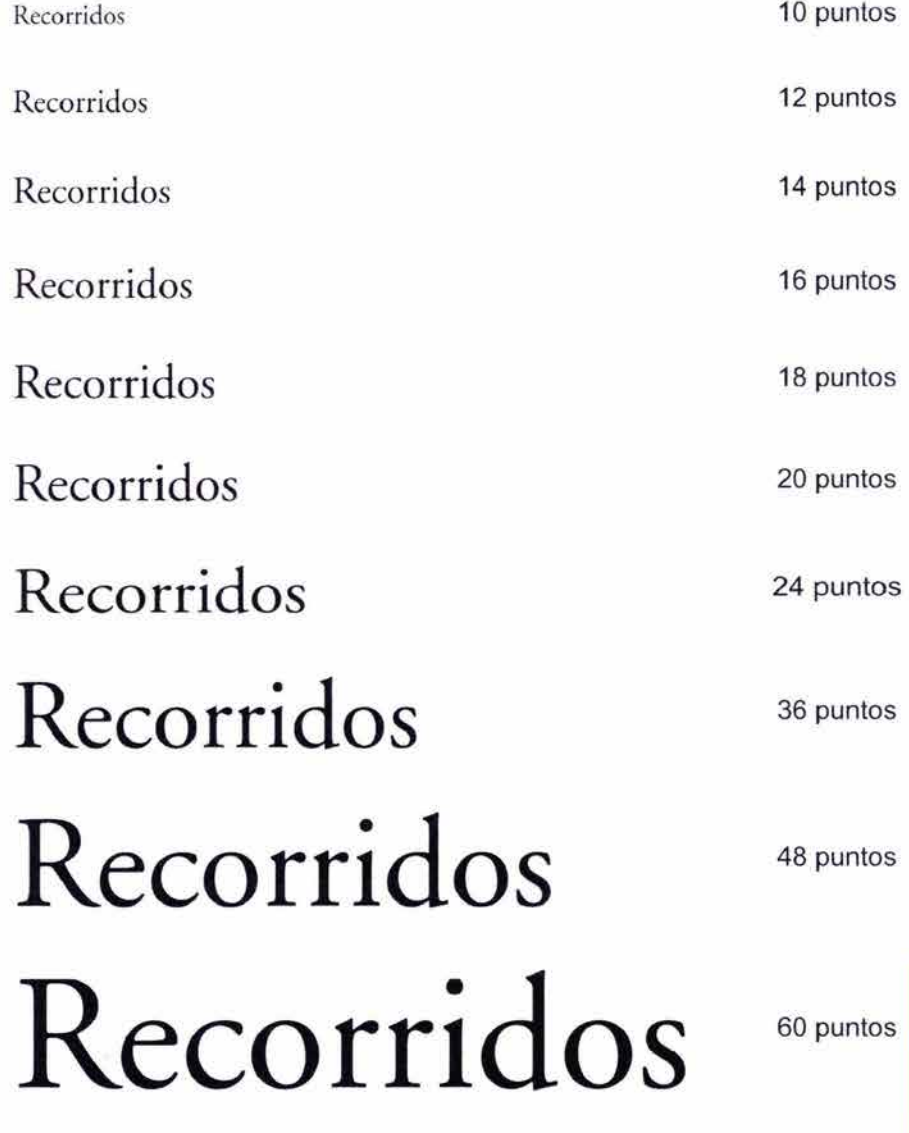

 $\sqrt{141/}$ 

A la tipografía se le agregó la e estilizada en forma de espiral que se usó en el logotipo del nombre del sitio; además en algunos se incluyó algún caracter gráfico que complementara sus características. Es por eso que recetario tiene una línea debajo que simula un libro; de rebote, no se encuentra asentado sobre el mismo nivel horizontal, sino que parece que las letras se encuentran brincando y en distintos niveles con relación al piso. Se mantuvo la misma línea del logotipo para que el usuario no se confundiera al ir de una página a otra o pensara que ya no estaba dentro del mismo sitio. La e permanece constante en cada uno de los títulos, con excepción de el remolino, en este caso ocupa su lugar la o, para capturar la atención en el centro de la acción del remolino; como es la sección principal del sitio se destaca de las demás, y por sí misma, constituye una imagen gráfica. Todo esto se muestra de manera desarrollada.

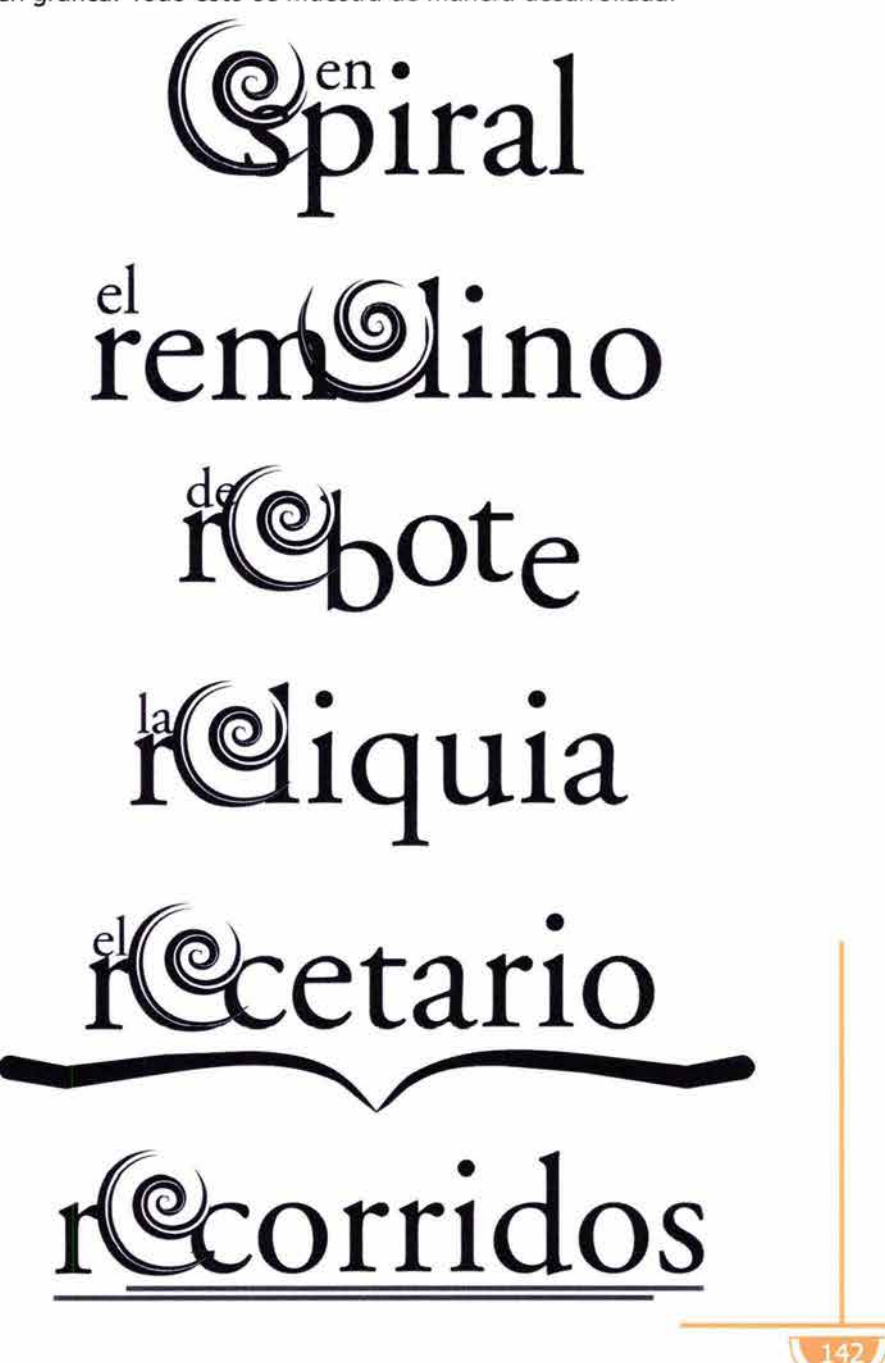

En relación al color, se hicieron variaciones a cada uno de los logotipos de las secciones, como se puede ver en el punto 3.3.2. Como uno de los puntos fundamentales dentro del diseño de un sitio web es la consistencia, se prefirió utilizar los mismos colores que están presentes en el logotipo del sitio.

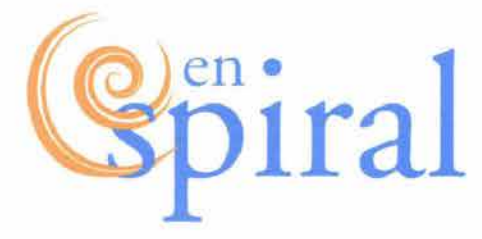

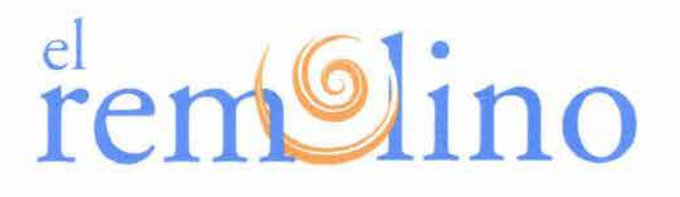

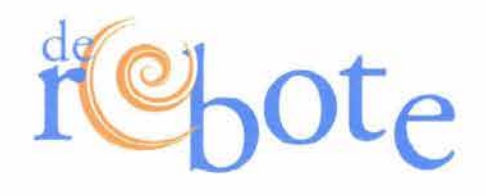

Keliquia

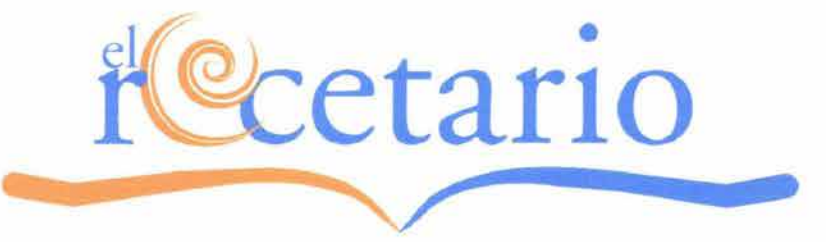

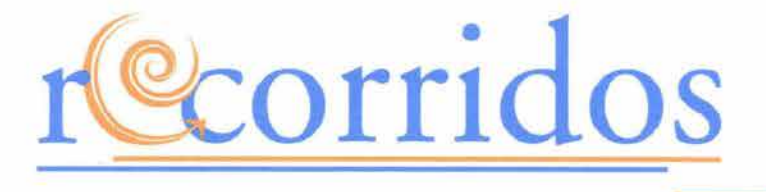

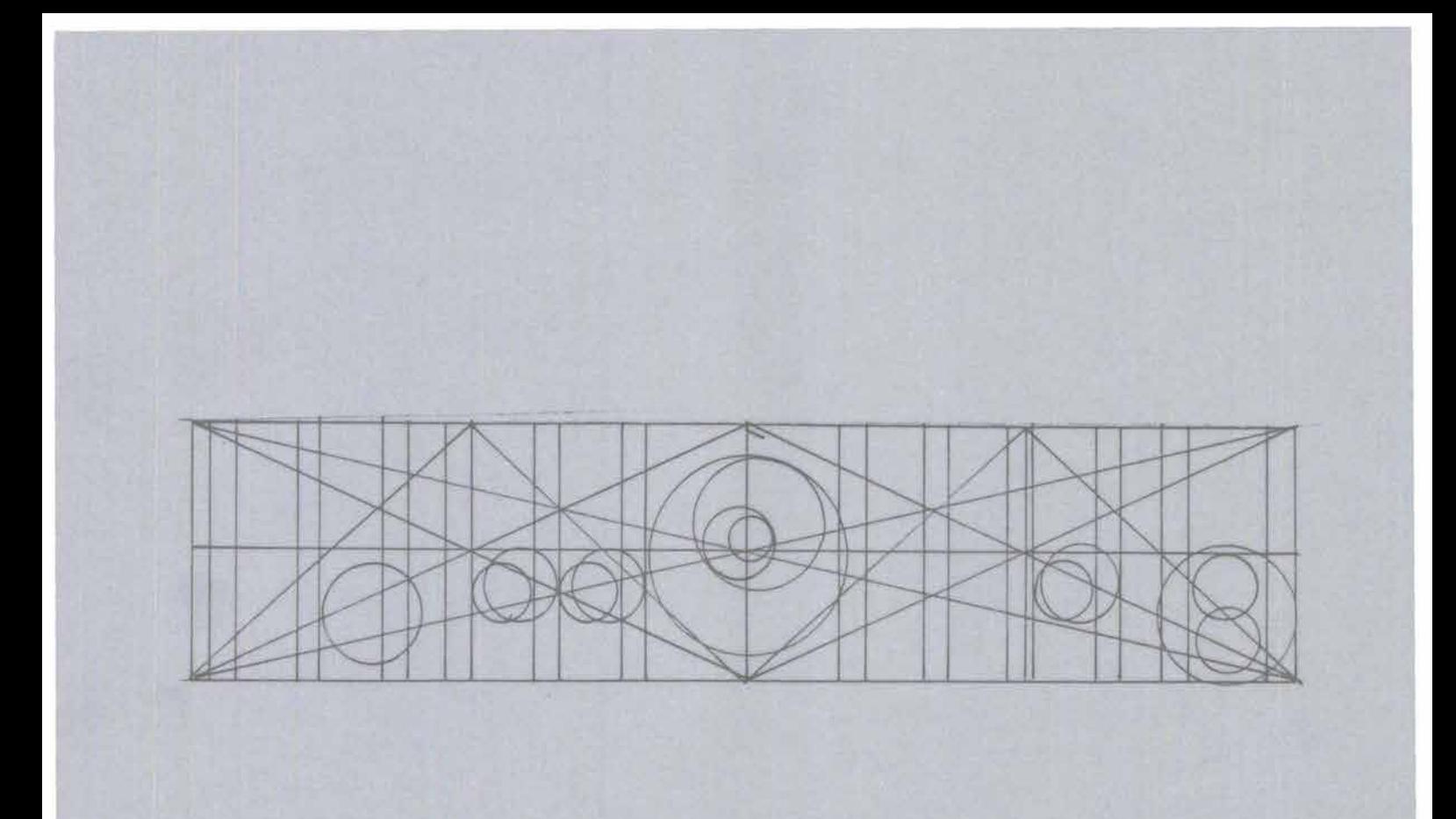

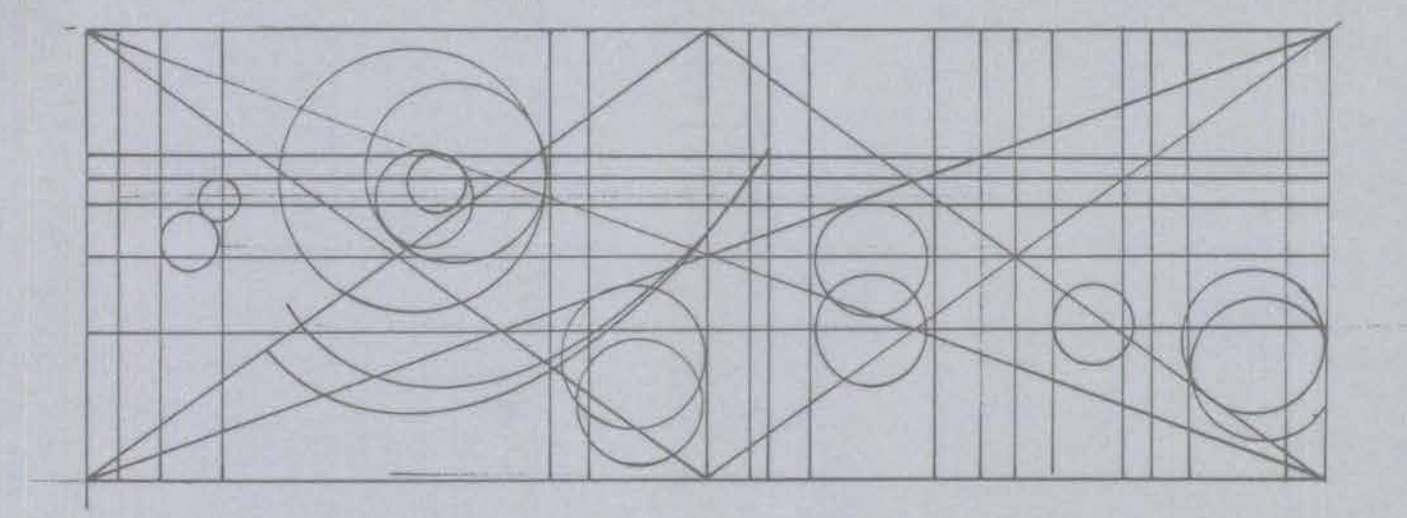

Todos los logotipos están basados en la sección áurea, tal y como se muestra a continuación.

# ten tolino

 $\overline{\phantom{a}}$ 

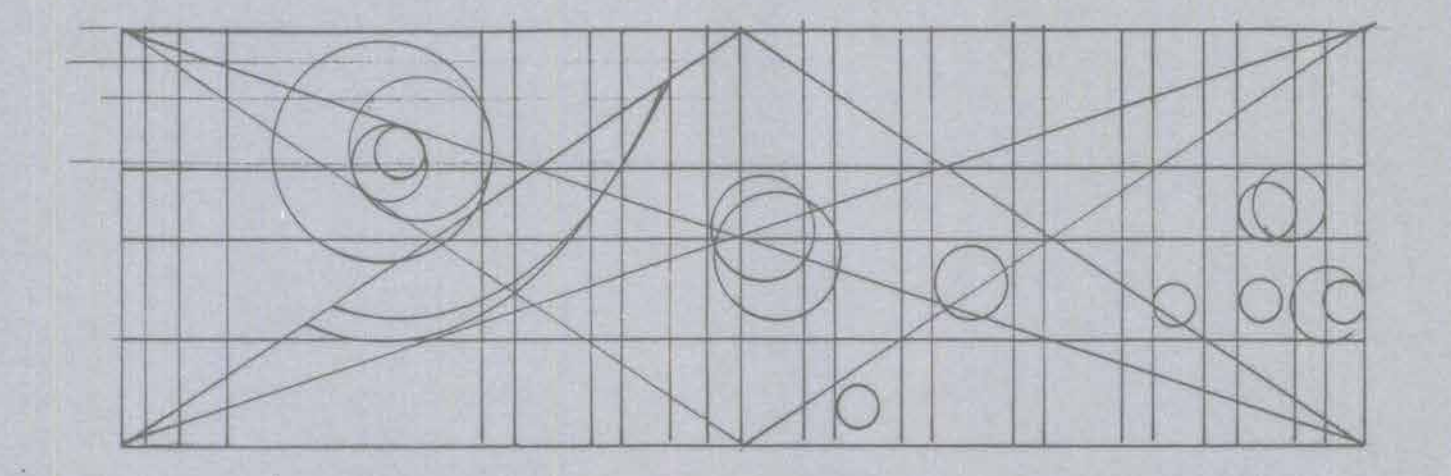

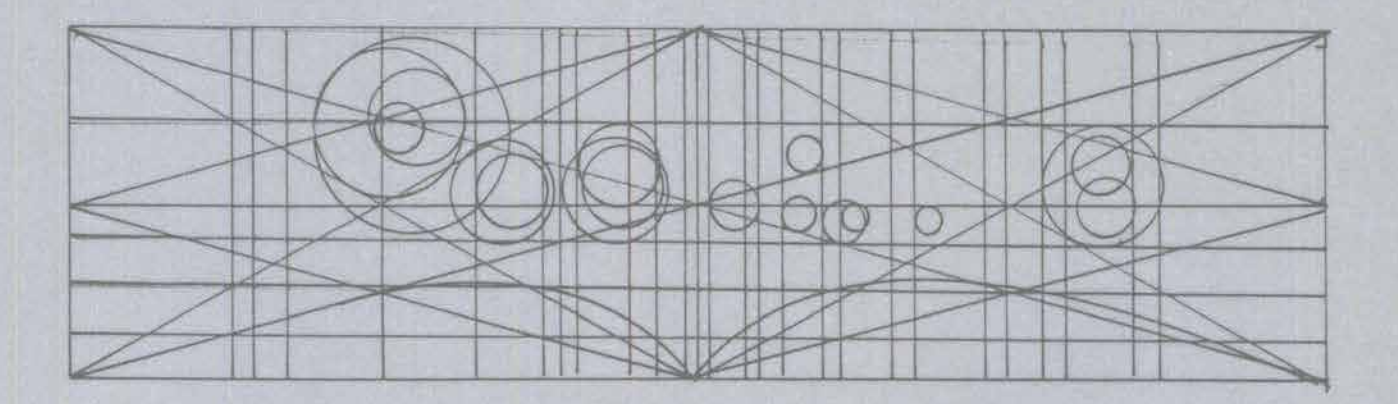

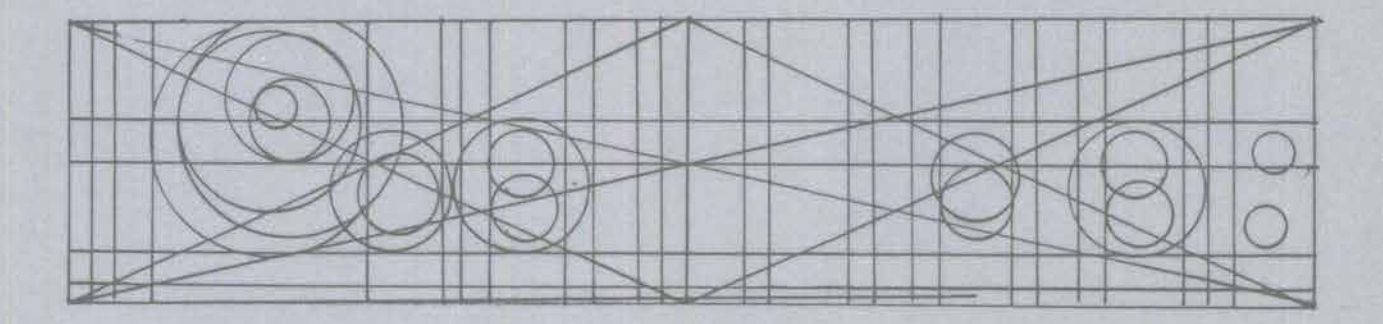

# Reliquia

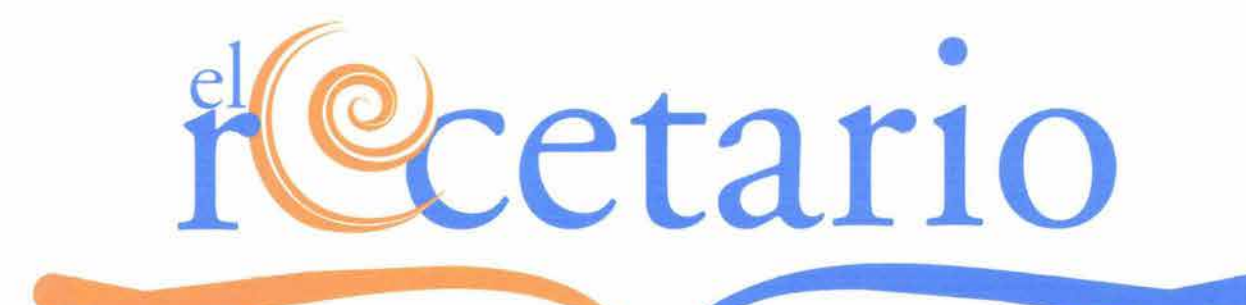

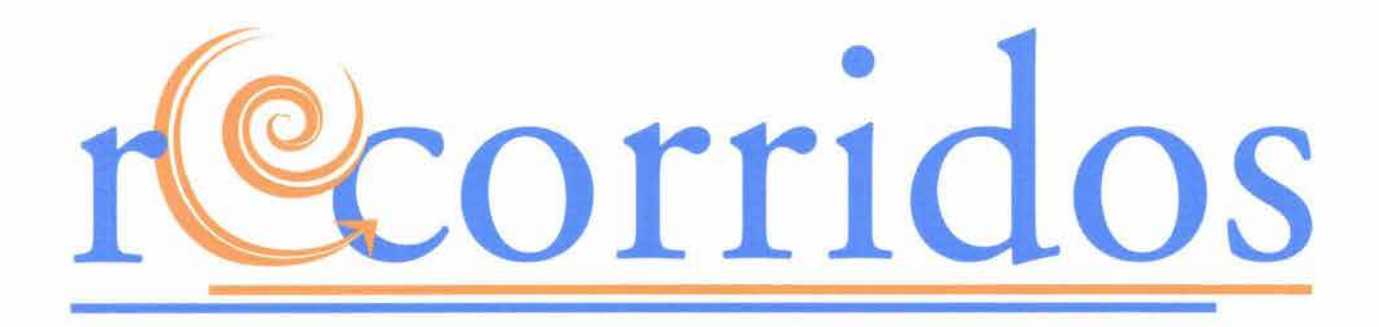

El sitio fue diseñado para ser desplegado totalmente en la pantalla a partir de una resolución de 800 por 600 pixeles, considerando el espacio de la pantalla que es ocupado por barras de desplazamiento y menús, el tamaño del plano del sitio fue de 751 por 420 pixeles. Para el desarrollo del sitio también se utilizó la sección áurea porque en ésta se basa la espiral y establece armonía y ritmo al ser repetitiva.

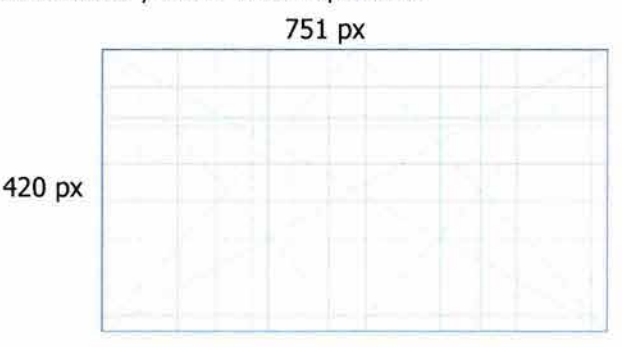

La retícula usada para las páginas interiores es la siguiente:

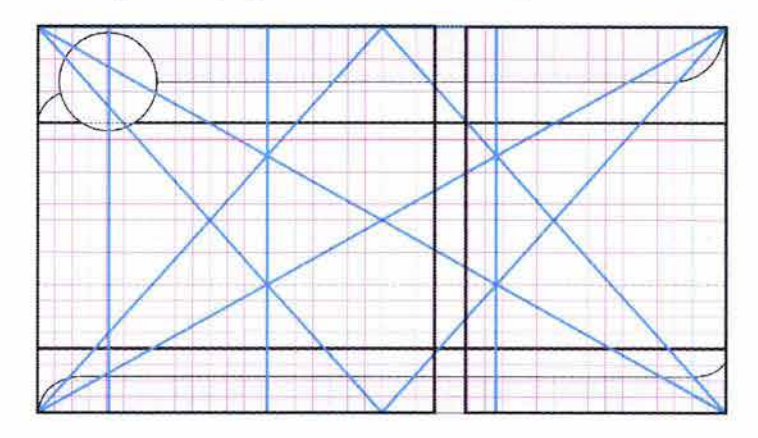

El sitio comienza con un intro que utiliza los colores naranja, azul y blanco y que captura la atención del cibernauta a través de una animación. La animación tiene como duración 9 segundos en los que introduce el concepto del sitio y su imagen. El intro comienza con dos círculos concéntricos de distinto tamaño que crecen y decrecen simultáneamente, después se observa el recorrido de una línea de izquierda a derecha y de regreso se forma una espiral; luego surge el logotipo y el slogan del sitio. En el intro se observa la figura retórica perífrasis, pues hay más de un elemento que remite a la espiral. La lectura del intro es del centro hacia afuera y después de recorrer el plano de un lado a otro, finaliza con un recorrido de izquierda a derecha. Existe contraste de color y equilibrio entre el fondo y el tamaño del logotipo. La animación va acompañada de una mezcla de nueve segundos de música electrónica que destaca paso a paso el recorrido visual. Se prefirió música electrónica para que contraste con la tipografía clásica que se utiliza en la secuencia y para reivindicar el concepto de modernidad y vanguardia que confieren los colores azul y naranja. La música que se utilizó para la mezcla es de Paul Oakenfold, lleva por título Live in New York y es del año 2002.

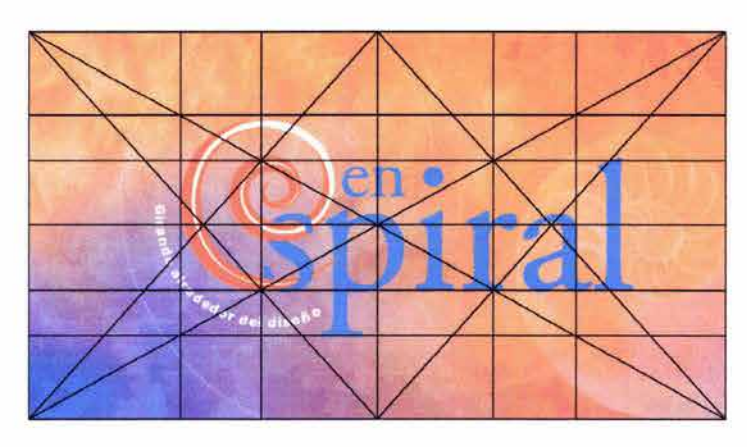

Después de la animación se da click para acceder a la página principal, en donde se despliega el menú con ligas a todo el sitio separadas en los meses en los que se lleva a cabo una actualización: agosto, noviembre y febrero. Al ser una página con nuevos temas cada trimestre se asegura y garantiza una constante actualización. Desde la página principal se puede acceder a todos los enlaces que contiene el sitio. La página principal tiene una cabeza con el nombre del sitio y el slogan del sitio y un pie de página con enlaces a: Glosario, Ligas, Contacto y Mapa del sitio, que permanece constante en cada una de las páginas del sitio lo que le otorga unidad, aunque cambie la distribución de los elementos de información de cada una de las secciones. La cabeza y el pie de página están fundamentados en la retícula de la sección áurea para que ocupen un espacio proporcionado dentro del monitor. El fondo de cada una de las páginas es blanco para que exista buen contraste entre las cajas de texto, las imágenes y el plano; de esta forma la tipografía tendrá legibilidad y leibilidad. Sin embargo, si el sitio es consultado desde un monitor con una resolución mayor a 800 por 600 pixeles, entonces se verá un fondo formado por líneas horizantes naranjas y blancas para que los márgenes no resulten excesivamente amplios. Las líneas horizontales fueron elegidas porque son las que se descargan en un menor tiempo porque los programas de transferencia de archivos decodifican de izquierda a derecha la información.

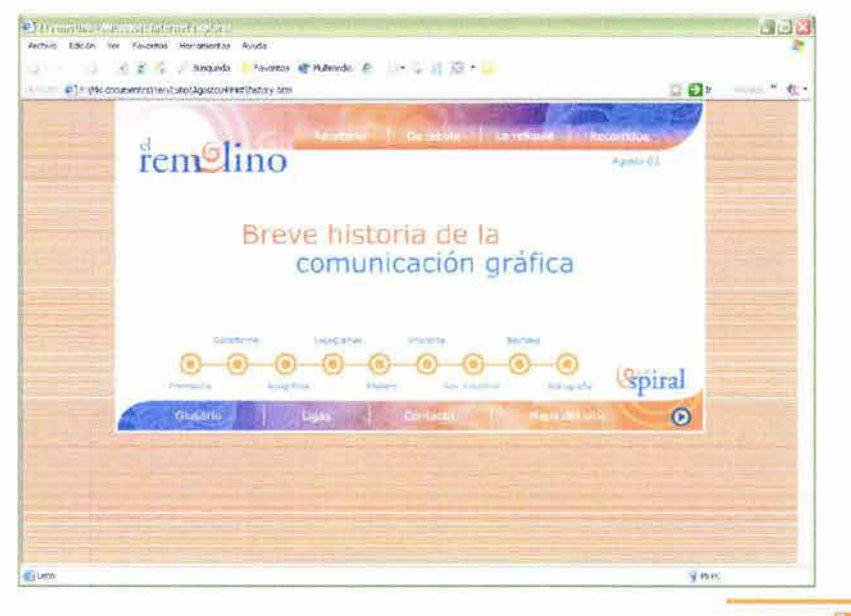

Como antes mencioné la tipografía utilizada para el logotipo y las secciones fue la Garamond, sin embargo esta familia no es idónea para utilizarse en textos más grandes en internet por la presencia de patines y el poco detalle con el que se ven las fuentes en una pantalla. Además, para Internet es recomendable usar las tipografías estándar, en este caso sería la Times New Roman, para que puedan ser desplegadas en cualquier ordenador sin problema.

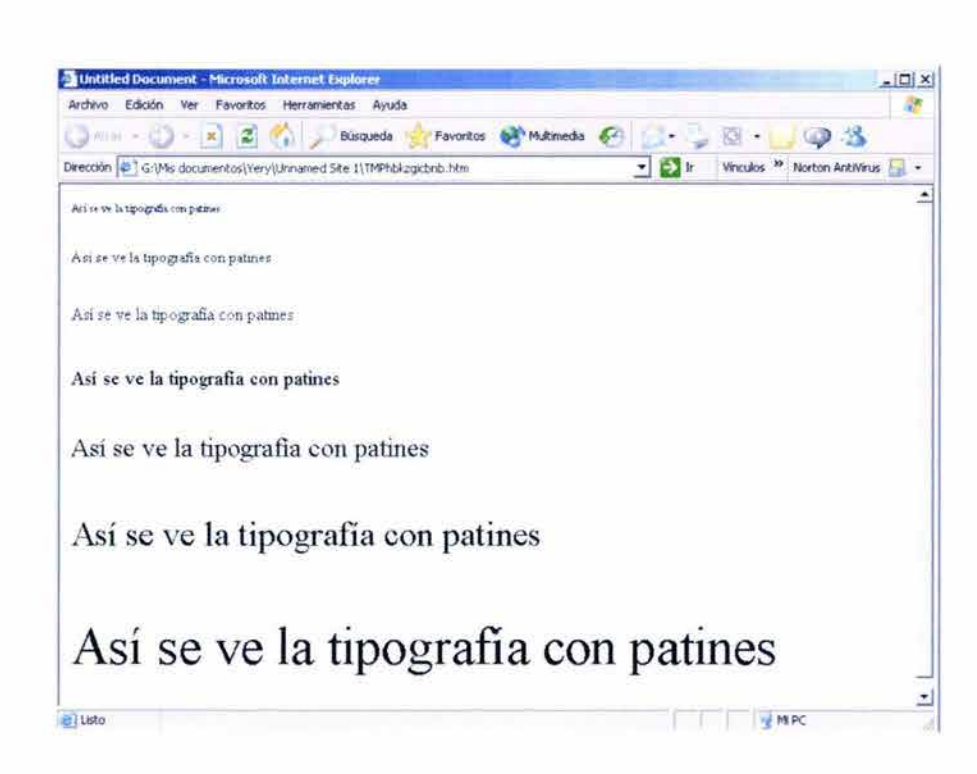

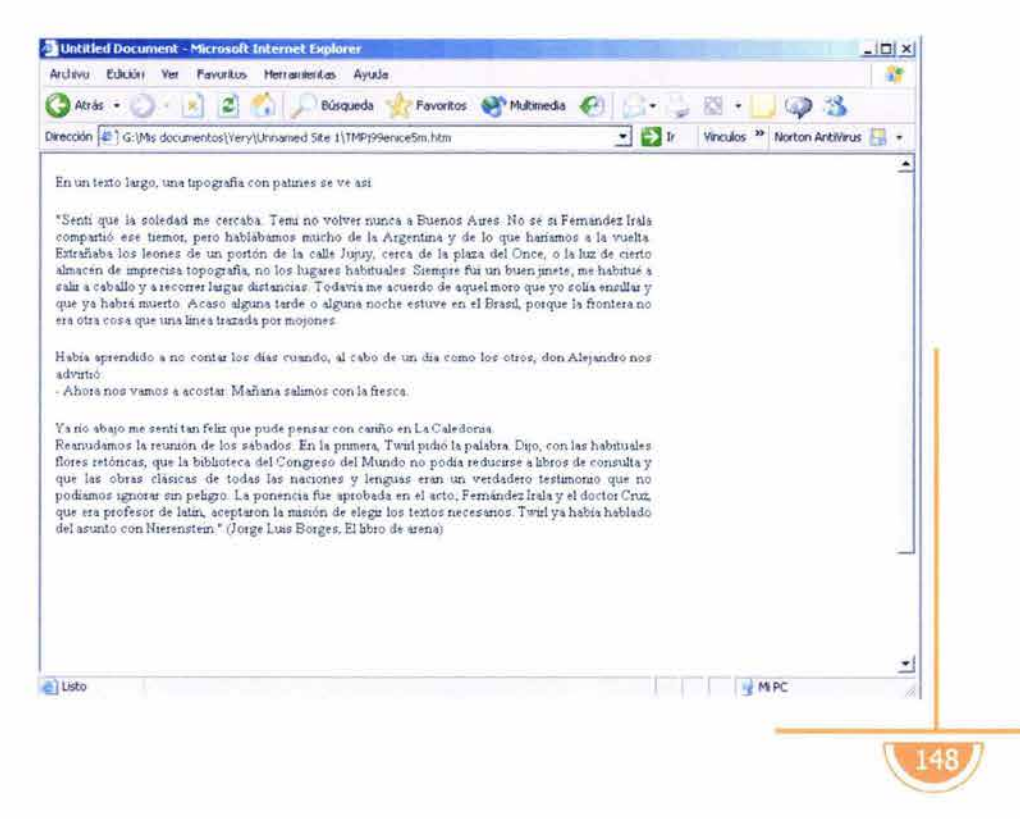

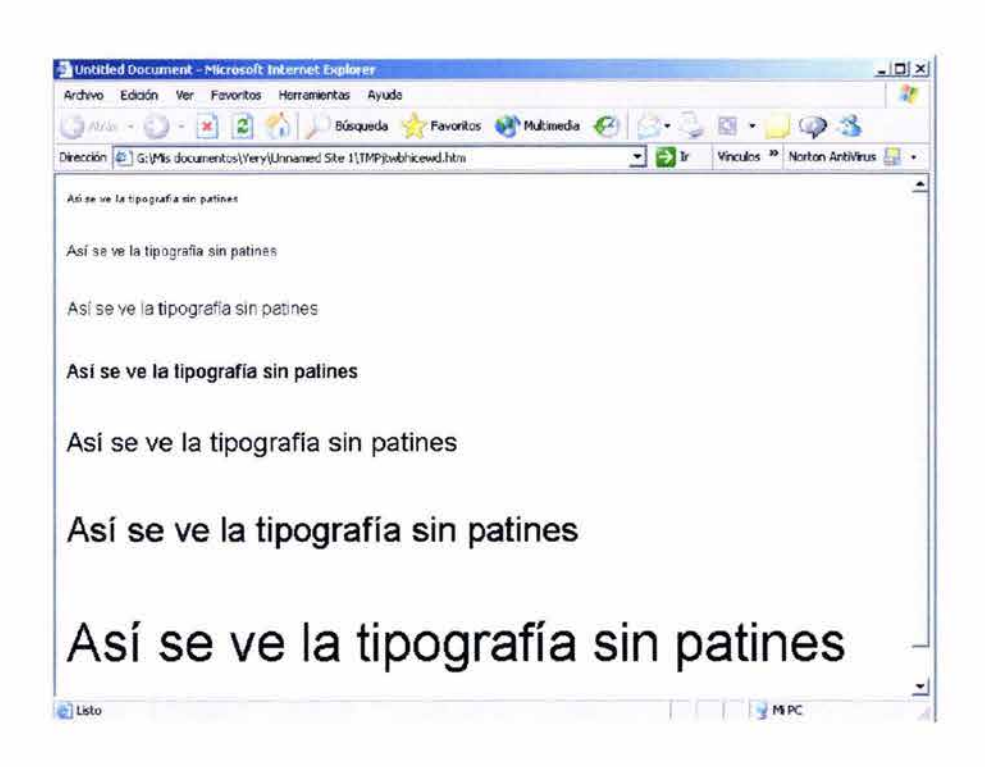

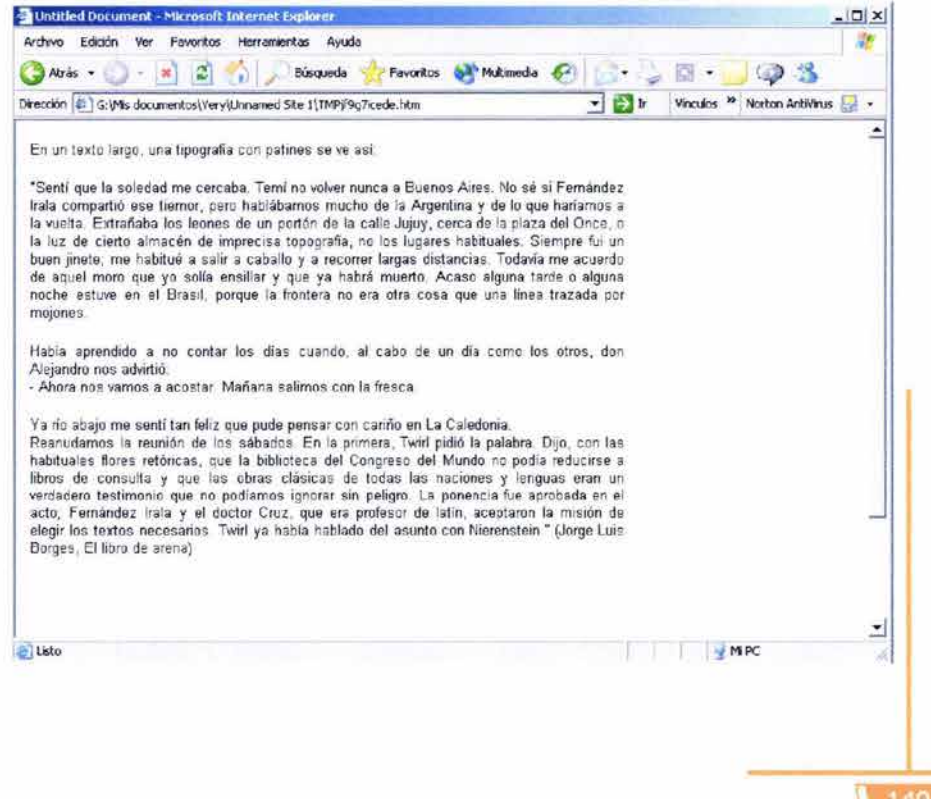

Basado en lo anterior y en que no es prudente exhibir más de tres estilos de letra en Internet todo el texto de lectura se muestra con la familia Verdana, tipografía diseñada especialmente para su visualización en pantalla. Esta tipografía connota modernidad, debido a que no tiene muchos rasgos, es perfectamente legible y leible en el monitor. Como es una tipografía estándar el visitante no tendrá problema para que pueda ser decodificada por su computadora.

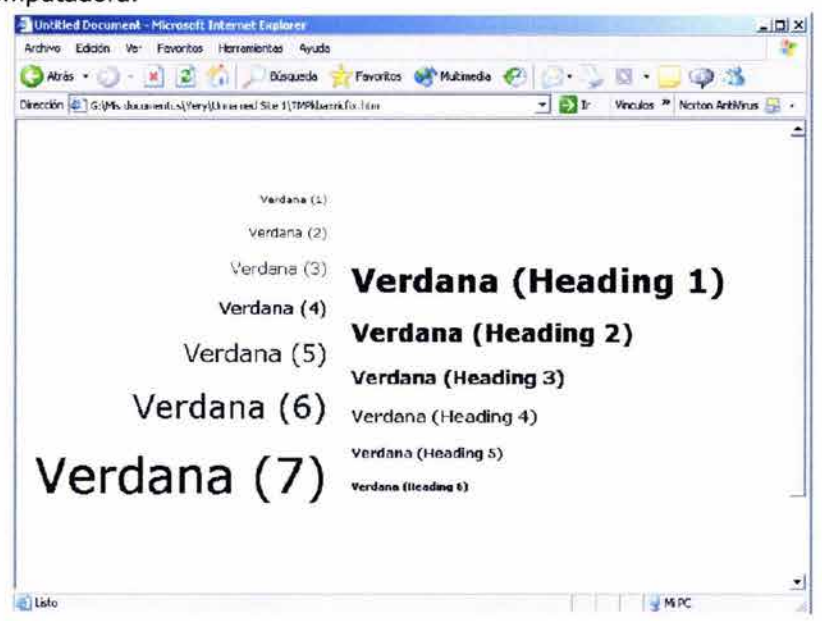

La página principal es una página sencilla de dos columnas que no pretende distraer al usuario, sino presentarle toda la información de la manera más clara y directa posible para que a partir de ahí el público navegue a su antojo, pero que si no lo desea no pierda tiempo buscando la información que necesita. La tipografía en este página se encuentra en color naranja (#FF6600), azul (#0033FF) y blanco (#FFFFFF). Los colores utilizados en la página pertenecen a la paleta segura para que se puedan visualizar igual en todos los navegadores.

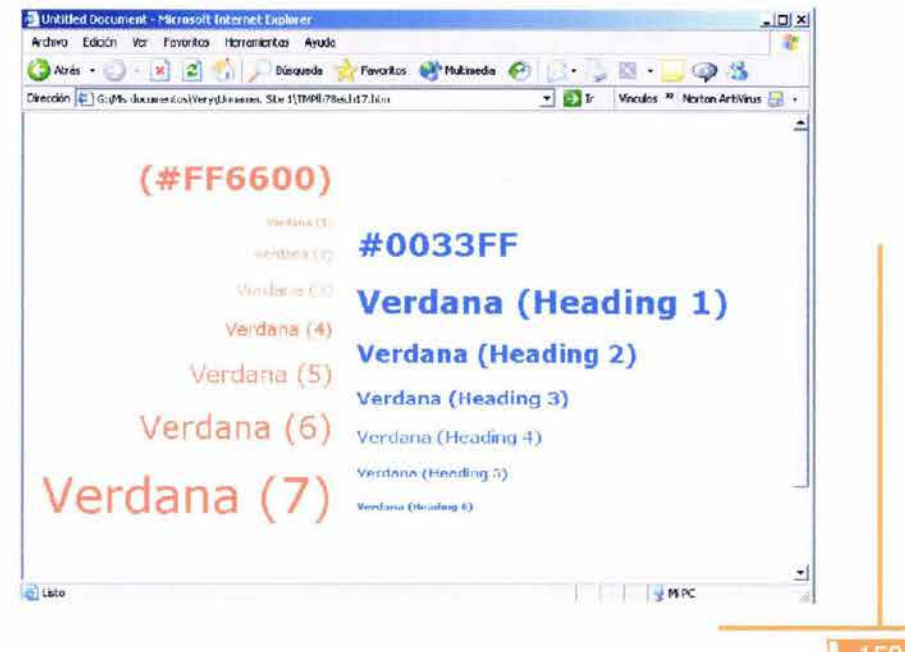

propuesta fina

La cabeza y el pie de página siguen el mismo estilo de la página de entrada, pues están formados por líneas curvas que armonizan con las formas orgánicas del logotipo; la lectura de ambas es de izquierda a derecha y el contraste se logra por el uso de color, la combinación entre líneas rectas y curvas y la textura de las barras de navegación en comparación con el blanco del plano. En el fondo de ambas aparece un caracol que reincide y reforza el concepto de la espiral y movimiento, originando una perífrasis en el mensaje.

El ritmo y la armonía surgen del degradado entre el azul y el naranja. El destaque y la indicación recaen en el logotipo del sitio debido a su tamaño y la posición que ocupa en el plano. El medio círculo que se encuentra en la cabeza constituye un índice, la mirada se centra en él. La composición es clásica, pues aprovecha el estatismo de la unidad del equilibrio, del ritmo y la simetría; con esta composición el cibernauta identificará ágilmente la información y los elementos de cada una de las páginas.

La tipografía de los links del pie de página es de 14 puntos. Cuando el cursor se posiciona sobre ellas el fondo cambia de color y cuando se presiona la palabra su puntaje es de 16 puntos, lo que llama la atención dell usuario y hace que ese elemento destaque de los demás.

El diseño de esta página es muy simple para evitar confundir al perceptor, y que al observar esta página se familiarice con el resto del sitio.

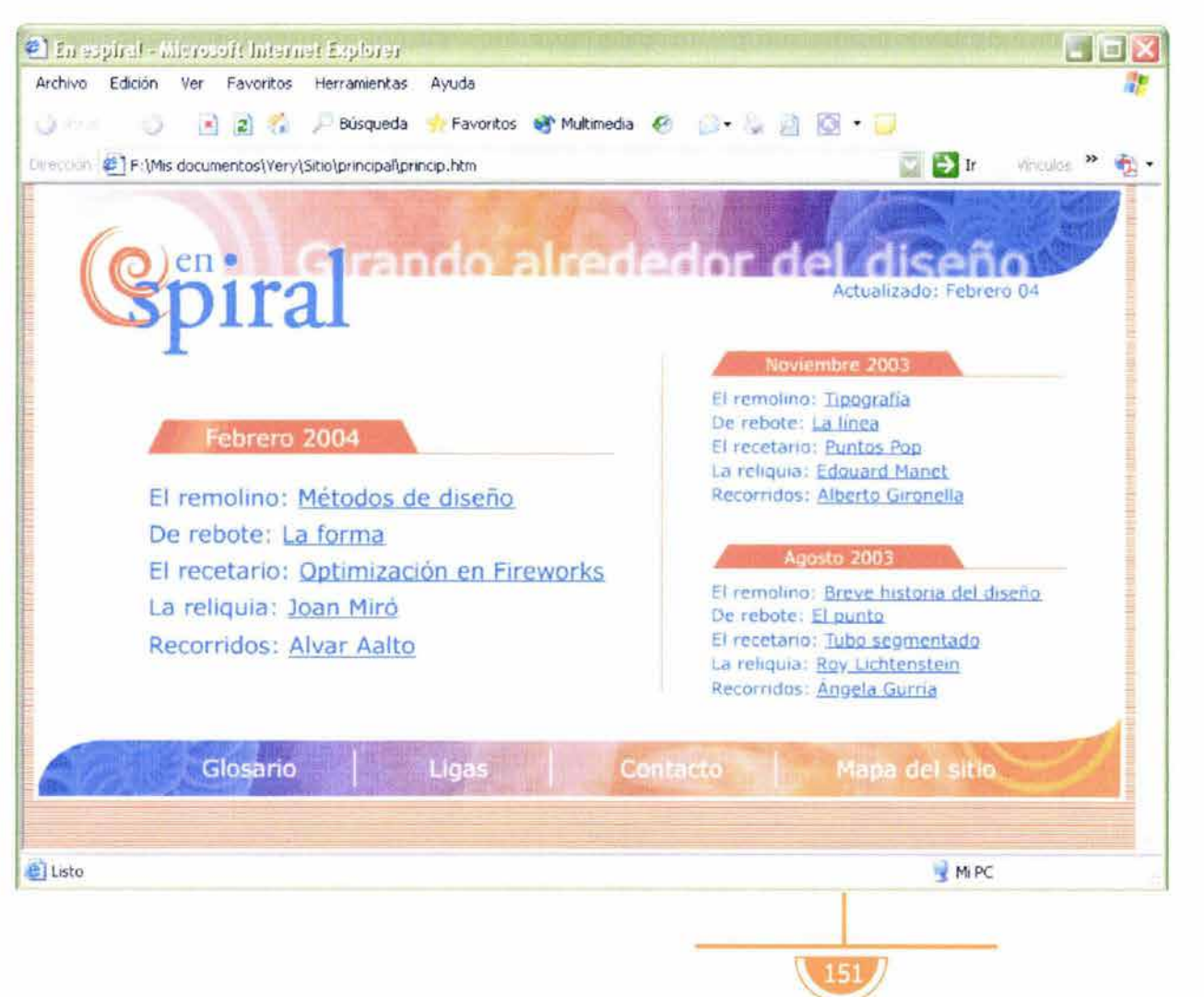

Las páginas interiores tienen las mismas características que la página principal y conservan el mismo pie de página; la cabeza se convierte en otra barra de navegación que permite desplazarse entre las secciones del mismo mes. En la barra inferior se agregan dos botones (adelante y atrás) para recorrer la misma sección en los distintos meses. Son funcionales, claras y su tiempo de descarga es bueno. La mayoría de ellas tienen animaciones que emiten de manera agradable los conceptos de los artículos. Cada uno de los artículos de la sección de remolino tienen bibliografía en caso de que el usuario esté interesado en el tema y desee ahondar más en él.

El fondo es blanco para que los gráficos y textos contrasten y resalten en él, exista unidad y limpieza en la composición. La resolución de los gráficos es de 72 pixeles por pulgada a lo largo de todo el sitio y todos ellos están optimizados como gif cuando son imágenes en plasta y como jpg cuando son fotografías o imágenes con degradados. Las imágenes son figurativas para una mejor comprensión de los conceptos. Las animaciones son archivos de flash.

En el sitio se ha partido la información para que no aparezcan textos muy largos en la pantalla, pues es cansado leer grandes trozos de texto en el monitor. Los textos de las páginas interiores se encuentran en color negro (#000000), porque es el que tiene un mejor contraste sobre el fondo blanco y de ese modo se facilita la lectura, en un tamaño de 10 puntos.

Cada una de las páginas se ajusta completamente al tamaño vertical de la pantalla, esto es con la finalidad de no perder al usuario y concentrar su atención.

Las páginas interiores presentan una composición clásica, divididas generalmente en dos columnas, una con texto y otra con imágenes. La unidad entre todas las páginas interiores se encuentra en la repetición de las barras de navegación, y la utilización de la misma tipografía y los mismos colores. El punto de destaque en cada una de ellas es el nombre de la sección, para que el recorrido sea de izquierda a derecha y de arriba hacia abajo.

La proporción entre los elementos se encuentra apoyada en la retícula con sección áurea sobre la que se construyó el sitio. El equilibrio de las páginas es simétrico a través de dos ejes, pues el peso de los cuadrantes es el mismo.

Con la suma de todo lo anterior las páginas tienen armonía de carácter, pues poseen equilibrio, orden y ritmo. A lo largo del sitio las páginas tienen contraste de figuras, de color y de textura.

El sitio fue realizado con los programas: Photoshop 7.0, IIIustrator 11, Fireworks MX, Dreamweaver MX y Flash MX.

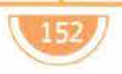

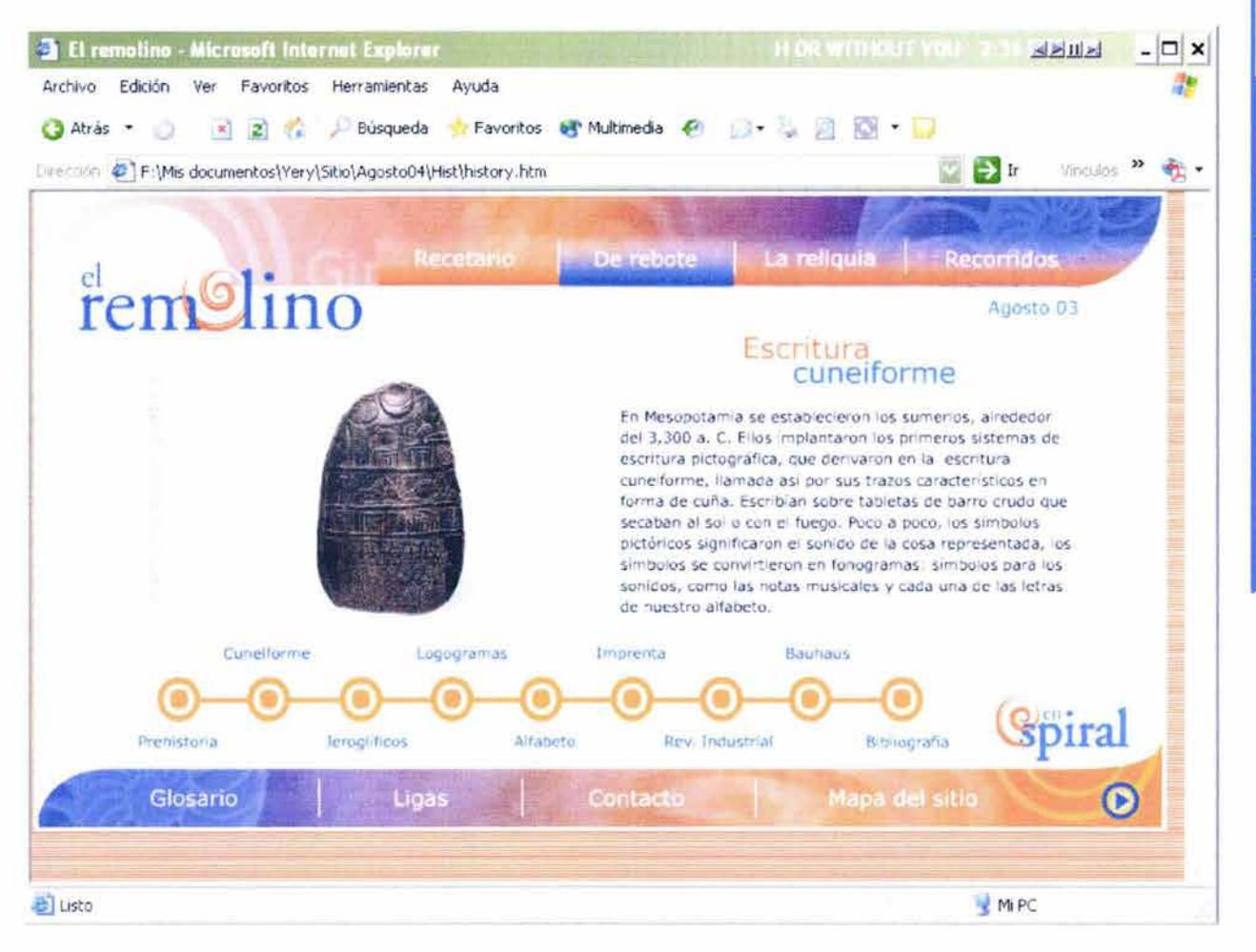

 $153$ 

# 3.6 Verificación

154

n esta etapa se comprueba la velocidad de navegación y la funcionalidad de cada uno de los enlaces una vez que la página se encuentra almacenada en un servidor y se puede ver en Internet.

Se comprueban los tiempos de descarga y se revisa que todas las ligas correspondan con la página a la que se debe llegar y no existan ligas rotas.

Las imágenes y las animaciones se deben desplegar correctamente y en el tiempo suficiente para no desesperar al usuario, pues esto lograría que el usuario se saliera del sitio.

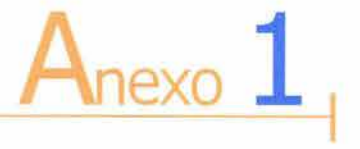

e realizó una encuesta a 70 personas que estuvieran relacionadas con el diseño gráfico para poder definir el grupo objetivo a quien está dirigido el sitio web.

Las preguntas y resultados de dicha encuesta son los siguientes: 1. ¿Realiza alguna actividad relacionada con el diseño gráfico?  $Si$ 2. Sexo: 3. Edad: (En caso negativo se suspende la encuesta) Femenino: 55% Masculino:45% 15 a 19 años: 10% 20 a 35 años: 54% 36 a 45 años: 28% 46 a 55 años: 5% 56 a 70 años: 3% más de 70 años: 0% 4. ¿Cuál es su grado de estudios? Preparatoria Licenciatura Maestría Doctorado 5. ¿Utiliza Internet? 6. ¿Con qué frecuencia? Si No 100% 0% Diario 4 a 6 días por semana 2 a 3 días por semana Una vez a la semana 10% 80% 20% 0% 20% 30% 25% 15% Menos de una vez por semana 10% 7. ¿En dónde se conecta a Internet? Casa Escuela 20% 35% Oficina 40% Otro 5%

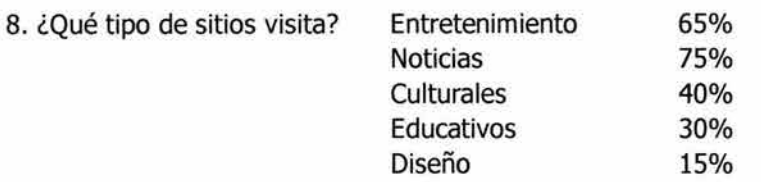

9. En caso de no haber seleccionado la opción de diseño en la pregunta anterior, ¿por qué no consulta sitios relacionados con el diseño?

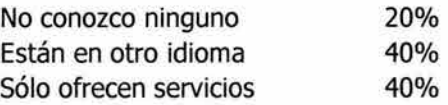

La mayoría de los estudiantes consultan sitios relacionados con el diseño, mientras que la mayoría de los profesionistas no los consultan. Los profesionistas que sí lo hacen, mencionaron que esto se debe a que les gusta estar actualizados y ver que es lo que se produce en otras partes del mundo y como complemento a su educación.

10. ¿Qué te gustaría que apareciera en una página dedicada al diseño?

La mayoría respondió que conceptos de diseño e información sobre software.

11. ¿Prefieres ver sitios nuevos o siempre consultas los mismos?

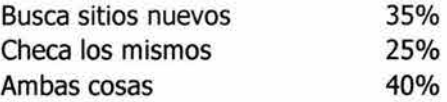

12. ¿Has cerrado algún sitio poruqe no posee una buena calidad de diseño?

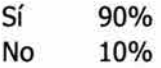

# **Conclusiones**

a comunicación gráfica es una disciplina muy amplia que merece seguir siendo analizada y discutida para encontrar nuevos procesos y métodos para emitir los mensajes claramente y resolver los problemas sociales adecuadamente.

Durante mi formación académica noté la necesidad de tener sitios en donde se trataran temas relacionados con el diseño y espacios didácticos, de ahí surgió el interés de conformar un sitio que le dedicara un espacio. Además, mientras navegaba por la Telaraña Mundial me daba cuenta de la carencia gráfica y metodológica en la que están muchos sitios, lo que provocaba pérdida y confusión en el usuario.

También noté que la mayoría de los sitios no utilizaban todos los recursos de Internet y del World Wide Web y solo exponían la información de igual manera que en un impreso; por ello decidí experimentar con hipermedia, ser capaz de llegar al usuario a través de interactividad, imagen, animación y sonido.

El primer problema al que me enfrenté al realizar este proyecto fue el de recabar toda la información necesaria, según había constituido el índice. También a lo largo del desarrollo del proyecto me di cuenta que el índice debía ser modificado, sobre todo en la parte referente al diseño web y la realización del proyecto. El encontrar fuentes bibliográficas relacionadas con el diseño de sitios web también constituyó un reto, pues cuando empecé con el proyecto había muy poca información al respecto, la mayoría de los libros que trataban este aspecto lo hacían desde el punto de vista informático y no abordaban la importancia que tiene un buen uso de letra, una buena optimización de imágenes y una diagramación en la que se encuentre bien jerarquizada toda la información. Una vez recopilada toda la información, se tuvo que separar entre la necesaria y aquella que no lo era tanto.

El haber recapitulado, y con ello, recordado los principios básicos de la comunicación gráfica facilitó la utilización de dichos elementos en la composición y estructuración del sitio, además de que de ahí se tomó información para los contenidos del sitio, ya que el objetivo del sitio es ser un espacio de análisis, consulta y experimentación del diseño y de la

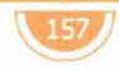

comunicación gráfica. El objetivo del presente trabajo no sólo era crear una página web, sino crear una herramienta útil para todas aquellas personas interesadas en el diseño y que les ayudara en su formación académica y cultural.

Sin lugar a dudas, la creación de un sitio web, es uno de los proyectos gráficos en los que más se necesita seguir un método y en los que más se refleja toda la investigación y marco teórico que queda detrás del proyecto. Sin la ayuda de un método la creación de un sitio web es imposible, se necesita recorrer un orden de pasos para generar ideas y llegar a un diseño eficaz. Así mismo, la arquitectura del sitio web, es el paso que necesita de un mayor detenimiento y cuestionamiento, es la base del sitio y en ello radica el acierto o la confusión que pueda generar.

Esta área de la comunicación gráfica solicita de una constante actualización, en cuanto a software y programación se refiere, pues como mínimo cada año surgen nuevas versiones de los programas y es preferible saber manejarlas, pero siempre teniendo en cuenta que lo más importante es el comunicador gráfico, la creatividad, ideas y propuestas que pueda generar, que la computadora es una herramienta más para la emisión de un mensaje, pero no el mensaje así. Vale más una buena composición, un buen acomodo de los elementos, que la superposición de efectos que los programas puedan realizar.

La aplicación de la comunicación gráfica debe ser agradable, pero ante todo funcional; quizá lo más difícil en todo proyecto sea lograr un equilibrio entre todas las fuerzas de la composición.

Para llegar a una buena solución durante el desarrollo de un sitio web, es recomendable un bocetaje continuo, seguido de pruebas continuas. También es sugerible preguntar a personas ajenas al proyecto su opinión sobre éste y dejar que lo prueben para detectar los posibles fallos y realizar las correcciones pertinentes.

A lo largo de la elaboración del sitio corroboré la importancia que tiene el comunicador gráfico dentro de la realización de un proyecto de esta índole y la importancia de utilizar los elementos de diseño adecuadamente, logrando uno de los primeros objetivos, que el sitio web no fuera visto como una página impresa: estática y rígida y demostrar que las posibilidades de Internet y el WWW son más variadas que la letra impresa.

En lo personal, considero que fue una buena experiencia, y sobre todo, enriquecedora.

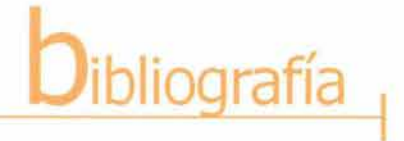

159

AICHER, Otl, El mundo como proyecto, Gustavo Gili, Barcelona, 1991, 183 pp.

AICHER, Otl, Sistemas de signos en la comunicación visual, Gustavo Gili, Barcelona, 1979

ALVEAR, José, Web developer.com/Guide to multimedia, Wiley Computer Publishing, Nueva Cork, 1998, 430 pp.

ARNHEIM, Rudolf, Arte y percepción visual del ojo: psicología del ojo creador, Alianza Editorial, Madrid, 1979, 553 pp.

BANGERT, Albrech, El diseño de los 80, Nerea, Londres, 1990, 240 pp.

BARONI, Daniele, Diseño Gráfico, Folio, Barcelona

BARRERA Morales, David Israel, Creación y desarrollo de una página web en base a conceptos básicos del diseño de manera que se logre una comunicación más efectiva de información realizada en Microsoft Front Page 98, UNAM Acatlán, 1999, 99 pp.

BERLO, David K., El proceso de la comunicación: Introducción a la teoría y a la práctica, El Ateneo, México, 1985, 239 pp.

CANTOS Gómez, Pascual, Hipertexto y documentación, Universidad Murcia, Murcia, 1994, 74 pp.

CÁRDENAS, Laura, El lenguaje pictórico, Fontamara, México, 1990, 152 pp.

CARONTINI, Enrico, Elementos de semiótica general, Gustavo Gili, Barcelona, 1979, 139 pp.

CASASUS, J. Ma., Teoría de la imagen, Salvat, Barcelona, 1974

CASTAÑEDA Ramírez, Rodrigo, Consideraciones sobre la comunicación a través del correo electrónico, Revista DX: estudio y experimentación del diseño, No. 07,02/01, 1999

COTTON, Bob, Understanding hypermedia, Phaidon, Londres, 1992, 159 pp.

DANTZIC, Cynthia Maris, Diseño visual: introducción a las artes visuales, Trillas, México, 1994, 342 pp.

bibliografia

DE LA TORRE Y Rizo, Guillermo, El lenguaje de los símbolos gráficos: Introducción a la comunicación visual, Limusa, México, 1992, 130 pp.

DÍAZ, Paloma, De la multimedia a la hipermedia, Ra-Ma, Madrid, 1996, 288 pp.

DONDIS, D. A., La sintaxis de la imagen, 8ª. ed., Gustavo Gili, Barcelona, 1976, 211 pp. .

EAGER, Hill, World Wide Web: paso a paso, Prentice Hall Latinoamericana, México, 1995, 650 pp.

ENGLAND, Elaine and Andy Finney, Managing multimedia: project management for interactive media, 2<sup>nd</sup> edition, Addison Wesley, Inglaterra, 1999, 423 pp.

FERRÉ, José Luis Tomás, Recorridos visuales: estudios de diferencial semántico en torno a la imagen, Universidad Politécnica de Valencia, 1989, 482 pp.

FERREYRA, Gonzalo, Internet paso a paso, Computec, México, 1996, 432 pp.

FIORAVANTI, Giorgio, Diseño y reproducción: notas históricas e información técnica para el impresor y su cliente, Gustavo Gili, Barcelona, 1988, 207 pp.

FRUTIGER, Adrian, Signos. símbolos. marcas. señales, Gustavo Gili, Barcelona, 1984

GADAMER, Hans-Georg, Verdad y método 11, 3a. Ed., Sígueme, Salamanca, 1998, 429 pp.

GARAGALZA, Luis, La interpretación de los símbolos, Anthropos, Barcelona, 1990, 206 pp.

GARCÍA Marco, Francisco Javier, World Wide Web: fundamentos. navegación y lenguajes de la red mundial de información, Ed. Ra-Ma, Madrid, 1996, 273 pp.

GERMANI, Fabris, Fundamentos del proyecto gráfico, 2ª. Ed., Don Bosco, Barcelona, 1973, 228 pp.

GOMBRICH, E. H., La imagen y el ojo: nuevos estudios sobre la psicología de la representación pictórica, Debate, Madrid, 2000, 320 pp.

GROUPE M, Tratado del signo visual para una retórica de la imagen, Cátedra, Madrid, 1993

HOFMANN, Armin, Manual de diseño gráfico, Gustavo Gili, Barcelona, 1996, 174 pp.

JIMÉNEZ Narváez, Luz María, Los métodos del diseño: un breve análisis, Revista DX: estudio y experimentación del diseño, 02/01-1999

JONES, Christopher, Métodos del diseño, 3ª. Ed., Gustavo Gili, Barcelona, 1981, 365 pp.

KANDINSKY, Wassily, Punto y línea sobre el plano, Ediciones Coyoacán, México, 1994, 166 pp.

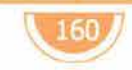

LARRAÑAGA, Mariana, De la letra a la página, UAM, México, 99 pp.

LLOVET, Jordi, Ideología y metodología del diseño, 3ª. Ed., Gustavo Gili, Barcelona, 1891, 161 pp.

LYNCH, Patrick J., Principios de diseño para la creación de sitios web, Gustavo Gili, México, 2000, 161 pp.

MARCOMBO, Todo sobre Internet, Marcombo, Barcelona, 19996,407 pp.

MARGOLIN, Victor, El futuro del diseño, Revista DX: estudio y experimentación del diseño, No. 7,02/01, 1999

MCGRAW HILL, Microsoft Front Page 97 paso a paso, McGraw Hill, Madrid, 1997, 312 pp.

MCLUHAN, Marshall, La comprensión de los medios como las extensions del hombre, Diana, México, 1969, 443 pp.

MEGGS, Philip B., Historia del diseño gráfico, Trillas, México, 1991, 562 pp.

MOHOLY-NAGY, Laszlo, Tipografía moderna, Leipzy, 1926

MOLES, Abraham A., La imagen: comunicación funcional, Trillas, México, 1991,271 pp.

MÜLLER-Brockmann, Josef, Historia de la comunicación visual, Gustavo Gili, México, 1998, 174 pp.

MUNARI, Bruno, Cómo nacen los objetos, 2ª. Ed., Gustavo Gili, Barcelona, 1983, 385 pp.

MUNARI, Bruno, Diseño y comunicación visual, 6ª. Ed., Gustavo Gili, Barcelona, 1979, 359 pp.

MUNARI, Bruno, El cuadrado, Gustavo Gili, México, 1999, 154 pp.

NAVARRO, Ann, Html by example, Ed. Que, Indiana, 2000, 474 pp.

NIEDERST, Jennifer, Diseño en el web, McGraw Hill, México, 1997, 174 pp.

PRENTICE HALL, Diseño de animación en el web, Prentice Hall, México, 1997, 310 pp.

PRIETO CASTILLO, Daniel, Elementos para el análisis del mensaje, Ed. Parramón, México, 1968, 186 pp.

RAWSON, Philip, Diseño, Nerea, España, 1987, 349 pp.

RICARD, André, Diseño ¿por qué?, Gustavo Gili, Barcelona, 1982, 240 pp.

RODRÍGUEZ Morales, Luis, Para una teoría del diseño, UAM Azcapotzalco-Tilde, México, 1989, 125 pp.

ROSELLÓ Tormo, Emilio, Crear en multimedia, Universidad Politécnica de Valencia, Valencia, 1996, 199 pp.

 $161$ 

SANTOS Zunzungui, Pensar la imagen, Signo e Imagen, Madrid, 1992

**Bibliografia** 

SATUE, Enric, El diseño gráfico desde los orígenes hasta nuestros días, Alianza Editorial, Madrid, 1988, 500 pp.

SAUSMAREZ, Maurice de, Diseño básico: dinámica de la forma visual en las artes plásticas, Gustavo Gili, Barcelona, 1992

SCOTT, Robert Gillam, Fundamentos del diseño, 9ª. Ed., Victor Leru, Buenos Aires, 1975, 195 pp.

SOLOMON, Martin, El arte de la tipografía: introducción al tipo.icono.grafía, Tellus, Nueva Cork, 1986, 240 pp.

ST-PIERRE, Armand, La creación de páginas web, Trillas, México, 1999, 141 pp.

SWANN, Alan, Cómo diseñar retículas, Gustavo Gili, Barcelona, 1990, 144 pp.

SWANN, Alan, El color en el diseño gráfico, Gustavo Gili, Barcelona, 1993, 144 pp.

TAPPLEY, Rebecca, Who's afraid of web page design?, Morgan Kaufmann, Sn. Francisco, 1999, 422 pp.

TURNBULL, Arthur T., Comunicación gráfica: tipografía. diagramación. diseño, producción, 2ª. Ed., Trillas, 1990, 429 pp.

VAUGHAN, Tay, Todo el poder de multimedia, McGrawHill, México, 1994

VILCHIS, Luz del Carmen, Metodología del diseño: fundamentos teóricos, UNAM, México, 1998, 161 pp.

WARD, T. W., Composición y perspectiva, Barcelona, Blume, 1992, 57 pp.

WHITFORD, Frank, Bauhaus, Thames and Hudson, Londres, 1984, 216 pp.

WINGLER, Hans M., La Bauhaus-Weimar Dessau Berlin 1919-1993, Gustavo Gili, Barcelona, 2ª. Ed., 1980, 585 pp.

WONG, Wucius, Fundamentos del diseño bi y tridimensional, 7<sup>a</sup>. Ed., Gustavo Gili, Barcelona, 1985, 335 p.

WONG, Wucius, Principios del diseño en color, Gustavo Gili, Barcelona, 100 pp.